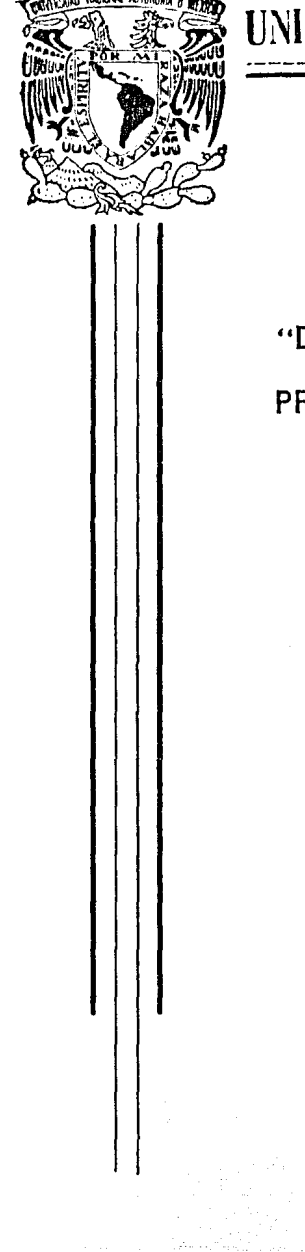

# UNIVERSIDAD NACIONAL AUTONOMA DE MEXICO

E.N.E.P. PLANTEL "ARAGON" INGENIERIA MECANICA Y ELECTRICA

"DISENO DE UN SISTEMA MECANIZADO PARA PRESUPUESTAR PROYECTOS DE REDES DE **DISTRIBUCION AEREA"** 

 $E S$ **I** S  $\mathbf{T}$ QUE PARA OBTENER EL TITULO DE INGENIERO MECANICO ELECTRICISTA PRESENTA: JOSE MANUEL TAPIA ROSALES

> DIRECTOR DE TESIS JESUS J. TREVIÑO ORTEGON

**GENERACION 80-84** 

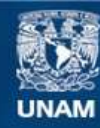

Universidad Nacional Autónoma de México

**UNAM – Dirección General de Bibliotecas Tesis Digitales Restricciones de uso**

# **DERECHOS RESERVADOS © PROHIBIDA SU REPRODUCCIÓN TOTAL O PARCIAL**

Todo el material contenido en esta tesis esta protegido por la Ley Federal del Derecho de Autor (LFDA) de los Estados Unidos Mexicanos (México).

**Biblioteca Central** 

Dirección General de Bibliotecas de la UNAM

El uso de imágenes, fragmentos de videos, y demás material que sea objeto de protección de los derechos de autor, será exclusivamente para fines educativos e informativos y deberá citar la fuente donde la obtuvo mencionando el autor o autores. Cualquier uso distinto como el lucro, reproducción, edición o modificación, será perseguido y sancionado por el respectivo titular de los Derechos de Autor.

### ROLOGO

En los tiempos actuales se hace imprescindible aplicar los conceptos de la Ingeniería Industrial, que se encarga de integrar sistemas formados por hombres, materiales, equipo y financimiento, para generar bienes al servicio del hombre.

Bajo este orden de ideas, la modernización y utilización de herramientas para poder calcular presupuestos y así producir cualquier cosa, es ya no un lujo sino una necesidad urgente de las empresas. Esta herramienta es la conceptualización y aplicación de sistemas para que los trabaje la máquina compu tadora, la cual hace más rápido y eficiente el cálculo, más ordenada y organizada su presentación,

En este trabajo se dá una idea de la ayuda que nos pueden brindar las computadoras y sobre todo, al utilizarlas adecua damente, nos proporciona un campo casi infinito de posibilidades para ahorrar tiempo y dinero, lo que nos hace recordar una de las máximas de la Ingenieria Industrial que dice: - - "siempre hay un método mejor".

Sin embargo, el uso de esta poderosa herramienta, no nos debe llevar de ninguna manera al marasmo mental, evadiendo el esfuerzo de pensar.

ING, JESUS J, TREVIRO ORTEGON,

# I N D I C E

PROLOGO

INTRODUCCION NEWSTAPH AND THE RESERVE TO A LIBRAry CONTROLLER CONTROL OF A LIBRARY OF A LIBRARY OF A LIBRARY OF A LIBRARY OF A LIBRARY OF A LIBRARY OF A LIBRARY OF A LIBRARY OF A LIBRARY OF A LIBRARY OF A LIBRARY OF A LIBR 

CAPITULO I, DEFINICION DEL PROBLEMA. 3

1.1. Método actual 1.2. Cálculo del Costo Total de Labor mas Gastos Indirectos. 1, 2, 1, Costo de Labor, 1,2,2, Gastos Generales de Admitración (G.G,A,), 1.2.3. Gastos Indirectos. 88 1,3, Edición y actualización de precios de los catálogos de materiales empleados en el costeo de obras del sistema de distribución, 1,3,1, Frecuencia de emisión de 10 los Catálogos de Materiales, 11 1,3,2, Precio de los Materiales. 12 :1,4, Calculo del costo de materiales. 13 1.5. Presupuesto total. 1.5. 13  $1.6$ . Recursos humanos necesarios y tiem po de respuesta. 14

s. 5

ъ.

Pág.

 $\overline{\mathbf{7}}$  .

16  $27$ 

74

# •••

CAPITULO II, DEFINICION DE CONCEPTOS, ARTIFICION DE SANTO E II,1, Normas de Montaje de Lineas AGreas de Distribuci6n, II,2, Catalogo de Labor, II.3, Catálogo de Materiales,  $-17.$ 

CAPITULO~III, SISTEMA PROPUESTO.

III.1. Descripción.  $7<sub>4</sub>$ III.2. Lenguaje utilizado.  $113$ III.3. Tipo de Máquina.  $113$ III.4. Recursos Humanos necesarios y tiempo de respuesta.  $113$ III.5. Procedimiento para elaborar presupuestos de proyectos de redes aéreas para la distribu ción de energía eléctrica uti lizando el sistema propuesto.  $114$ III.6. Pasos para la implantación de sistemas de computación.  $149.$ CAPITULO IV. ANALISIS ECONOMICO.  $152$ CONCLUSIONES. 155. <u>e a se</u>

 $-2 -$ 

BIBLIOGRAFIA. 157 ANEXOS.  $159$ 1.- Cálculo del costo total de labor.  $159.$ 

 $161.$ 

 $2 -$  Formas.

그 그 밖에

#### ¿ N T R o D u e e I o N

Las nuevas tecnologias desarrolladas en los equipos para el procesamiento de datos. proporcionan a las pequenas y grandes empresas un *medio* muy eficaz de obtener los mayores beneficios en muchas áreas administrativas, Sin embargo. mu- chas empresas han comprobado que la adquisici6n y el mantenimiento de los grandes sistemas de procesamiento de información son muy costosos y que resulta dificil instalarlos y ponerlos a funcionar en un periodo de tiempo razonablemente breve. Además, debido a su costo tan elevado estos equipos resultan prohibitivos para una empresa pequena.

La aparición de las microcomputadoras. con sus innumerables aplicaciones y recursos, ha abierto horizontes muy amplios y tal vez desconocidos, al mundo de los negocios y de la Ingenier1a en general.

Podriamos decir que muy pocas áreas, tanto en los negocios, como en las ciencias. no han sido afectadas en el uso de las microcomputadoras y que éste se incrementa rápidamente, a medida que nuevos usuarios van familiarizándose con esta poderosa herramienta y poniendo en práctica nuevas aplica- ciones.

Por lo tanto, la microcomputadora no es tan sólo. una computadora barata que ha evolucionado con la tecnologia moderna, sino una eficaz herramienta que ayuda a resolver gran canti dad de problemas a un costo razonable.

Como una pequena muestra de lo que se puede lograr con esta herramienta. en el presente estudio se propone la soluci6n a un problema de tipo administrativo, utilizando una microcomputadora.

El objetivo fundamental de este trabajo es la elaboraci6n -

eficaz y oportuna de un presupuesto, parte esencial y elemen tal de cualquier obra de ingeniería. Enfocándose específicamente a la presupuestación de redes para la distribución aérea de energía eléctrica, aunque con algunas modificaciones podria utilizarse en cualquier planta ensambladora, reducien do notablemente el costo y el tiempo de respuesta. Para elaborar dicho presupuesto, es indispensable contar ya con los planos del proyecto y con las especificaciones completas y detalladas, con el fin de elaborarlo en forma correcta y rápida.

En el primer capítulo se analiza el método actual de presu-puestación de redes para la distribución aérea de energia eléctrica.

En el segundo capítulo se definen los conceptos utilizados en el estudio, presentando también las normas y especifica-ciones para montajes y materiales.

En el tercer capítulo se propone un sistema de información,que reduce notablemente los costos y el tiempo de respuesta del método actual utilizando una microcomputadora.

En el cuarto capítulo se presenta el análisis económico en el cual se justifica la implantación del método propuesto.

Por filtimo se presentan las conclusiones obtenidas con este estudio.

iya de Poz

ter en terment de la 1980.<br>Des en 1980 de la 1990 de la 1990.<br>Des en 1990 de la 1990 de la 1990

经过 网络中性

ing ang pag-<br>Sampai (Sampai)<br>Sampai (Sampai)

Affa Washin Kelikat

a komen<br>1913 - Johann Borg<br>1914 - Amerikalı To

iya na Farita M

# **DEFINICION DEL PROBLEMA**  $\frac{1}{2}$

# I.- DEFINICION DEL PROBLEMA.

Sabemos que se presenta un problema cuando existe una contradicción entre lo real y lo deseado y para resolver el problema necesitamos, o bien, modificar los real, o modificar lo deseado.

-\_ - ·-

Para llegar a alguna de las modificaciones mencionadas, requerimos conocer, tanto el sistema real, como tener pa noramas del sistema ideal o deseado, a fin de conocer in tegramente la contradicción, que resulta del enfrentamien to entre los dos sistemas.

El problema por solucionar en este estudio, consiste en la utilización por parte de la Compañía de Luz y Fuerza del Centro, de demasiados recursos (humanos y financie- ros) en la elaboración de presupuestos de proyectos para la distribución de energía eléctrica, ya que dichos presupuestos son elaborados en forma manual, ocasionando con esto, probables errores humanos en los cálculos de costos (materiales, mano de obra, etc,) y un tiempo largo de respuesta que afecta directamente a la fecha de

terminación del provecto al no conocer más oportunamente los materiales, mano de obra e insumos en general que se rân utilizados en el desarrollo del mismo. Esto no es conveniente, ya que "el tiempo es dinero", dice una frase popular.

También se detectá que no se tiene una herramienta efi-caz de planeación y control, además del presupuesto, como sería el método de la ruta crítica, el cual permite determinar la posibilidad de alcanzar objetivos defini -dos en cierto tiempo e identificar fácilmente las activi dades que pueden frenar la ejecución del mismo para to-mar a tiempo una acción correctiva, asegurando el cumpli miento de los planes.

Todos los factores mencionados anteriormente, provocan que la productividad sea demasiado baja.

A fin de conocer lo que sería el sistema actual. se procede a continuación a describirlo detalladamente.

1.1. METODO ACTUAL.

Actualmente, la Superintendencia de Administración Técni ca de la Subgerencia de Electrificación y Transmisión, es una de las áreas que se encarga de elaborar presupues tos de proyectos de redes para la distribución aérea de energia eléctrica en la Compañia de Luz y Fuerza del Cen tro, S.A. y estos presupuestos están integrados por los siguientes conceptos:

- 1) Labor directa.
- 2) Labor indirecta.
- 3) Gastos generales de administración.
- 4) Beneficios sociales.
- 5) Vehiculos.
- 6) Transporte.
	- 7) Herramientas.
- 8) Equipo.
- 9) Viaticos.
- 10) Uso de automôvil propio.
- 11) Imprevistos.
- 12) Materiales.

De acuerdo al método de presupuestación seguido por la Cia, de Luz y Fuerza del Centro (método actual), los pri meros once conceptos están contemplados dentro de lo que se llama CALCULO DEL COSTO TOTAL DE LABOR MAS GASTOS IN-DIRECTOS.

1.2. CALCULO DEL COSTO TOTAL DE LABOR MAS GASTOS INDIRECTOS.

 $-5.7$ 

 $1.2.1. COSTO$  DE LABOR (C.L.)

El costo de labor está compuesto por el total de los cos tos de mano de obra directa e indirecta relacionados con la ejecución del proyecto. Estos conceptos se definen a continuación.

COSTO DE LABOR = LABOR DIRECTA + LABOR INDIRECTA + GAS--TOS GENERALES DE ADMINISTRACION (Ver Anexo No. 1).

LABOR DIRECTA (L.D.)

Está representada por la labor de campo, que directamente interviene en el ejercicio de las Solicitudes de Presupuesto y su costo se integrará computando los salarios de nômina (incluyendo 6° y 7° dias) del personal que desarrolla las actividades siguientes:

- a) Trazo de cepas para postes.
- b) Perforación de cepas.
- c) Transporte, reparto, levantamiento, nivelado y vestido de postes.
- d) Tendido de líneas aéreas de alta y baja tensión.
- e) Instalaciones aéreas de transformadores. cuchillas. acometidas, interruptores, etc.

Esto es, lo que cuestan los trabajos especializados o no v que están relacionados directamente a los materiales que comprenden el producto terminado.

Existe un CATALOGO DE LABOR DIRECTA, que es revisado y actualizado conjuntamente por las Gerencias de Distribución y Transmisión. Construcción. Producción y Comercial, que participan en la ejecución de las obras de los pro-yectos elaborados en atención a Solicitudes de Presupues  $to (S.P.)$ .

LABOR INDIRECTA (L.I.).

En este concepto se considerarán las labores que, siendo indispensables de realizar para el desarrollo de las Solicitudes de Presupuesto, no se identifican en forma pre cisa con cada S.P. y son las ejecutadas por el personal que se menciona en los siguientes incisos:

- a) Ingenieros (supervisión de proyectos y obras).
- b) Ayudantes Técnicos.
- c) Estimadores.
- d) Dibujantes.
- e) Cadeneros.
- f) Sobrestantes.
- g) Bodegueros.
- h) Mantenimiento de vehiculos y equipo (ejecutado con re cura os propios).
- i) Vigilantes,
- j) Choferes,
- k) Oficinistas (preparación de solicitudes y presupues-tos, control de personal, elaboración de vales y tras pasos, control y cierres de las Solicitudes de Presupuesto).
- 1) Secretarias.
- m) Personal de Relaciones Públicas.

Esto es, toda la mano de obra que no está relacionada di rectamente con los materiales que comprenden el producto terminado (Red de Distribución).

Seg6n se ve en al Anexo No, 1, la LABOR INDIRECTA se obtiene como un porcentaje de la LABOR DIRECTA, aplicando el factor correspondiente para la Gerencia de Construc- **ción ..** 

1,2,2, GASTOS GENERALES DE ADMINISTRACION (G.G.A,). Son todos aquellos gastos que afectan el costo total del proyecto, pero que no son propios de él, o sea, el pro-yecto en si puede prescindir de éllos, pero no la organi zación que lo lleva a cabo, la cual en este caso es la - Compañía de Luz y Fuerza del Centro, S.A. Estos gastos son los originados por áreas que dan servicio a toda esta Compañía y son:

- Departamento Juridico. - Máquinas Electrónicas y Procedimientos.

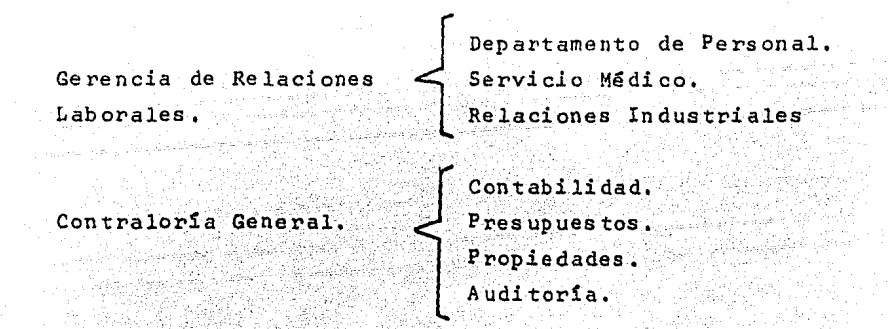

Estos gastos son un porcentaje de la suma de la LABOR DI RECTA CON LA LABOR INDIRECTA y dicho porcentaje será pro porcionado por la Contraloria General.

1.2.3. GASTOS INDIRECTOS.

BENEFICIOS SOCIALES (B.S.).

Este concepto está integrado por todas aquellas presta-ciones a las que tiene derecho el trabajador como comple mento a su salario de nômina y éstas son:

- Ayuda para renta de casa.

- Ayuda para energia eléctrica.

- Despensa.

- Transporte.

- Fondo de ahorro.

- Becas para hijos de trabajadores, etc.

Todos estos conceptos están sujetos a modificaciones, ya sea por revisiones salariales o de Contrato Colectivo de Trabajo, formándose para la segunda, una Comisión Legis lativa, por parte del Sindicato, con el fín de hacer la petición a la empresa, para su discusión y acuerdo,

Para el cálculo de este concepto, se debe aplicar sobre el costo de la LABOR DIRECTA + LABOR INDIRECTA + GASTOS GENERALES DE ADMINISTRACION, el factor que la Contralo-ria General proporcione, según las modificaciones del -Contrato Colectivo de Trabajo.

# OTROS GASTOS (0.G.).

Este concepto se calcula como un porcentaje de la LABOR DIRECTA, dicho porcentaje será el factor sumarizado que fue obtenido por el Comité de Normalización y que incluye los siguientes incisos:

- Vehiculos: Incluye los vehiculos propios de cada área y comprende: depreciaciones, reparaciones en talleres particulares, ajenos a los de la Compañía, refaccio- nes, combustibles y lubricantes.
- Transporte: Se considerarán los costos anuales correspondientes a los servicios proporcionados por el Taller Automotriz de la Gerencia Administrativa.
- Herramientas: En este renglón se considera en gasto anual de herramientas que corresponden al personal al cada área que desarrolla trabajos para las Solicitudes de Presupuesto.
- Equipo: Se considera como "equipo", al equipo especial montado en vehículos de la Compañía y que son utilizados en trabajos de Solicitudes de Presupuestos.
- Viáticos: Este renglón comprende el hospedaje, alimentación, pasajes y lavado de ropa personal que se les paga a los trabajadores que en su caso realizan labo-res fuera del área de trabajo para la cual fueron contratados.

- Uso de automóvil propio: Este inciso comprende el pa--

go por uso de automóvil propio a los trabajadores cuvas labores se relacionan directa o indirectamente con las Solicitudes de Presupuesto, El factor correspondiente se determina en base al convenio vigente.

- Imprevistos: El monto de este renglón fue estimado por el Comité de Normalización en un 10% de la Labor Directa.

El CATALOGO DE LABOR DIRECTA y los factores que se apli can para el cálculo de LABOR INDIRECTA (L.I.). GASTOS -GENERALES DE ADMINISTRACION (G.G.A.). BENEFICIOS SOCIA-LES (B.S.), y OTROS GASTOS (O.G.), deberan ser actualizados y presentados anualmente en la primera quincena del mes de abril.

1.3. EDICION Y ACTUALIZACION DE PRECIOS DE LOS CATALOGOS DE MATERIALES EMPLEADOS EN EL COSTEO DE OBRAS DEL SISTEMA DE DISTRIBUCION.

OBJETIVO: Actualizar los precios de los materiales que se utilizan para el costeo de obras del sistema de distribución, a efecto de que el monto de la aportación a cargo del solicitante, resulte lo más aproximado al cos to real de la obra.

APLICACION: En todos los niveles de la Compañía que intervengan en el costeo de obras del sistema de distribu ción.

DESCRIPCION: El Catálogo de Materiales que deberá actua lizarse para utilizar el precio de los mismos y que a su vez servirá para costear obras del sistema de distri. bución, estará conformado en orden alfabético por familia de material y en él se mostrará el precio unitario,

 $-10 -$ 

el número de folio y de norma, así como unas claves para indicar a que tipo de instalación corresponden (11-neas aéreas, cables subterráneos, conexiones y medido-res, alumbrado público, etc.).

El Catálogo de Materiales comprenderá tres grupos:

 $^{\circ}$  11  $^{\circ}$ 

- a) Materiales de alta rotación de costo mayor, cuyos precios deberán actualizarse trimestralmente.
- b) Materiales de alta rotación de bajo costo, cuyos pre cios deberán actualizarse trimestralmente.
- c) Materiales que por su reducido impacto en el costo de las obras, su precio se actualizará anualmente.

1.3.1. FRECUENCIA DE EMISION DE LOS CATALOGOS DE MATE-- RIALES.

El Catálogo de Materiales que se mencionó anteriormen- te, comprende tres grupos de materiales, cuya emisión estará sujeta a su periodo de actualización de precios, como sigue:

- $-$  El Catálogo de Materiales de alta rotación y costo ma yor será emitido en la primera semana de cada trimestre (enero, abril, julio y octubre), por la Gerencia de Distribución y Transmisión, enviándolo a las Geren cias Comercial, de Construcción y de Producción,
- El Catálogo de Materiales de alta rotación de bajo costo también será emitido en la primera semana de ca da trimestre (enero, abril, julio y octubre) y com- prenderá dos partes: Una cuya actualización hará la - Gerencia Administrativa y la otra la Gerencia de Distribución y Transmisión, correspondiendo su integra- ción a esta última Gerencia, para enviarlo a las Ge--

rencias Comercial, de Construcción y de Producción.

- El Catálogo de Materiales de reducido impacto en el costo de las obras. será emitido en la primera semana del mes de enero de cada año y su actualización corres ponderá a la Gerencia Administrativa, quien lo remiti rá a la Gerencia de Distribución y Transmisión, para enviarlo a las Gerencias Comercial, de Construcción y de Producción.

وأحاد أعطكم والمناقض وتنازع

1.3.2. PRECIO DE LOS MATERIALES.

- El precio de los materiales de alta rotación de costo mayor, será el resultado de considerar los precios vi gentes o los multiplicadores para ajustes de los mismos que proporcionará la Gerencia Administrativa.

- El precio de los materiales de alta rotación de bajo costo que tomará en cuenta la Gerencia Administrativa para la actualización que le corresponde, será el que resulte de considerar un procedimiento igual al des-crito en el punto anterior.

- Para actualizar el Catálogo de Materiales anualmente, la Gerencia Administrativa considerará los precios vi gentes o los multiplicadores para ajuste de los mis- $mos.$ 

- Por lo que se refiere a los precios de los materiales producidos internamente por el Taller de Estructuras de la Gerencia de Construcción y por Productos de Con creto de la Gerencia de Distribución y Transmisión, su determinación estará a cargo de dichas Gerencias, con la periodicidad que se requiere para su actualiza ción trimestral o anual.

أأفرد ومامامهن

1.4. CALCULO DEL COSTO DE MATERIALES.

El cálculo del costo de materiales de los provectos de redes para la distribución aérea de energía eléctrica que se hace actualmente en el área estudiada, es de - acuerdo con el siguiente procedimiento:

1. El personal encargado de esta tarea. deberá tener en su poder los planos del proyecto.

2.- De acuerdo a los planos del proyecto, se obtienen los siguientes datos: al Tipos de montajes empleados en el proyecto.

b) Cantidad de montajes de cada tipo.

- 3,- De acuerdo a las normas de montajes que se encuen-tran en el Capítulo II, se hace la estimación de las piezas necesarias para el total de montajes de cada tipo, elaborando posteriormente una relación que contiene el total de cada tipo de pieza necesaria para la realización del proyecto.
- 4.- De acuerdo al Catálogo de Materiales mencionado en el punto 1.3., debidamente actualizado en sus pre-cios unitarios, se calcula el costo por cada tipo de pieza necesaria (subtotal), calculando posterior mente el Gran Total, esto est el costo total de los materiales necesarios para la realización del pro-vecto.

#### 1.5. PRESUPUESTO TOTAL.

Actualmente la integración del presupuesto total de pro yectos de redes para la distribución aérea de energía -

eléctrica es de la siguiente manerat

P. T. = (Costo total de labor más gastos indirectos) + (Costo de materiales).

Contemplando con esto los doce conceptos mencionados al principio del Capitulo.

1.6. RECURSOS HUMANOS NECESARIOS Y TIEMPO DE RESPUESTA.

El personal que actualmente interviene en la elabora- ción de presupuestos de proyectos de redes para la distribución aêrea de energía eléctrica en el área estudia da, es el siguiente:

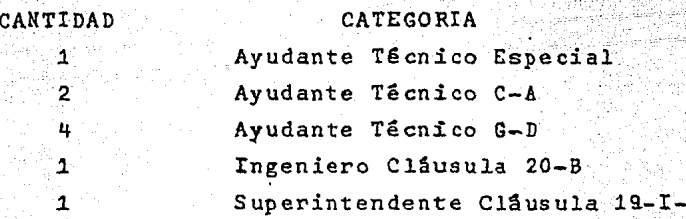

La supervisión técnica es por parte del Superintendente 19-I-A y se considera que dedica un 10% de su tiempo a proporcionar ésta.

А

Contando ya con los planos del proyecto y el personal arriba mencionado, la elaboración del presupuesto de un proyecto de redes para la distribución aérea de energía eléctrica, les toma aproximadamente cinco dias hábiles, en condiciones normales.

" DEFINICION DE CONCEPTOS "

1999 (p. 1

# II.- DEFINICION DE CONCEPTOS.

El hombre en la búsqueda incesante por mejorar su vida. ha desarrollado disciplinas que facilitan y acrecentan sus actividades, entre éstas se encuentra la Normalización.

Podemos decir que cualquier actividad inteligente del hombre puede normalizarse, pero en donde se ha aplicado por excelencia es en la actividad técnica.

La Normalización básicamente es comunicación, comunicación entre productor y comprador a base de términos téc nicos, definiciones, simbolos, métodos de prueba y procedimientos.

Es, además, una disciplina que se basa en resultados ad quiridos por la ciencia, la técnica y la experiencia.

El objetivo fundamental de la Normalización, es hacer normas que permitan llevar a cabo un control y obtener un mejor rendimiento de los materiales y de los mâtodos de producción, contribuyendo en forma efectiva a incrementar la productividad y a lograr un nivel de vida mejor.

NORMA.

" La Norma es la misma solución adoptada para un problema que se repite, es una referencia res-pecto a la cual se va a juzgar un producto o

una función y en escencia es el resultado de una elección colectiva y razonada", (1)

#### ESPECIFICACION.

"Una especificación, es una exigencia o requisito a ser cumplido por un produc to o por un proceso, indicando siempre el procedimiento por medio del cual puede determinarse si el requisito dado es satisfactorio. Una especificación puede ser una norma, pero generalmente es parte de una norma, por ejemplo: el contenido de humedad de un producto es una exigencia a ser cumplida y la Norma puede tener más exigencias", (1)

Este capítulo está integrado por las siguientes partes:

- 1,- Normas de Montaje de Lineas Aéreas de Distribución.
- 2,- Muestra del Catálogo de Labor.
- 3.- Muestra del Catálogo de Materiales.

Las partes anteriores, son la base en la que se funda-mentan los presupuestos que se analizan en este estudio.

II.1. NORMAS DE MONTAJE DE LINEAS AEREAS DE DISTRIBUCION

Las Normas de Montaje de Lineas Aéreas, están compues -tas por los siguientes puntos:

- a) Indice alfabético de montajes.
- b) Clave del nombre de cada montaje.
- c) Explicación de la clave de cada montaje.

(1) Marin, Amira, Normalización Técnica, p.1.

- d) Húmero de norma de cada montaje.
- e) Dibujo de cada montaje,
- f) Aplicación de cada montaje.
- g) Tipo y cantidad de piezas de que está integrado cada Sun Alaskar montaje.

(ver pág. 16 )

II.2.CATALOGO DE LAaOR.

El Catálogo de Labor Directa está integrado con los siguientes datos:

 $\approx\,$ 

- a) Nombre de cada actividad.
- b} Personal requerido para cada actividad;
- c) Salario de nómina de cada categoría.
- d) Ritmo diario.
- e) Costo unitario de cada actividad.

(ver tabla 1.P~~~:J2> -,. -:· *"5* ~ ; r:.S.CATALOGO DE MATERIAtEs:-

```
El Catálogo de Materiales está integrado de la siguien-
te manera:
```
a) Descripción del material.<br>b) Unidad.

- b) Unidad.
- e) Precio unitario.
- d) Precio
- e) Folio.

98 Q

```
f) Norma.
```
 $(ver tabla 2 pAg. 73)$ 

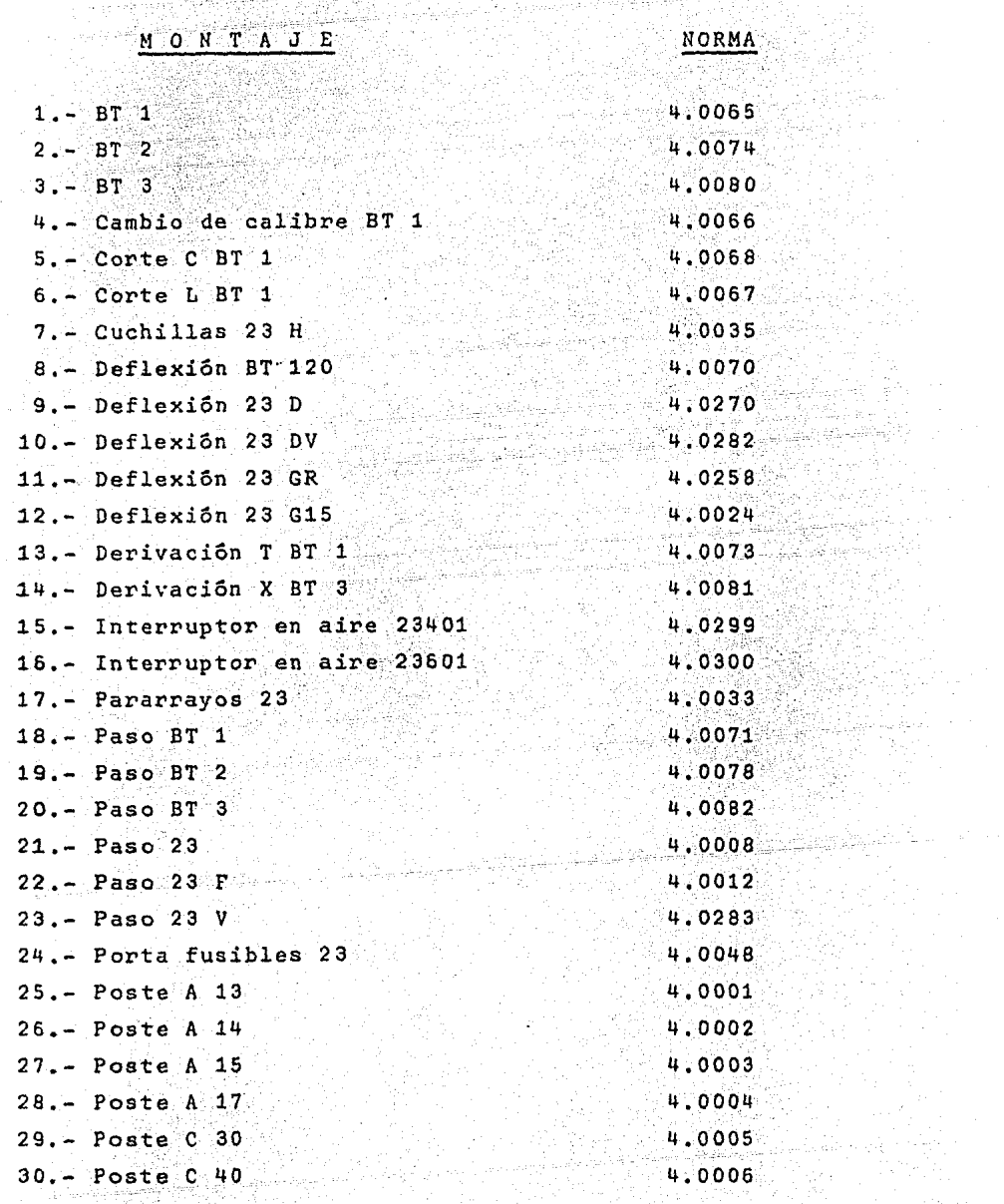

INDICE ALFABETICO DE MONTAJES

inger<br>Tarehe<br>Sir

inge Sport<br>Binger<br>Binger

ing an India.<br>San Anggota

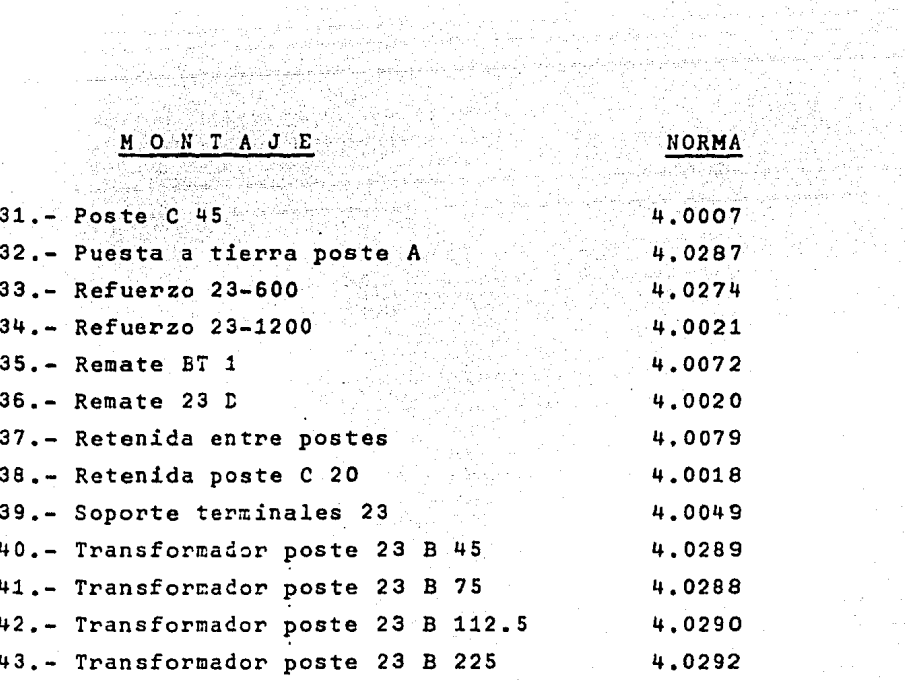

t an de grande 1992, PR-1993, PR-1993.<br>Compositor de la compositor de la compositor de la compositor de la compositor de la compositor de la composit

en de grupo de la composició de la composición de la provincia de la composición de la composición de la compo<br>1990: Composición de la composición de la composición de la composición de la composición de la composición<br>199

이 사이 가능 사용 설치 소설을 받는 것이다.<br>그 관련 사이 사용 시설 수 있는 것이다.<br>그 사이 사용 시설 시설 수 있는 것이다.

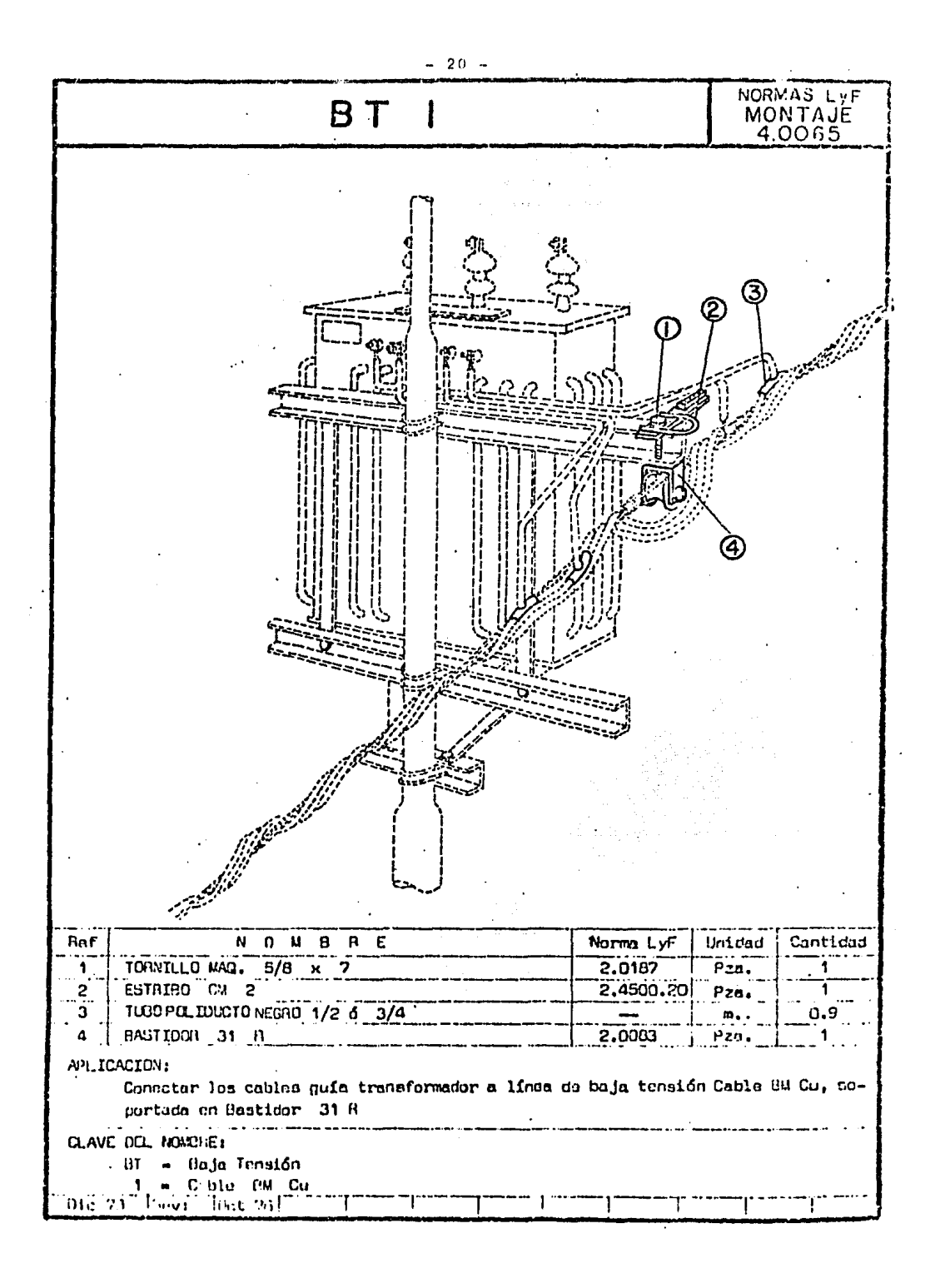

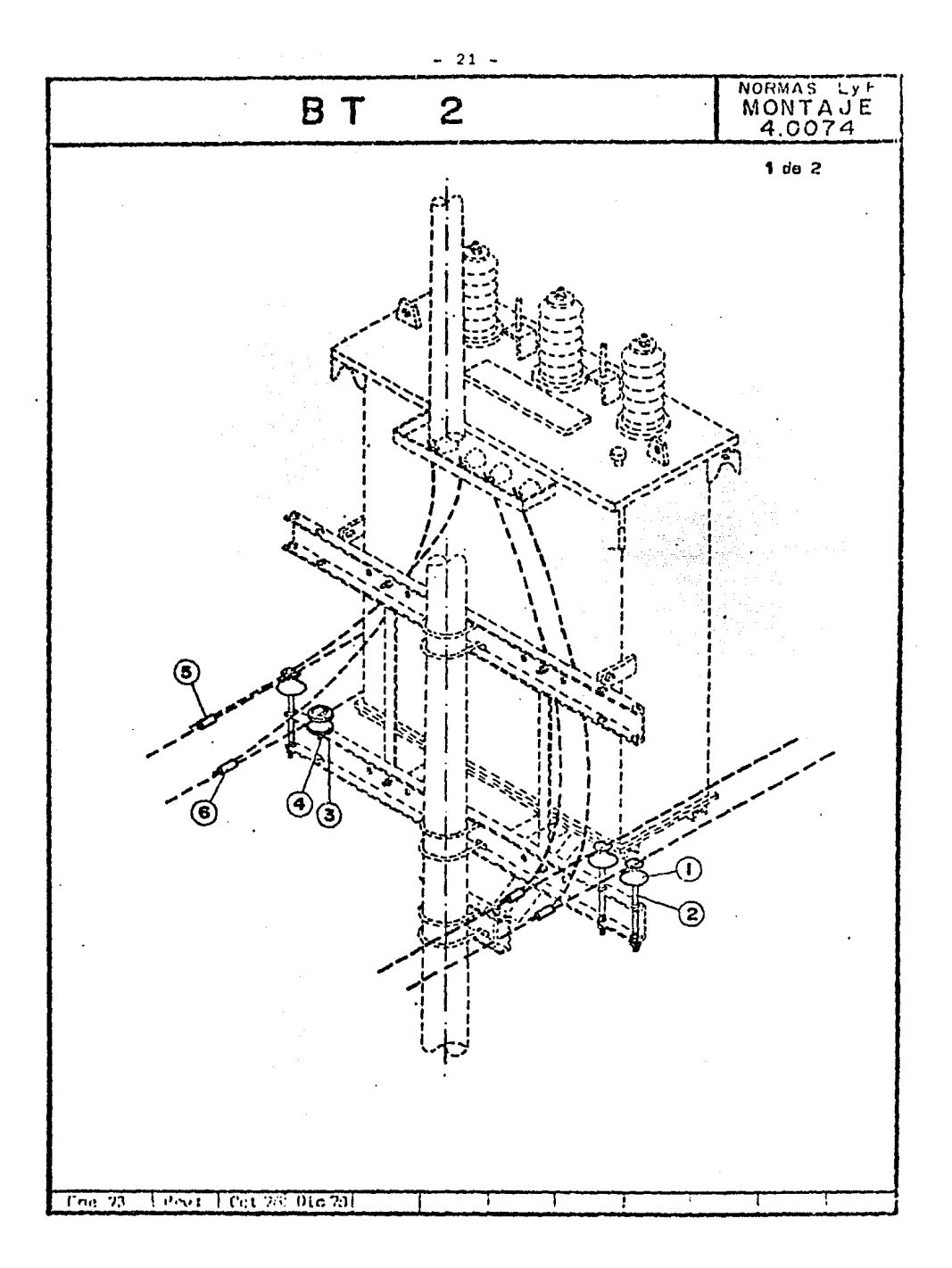

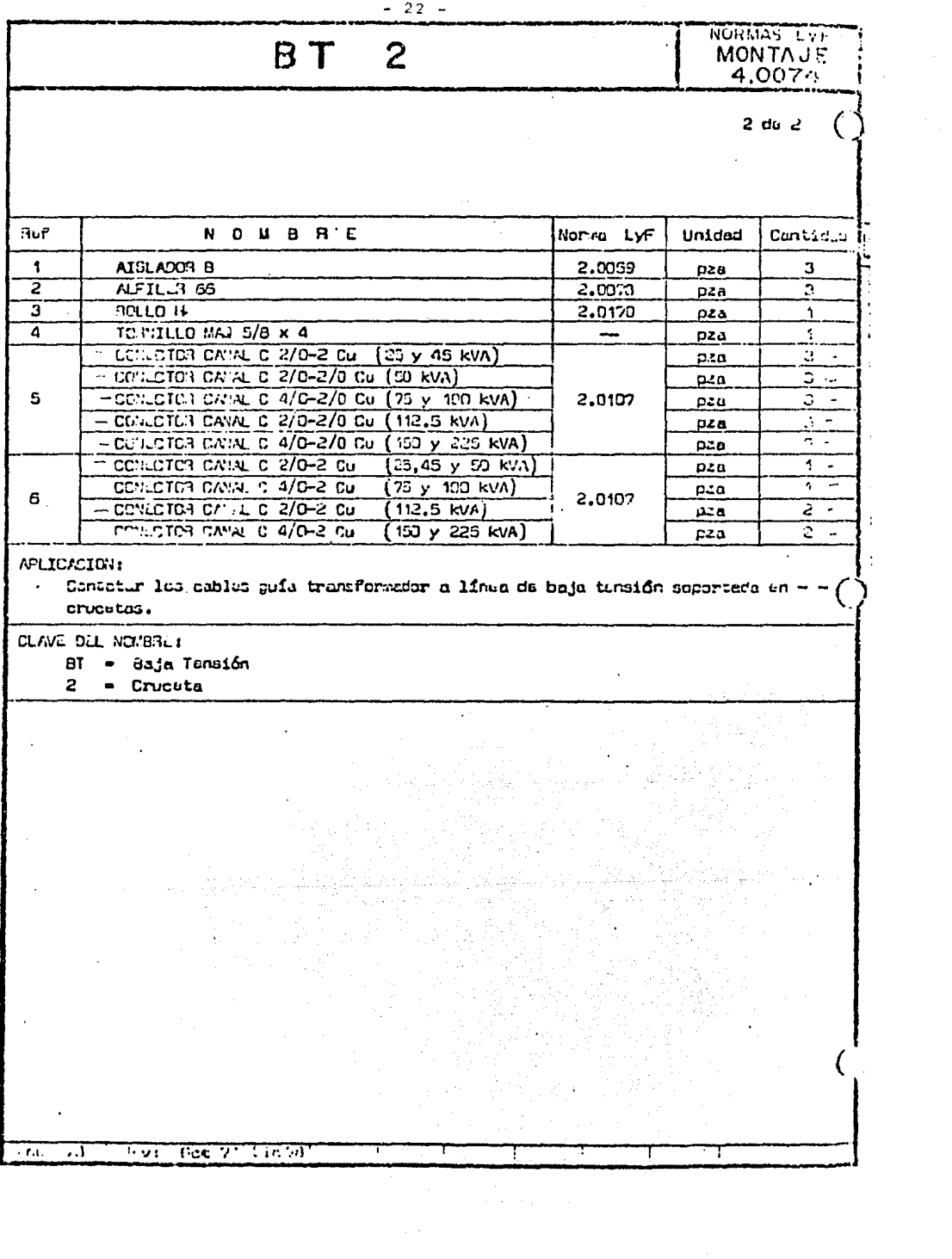

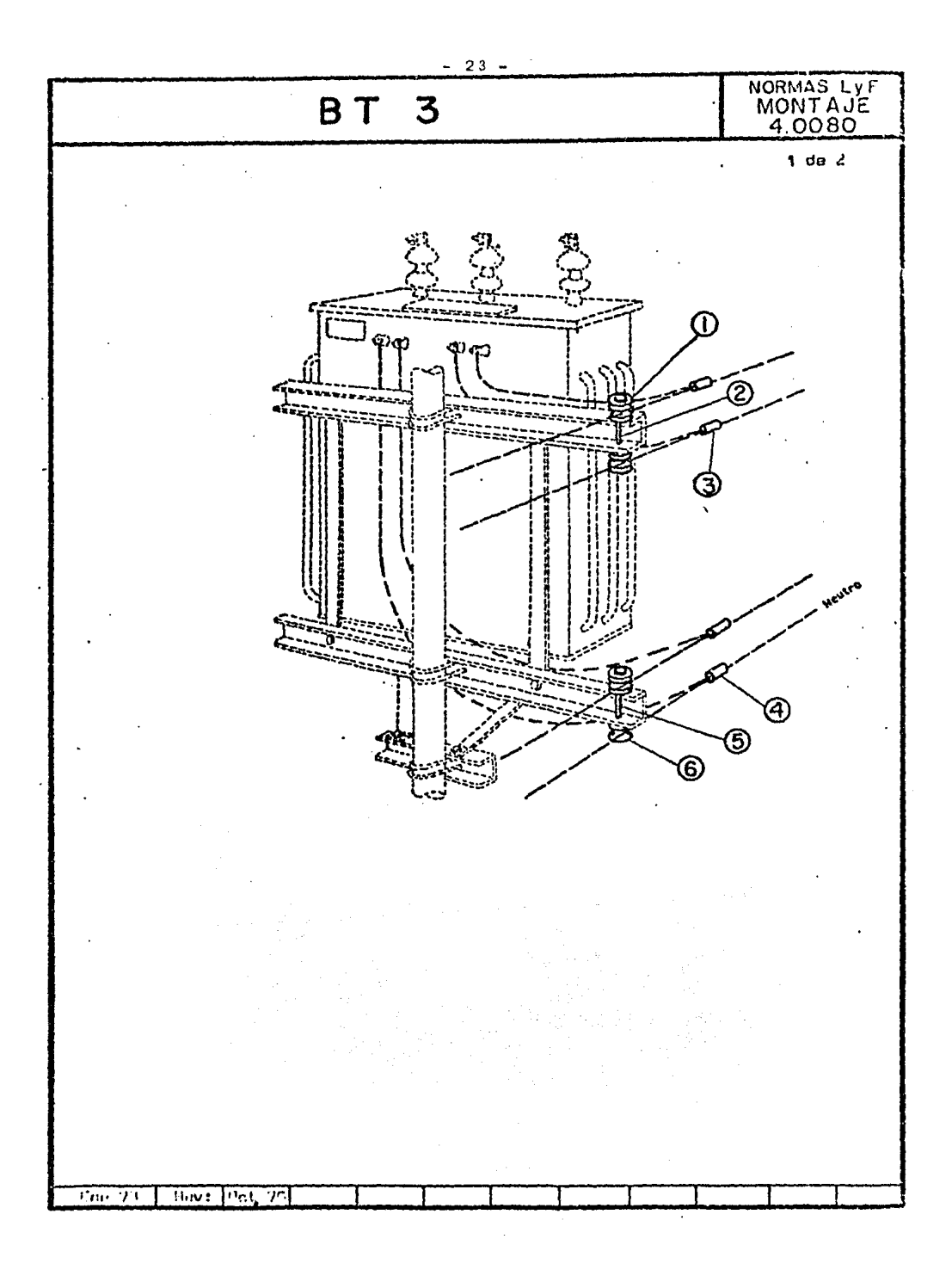

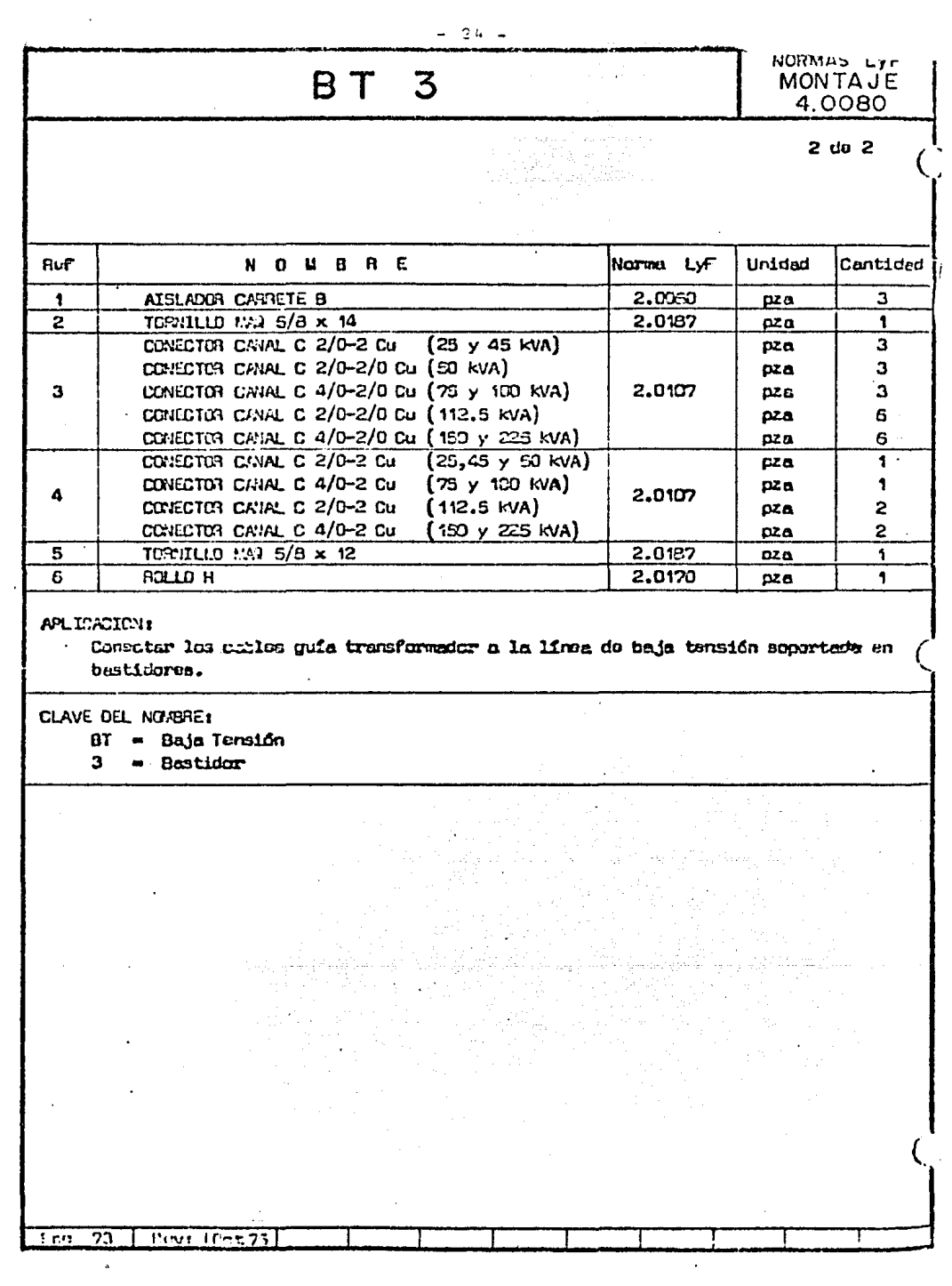

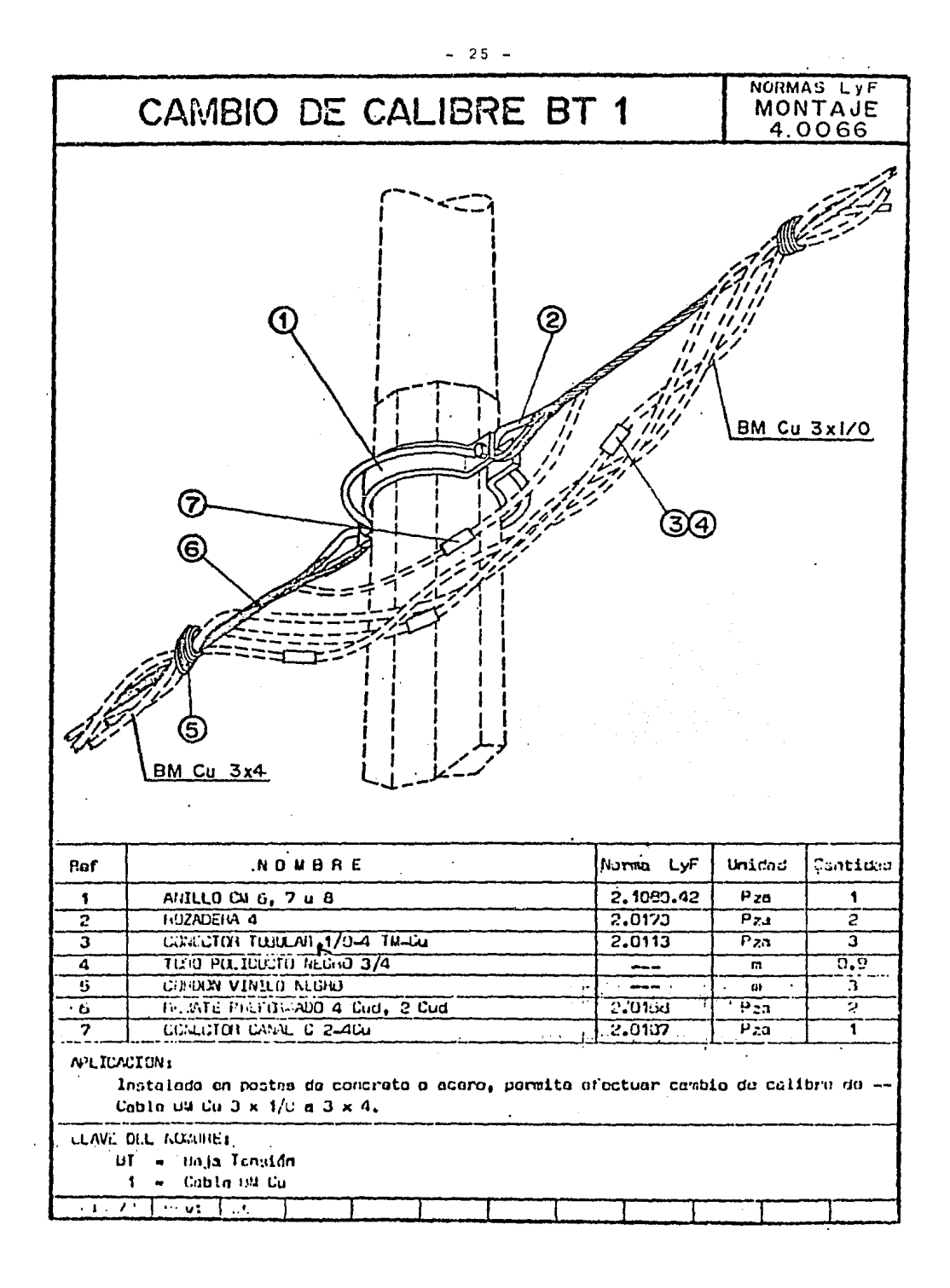

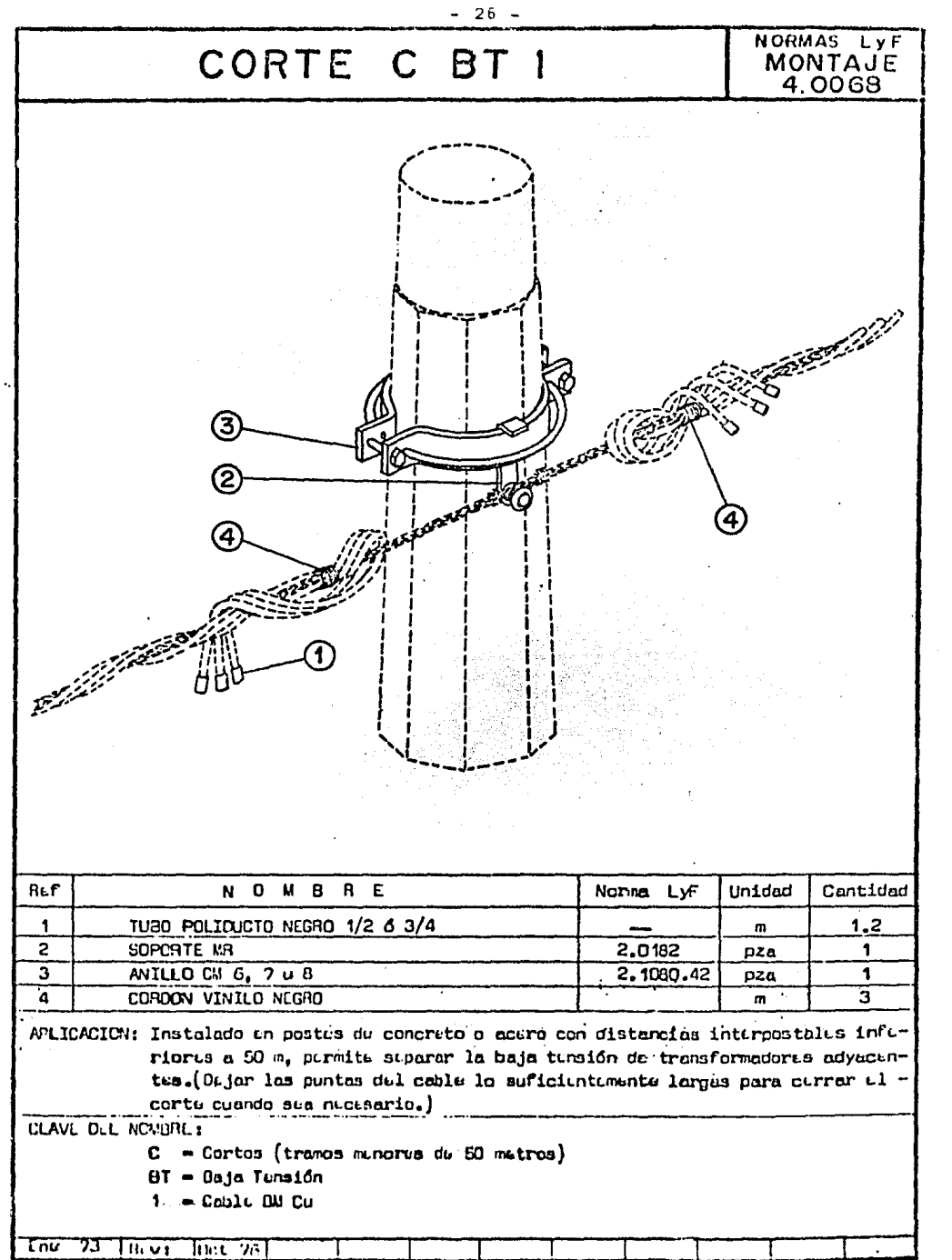

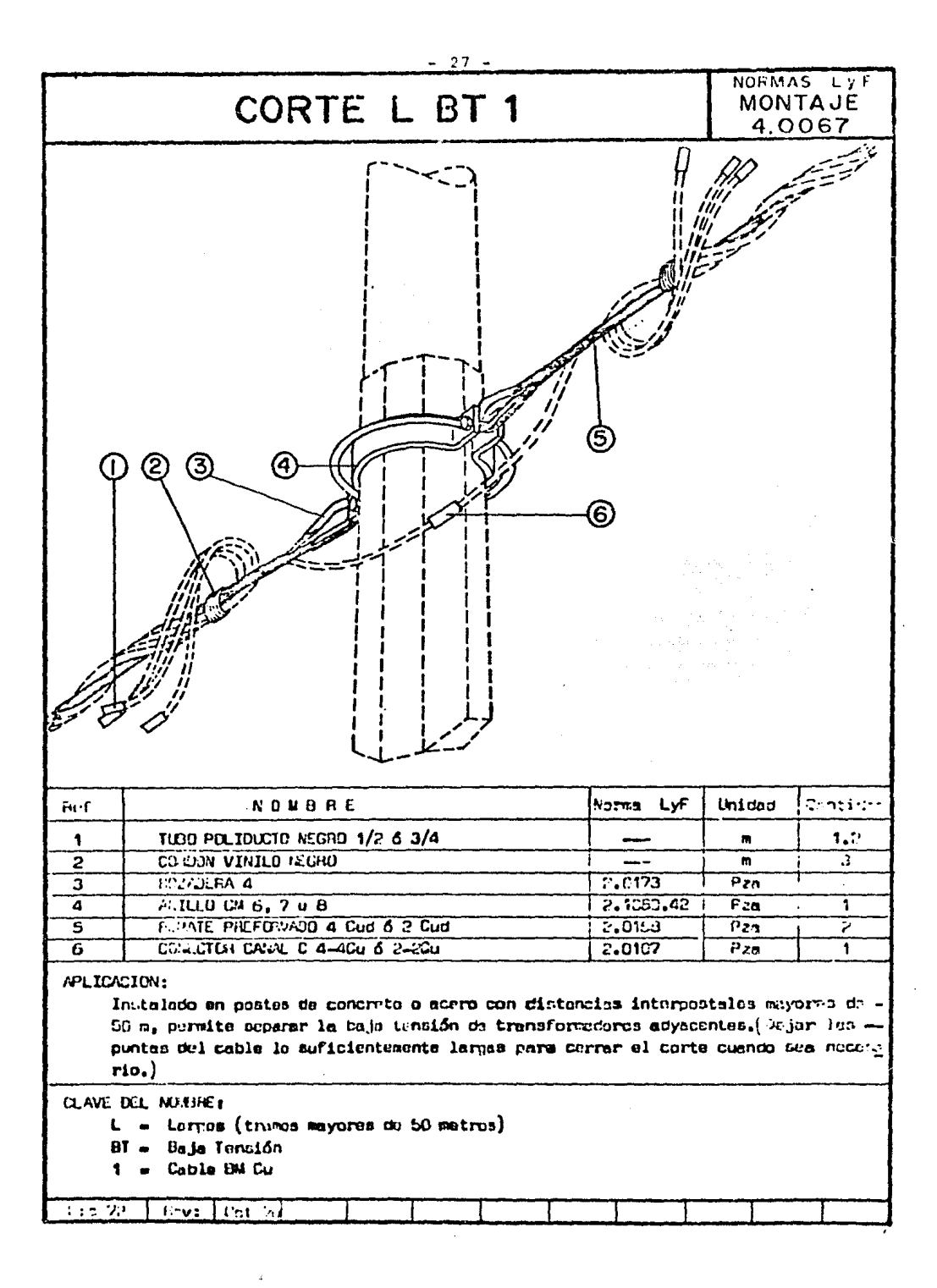

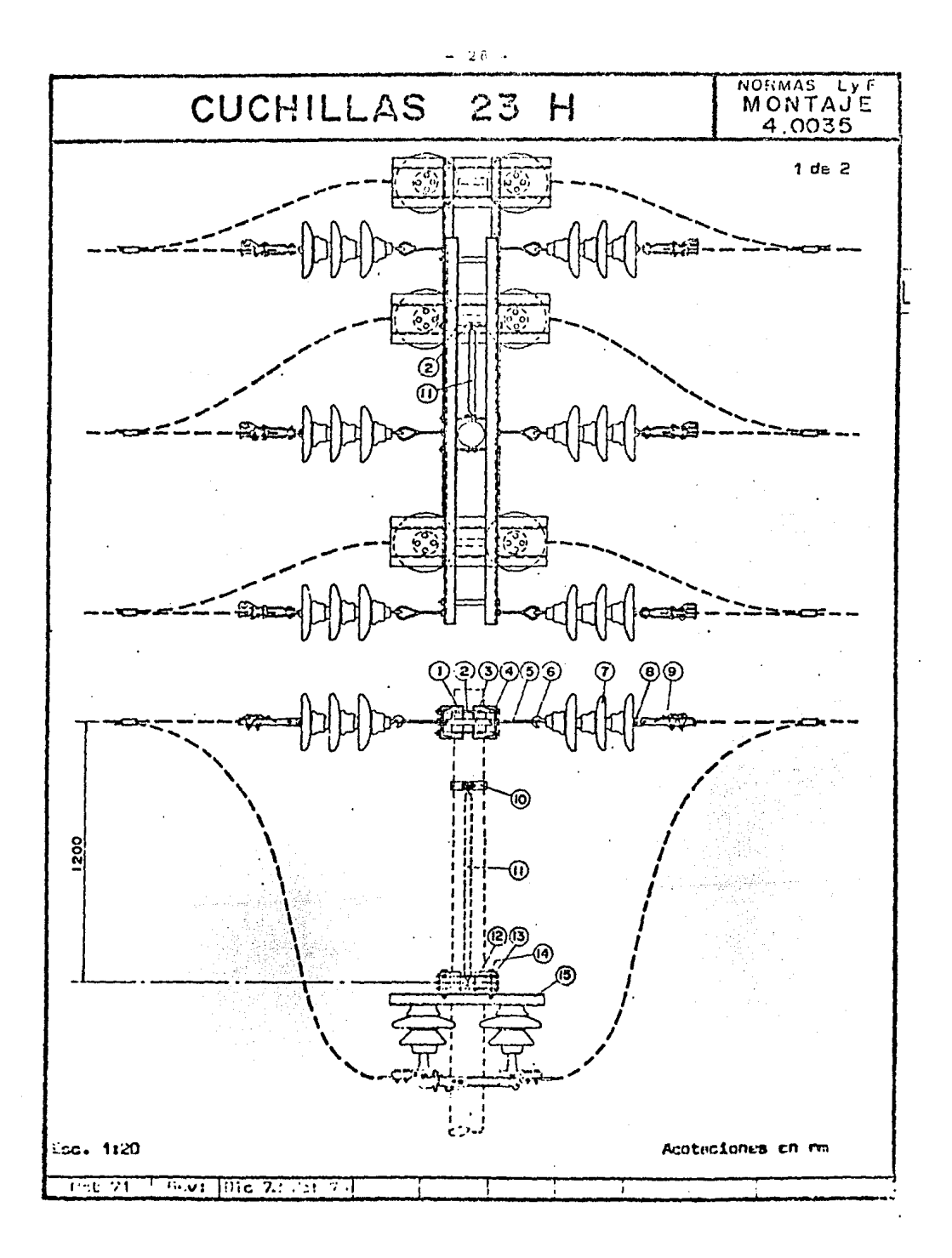

 $-29 -$ 

# CUCHILLAS 23 H

NORMAS LYF 4.0035

 $2<sub>du</sub>$   $2<sub>u</sub>$ 

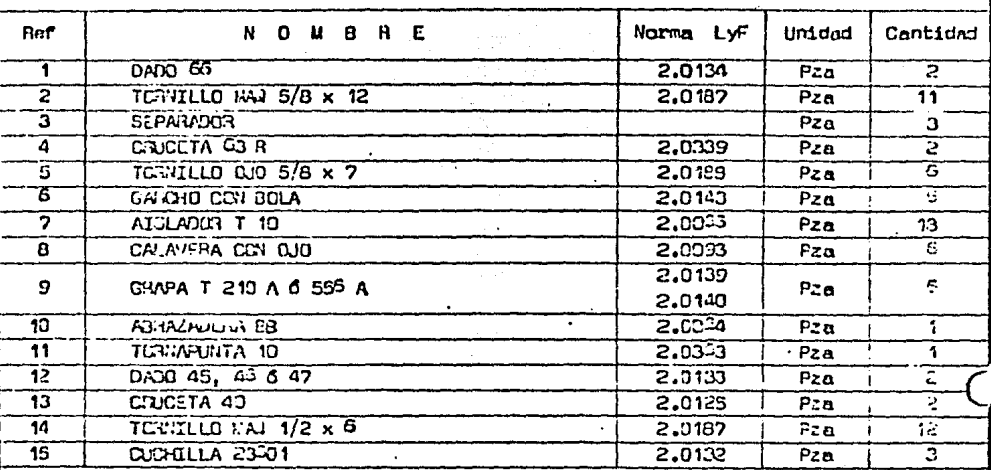

# APLICACION:

Instalados en poste C 40, en lincas de paso de 23 kV, permite con Garrocha -240, consetar y desconectar sin carga; y con dispositivo de apertura con carga, consetar y disconsetar cargas hesta de 400 amperes.

т

CLAVE DEL NOMBRE: 23 = 23 009 Volts  $H - -$ crizontales

**CONTINUE INTERFECTION**
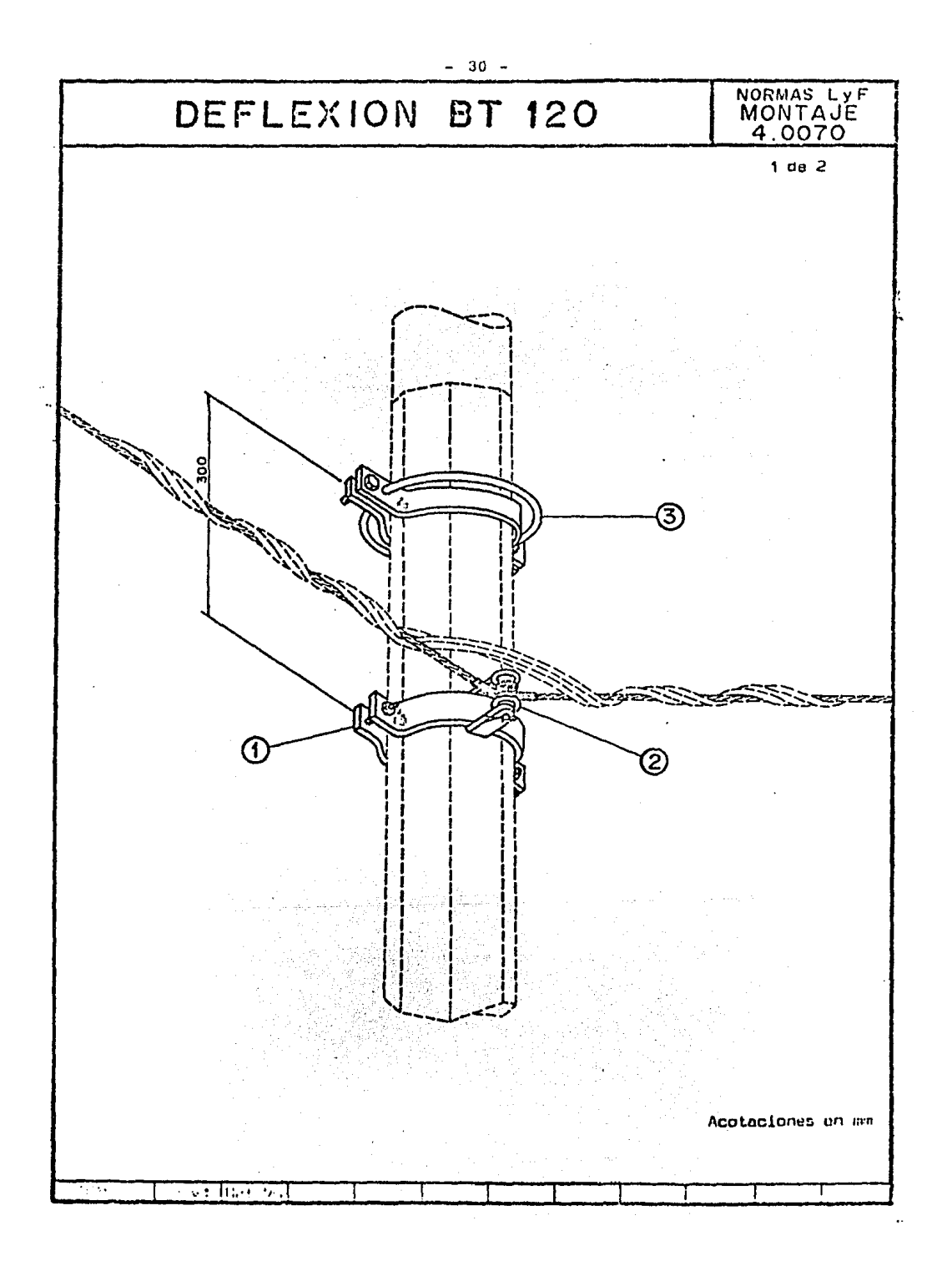

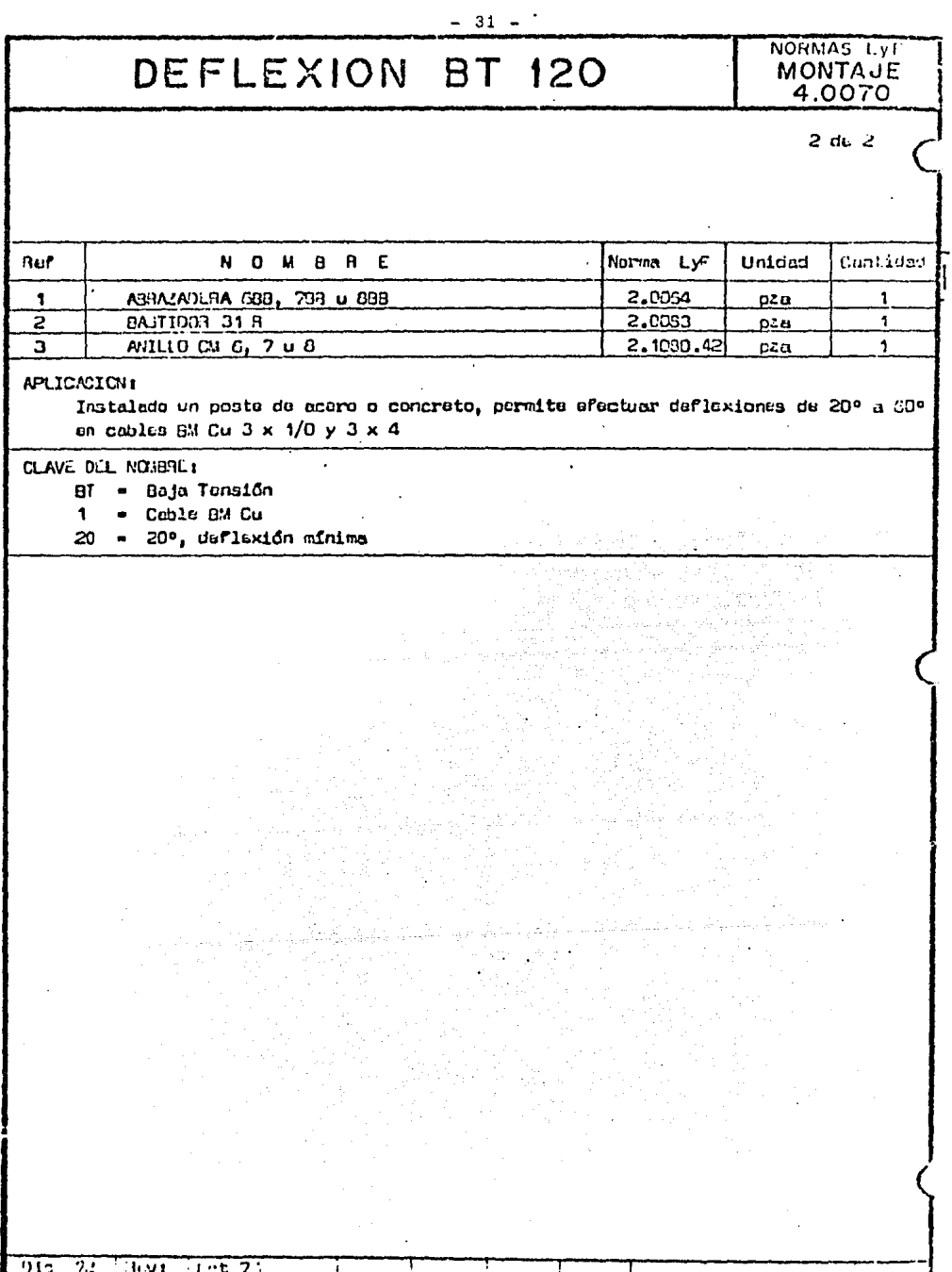

 $\bar{z}$ 

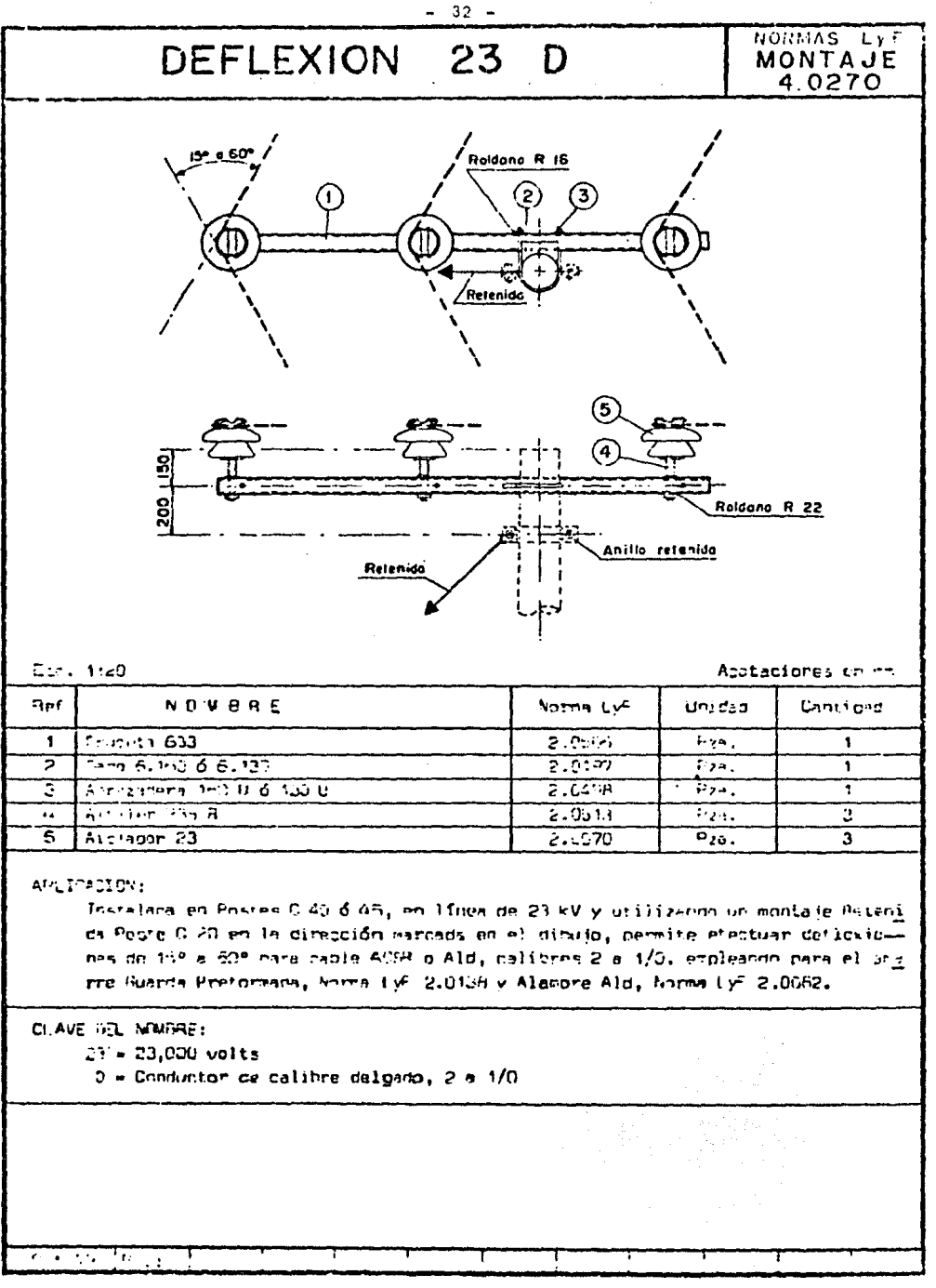

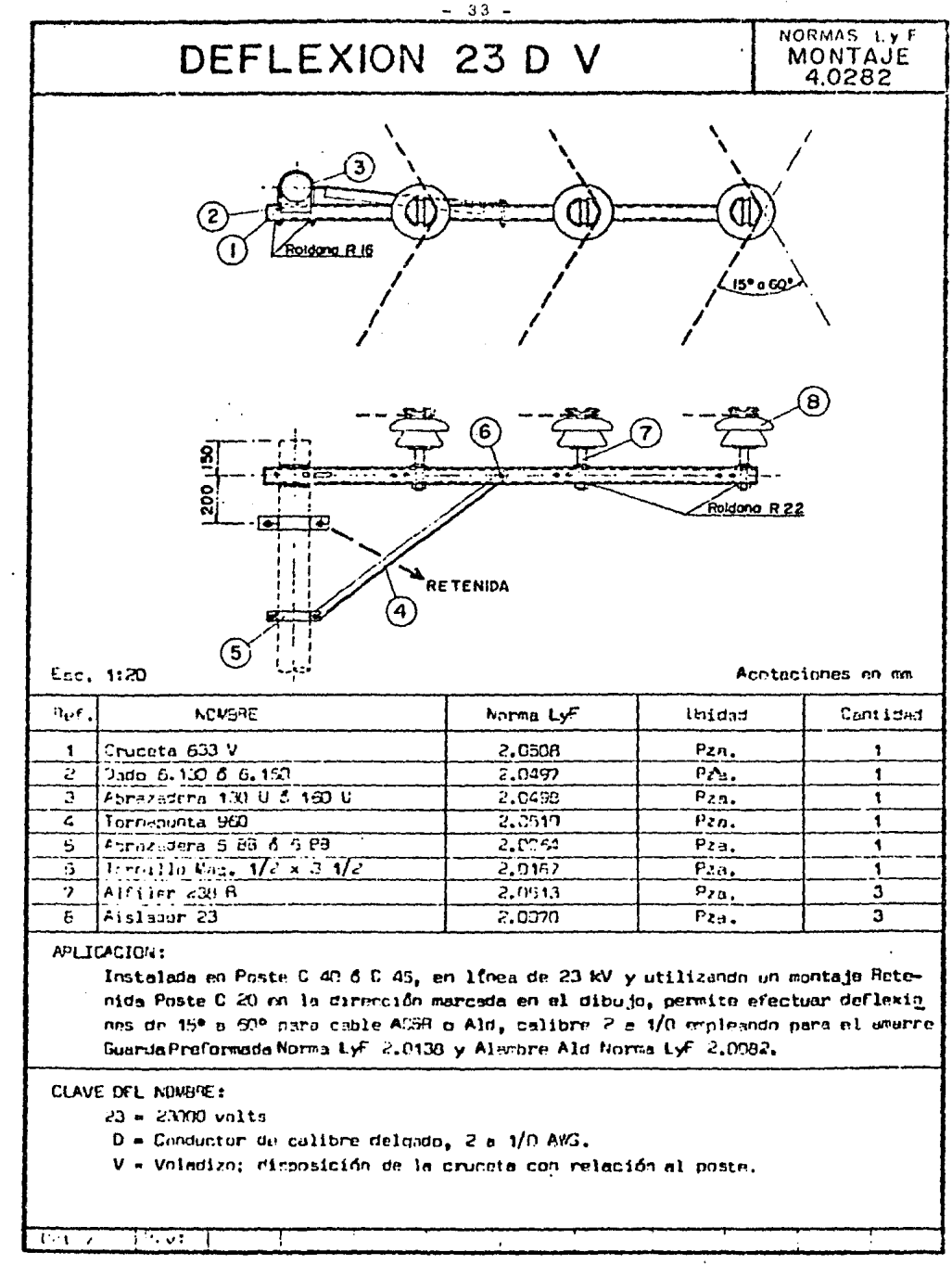

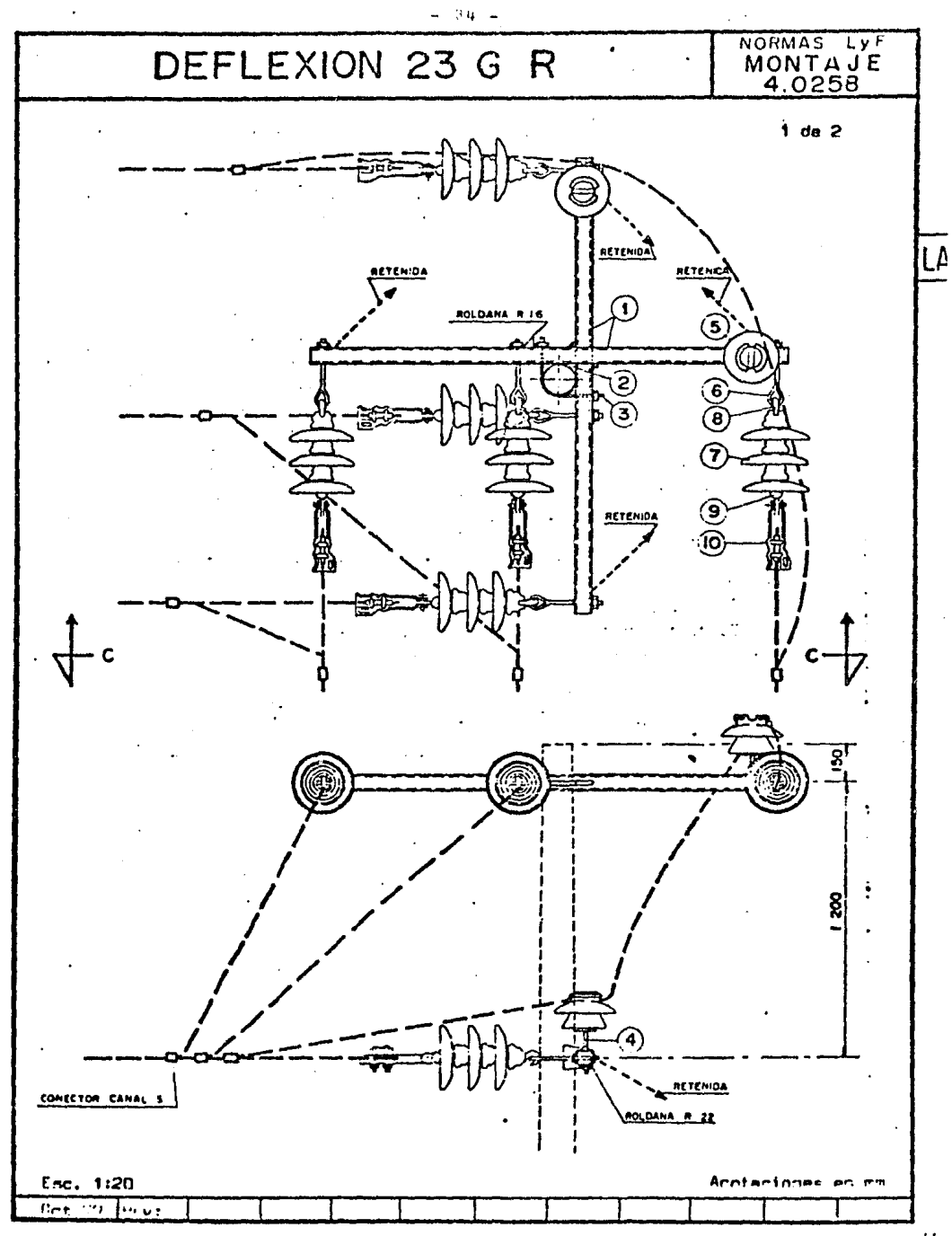

 $\mu$ 

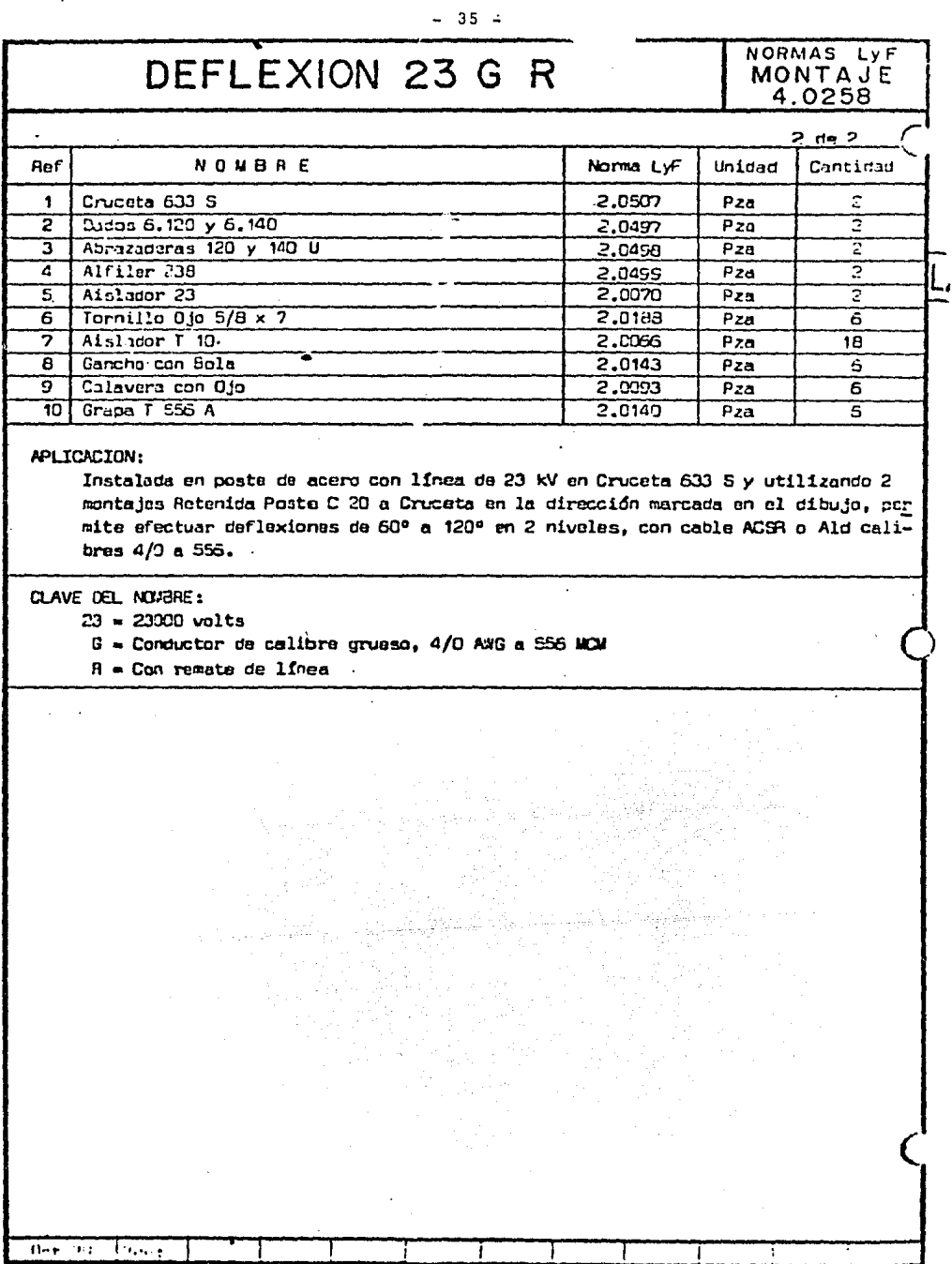

 $\mathcal{L}^{\mathcal{L}}(\mathcal{L}^{\mathcal{L}})$  . The set of  $\mathcal{L}^{\mathcal{L}}(\mathcal{L}^{\mathcal{L}})$ 

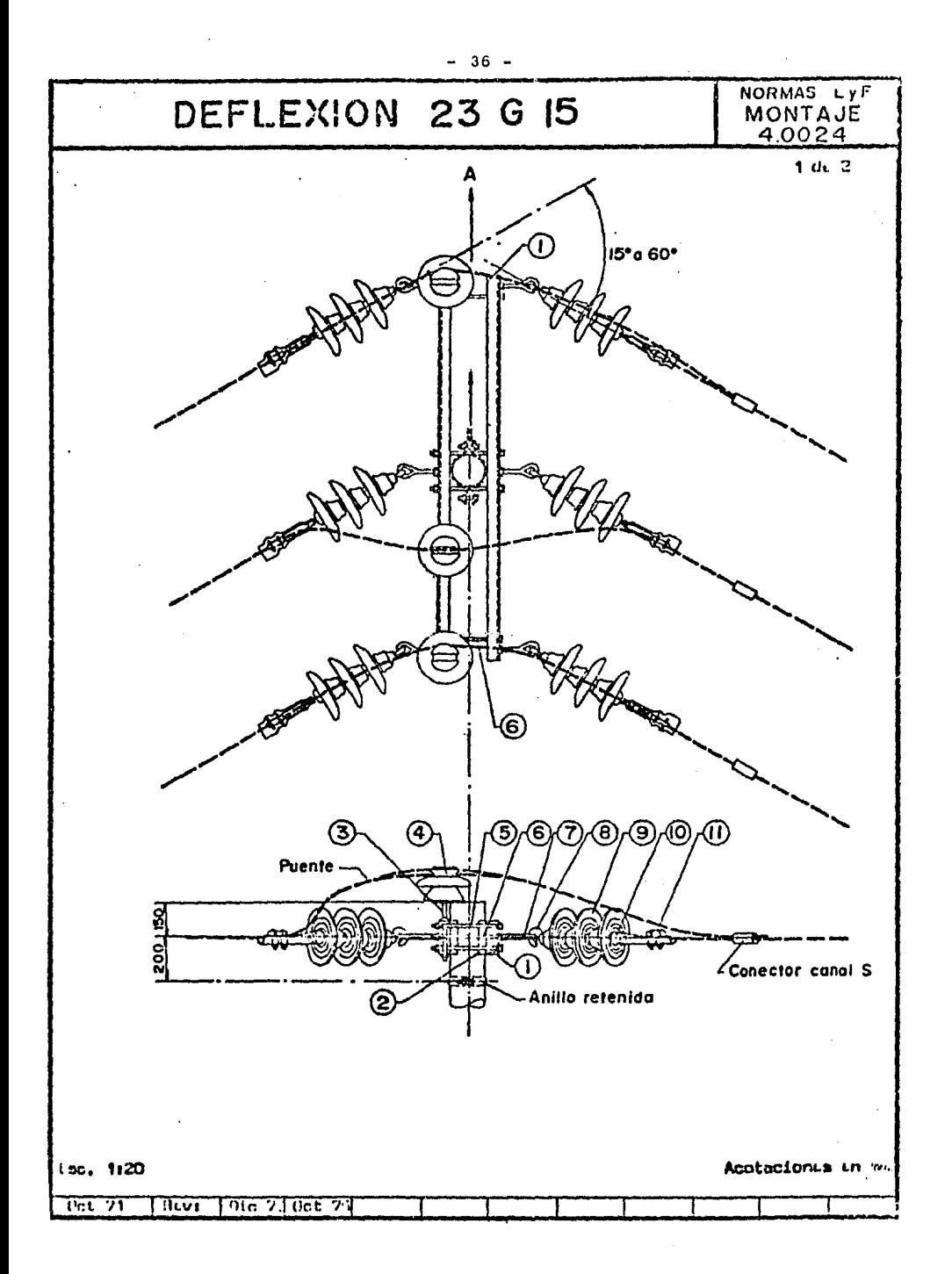

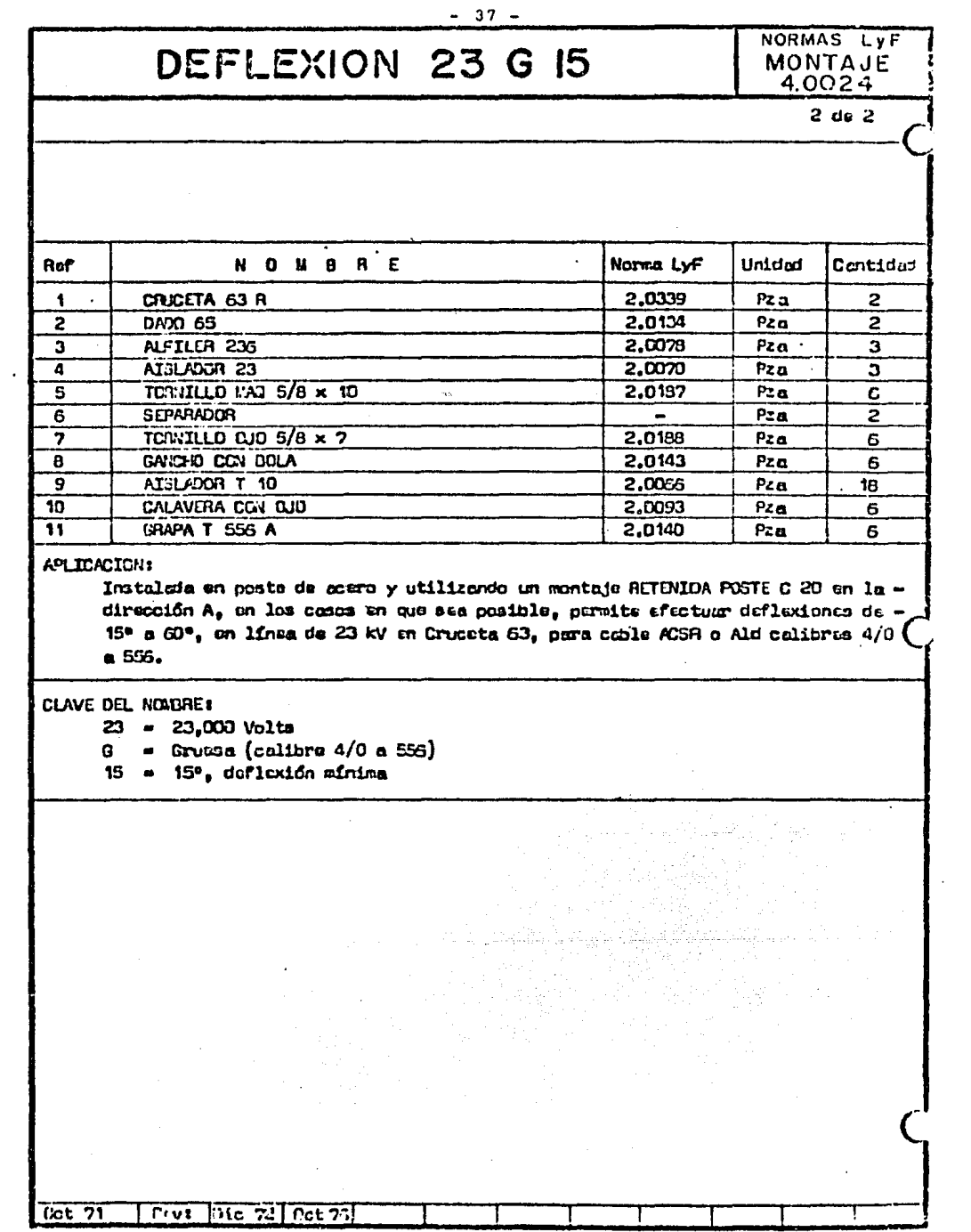

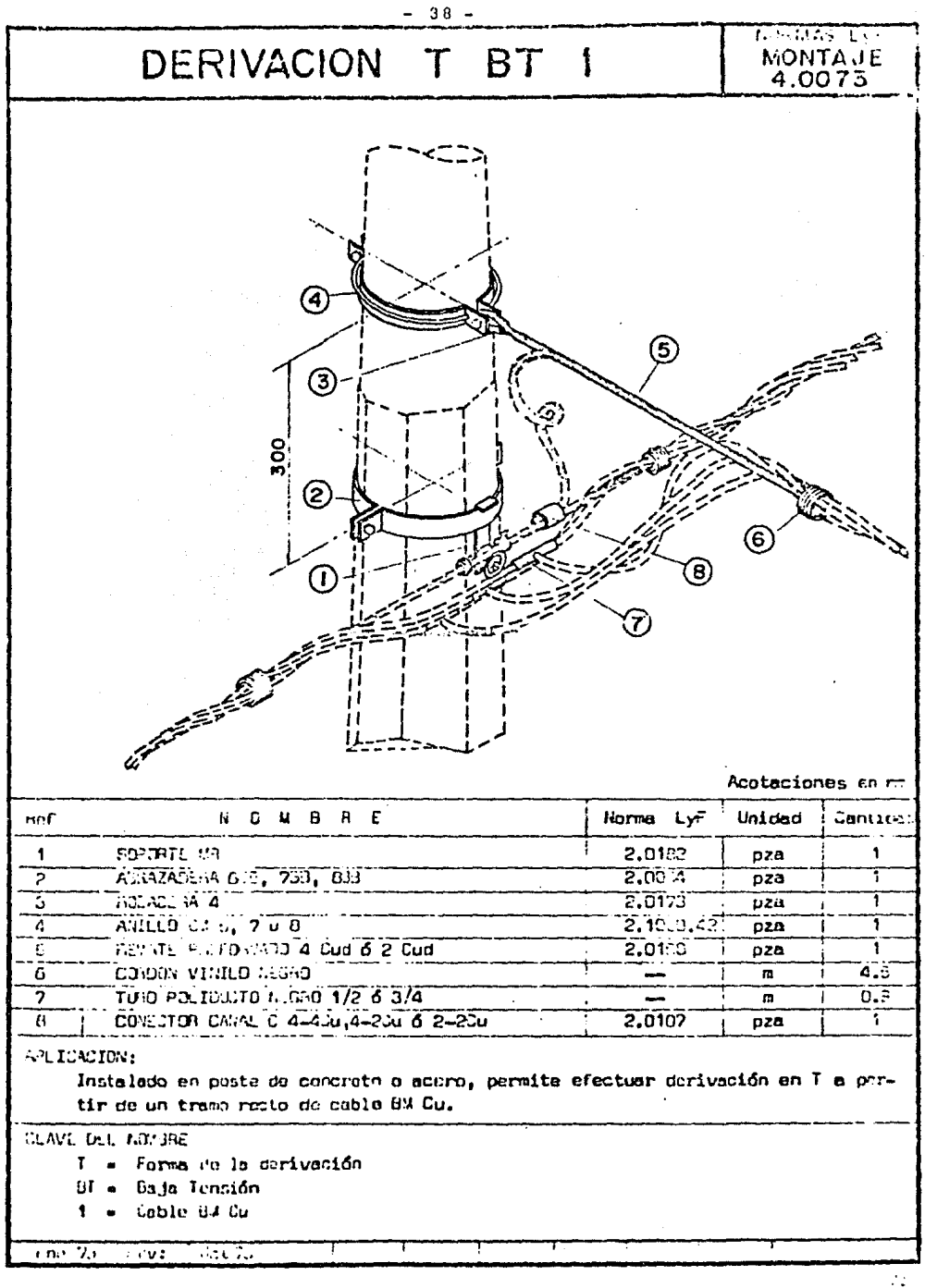

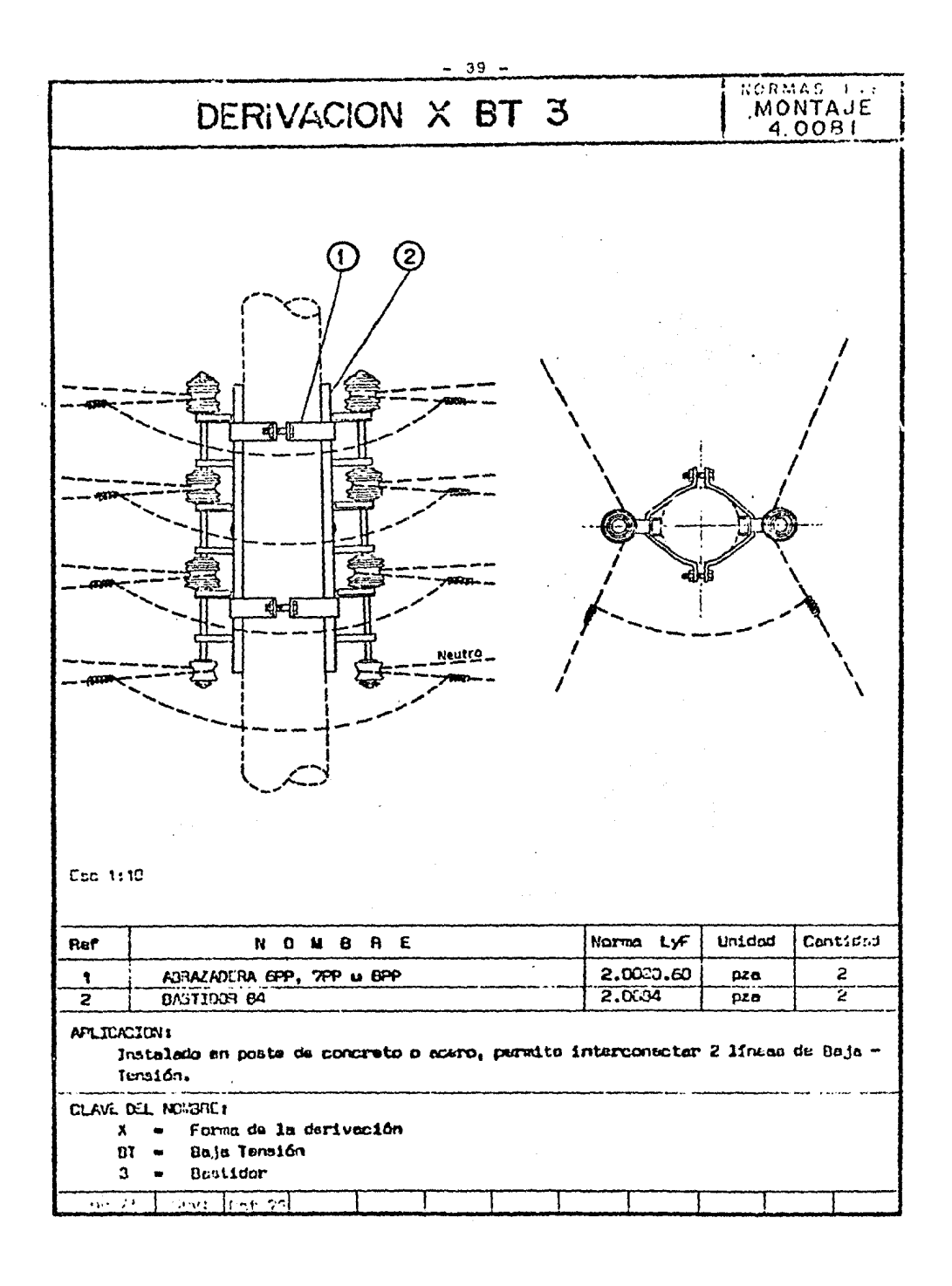

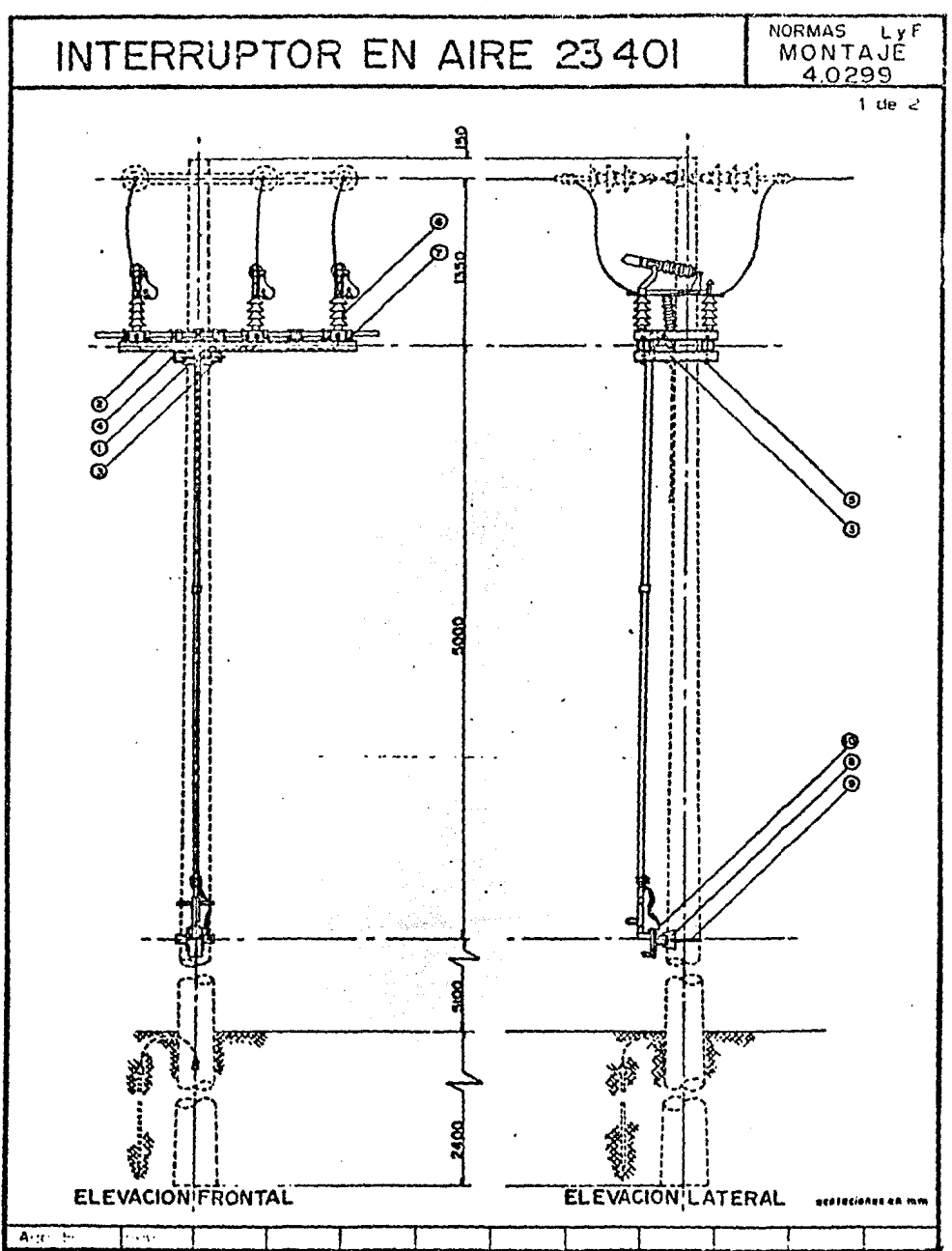

 $-40 -$ 

ŀ,

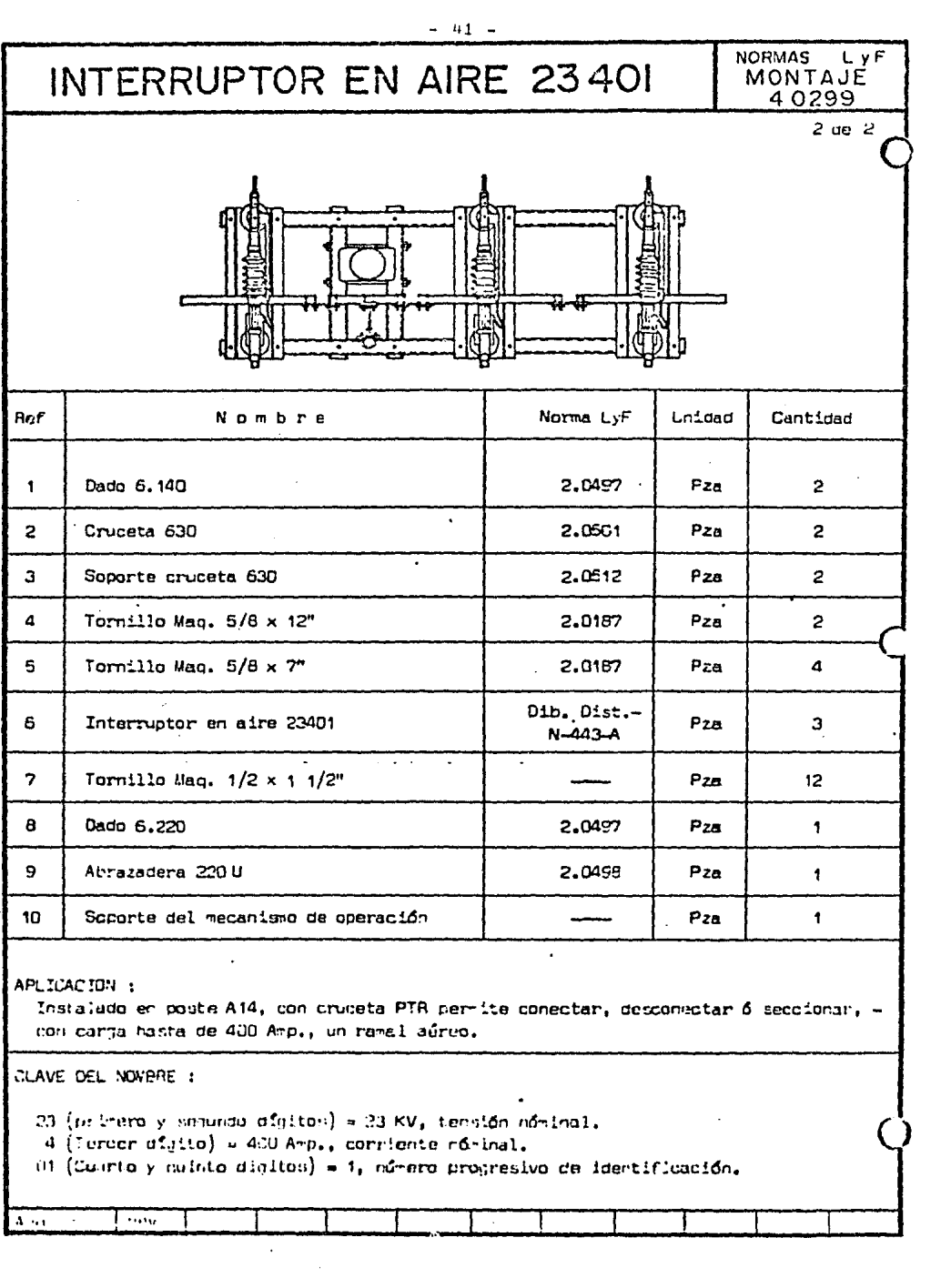

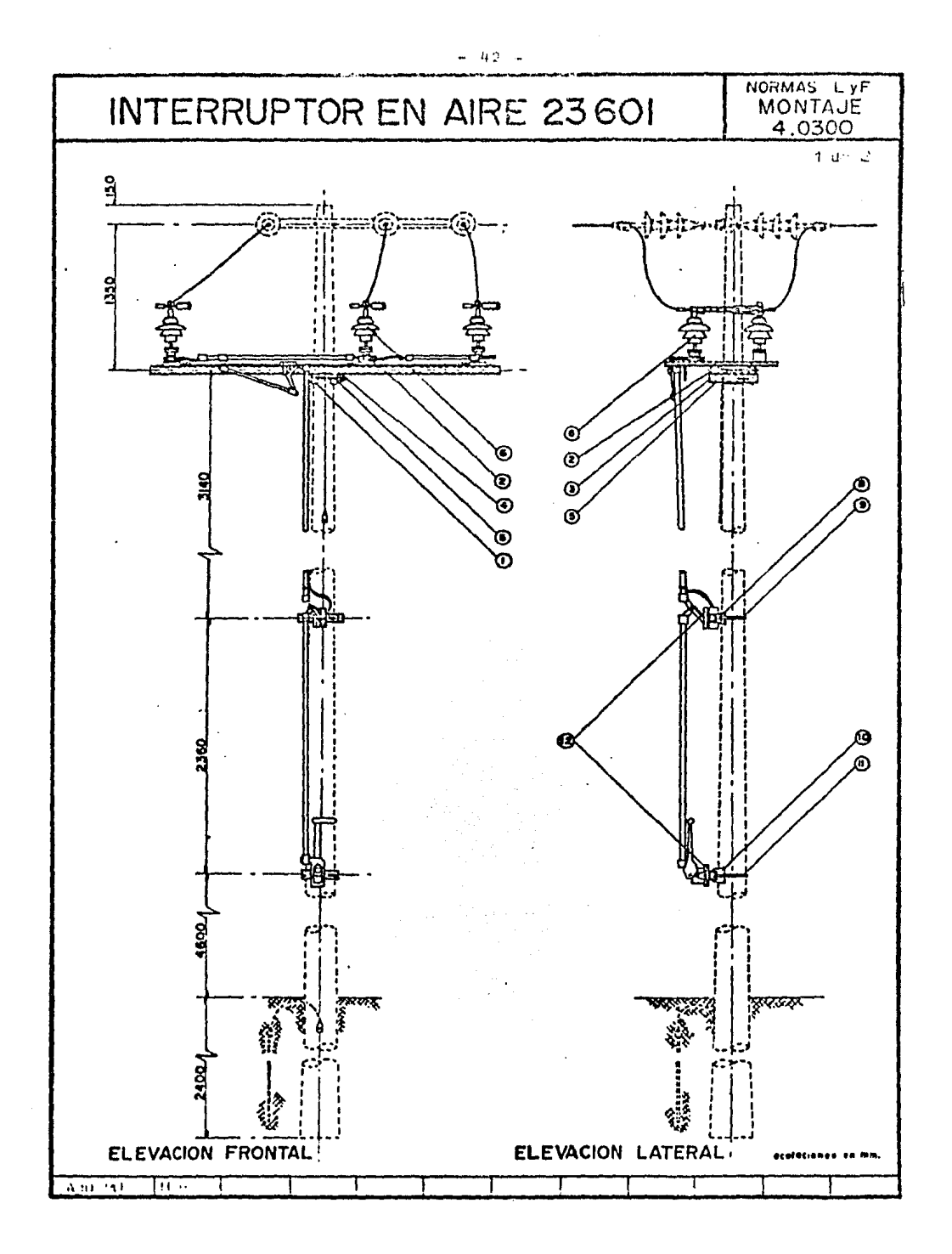

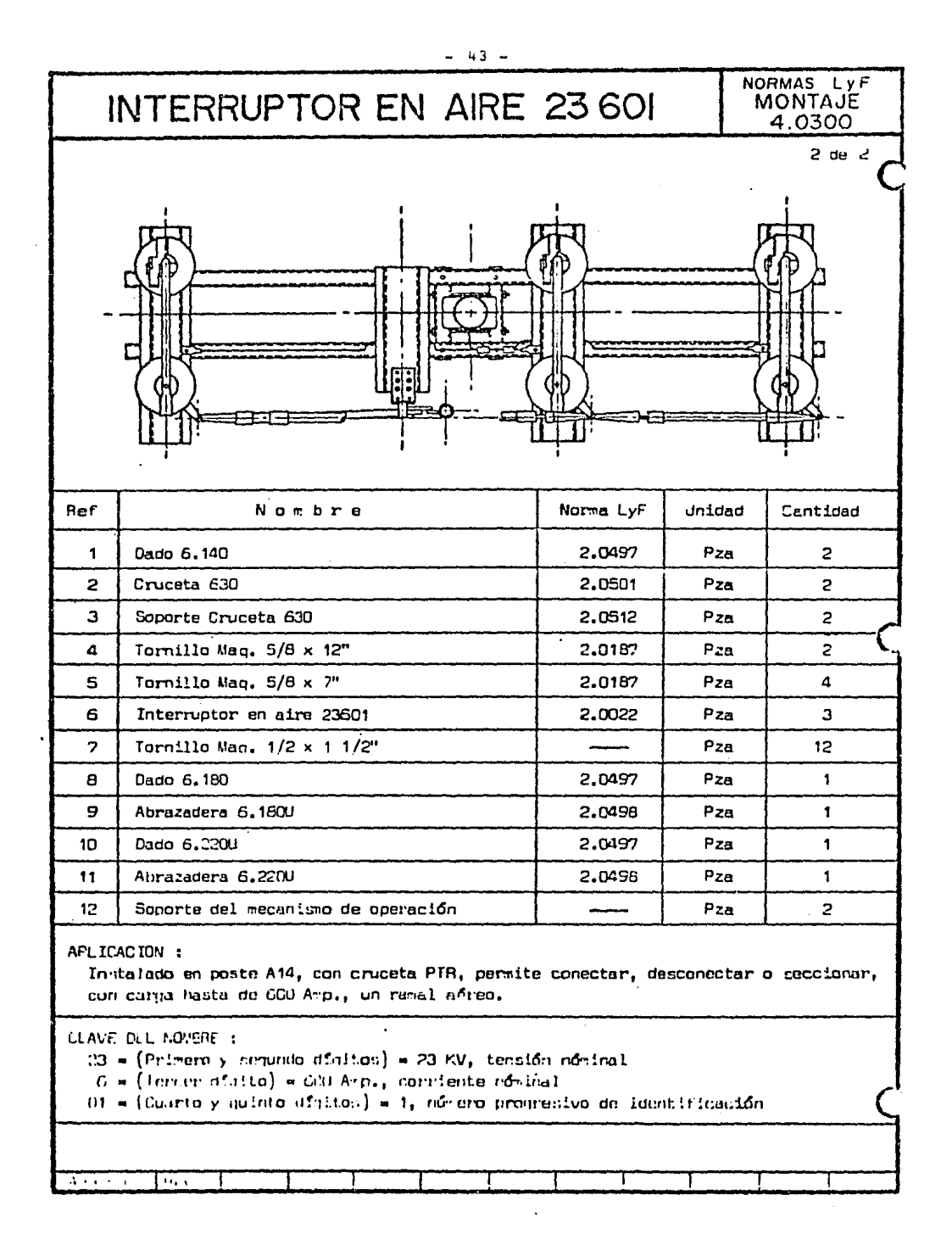

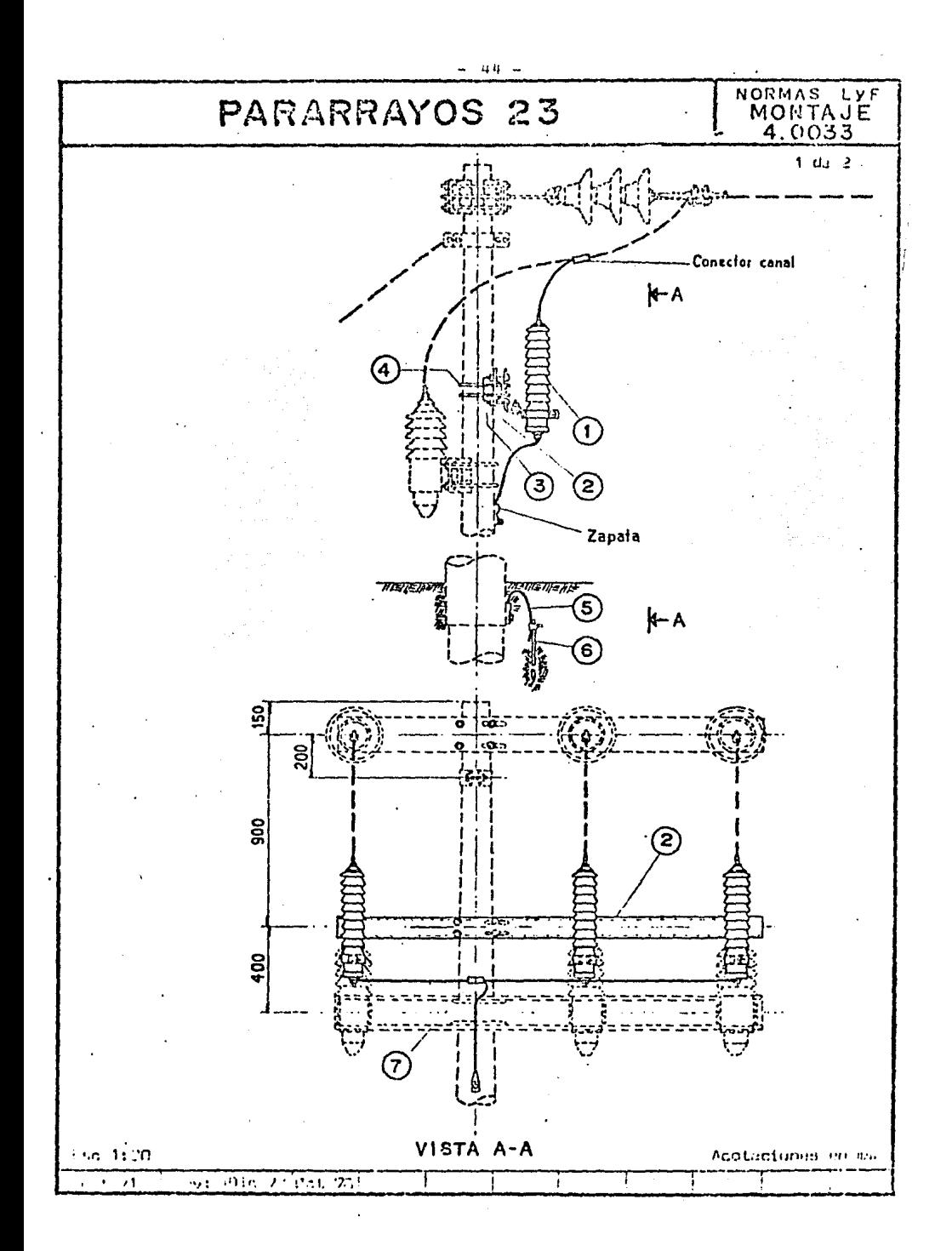

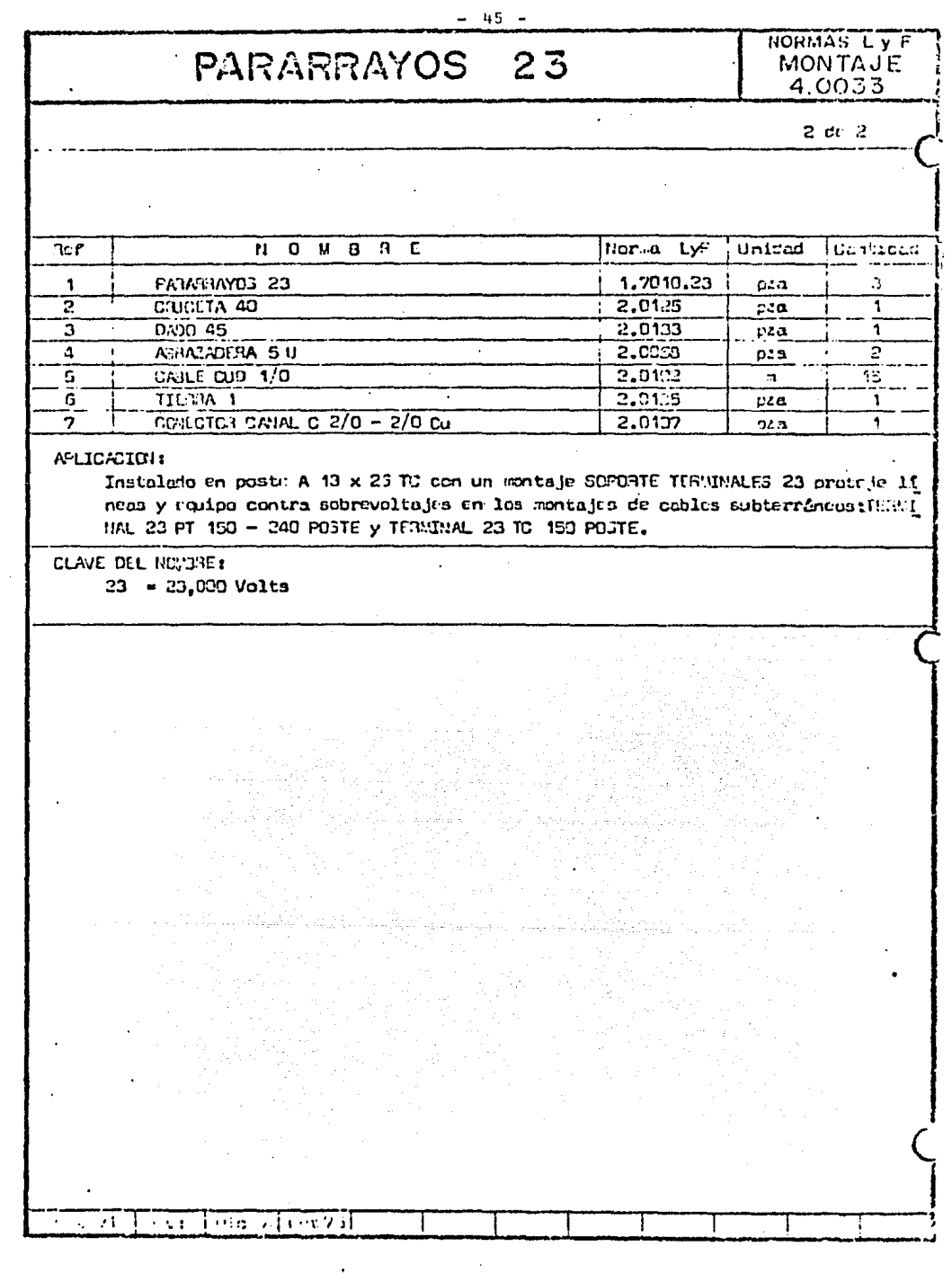

 $\sim$   $\alpha$ 

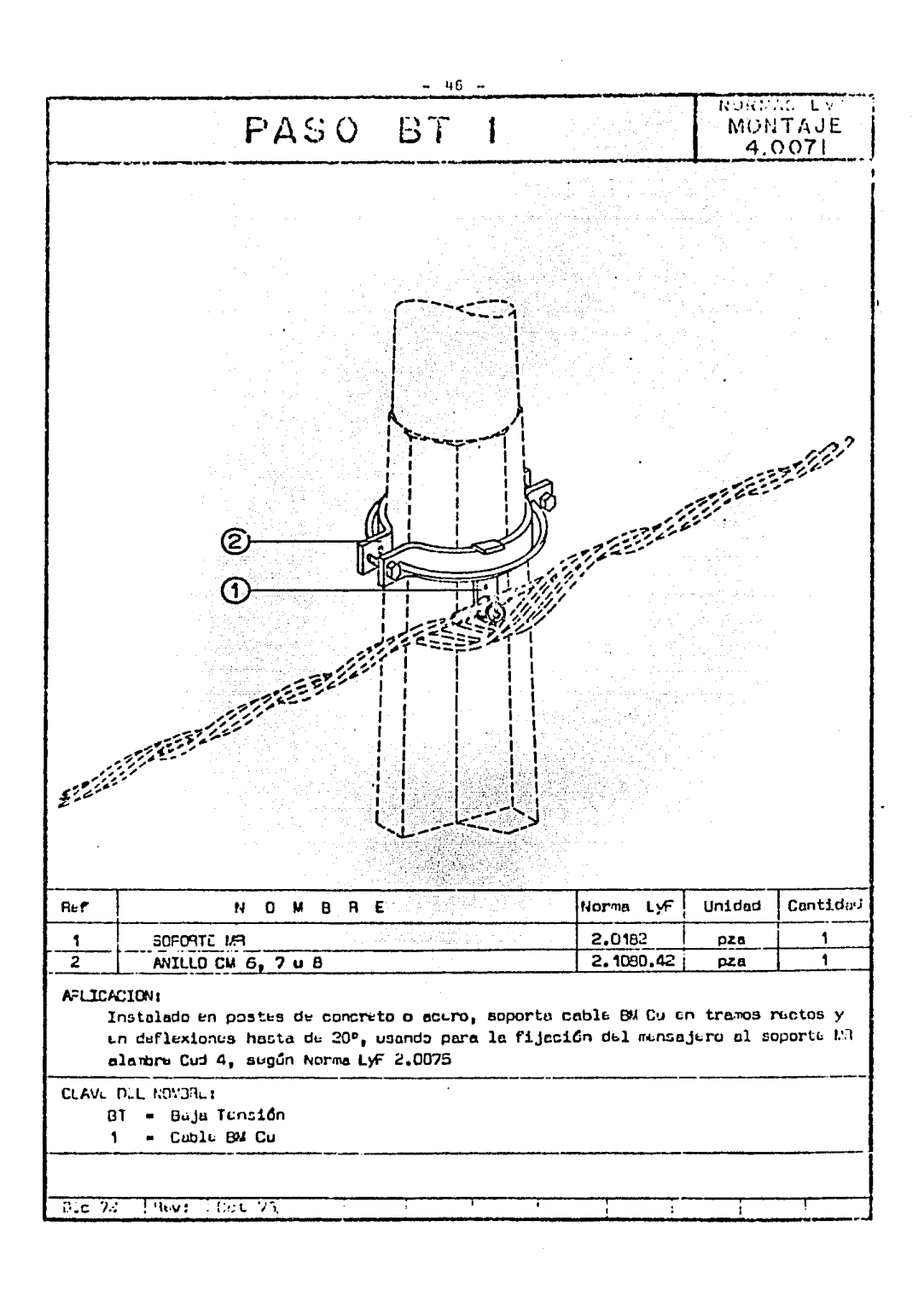

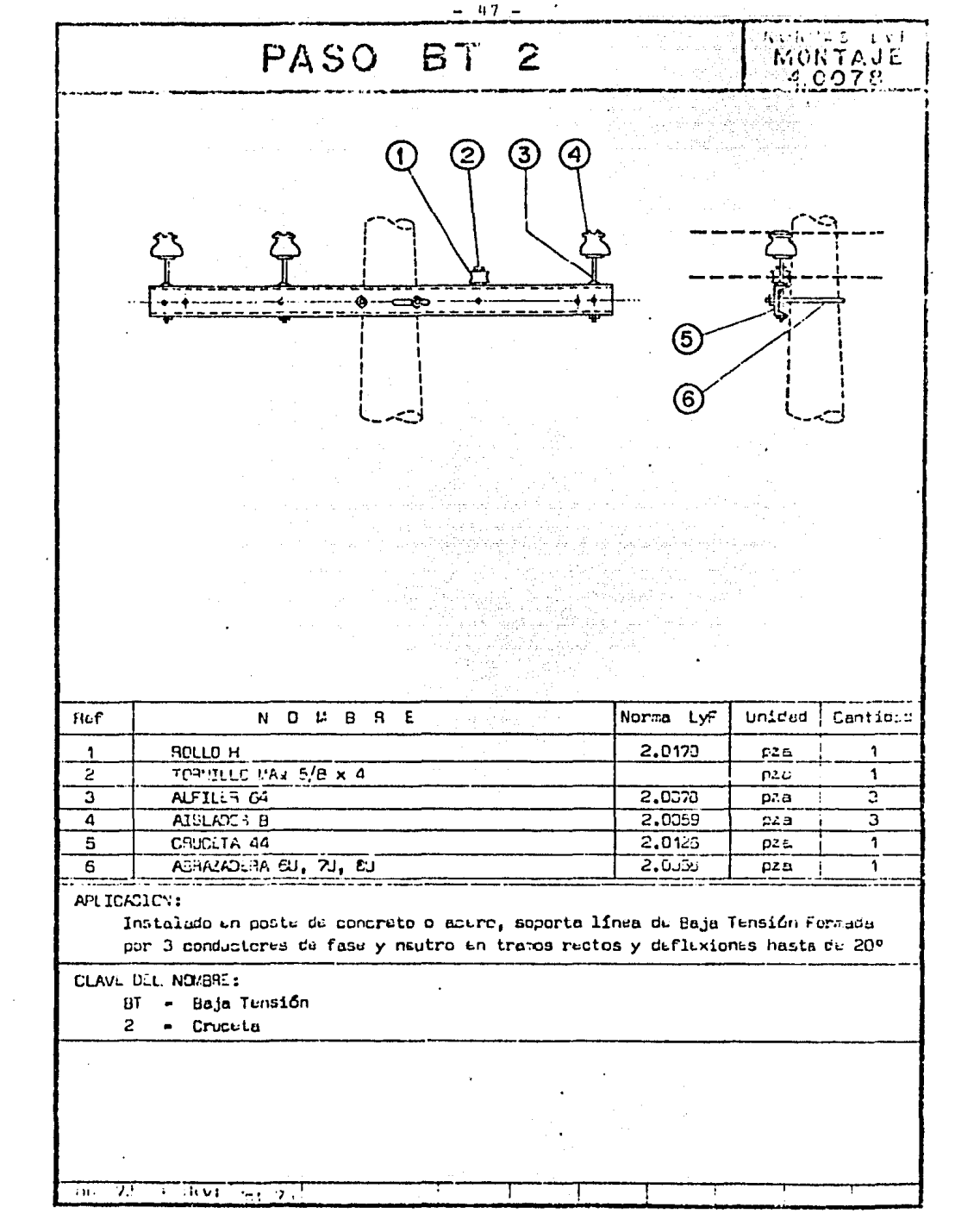

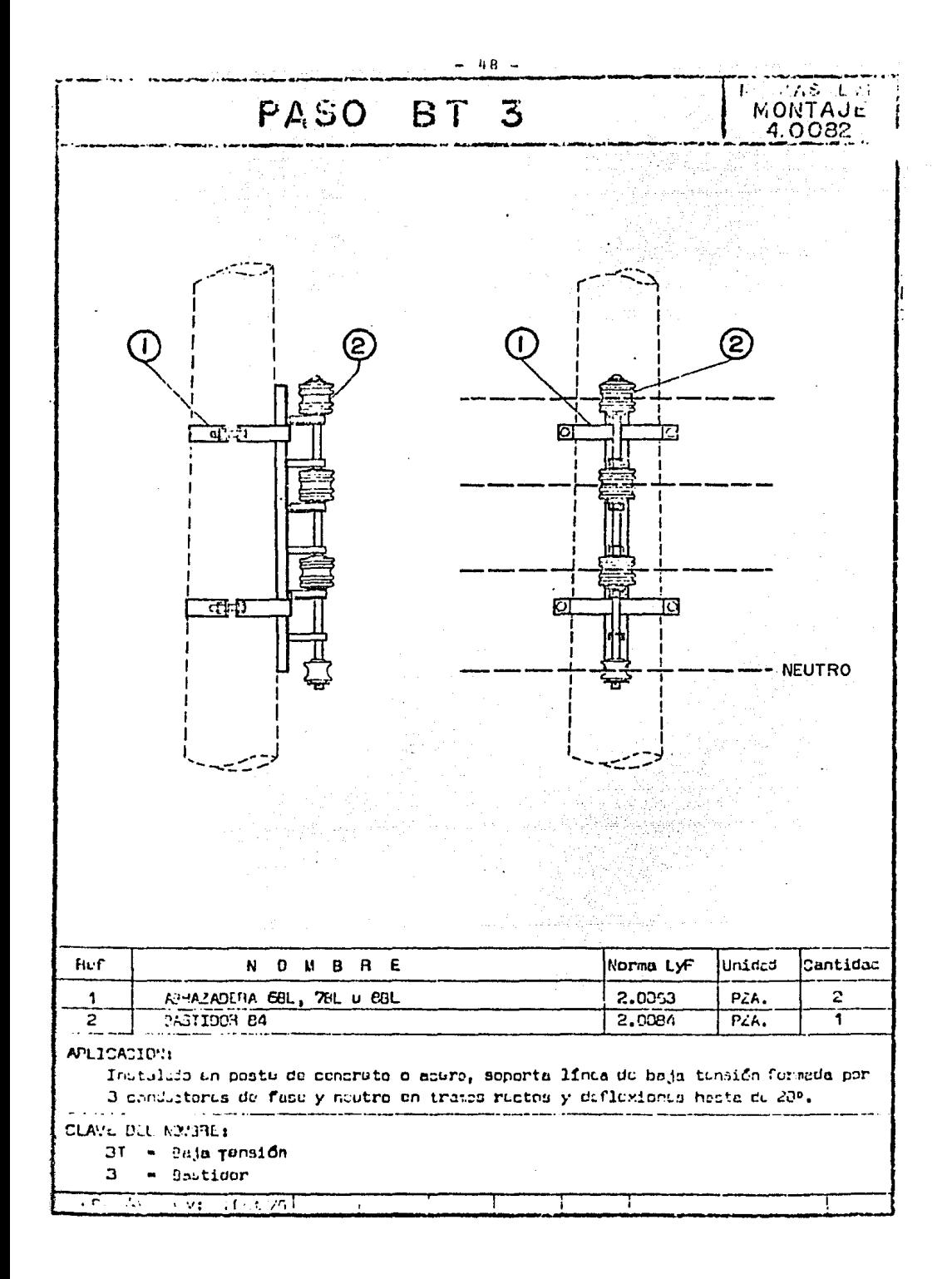

- 49 ta a Sa PASO 23 MON 3  $\overline{\mathbf{g}}$ - 1:00 Acotaciones lia.  $\ddot{ }$  $\mathbb{R}$  . O  $\mathbb{R}$  . O  $\mathbb{R}$ É horan Ly Unidad ះលើក  $722.$ sum  $Pz_{21}$ .  $\mathcal{G}_k$ TARASINANG S a ibr  $Fz1$ Timi  $\overline{253}$ 1.0.12 Pao, **THE PROPERTY** ANIDANSI in g Instalado en partes de onom o condrato separta linea da 23 AV con calitat.  $\sim 10$  $\mathbf{n} = 0.11$ durance can the 13 a 25,000 voltes िल र न Ţ  $\overline{\mathcal{H}}$ 

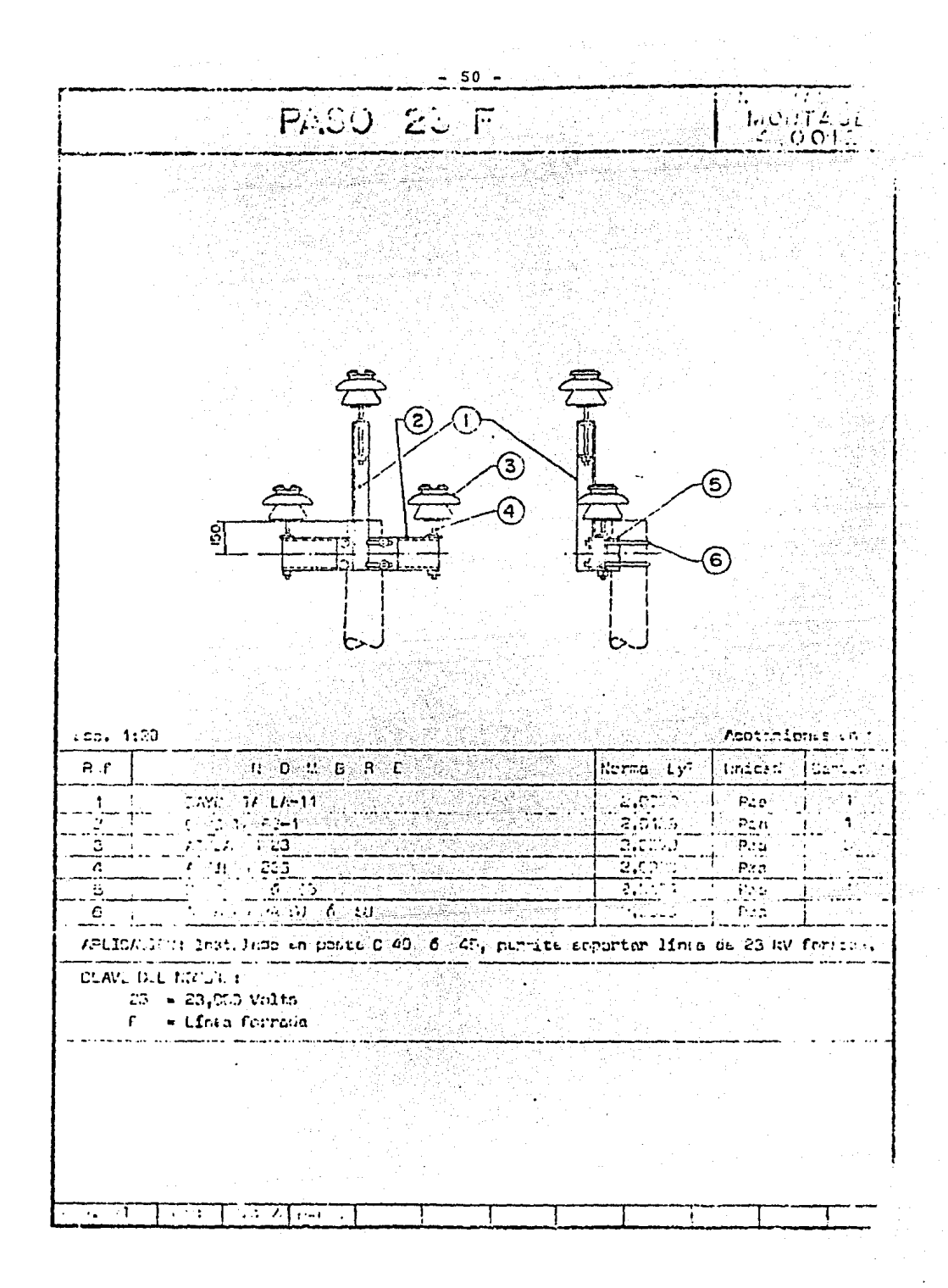

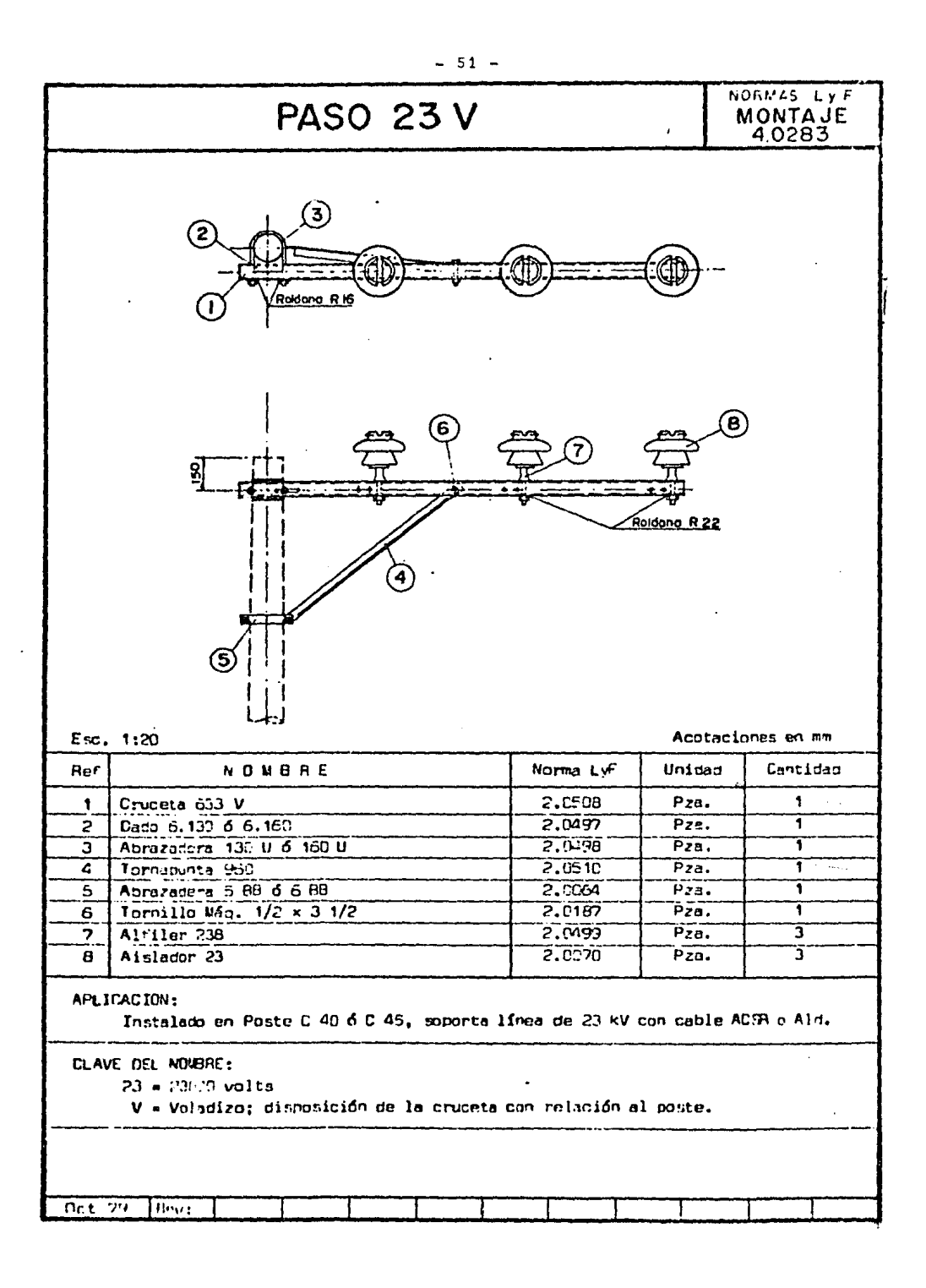

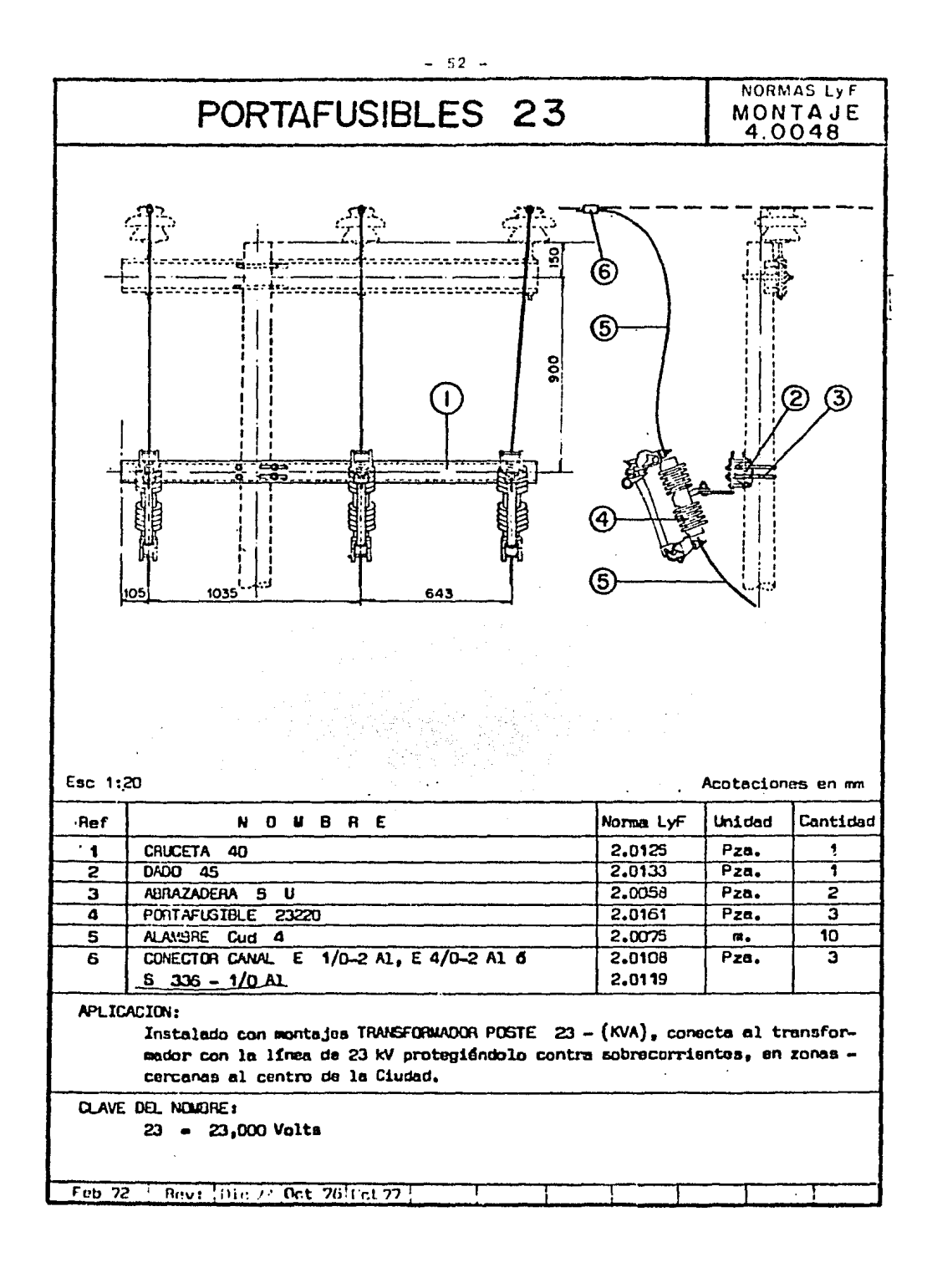

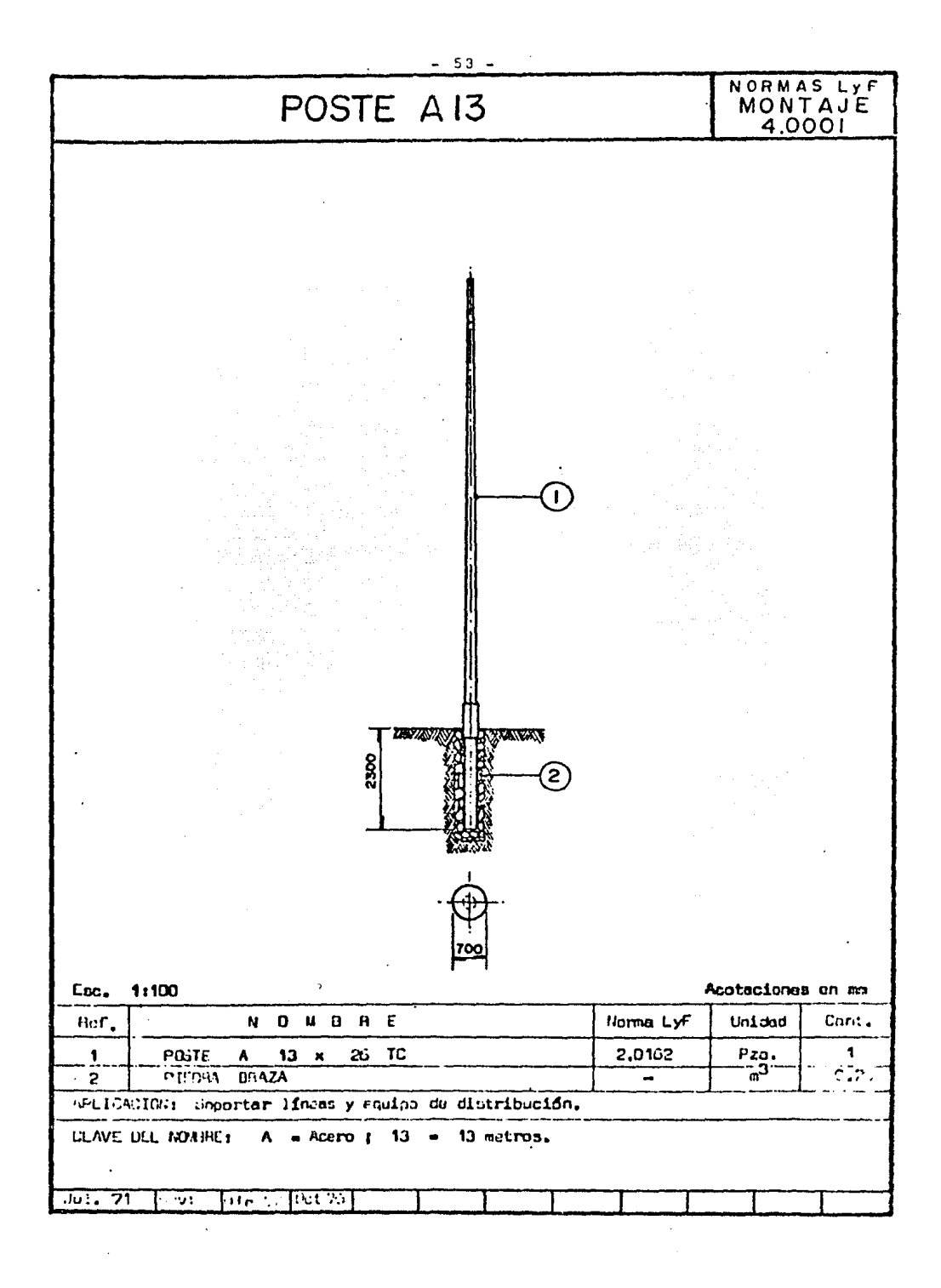

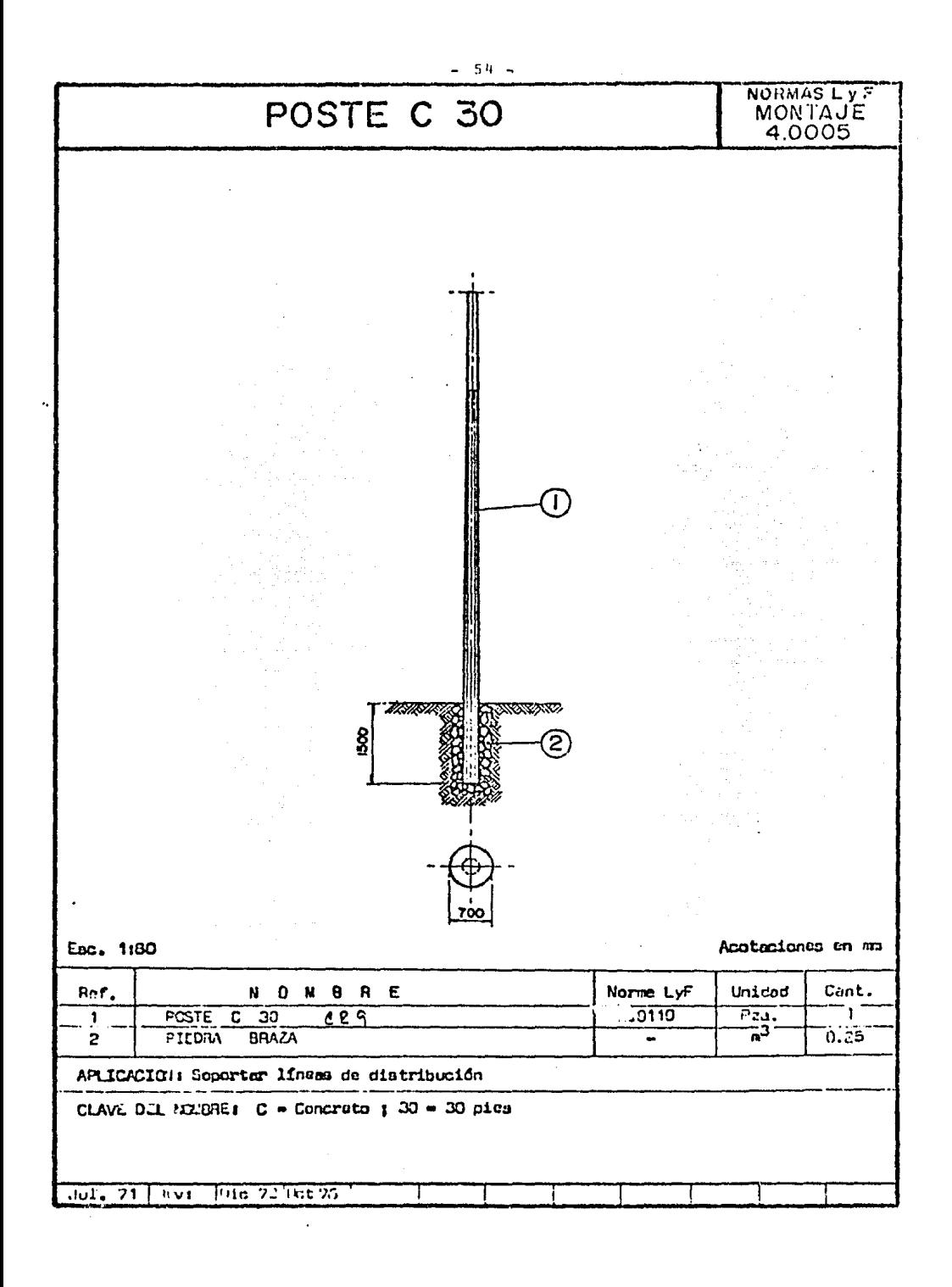

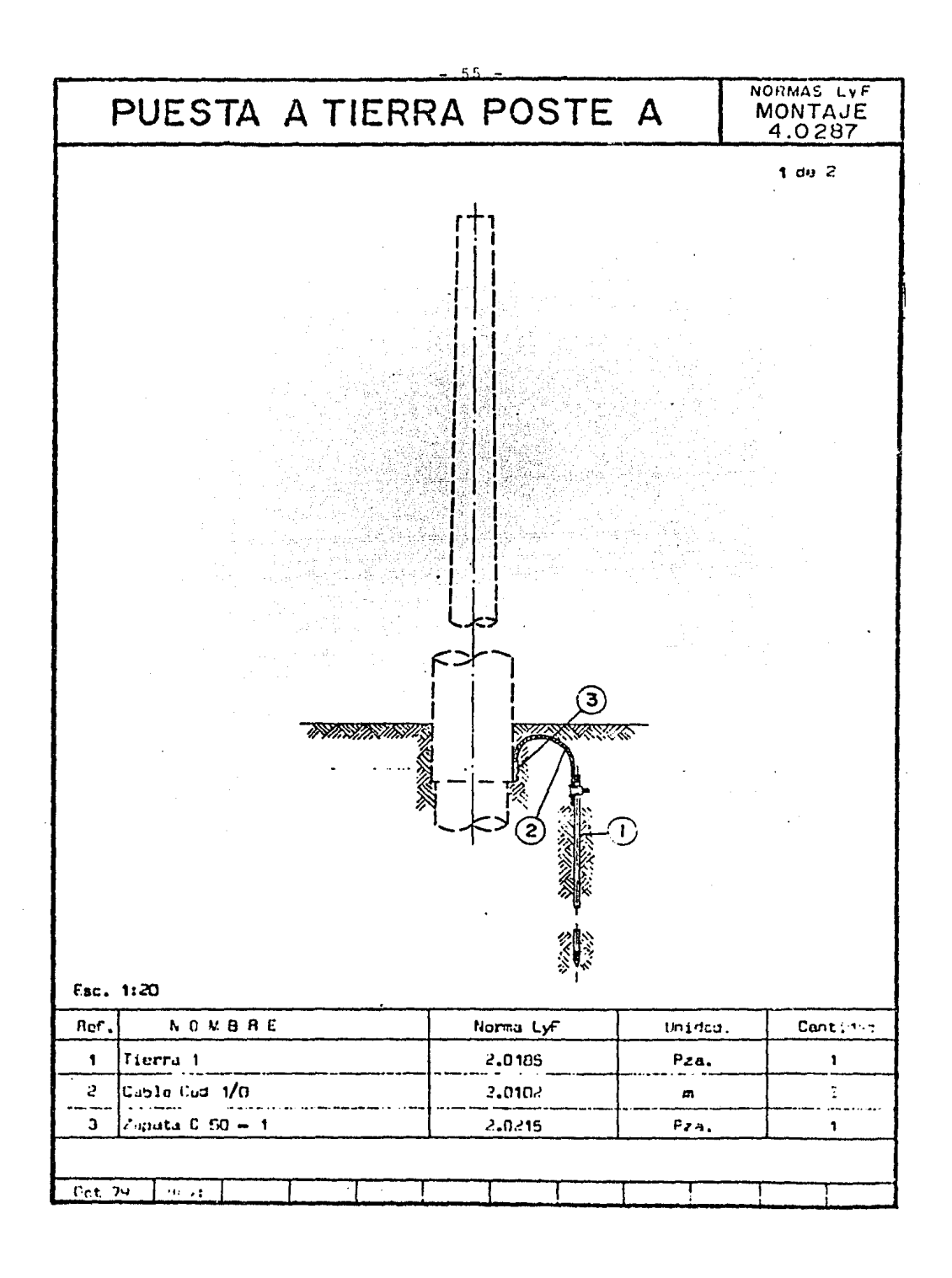

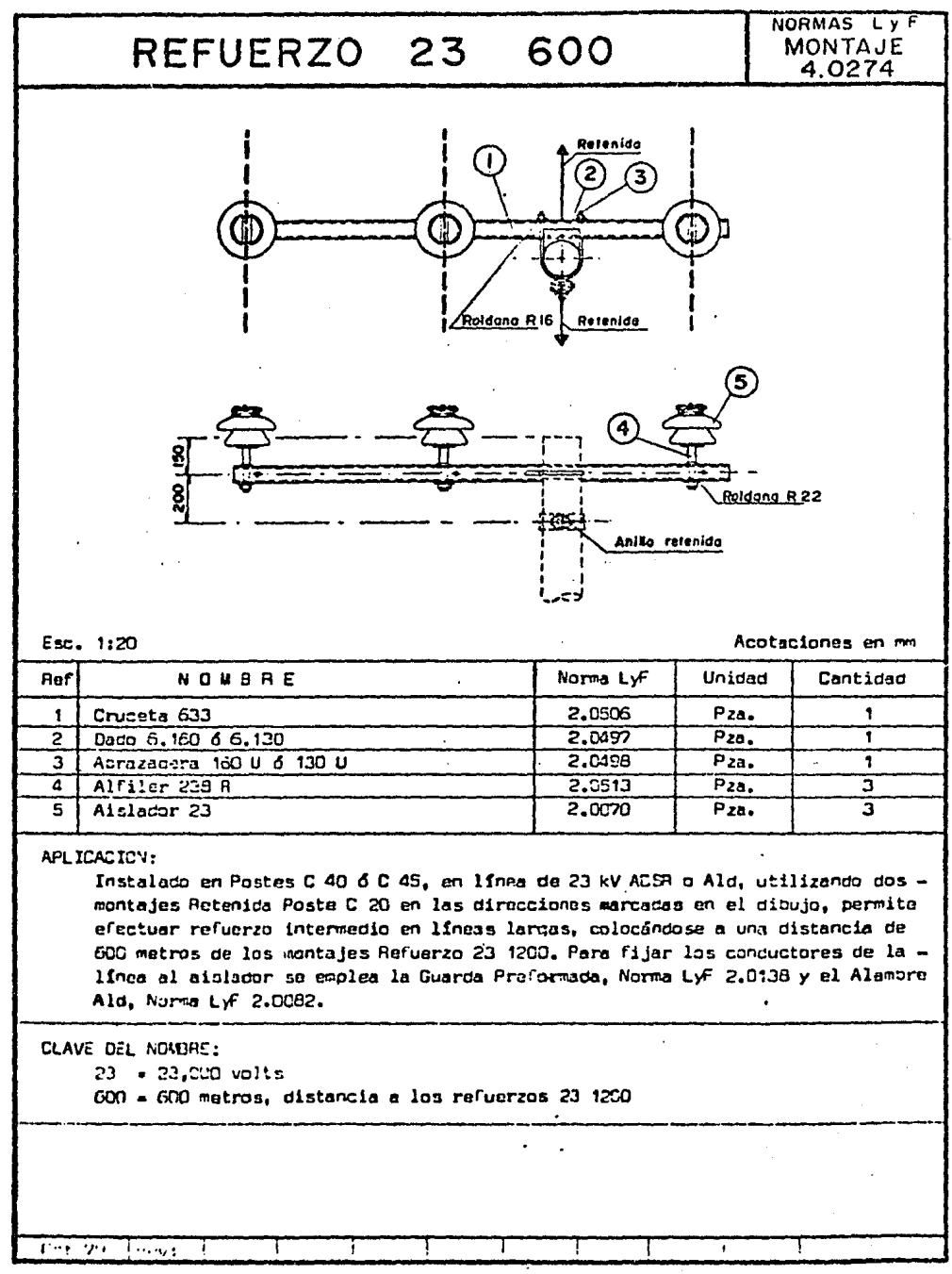

 $\mathbf{r}$ 

 $-56 -$ 

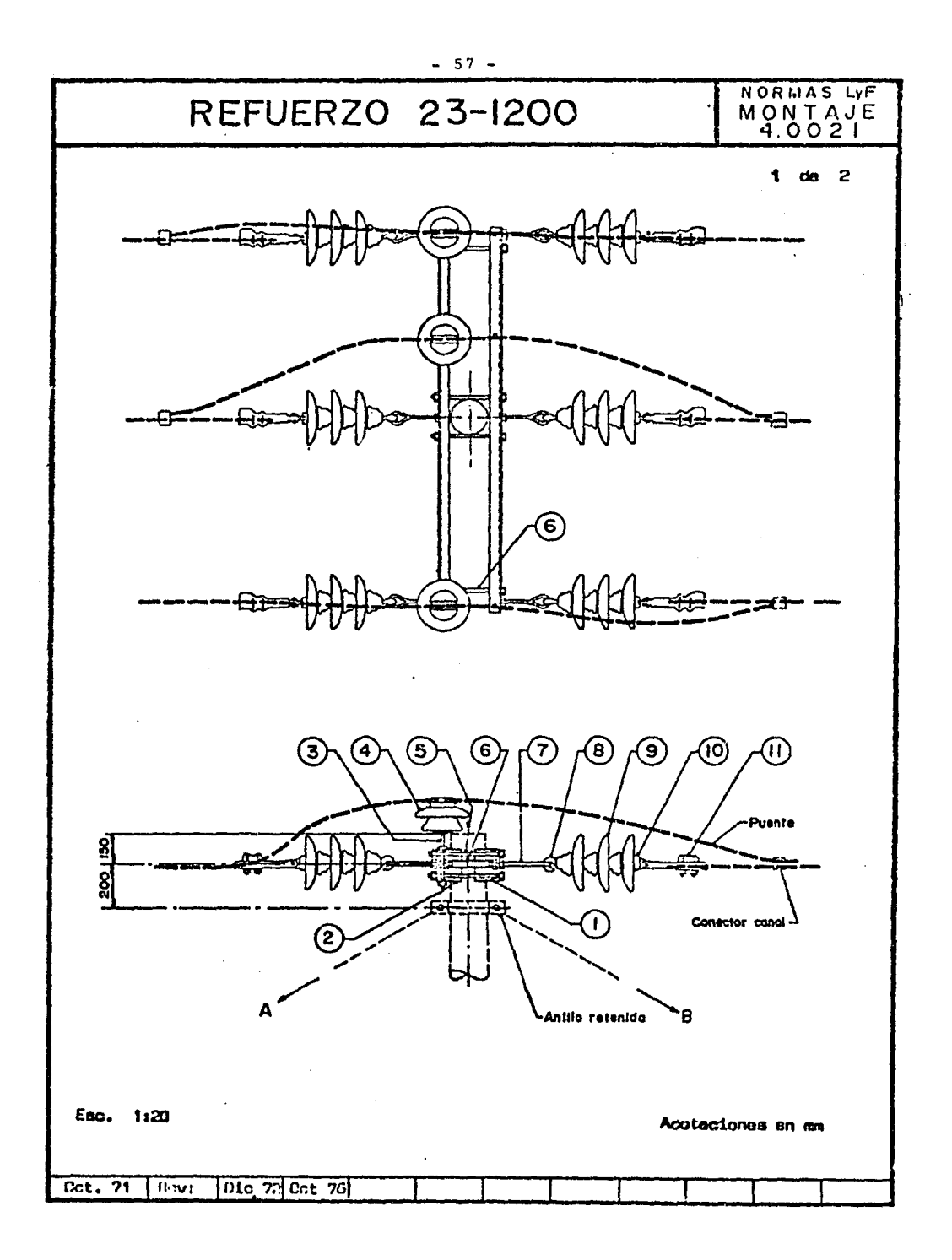

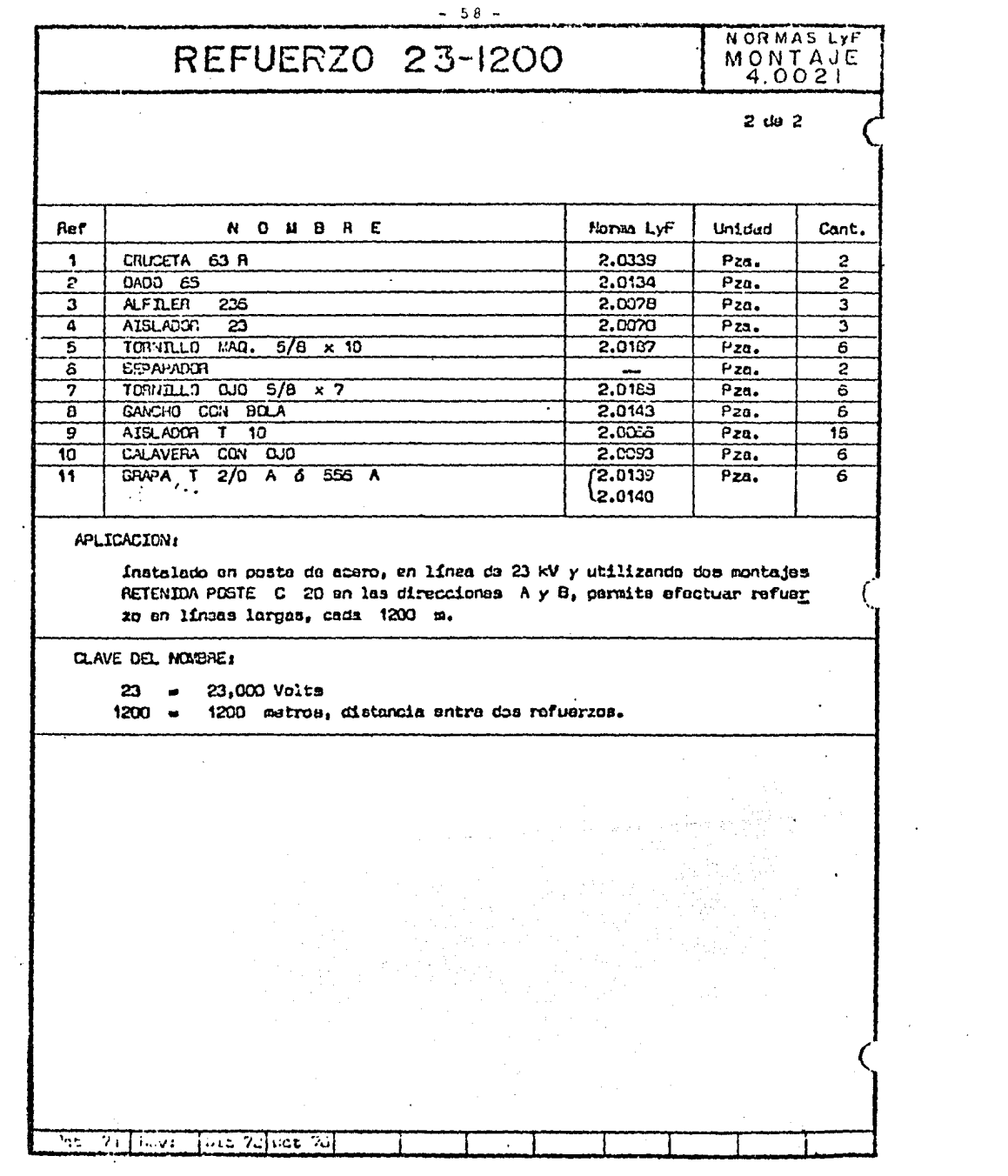

 $\ddot{\phantom{0}}$ 

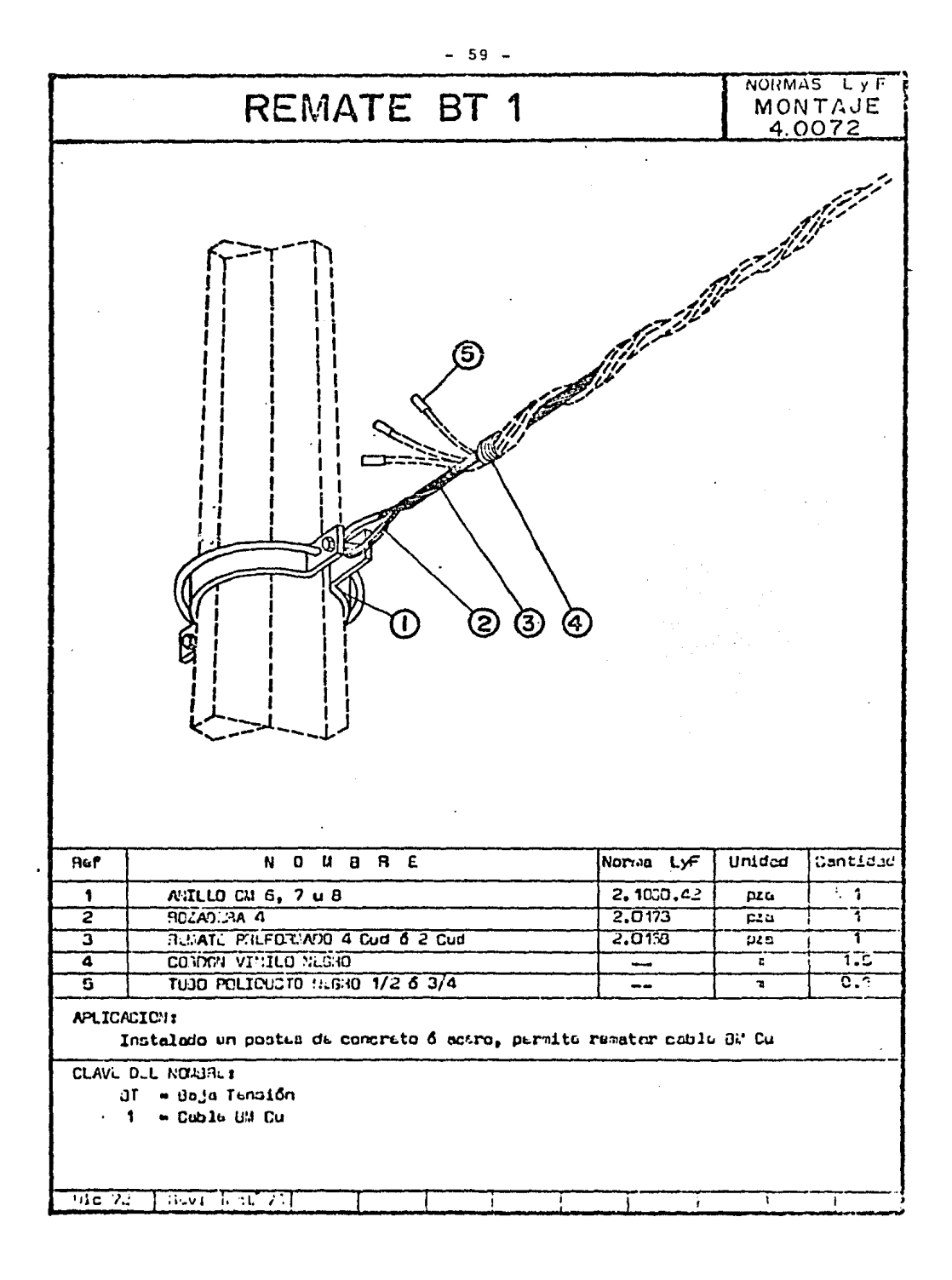

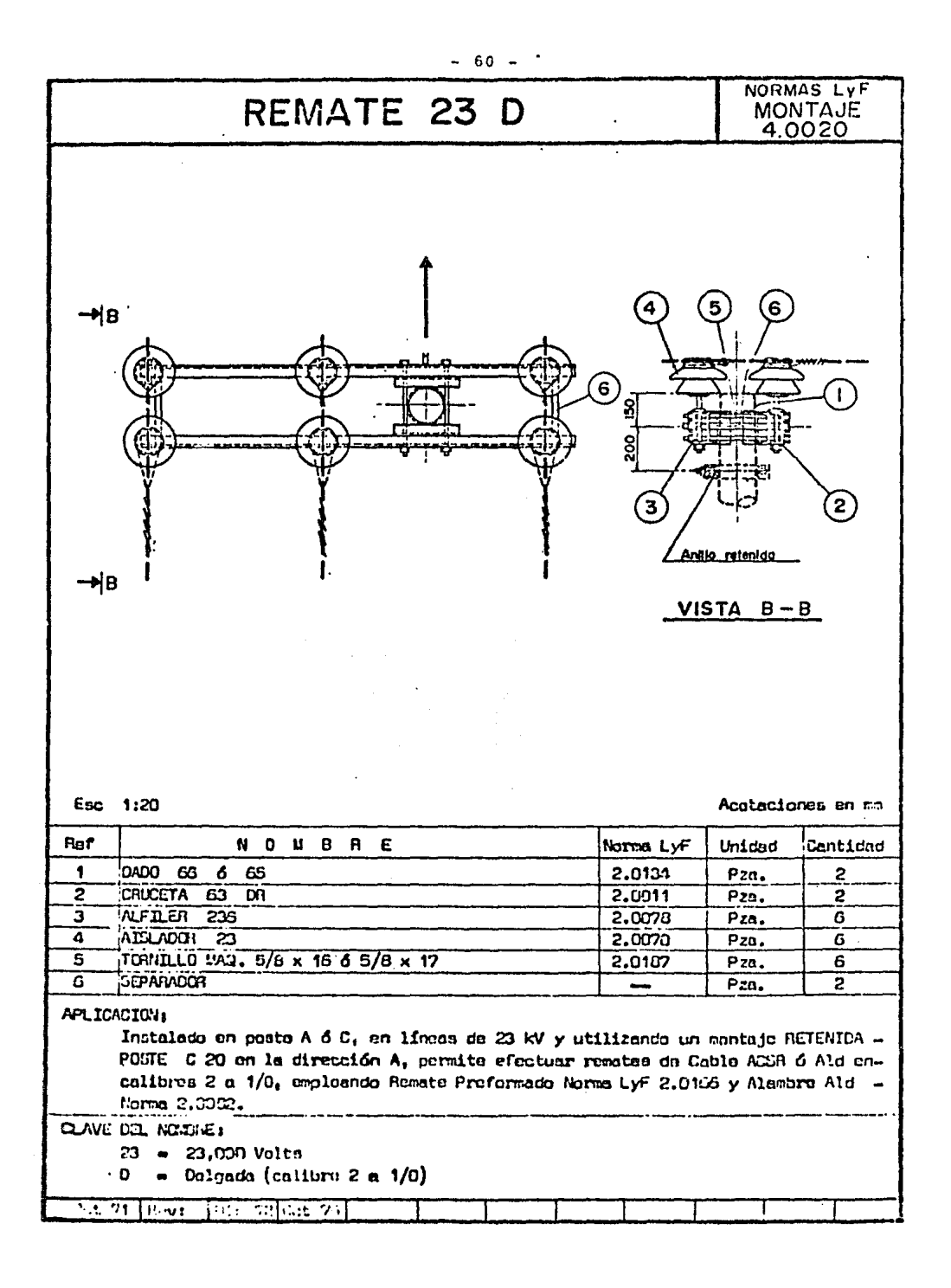

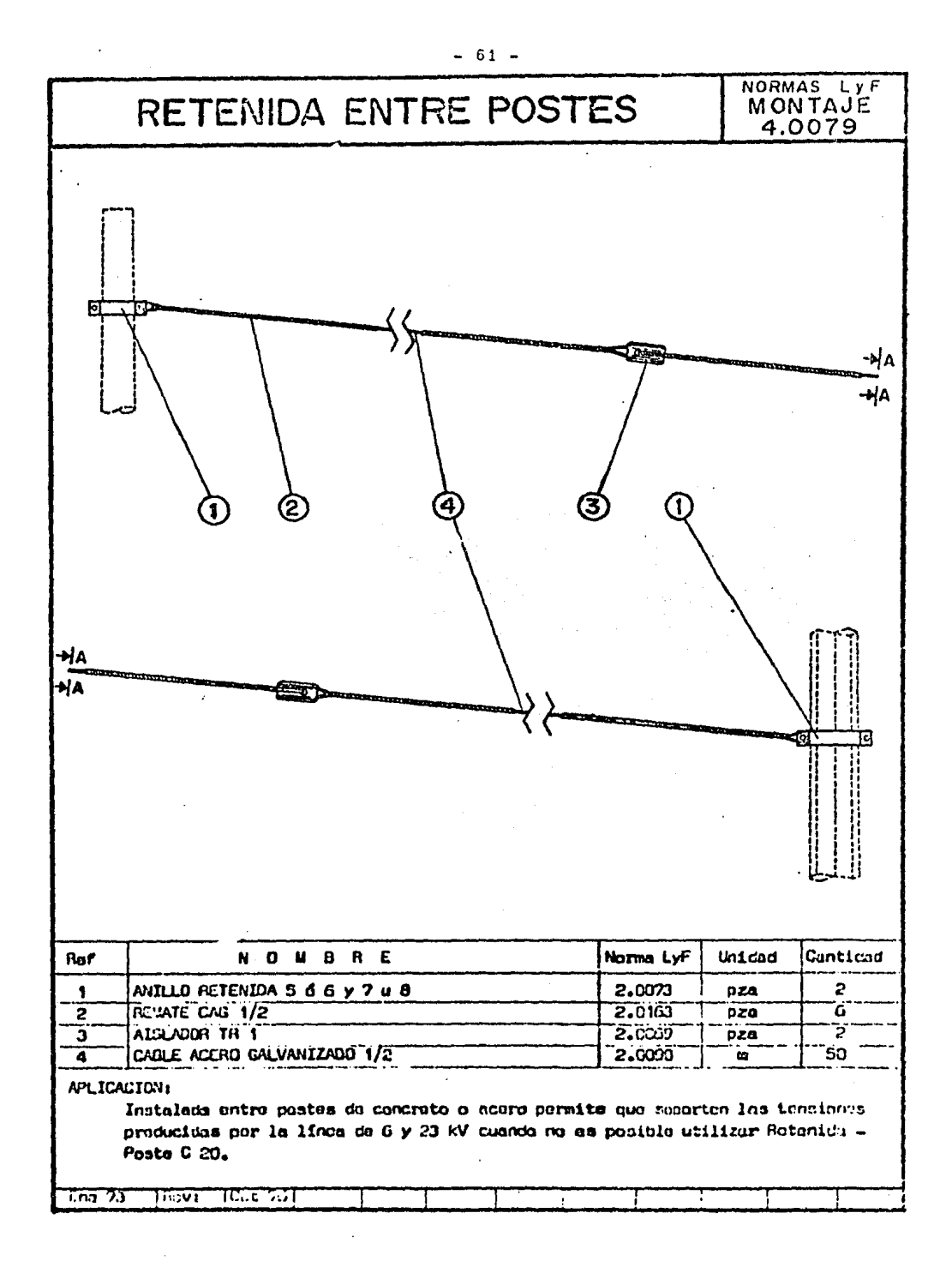

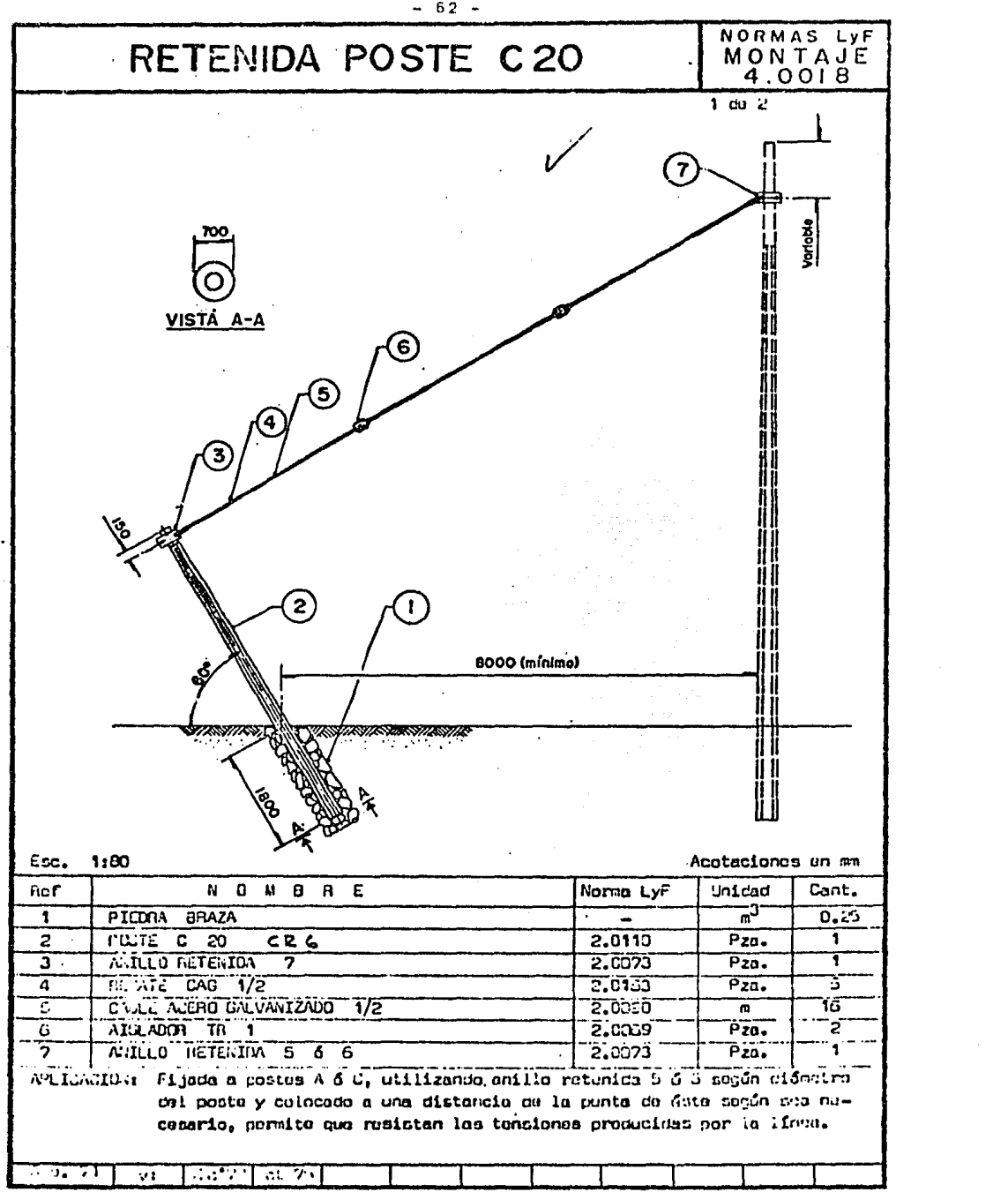

 $\label{eq:2.1} \frac{1}{2} \int_{\mathbb{R}^3} \frac{1}{\sqrt{2}} \, \frac{1}{\sqrt{2}} \,$ 

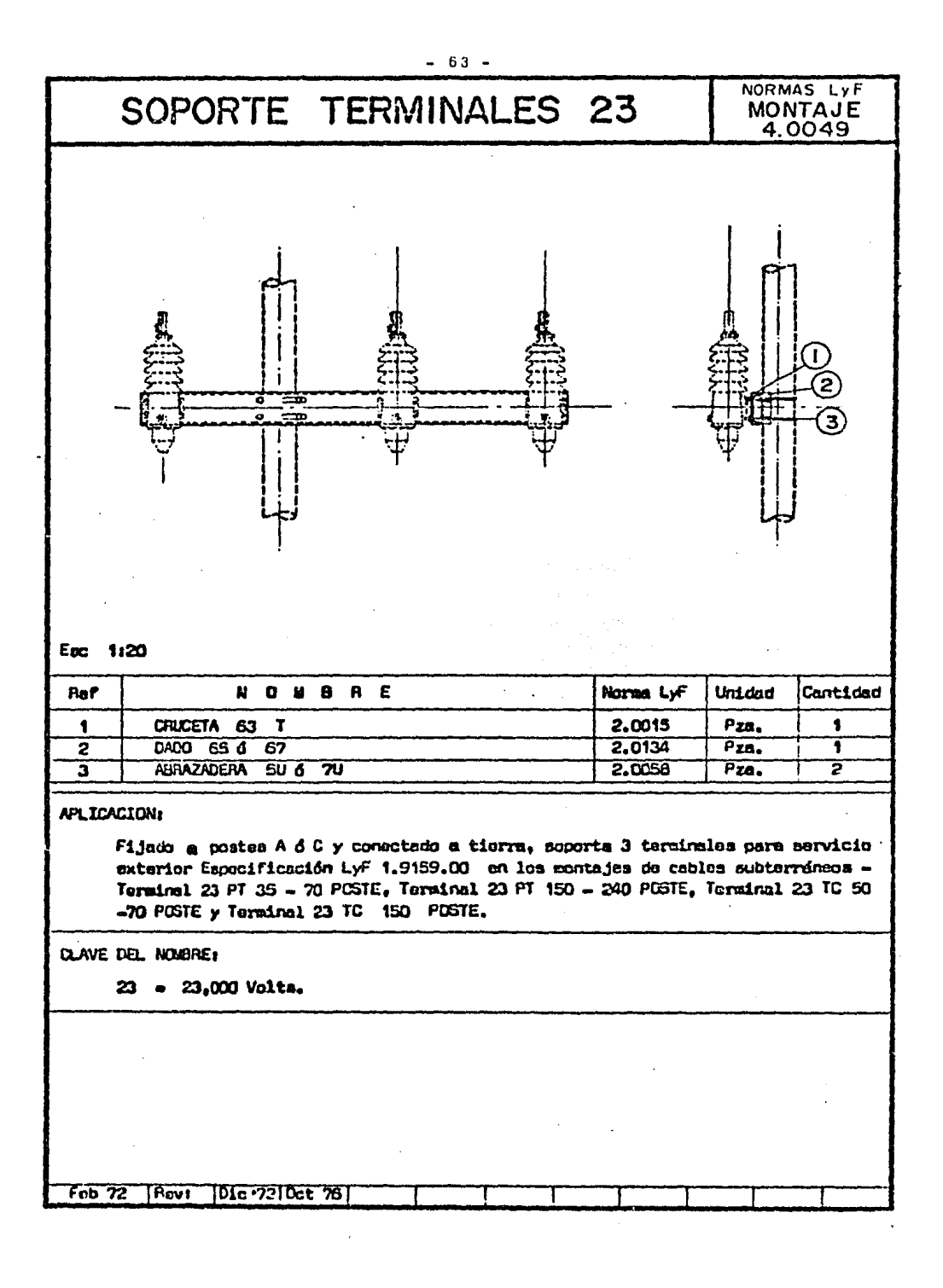

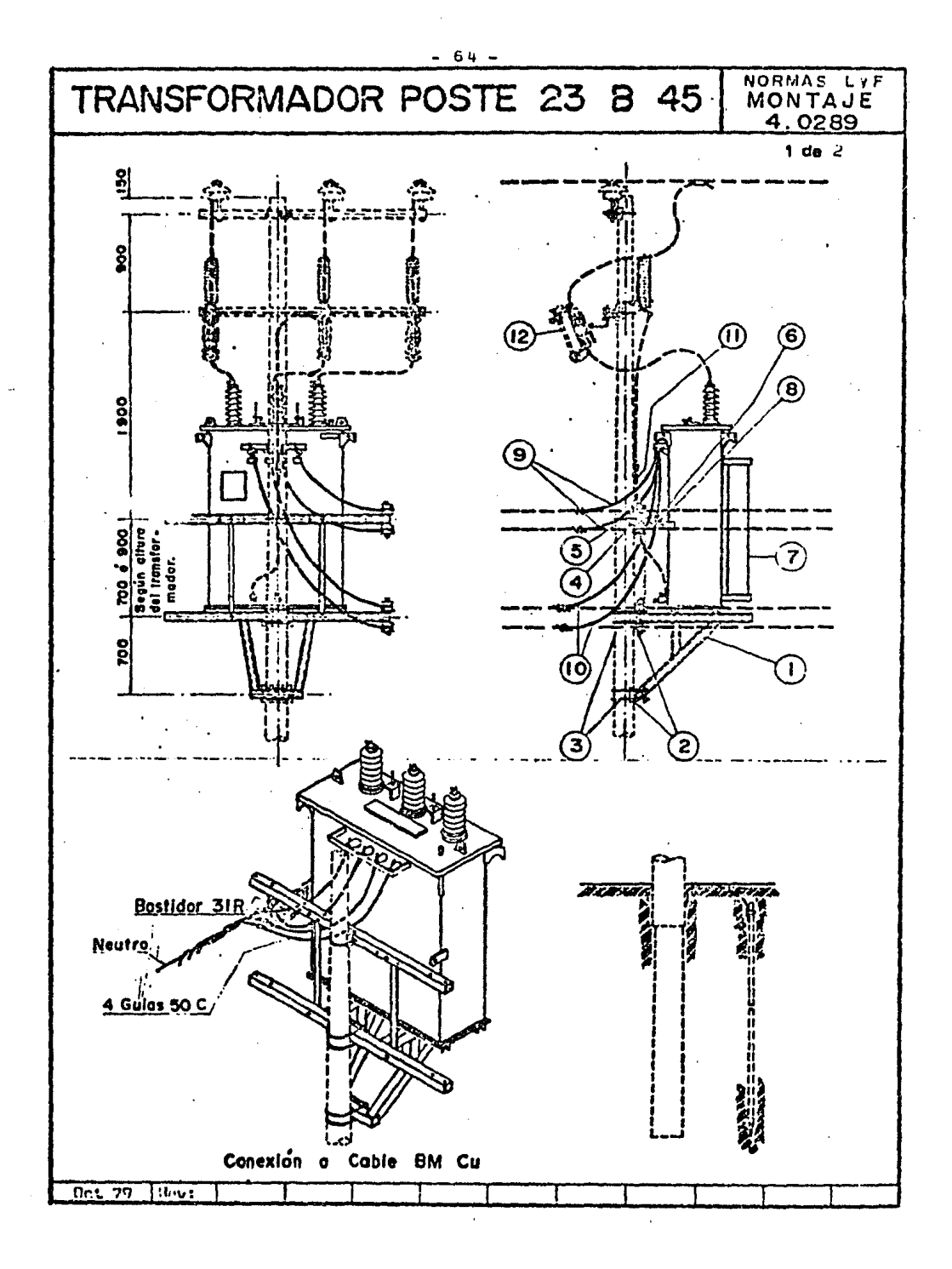

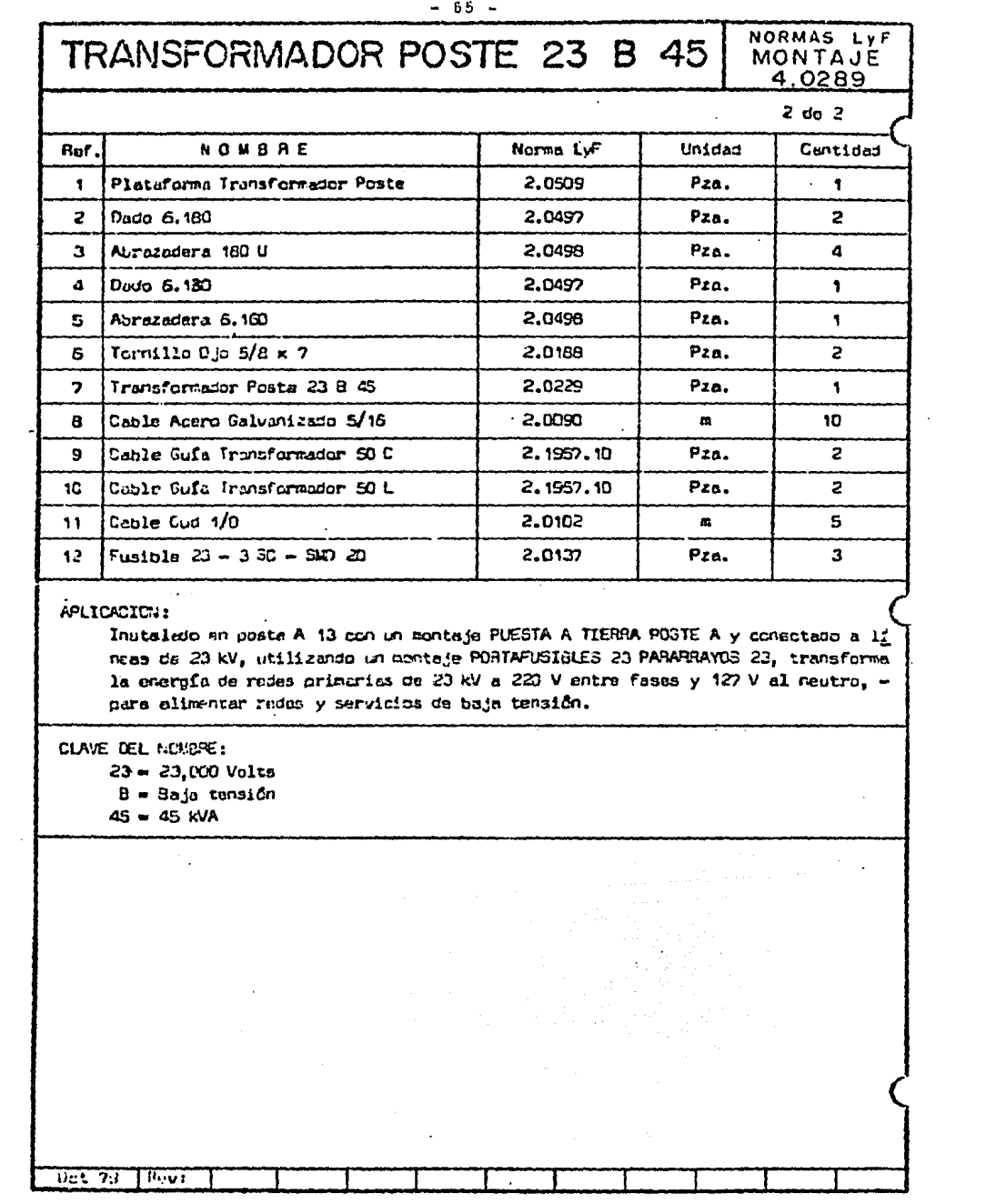
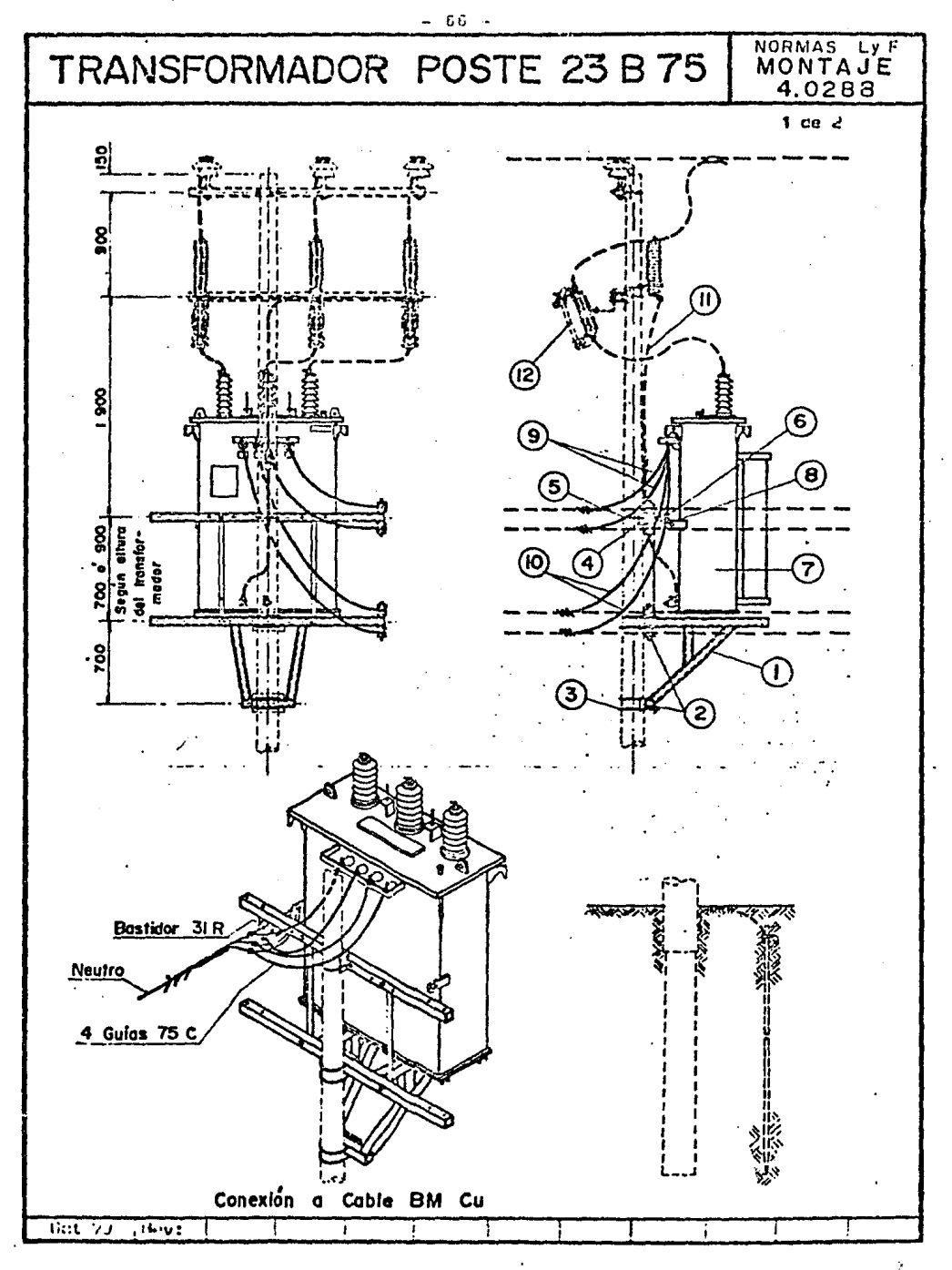

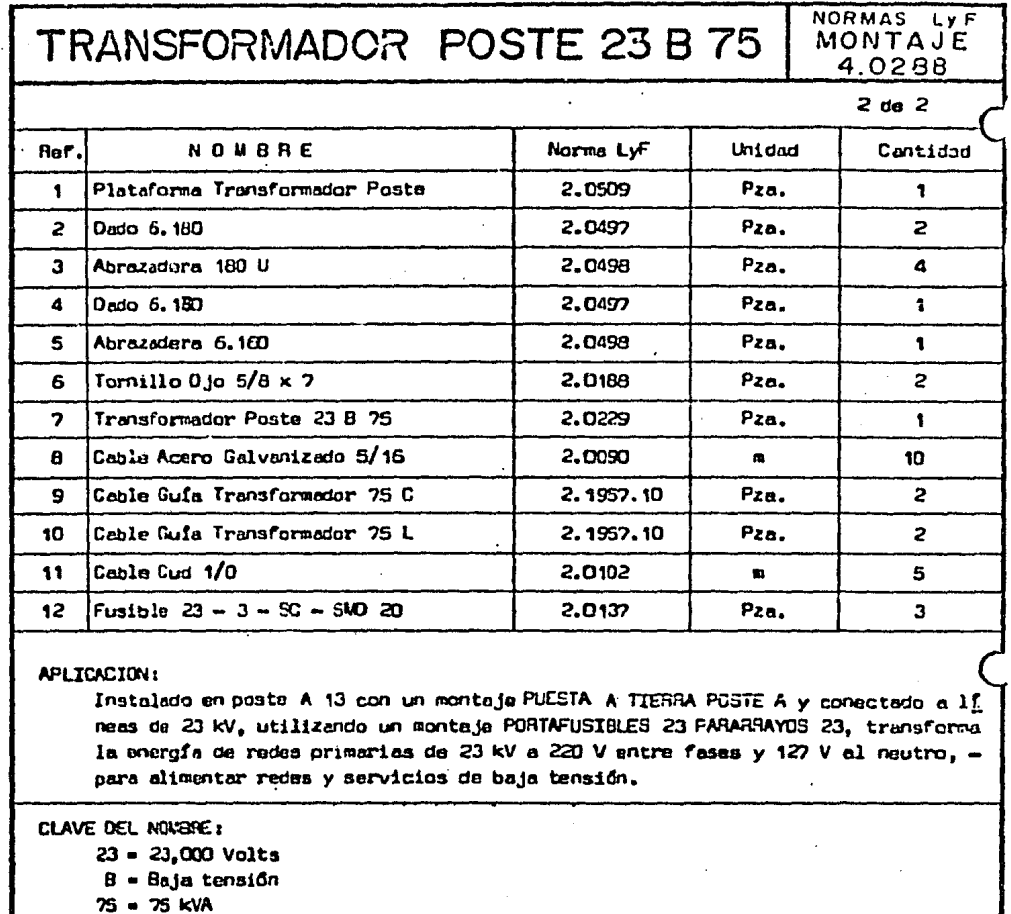

 $\ddot{\phantom{0}}$ 

 $\bar{ }$ 

 $0<sub>0</sub>$ t 20 | Bays

 $-67 -$ 

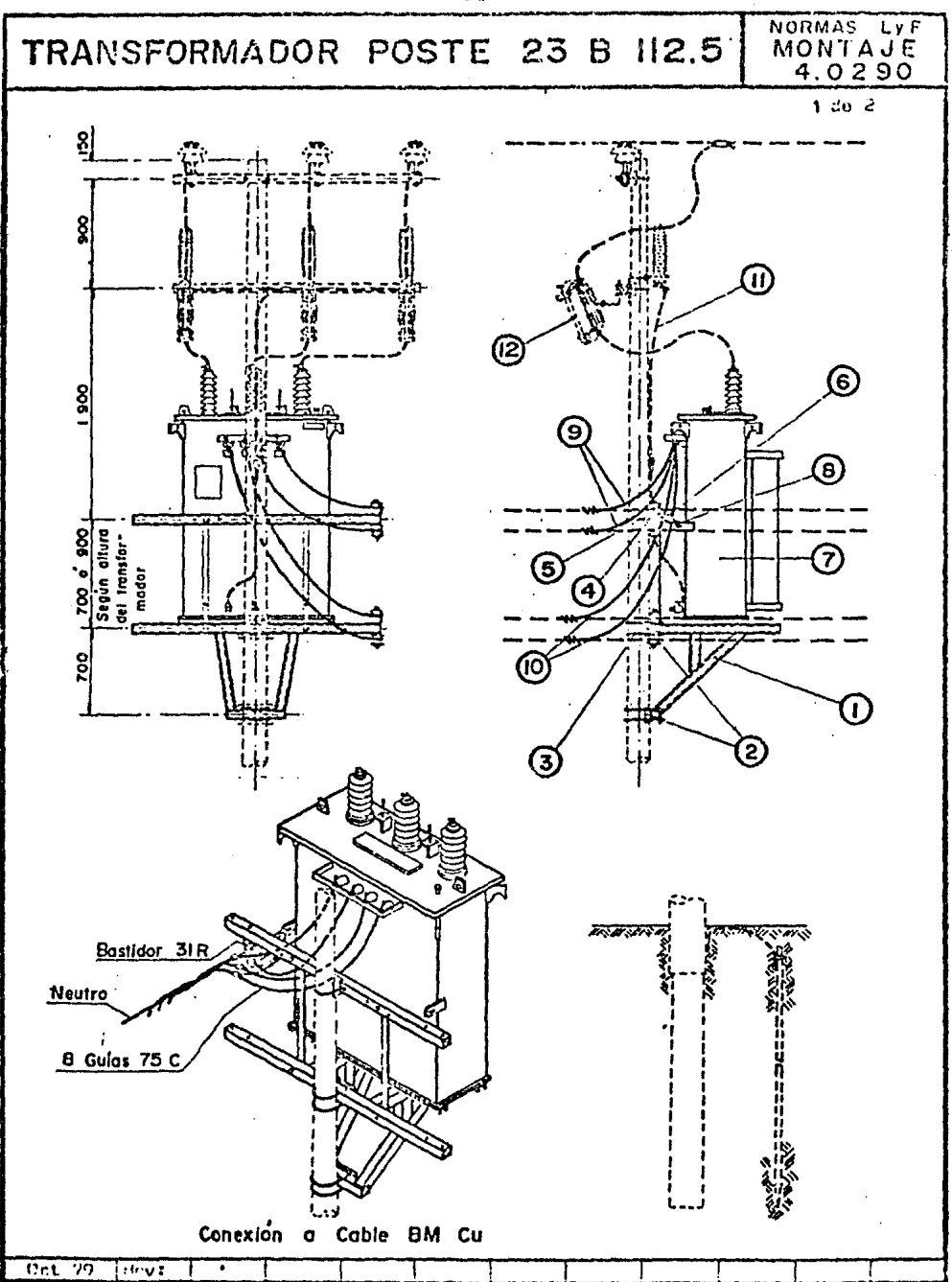

 $\bar{z}$ 

 $-68 -$ 

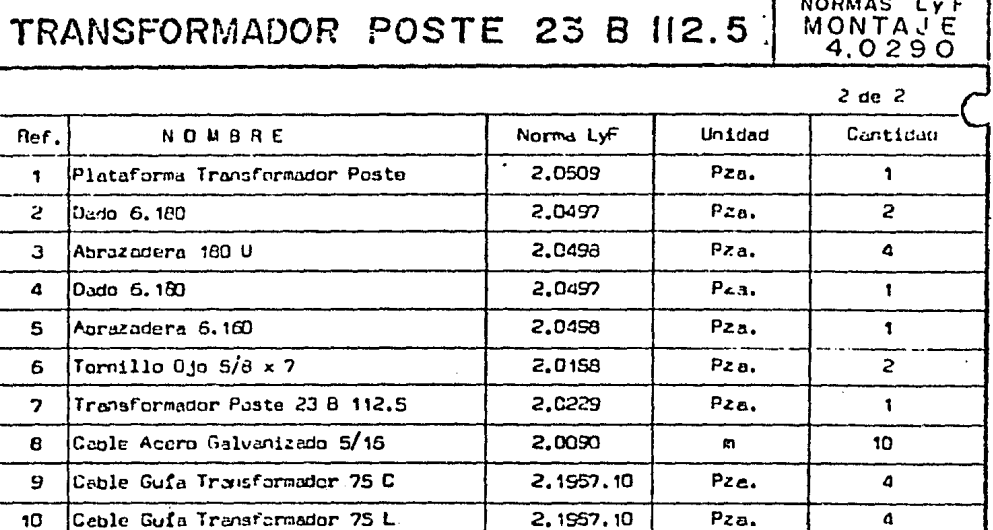

# APIJUACION:

 $11$ 

 $12<sup>12</sup>$ 

Instalado en poste A 13 con un montaje PLESTA A TIERRA POSTE A y conecteos a li neas de 23 kV, utilizando un montaje PORTAFUSIBLES 23 PARAMRAYOS 23, transforma la energía de redes primarias de 23 kV a 220 V entre fases y 127 V al neutro, para alimentar redes y servicios de baja tensión.

2,0102

2.0137

 $\mathbf{m}$ 

Pza.

CLAVE DEL NOMBRE

 $23 = 23,000$  Volts B = Baja tensión  $112.5 - 112.5$  kVA

Cable Cud 1/0

 $F_{\text{u}\text{cible}}$  23 - 3 - SC - SMD 20

 $0.170 - 0.01$ 

 $\sim$ 

#### $-69 -$

÷

 $\overline{\phantom{a}}$ 

5

 $\overline{a}$ 

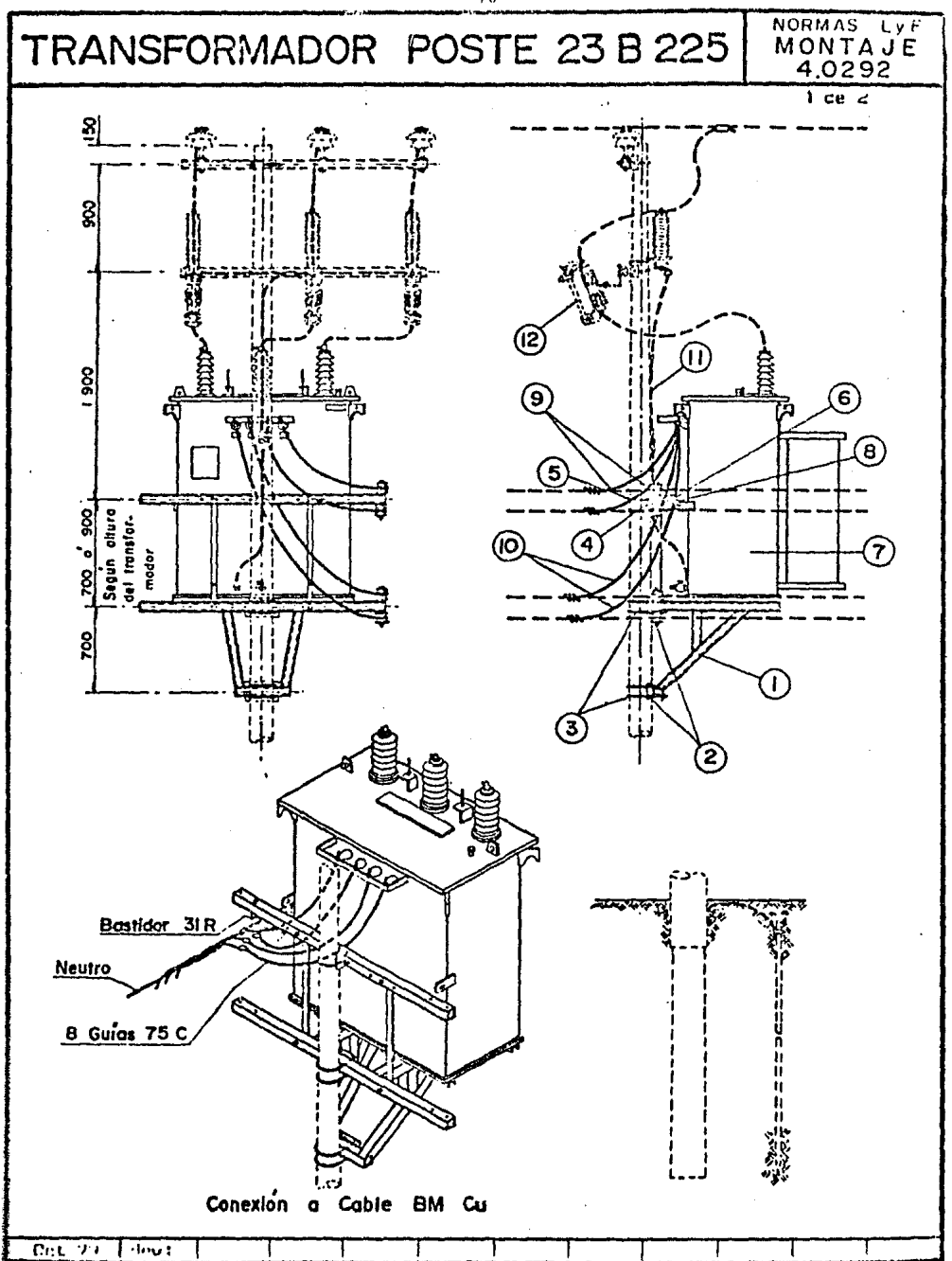

 $-70 -$ 

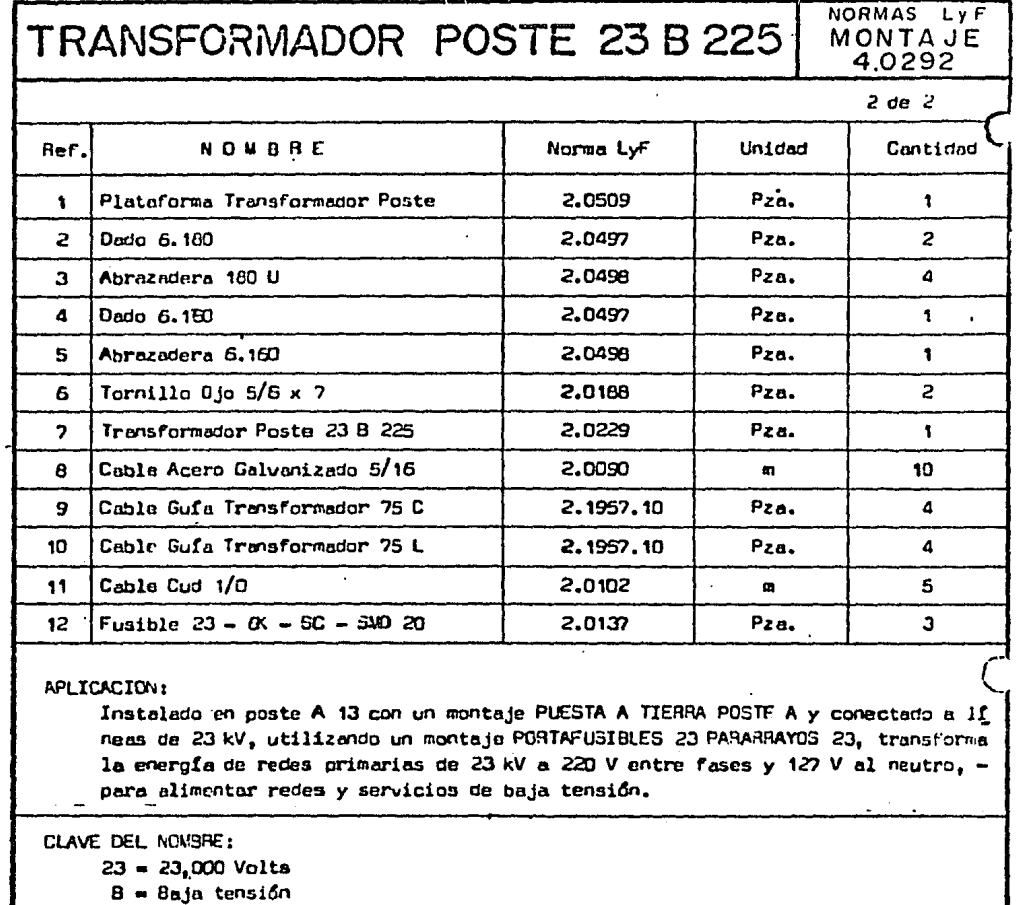

 $-71 -$ 

 $225 - 225$  kVA

 $\cdot$ 

Ţ

 $\epsilon$  .

7

Ţ

 $\cdot$ 

 $\label{eq:2.1} \begin{split} \mathcal{L}^{(1)}(x) &= \mathcal{L}^{(1)}(x) + \mathcal{L}^{(2)}(x) \mathcal{L}^{(1)}(x) \ , \\ \mathcal{L}^{(2)}(x) &= \mathcal{L}^{(2)}(x) + \mathcal{L}^{(2)}(x) \ , \\ \mathcal{L}^{(3)}(x) &= \mathcal{L}^{(3)}(x) + \mathcal{L}^{(4)}(x) \ , \end{split}$  $\Delta \phi = 0.000$  and  $\phi$ Det 29 | Boys

Т

Ŧ

Ł

Ţ

 $-72$ <br>TABLA 1 MUESTRA DEL CATALOGO DE LABOR

 $\label{eq:2} \frac{1}{\sqrt{2}}\left(\frac{1}{\sqrt{2}}\right)^2\frac{1}{\sqrt{2}}\left(\frac{1}{\sqrt{2}}\right)^2.$ 

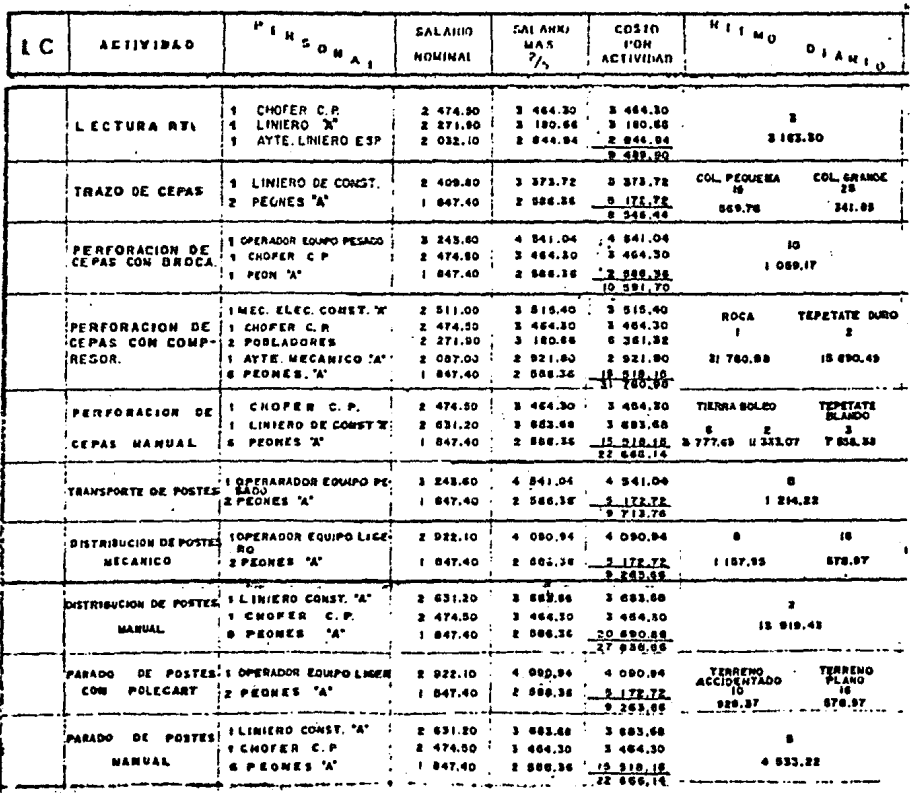

 $\mathbb{R}^{1,2}$ 

descripcion

 $\mathbf{L}$ ಕ್ಷ  $\mathbf{r}$ 

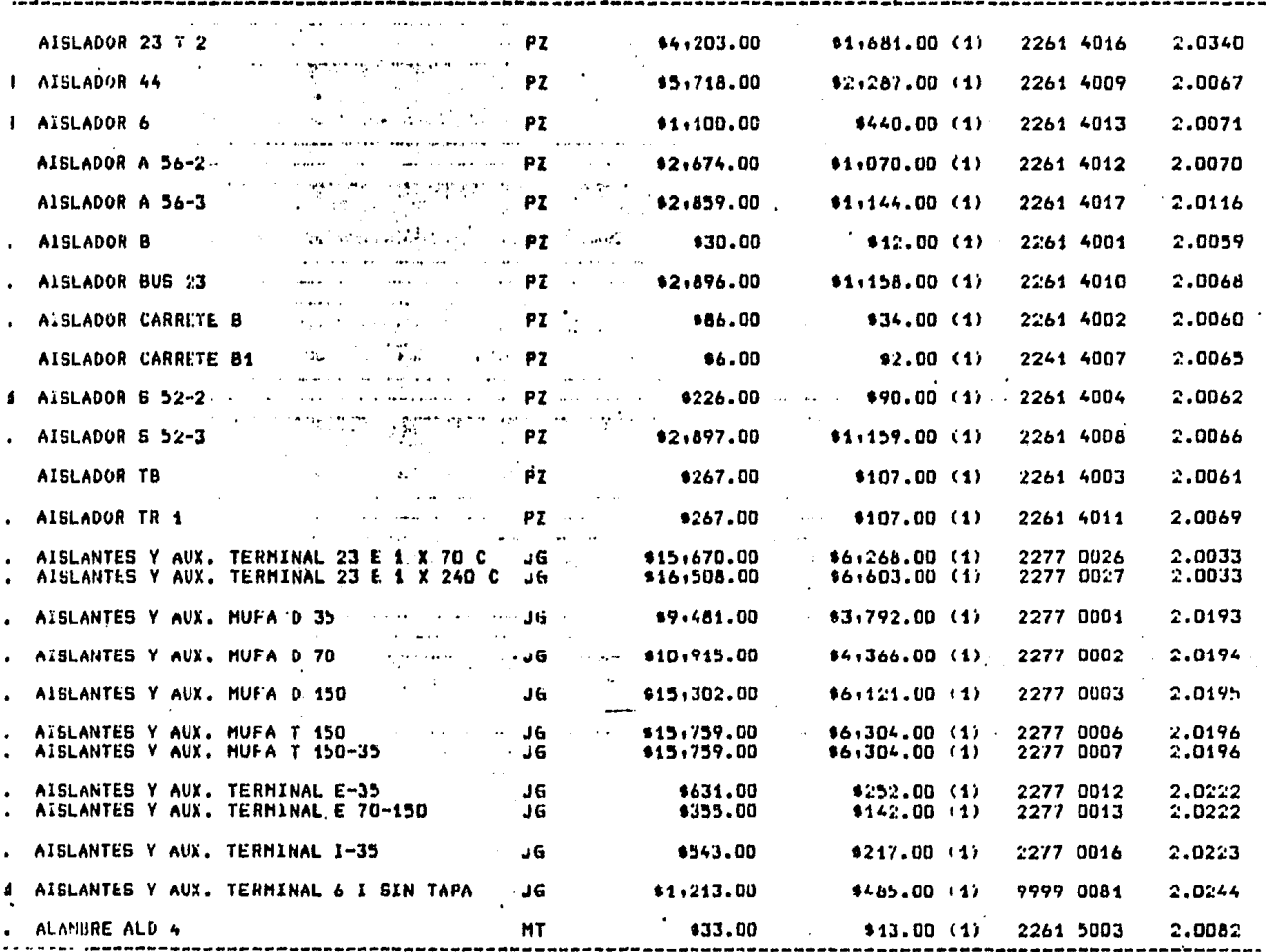

TABLA 2 MUESTRA DEL CATALOGO DE MATERIALES

# 

.<br>अन्य स्थान

 $\frac{1}{2} \sum_{i=1}^{n} \frac{1}{2} \left( \frac{1}{2} \right)^2 \left( \frac{1}{2} \sum_{i=1}^{n} \frac{1}{2} \right)^2$ 

높음으로 4

SISTEMA PROPUESTO

#### III.- SISTEMA PROPUESTO.

En este capîtulo, se propone un sistema mecanizado de presupuestación en proyectos de redes para la distribu ción aérea de energía eléctrica, con el cual se consigue reducir en gran medida los recursos (humanos y financieros} y el tiempo de respuesta que para este fín se utilizan en el método actual, además de ser más con fiable ya que evita los errores humanos al momento de los calculos.

Este sistema proporciona ademas, una herramienta efi-caz de planeación y control como lo es la ruta crítica.

III.1, DESCRIPCION.

El sistema propuesto se integró con los siguientes pro gramas;

- 1) Lista Materiales,
- 2) Lista Labor,
- 3) Actualización Materiales.
- 4} Actualización Labor,
- 5) Presupuesto de Materiales.
- 6) Presupuesto de Labor Directa.
- 7) Presupuesto Total,
- 8) Altas Piezas,
- g) Altas Montajes,
- lOJ Altas Labor.

11) Ruta Critica.

Los siete primeros programas, están integrados en un me nú; el cual contiene las siete opciones correspondien-tes a cada programa, facilitando así la utilización de cualquiera de éllos.

Les tres siguientes, estan fuera del menú por conside-rar que no se utilizarán cotidianamente, ya que no exis ten cambios frecuentes, en cuanto a nuevos montajes o nuevas piezas utilizadas en dichos proyectos, Además, si esto llegara a ocurrir, podrían utilizarse junto con el de la ruta crítica como programas independientes, ya que éstos están grabados en un disquete. Para esto se da una breve explicación de cada uno de éllos:

- 11 LISTA DE MATERIALES,- Este programa lista el nombre, norma, unidad y precio unitario de cada pieza utilizada en proyectos de redes eléctricas, Y se utiliza para verificar si los precios unitarios están actualizados,
- 21 LISTA LABOR.- Este programa lista el nombre, el precio unitario y el ritmo diario de cada actividad que interviene en proyectos de redes eléctricas. Y tam- bién se utiliza para verificar si los precios unitarios de cada actividad est§n actualizados,

3) ACTUALIZACION MATERIALES. - Una vez que se listaron

los precios unitarios de materiales *y* se encontró que éstos están obsoletos, se utiliza este programa para actualizarlos uno por uno, ya que como se tie- nen diferentes proveedores, los incrementos en los precios unitarios no son iguales para todas las pie-

- 4) ACTUALIZACION LABOR.- Mediante el programa Lista Labor, se listan los precios unitarios de labor y si se encuentra que éstos están obsoletos, se utiliza este programa para actualizar todos los precios. de acuerdo con el porcentaje de incremento salarial con que hayan sido afectados.
- 51 PRESUPUESTO DE MATERIALES,- Cuando se esté seguro de tener actualizados los precios unitarios de los mate riales, se utiliza este programa para calcular el ti. po y la cantidad necesaria de cada pieza para llevar a cabo el proyecto obtenido, también el costo de materiales.
- 6} PRESUPUESTO DE LABOR DIRECTA,- Este programa, calcula el costo por labor directa considerando sexto *y*  séptimo dias, además del tiempo necesario para la realización de cada actividad que interviene en el proyecto.
- 7) PRESUPUESTO TOTAL.- Una vez calculados por separado los costos por materiales *y* labor directa con los programas respectivos, se utiliza este programa para calcular el costo total del proyecto, de la siguiente manera:
	- El programa solicita los siguientes puntos:
	- 1) Costo total de materiales,
	- 2) Costo de labor directa incluyendo 6° y 7° d!as.

 $- 76 -$ 

**zas.** 

Los resultados obtenidos son:

- Costo por labor indirecta,

- Gastos generales de administración.
- Costo por Beneficios Sociales.
	- Otros gas tos,
	- Costo total de labor,
	- Costo total del proyecto,
- 8) ALTAS PIEZAS, Este programa sirvió para crear el ar cnivo. el cual contiene el nombre. norma. unidad y precio unitario de cada pieza que se utiliza en proyectos de este tipo.
- 9) ALTAS MONTAJES.- Este programa, sirvió para crear cuarenta y tres archivos, correspondientes a cada uno de los montajes que se utilizan en proyectos de redes de distribución aérea, conteniendo las piezas necesarias para cada uno.
- 10) ALTAS LABOR.- Este programa, sirvió para crear el ar chivo (LABOR), en el cual se archivó el nombre, precio unitario y ritmo diario de cada actividad que in terviene en proyectos de redes de distribución aérea.
- 11} RUTA CRITICA.- Para la utilización de este programa se requieren los siguientes puntos:
	- al Haber calculado el presupuesto de labor directa, con el programa respectivo, para conocer la duración *y* el costo de cada actividad que interviene en el proyecto,
	- b} Haber llenado la Forma No, 2 (P&g. 162).
	- c} Haber construido e1 diagrama de flechas (Red),

Este programa considera que la duración de cada acti vidad que interviene en el proyecto, es una constante conocida.

Los resultados obtenidos en este programa, son los siguientest

- Tiempo de iniciación más próximo de cada actividad. - Tiempo de terminación más lejano de cada actividad. - Holgura de cada actividad.

- Identificación de las actividades críticas.

A continuación se presentan los pseudocódigos y diagramas de flujo de cada uno de los programas, seguidos de la codificación en donde se integran en el me nú.

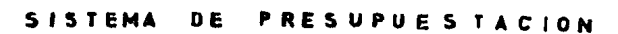

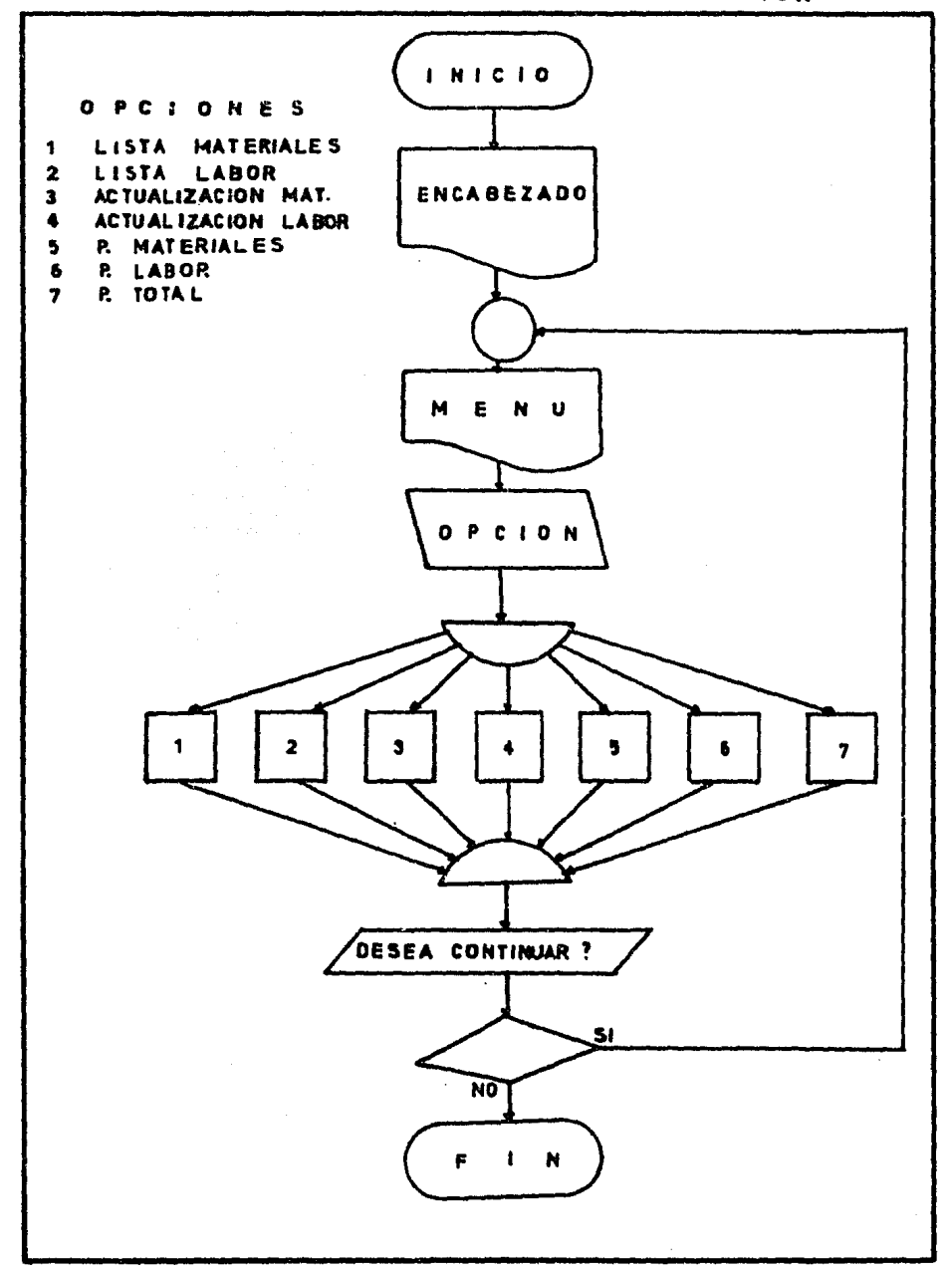

 $\overline{a}$ 

### PSEUDOCODIGO LISTA MATERIALES

79

- INICIO.
- IMPRIME  $\leq$ PRECIOS UNITARIOS DE MATERIALES $\gg$
- IMPRIME DESCRIPCION NORMA UNIDAD PRECIO UNITARIO.
- ABRE EL ARCHIVO NYP.
- DESDE LA PIEZA 1.
- LEE EN EL ARCHIVO LA DESCRIPCION, LA NORMA, LA UNIDAD Y EL PRECIO UNITARIO.
- IMPRIME LA DESCRIPCION, LA NORMA, LA UNIDAD Y EL PRECIO UNITARIO.
- HASTA LA PIEZA 168.
- CIERRA EL ARCHIVO NYP.

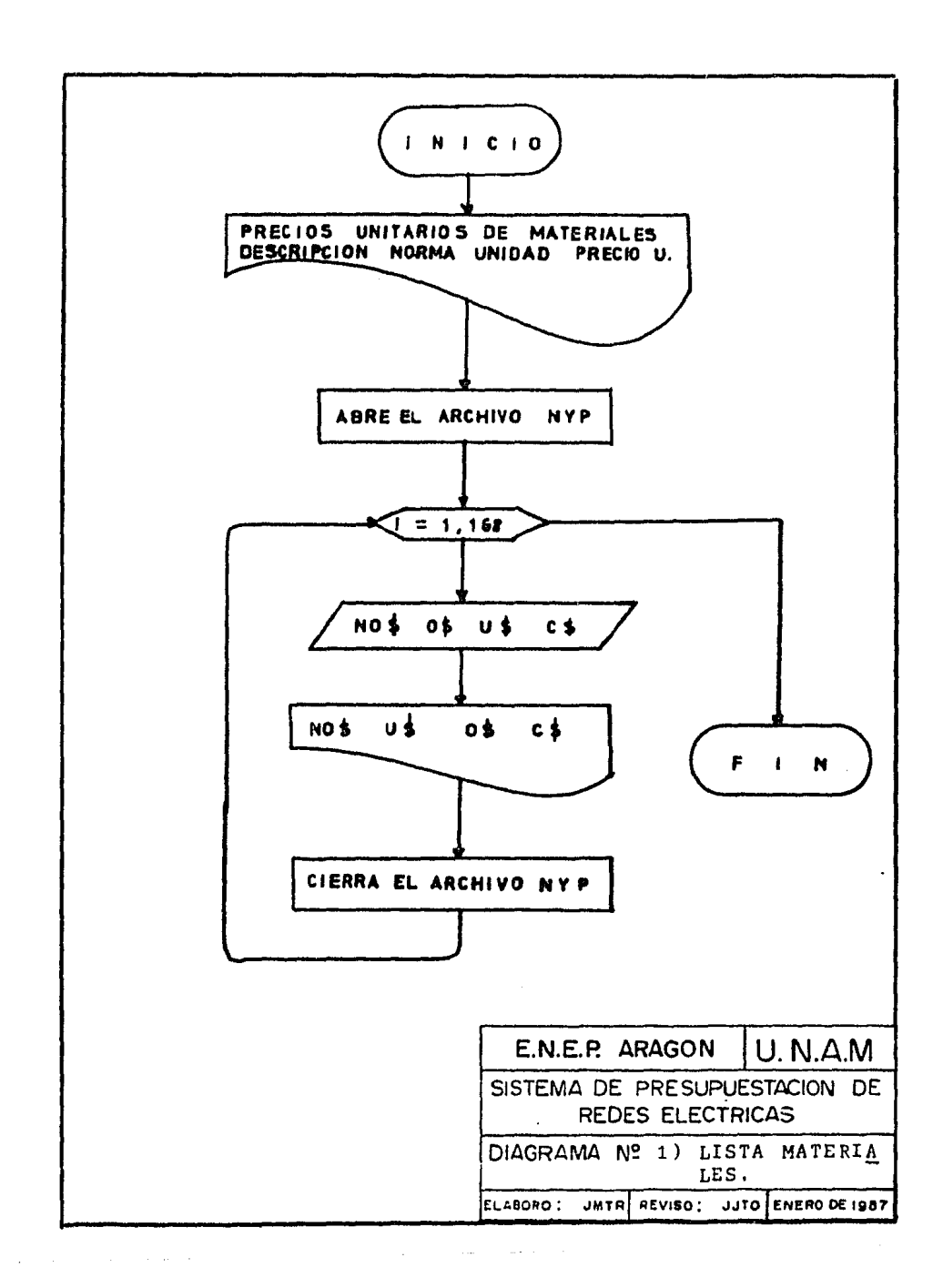

# PSEUDOCODIGO LISTA LABOR

- INICIO,
- IMPRIME < PRECIOS UNITARIOS DE LABOR>
- ABRE EL ARCHIVO LABOR.
- DESDE LA ACTIVIDAD 1.
- LEE EN EL ARCHIVO LABOR EL NOMBRE, PRECIO UNITARIO Y RITMO DIARIO DE CADA ACTIVIDAD.

 $\langle \mathcal{A} \rangle$ 

- IMPRIME EL NOMBRE, PRECIO UNITARIO Y RITMO DIARIO DE CADA ACTIVIDAD.
- HASTA LA ACTIVIDAD 46,
- CIERRA EL ARCHIVO LABOR.
- FIN.

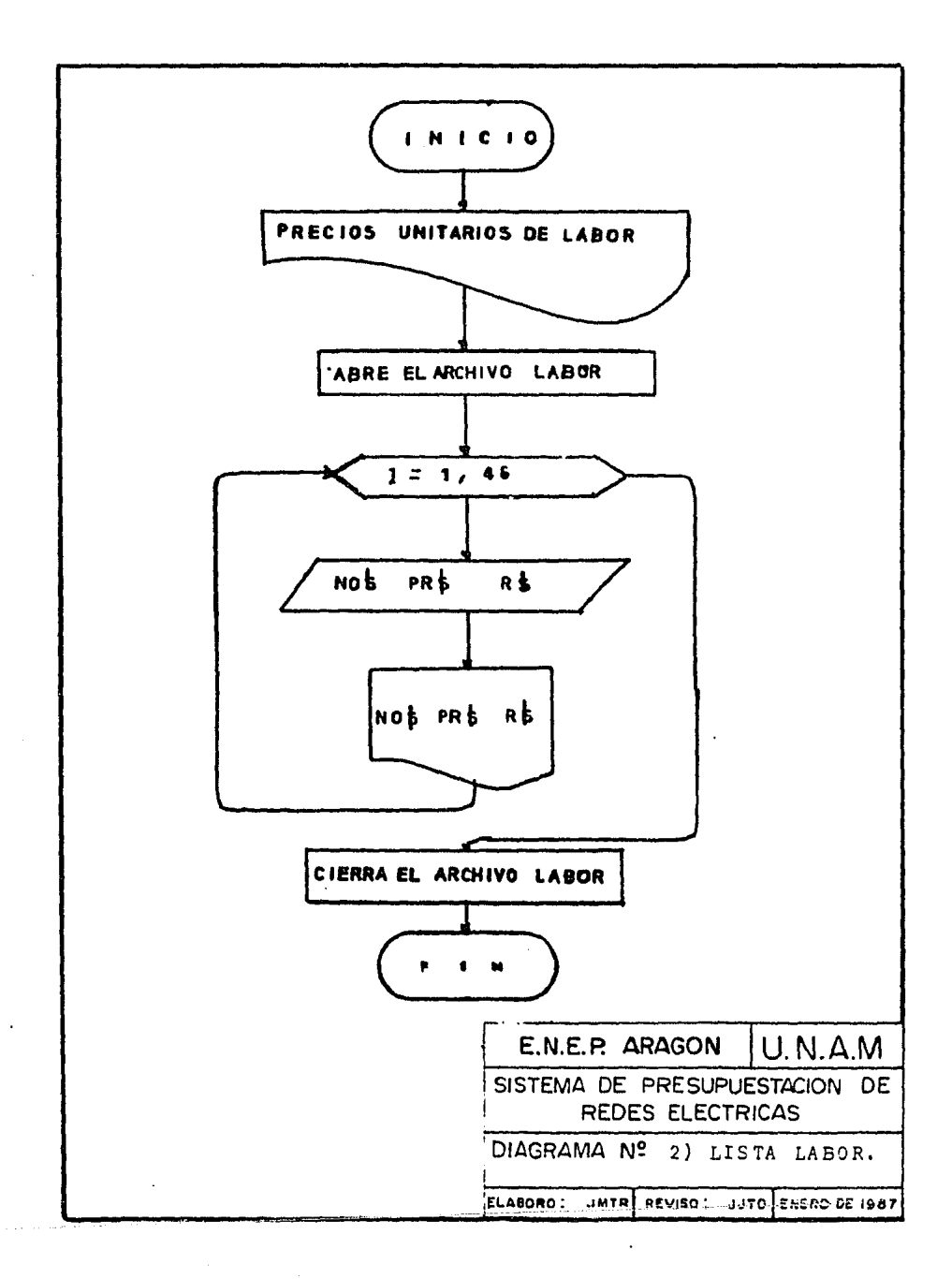

#### PSEUDOCODIGO ACTUALIZACION DE PRECIOS

#### (MATERIALES)

- INICIO.

- DIMENSION DE LAS VARIABLES NS (170), 0S (170), US (170),  $C$$   $(170)$ . 화학교 1위

الاخاليلي ويعرضها

- ABRE EL ARCHIVO NYP.
- DESDE LA PIEZA 1.
- LEE EN EL ARCHIVO NYP LAS VARIABLES NS, 08, US, CS.
- HASTA LA PIEZA 168.
- DESDE LA PIEZA 1.
- IMPRIME EL NOMBRE DE LA PIEZA (NS) Y SU PRECIO UNITARIO  $(CS)$ .  $\blacksquare$
- PREGUNTA EL NUEVO PRECIO (C\$).
- HASTA LA PIEZA 168.
- DESDE EL REGISTRO 1 (PIEZA 1).
- ESCRIBE EN EL ARCHIVO NYP LAS VARIABLES NS, 0\$, U\$, C\$.
- HASTA EL REGISTRO 168 (PIEZA 168).
- CIERRA EL ARCHIVO NYP.
- $-$  FIN.

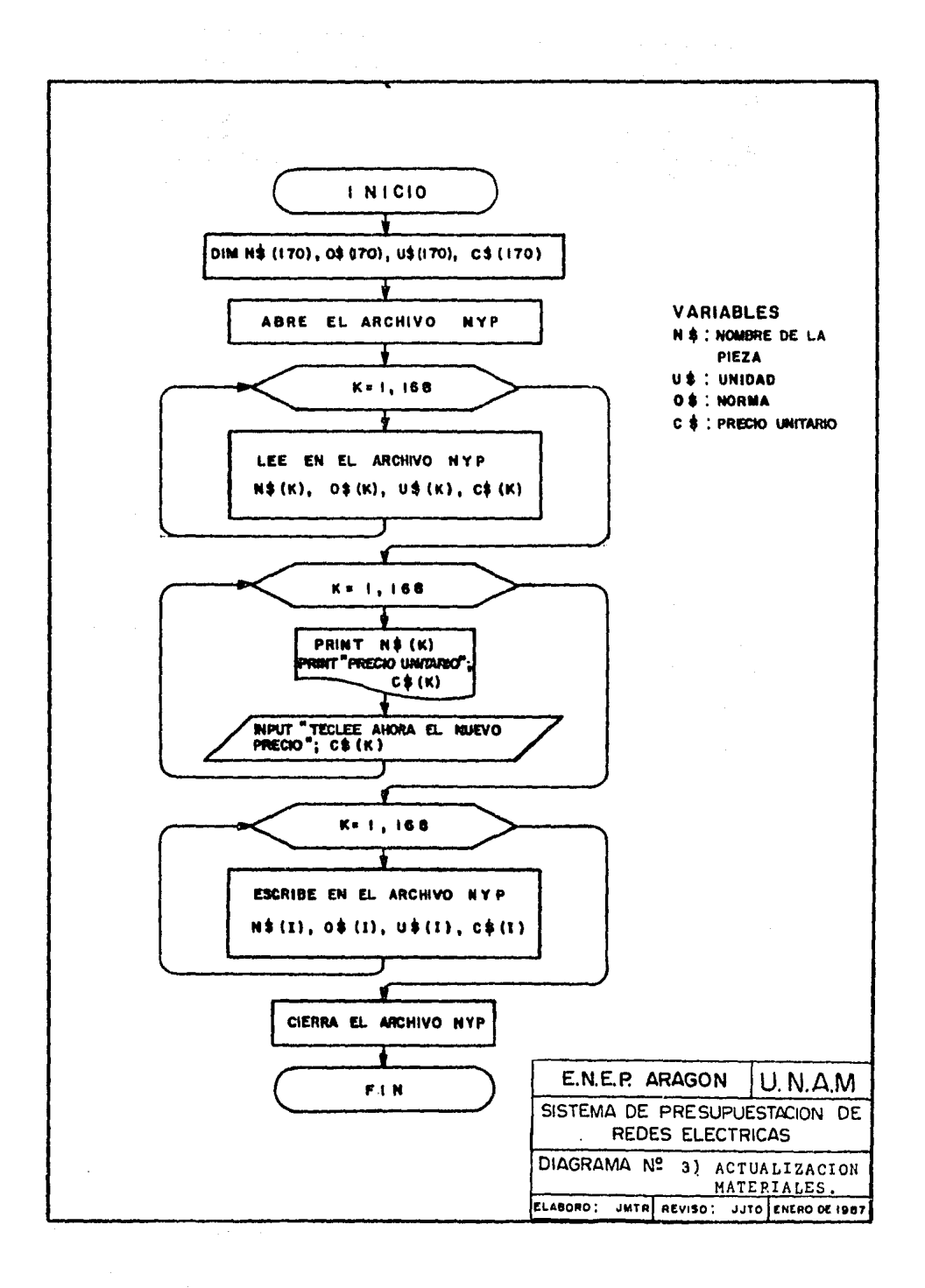

# PSEUDOCODIGO ACTUALIZACIÓN DE PRECIOS

**CLABOR** 

- INICIO.
- PREGUNTA EL PORCENTAJE DE INCREMENTO SALARIAL.
- ABRE EL ARCHIVO LABOR.
- DESDE LA ACTIVIDAD 1.
- LEE EN EL ARCHIVO LABOR EL NOMBRE, EL PRECIO UNITARIO Y EL RITMO DIARIO DE LA ACTIVIDAD.

TA 1971-442

<u>gan Banda</u>

- HASTA LA ACTIVIDAD 46.
- DESDE LA ACTIVIDAD 1.
- ACTUALIZA EL PRECIO UNITARIO.
- HASTA LA ACTIVIDAD 46.
- DESDE LA ACTIVIDAD 1.
- ESCRIBE EL NOMBRE, PRECIO UNITARIO Y RITMO DIARIO EN EL AR CHIVO LABOR.
- HASTA LA ACTIVIDAD 46.
- CIERRA EL ARCHIVO LABOR.
- $-$  FIN.

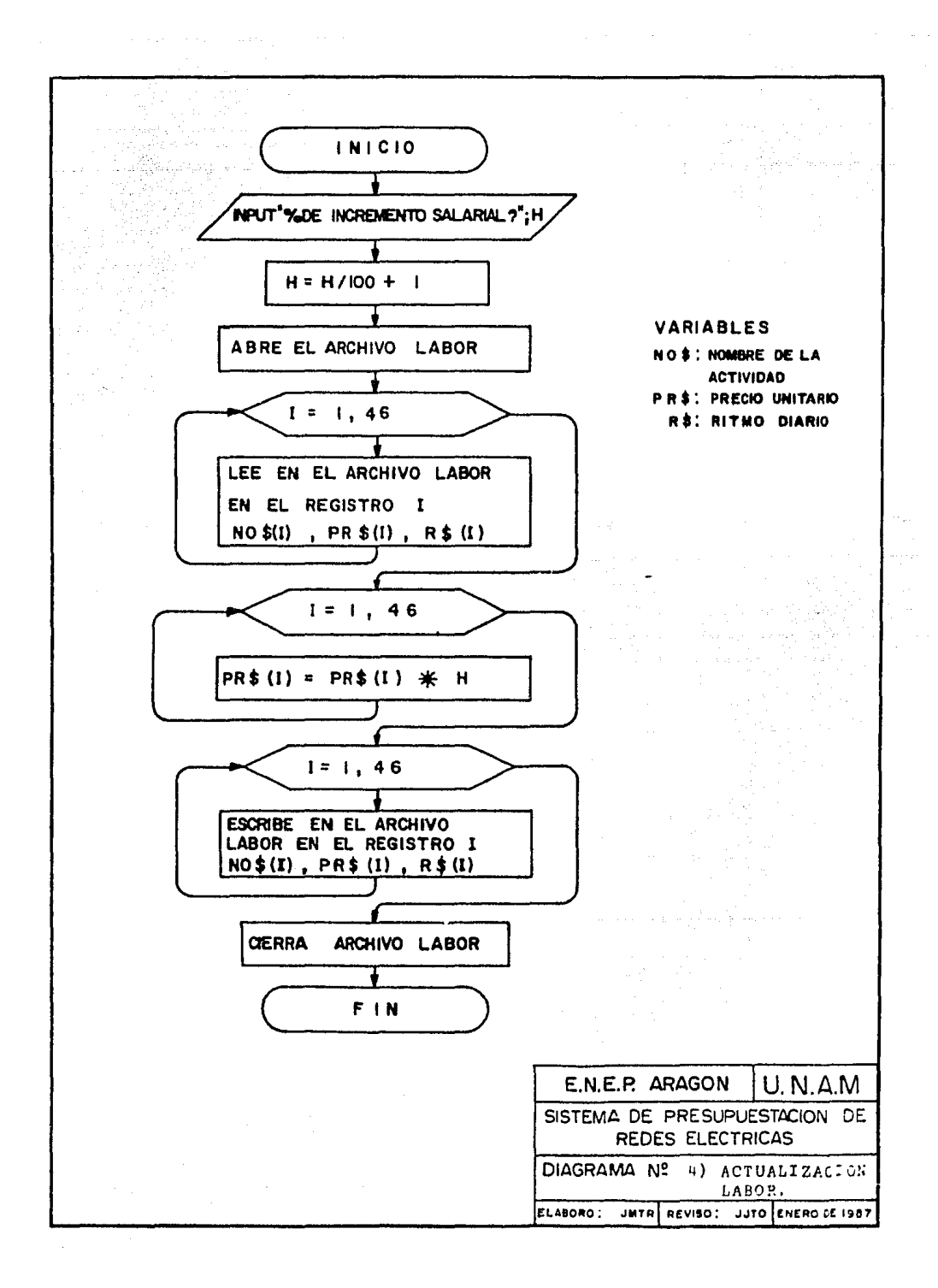

# PSEUDOCODIGO PRESUPUESTACION MATERIALES

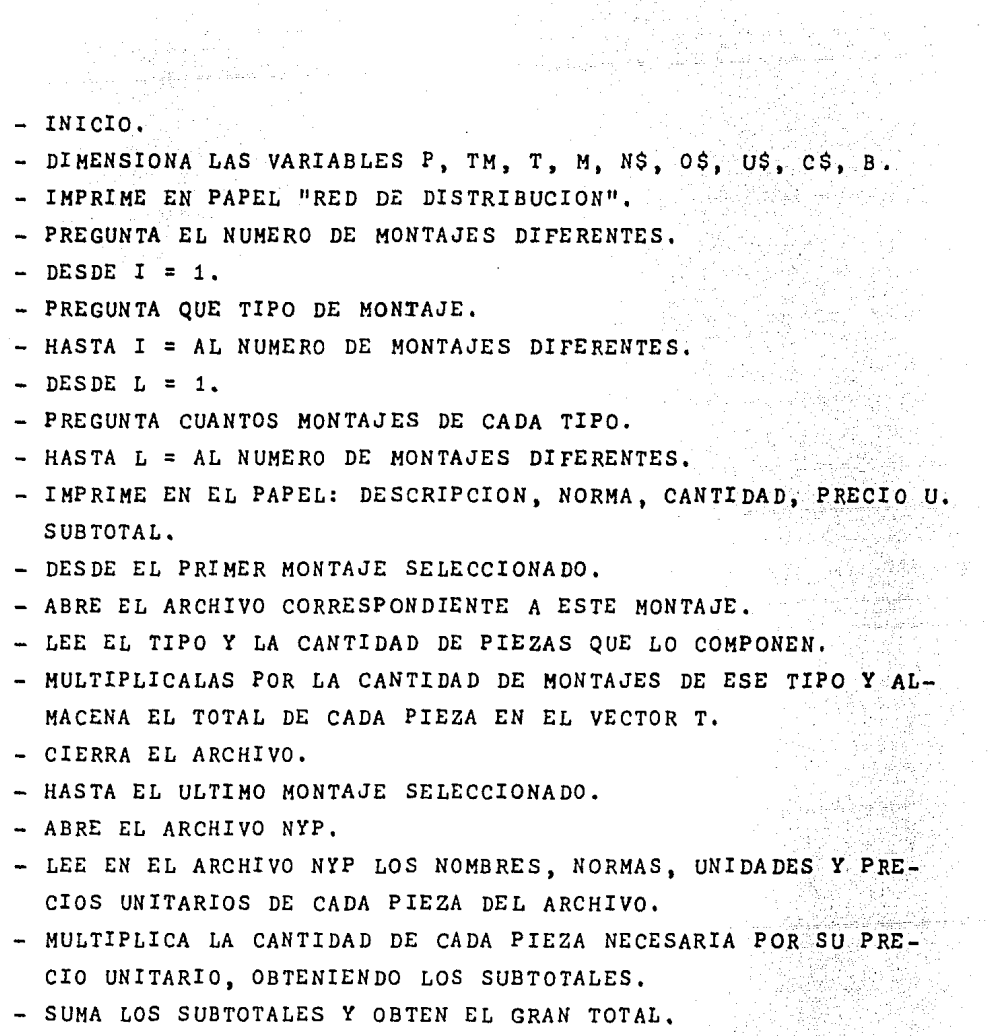

 $\frac{\lambda_{\rm{max}}}{\lambda_{\rm{min}}^2}$  , and

Ą.

Santa Pala

 $\zeta_{\rm max}$  )

of the series

 $\tau \rightarrow$ 

ASIN 2

المستحقين كالعاص

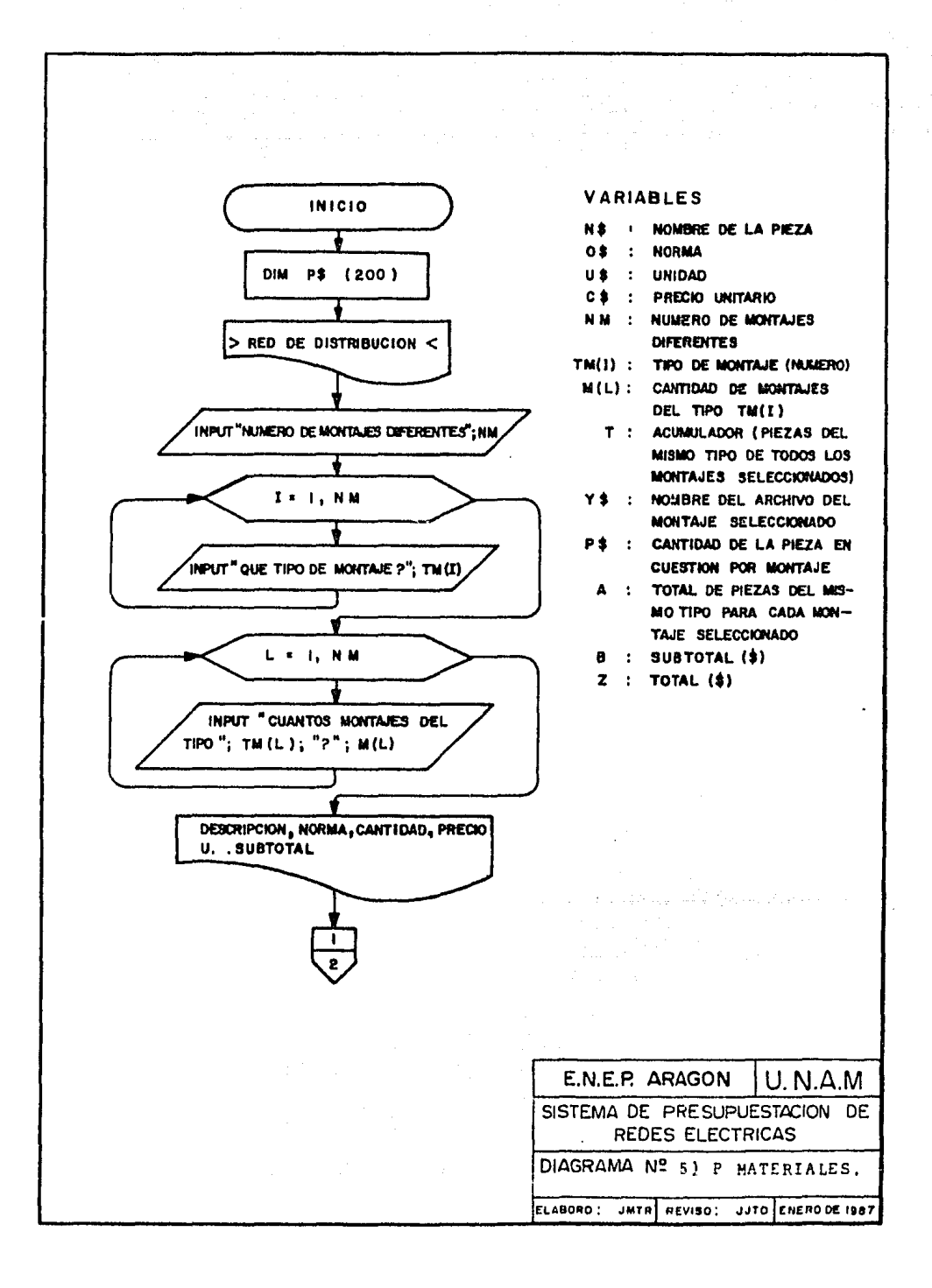

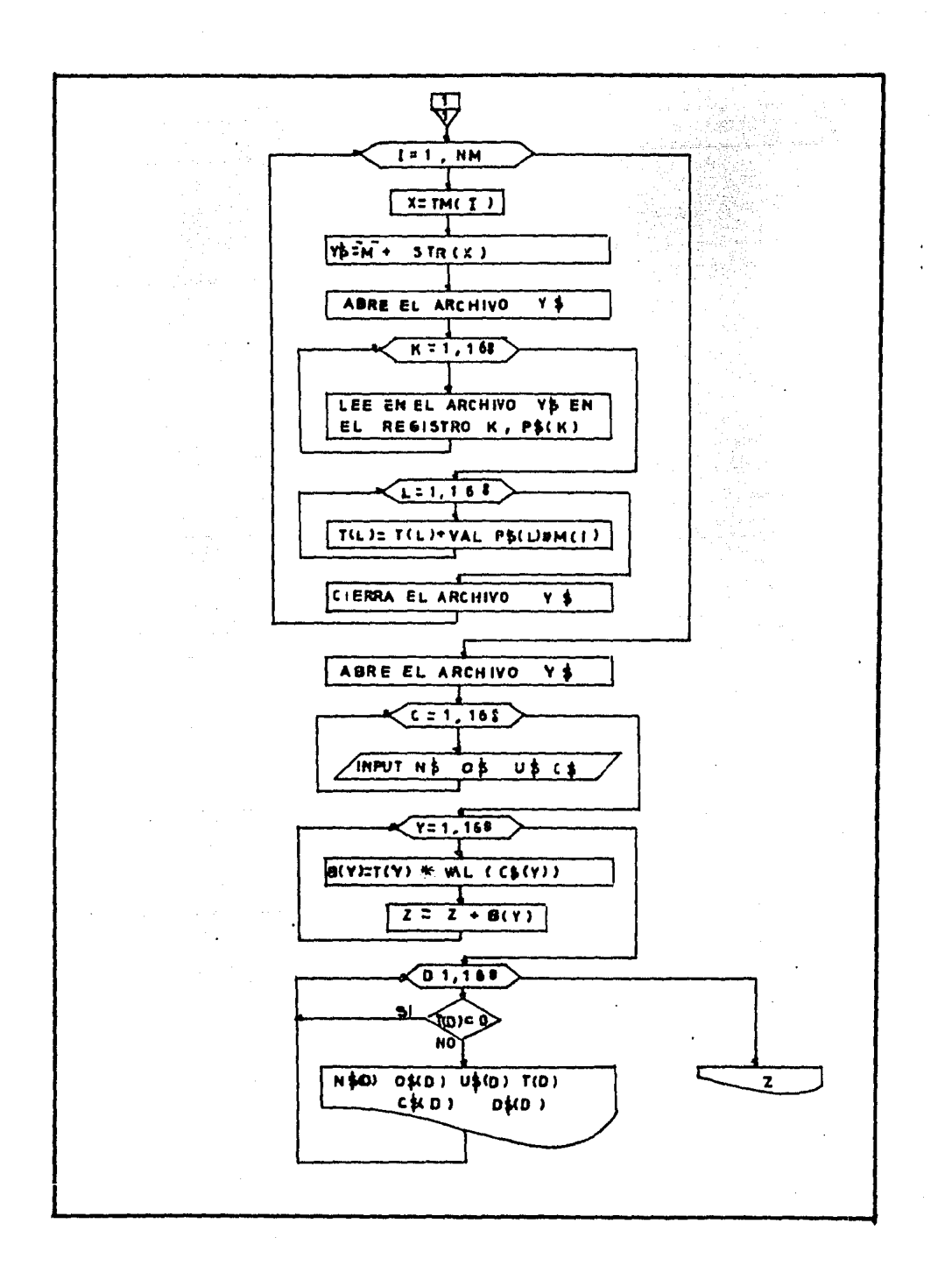

#### PSEUDOCODIGO PRESUPUESTACION LABOR DIRECTA

- INICIO.
- DIMENSIONA LAS VARIABLES SUB (50), TI (50), C (50), NOS (50).
- ABRE EL ARCHIVO LABOR.
- DESDE EL REGISTRO 1 (ACTIVIDAD 1).
- LEE EN EL ARCHIVO LABOR EL NOMBRE, EL PRECIO UHITARIO Y EL RITMO DIARIO DE LA ACTIVIDAD,
- PIDE EL NUMERO DE ACTIVIDADES DE ESE TIPO.
- CALCULA EL TIEMPO EN DIAS PARA REALIZAR ESAS ACTIVIDADES.
- CALCULA EL SUBTOTAL.
- ALHACENA EL SUBTOTAL EN LA VARIABLE W,
- HASTA EL REGISTRO 46 (ACTIVIDAD 46).
- IMPRIME EN EL PAPEL "TIEMPO EN DIAS" Y "SUBTOTAL".
- DESDE LA ACTIVIDAD 1.
- IMPRIME EL NOMBRE, EL TIEMPO .NECESARIO PARA REALIZARLA Y EL SUB TOTAL,
- HASTA LA ACTIVIDAD 46.
- IMPRIME EN EL PAPEL "TOTAL": V.
- CIERRA EL ARCHIVO LABOR.

- FIN.

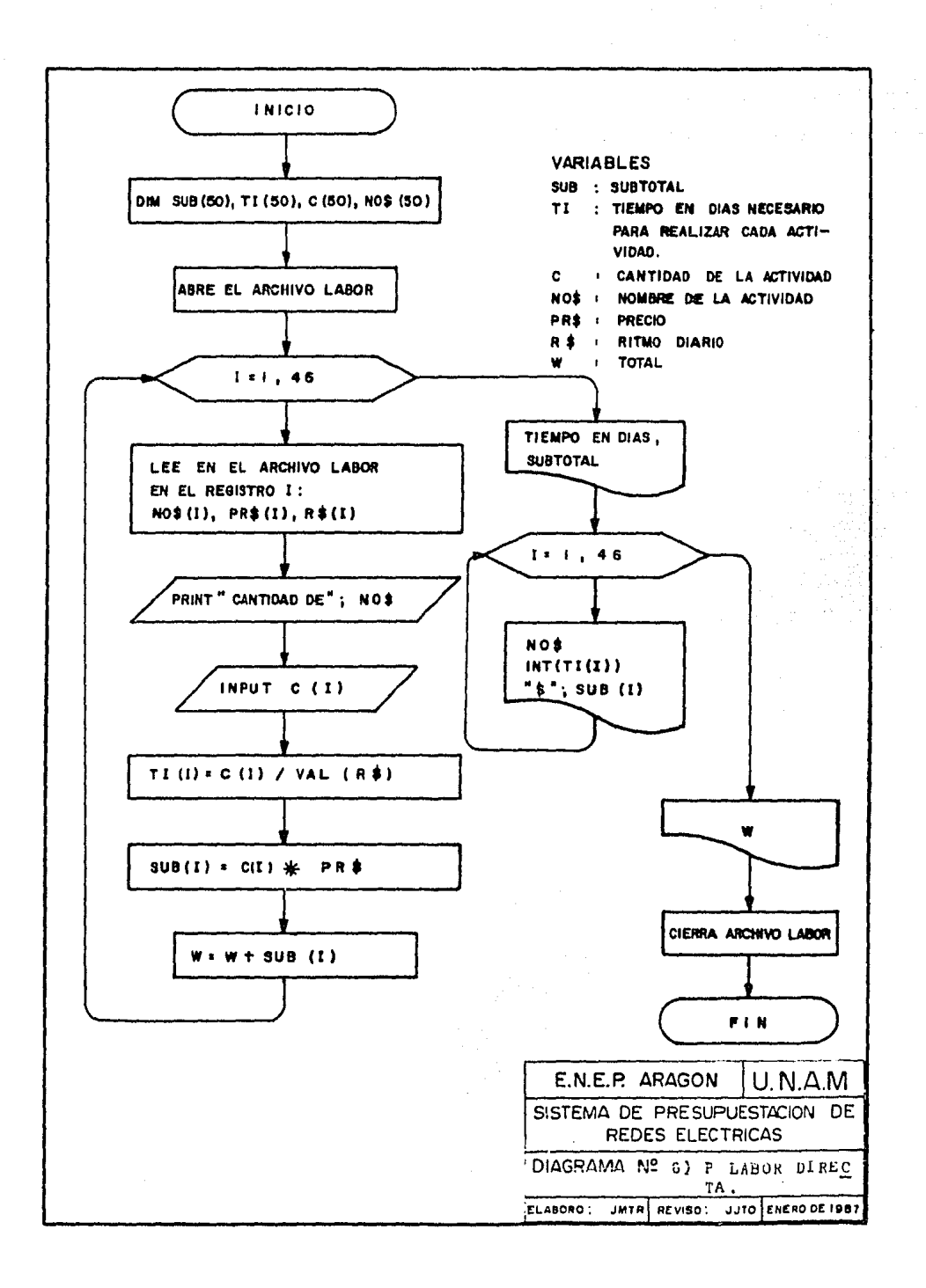

# PSEUDOCODIGO PRESUPUESTO TOTAL

- INICIO.
- PIDE EL COSTO DE MATERIALES: M.

Versije pr

- PIDE EL COSTO DE LABOR DIRECTA INCLUYENDO 6° Y 7º DIAS.

er va

gogetek li k

- CALCULA EL COSTO DE LABOR INDIRECTA.
- CALCULA LOS GASTOS GENERALES DE ADMINISTRACION.
- CALCULA LOS COSTOS POR BENEFICIOS SOCIALES.
- CALCULA EL MONTO POR OTROS GASTOS.
- CALCULA EL COSTO TOTAL DE LABOR.
- CALCULA EL PRESUPUESTO TOTAL.  $\sim$
- IMPRIME LOS DATOS CALCULADOS.

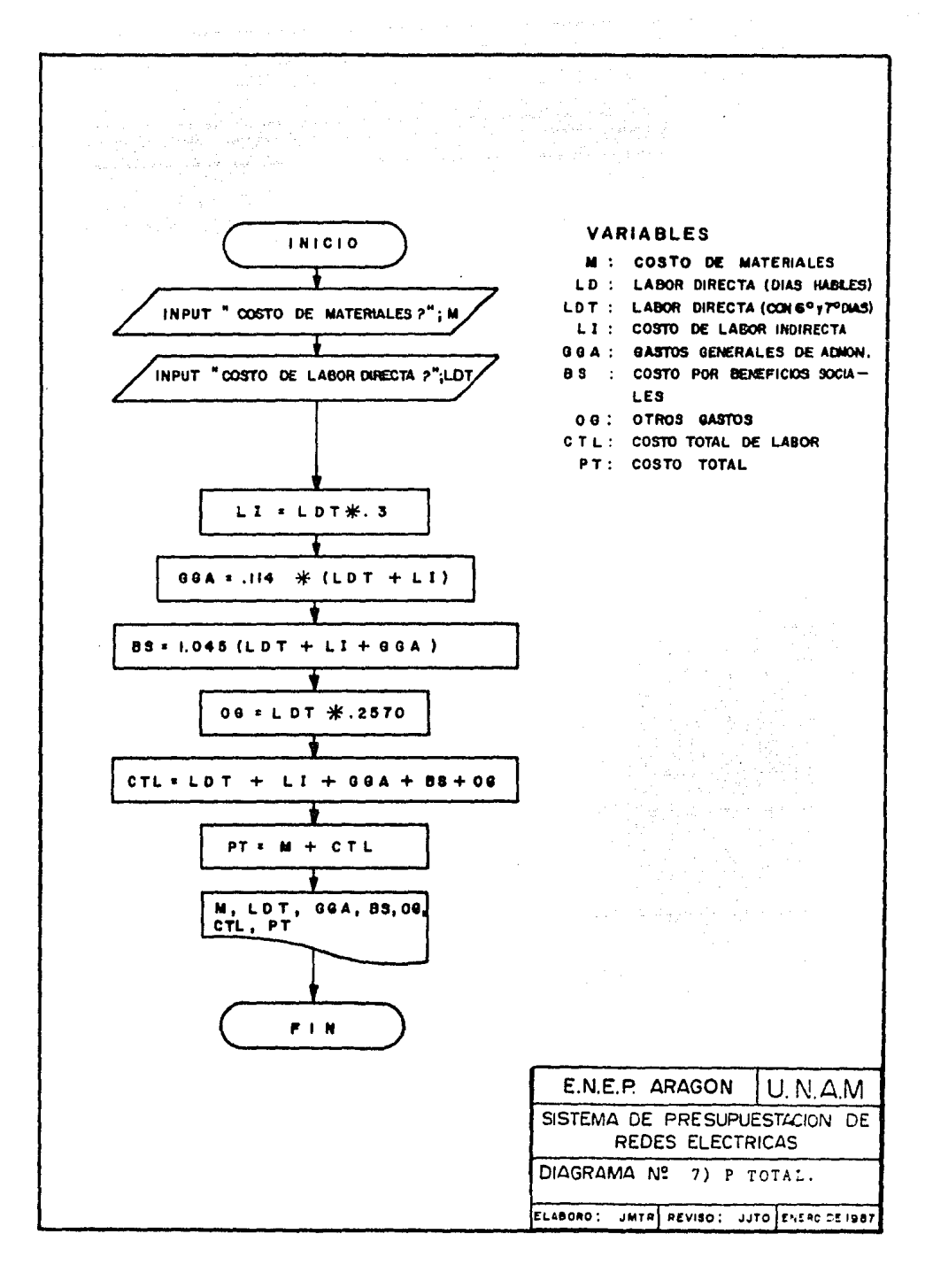

والمواد وتكومها والراويوني والمرواني **99 ROME-**90 HIPUT MONESE DE LA COLONIA POR ELECTRIFICATI "ICOLA 100 HAPUT "SOLIDITUD DE PRESUPUESTO NO. "18946 103 PRINT : PAINT 105 1285 110 WAB 5: HTAB 2: PRINT "SISTEMA DE RRESUPUESTACION DE REDES" 120 VTAB 64 HTAB 154 FRIHT "ELECTOICAS" 130 VTAB 91 HTAS 101 FAINT \* 183 FEM! REF" 140 VTAB 101 FTAB 34 FAINT "1,-LIUTAR PRECIDS IE MATERIALES" 150 VTAD 12: RTAB 3: PRINT "2.-LISTAR PRECIOS DE LABOR" 160 VTAB 14: HT4B 3: FRINT "O.-ACT.ALIZAR PRINCIPS IN VATERIALES" 189 VWAB 181 FINS OF PRINT "4.-ADDUALIZAR PREDICS DE LARCA"<br>180 VWAB 181 FINS OF PRINT "4.-ADDUALIZAR PREDICS DE LARCA"<br>190 VWAB 201 FINS OF PRINT "5.-PREDICATESTO DE LARCA DICEDIA"<br>200 VWAB 221 AIRS OF PRINT "7.-PRESSUR N 210 VFAB 24: STAE DI PRINT "8.-8ALIDA" 220 INPOT TELLEL SU COLECCION FILT 230 IF OP (1.03.02.) 8 7453 105 1000 DIM NOR(200) (SH200) (UR(200) (CT200) ( **South Street** 1010 HOME -神色囊炎病  $1020$   $1323 - 0.533$   $(4)$  $1030 \, W = 190^\circ$  $1040 W = 168$  $\gamma_{\rm c}$  will. 1042 PRINT : PRINT : FRINT 1045 PRINT "<<<RECIOS UNITARIOS DE MATERIALES>>>" 1046 PRINT : PRINT 1050 FRINT GFC(7):"DESCRIPCION"; SPC(19);"NERMA"; SPC(5):"UNCRED'; SPC(4) **:"PRECIOU."** 1055 PRINT "---------1060 PRINT DRIVERWIKSFALLOOM  $1070$  FOR  $1 = 170$  M 1090 PRINT DAMPEADMINATION 1090 INPUT 50970-AND/00 1100 PRINT NOST SPOK 36 - LEN (NOS) FROM SPOK (22 - LEN (20)) JUST SPOK 7 - LEN  $(133)$  )  $108$ i sanadi si 1110 PRINT \* www.communication.com  $\mathcal{L}(\mathbf{r})$ [작품] 1120 NEXT I <u> 대표</u> 1130 PRINT DRIFOLESE\* 1490 INFUT "DESEA GALIA DEL SISTEMA ? "ISEG 1500 00TO 105 2000 NOSE 2005 PRINT FOOTSECUS UNITARIOS ES LASCRY>" 2003 FRINT + PRINT. 2007 PRINT SPOI 7411"RITHON - 1999 2008 PRINT SPC(10)1"SUTIVIPAD": SPC(42)1"PRECID (UP) SPC(6)1"DIARIO" PRINT Commences in the commences of the comment of the comment of the comment 2559 **Salesman** 

 $2010$   $D\lambda = CMB\lambda (4)$ 

그는 가을 가장

2020-78 = "LADOR" AMAM INTERNATIONAL AND ANNO 1999.<br>1990 - Maria As 2040 PPERT DRIFOREM IYO 17-L100\* 2050 FOR I = 1.70 W 2060 FRENT DRIMREADMINIST AM II 2070 1:207 M231F53153 2080 FRINT NOST SPOT 62 - LEN (NOR)) 17801 SPOT 13 - LEN (FRO)) 180 - L 2100 NEXT I 2110 PRINT BE1"CLOSE" 2490 BOPOT "DESEA SALES DEL SISTEMA ? "ISER 2495 IF SEA = "SI" I: EN 8000 | | | | | | | | | | 2500 3670 105 ACTUALIZACIÓN DE PRECIOS 3000 805 3010 DIM NA(1701-03(1701-BE(170) (CE(1701-1111) 3020 REM . - CAP 3 전 영화戰 <u>kan ayna da</u>an di j r Z.  $2030 E3 = CFR2 (4)$ 3040 INVERSE : VIAB 11 HTAB 71 PRINT "ACTUALIZACION DE FRECIES": PRINT : WORKER 0050 FRINT DELTORES BYF-11001<br>3060 FCR K = 1 T0 168<br>3070, PRINT DRITEAD K/P-RTIK (1991-1992) 3080 1970 NATKY CHIRIFORTA CATCH 2090 PRINT BR 3100 TEXT K 3110 PRIME SUSO IN AUTO TECLES AND A EL MISSO PRECIO AICSING AND ALL 0160 HEAT K  $2170$  FTR  $K = 1.70$  168 M30 PRINT DIPRATE NP ATEC ! 3190 FRINT REGIU VALVI GRECH PALVI LAICH PAINT CART CART<br>3200 FRINT EN<br>3210 NEATRE<br>3220 FRINT ENFOLGEE AFOR 3490 INVIT MEREA SALIR DEL SISTEMA 2 "1850 3495 IF SEA = "SI" THEN 8300 WITH SAFE OF  $\mathcal{L} = \{ \mathcal{L} \}$  , where  $\mathcal{L}$ 3500 0070 105 4000 DIM NATION (PROTOO) (75(100) 4010 DEM E(100) 4015 9015 4017 FRINT "KKVADTUALIZAILON DE CISTOS DE L'ADIRA) AMB PRINT (B. 1978) " R - 4020 INPUT TV DE INCREMENTO SALABIAL PTIH TO 4930 B = (R / 100) + 1<br>4040 D3 = (RESS (4) e state for the state<br>State for the state<br>State for the state intera ya Albakato lake nchindi.<br>Likasiya hiji kimikin nchi ili jidajik<sup>an</sup> 4050 PRINT DON'OPEN LAEOR/L100\* 4050 FCR 1 = 1.70 45 n Belgia (asker pre semento por por<br>Salas Santas Society (en la porta sem 4070 PRINT DRITREAD LABORARTII

```
4090 \Sigma(11 = 1046)<br>4100 \Sigma(11 = 1046)<br>4110 E(11 = 1046)<br>4120 E(11 = 1046)<br>4120 E(11 = 5(1) + 8<br>4120 E(11 = 5(1) + 8<br>4120 E(11 = 5) + 8<br>4140 E(11 = 1046)<br>4140 E(11 = 1046)<br>4150 E(1 = 1046)<br>4160 E(11 = 1046)<br>4160 E(11 =
     4180 NEXT I<br>4190 PRINT DEMOLDSE"
     A490 IMMUT IDESEA SALIS DEL SISTEMA ? MASES
     4495 IF 220 = "SI" RED 8000 -
                                                     غبل
     4500 0070 105
     5000 BIN PR(200) JE(100) JT(170) JH(100) JEC(170) JOS(170) JEC(170) JEC(170) B(170)
     5010 H-F
     5012 FRINT : PRINT
     5021 PRINT # PRINT
            PADT SPO 411 COLORAL HODDE SPO (611 SPO 1993)
     5022
     5030 FRINT 1 FAINT 1 FAINT
                                               - The State Search
    5040 INNUT MANSAG DE MOVIPARES DIFERENTEES (1994)<br>5050 F.R.A. E. I. (8 M)<br>5040 - 1987 FOLK FERN DE MONTANT LANGES (1995)
     5060 INAUT THE TIPO DE MOVINGE "THEED OF THE CONTROL OF THE CONTROL OF THE CONTROL OF THE CONTROL OF THE CONTROL OF THE CONTROL OF THE CONTROL OF THE CONTROL OF THE CONTROL OF THE CONTROL OF THE CONTROL OF THE CONTROL OF T
     5070 NEXT I
     5080 FONL = 1 TO NM
     5090 FRIVE "CURETOS PONTAJES DEL TIPO! "ITRICIT" "IL LIPUT MILI
     5100 NEXT 1
     5102 PRINT : PRINT : PRINT : PRINT
     SION PRINT SPOT 1611 LISTA DE PATERIALES GECERATIOS PARA ELECTRICIARE
     5106, PRINT SPOI 2411 "LA CRISTIAL "IDENSITY" IN THE RESIDENCE OF A REPORT OF THE
   -5103 - 531475109 PRINT SPC(16)1*SXLICITLE DE PRESUPUESTO NO.1 "10-7"
                                                                                99
     5110 R\bar{X}T + R\bar{X}W + R\bar{X}W + R\bar{X}X5120 PRIVE SEC 41812 E SIGIRI E RICI O MILOTORI (S) PRIVER ANNI SECURITY
           NIEADY SPON ANY CAPTERSH SPON SNYTHREED OUTLINES CONSTAL TO THE
     ______________________________
    01-0 DN = (1862-19)<br>5120 FGR 1 = 1.10 NX<br>5190 X = 7:4(1)<br>5200 YA = 7:4(1)<br>5210 FNN: DS:POPEY" NS:"-12"<br>5215 FGR K = 1.10 188<br>5220 FRN: DS:PERD' NS:"-18"<br>5220 ERPJ! PX(K)
     5140 D3 = 0:23 (4)
                                                                                   ŵRys
                                                                     5230 ERPUT PRIM<br>
5230 ERPUT PRIM<br>
5235 ERPUT PRIM<br>
5245 FEG. L = 1 73 168<br>
5245 TELI = 71L) + (VAL (P6(L)) + RID)<br>
5255 PRIM BLINGSETING
```

```
|5260 | AZNO |<br>|5250 | AZNO | SEMPOPEN AVPASAALICOADI <sup>N</sup><br>|5270 | FOR C = 1 70 | 168<br>|5300 | FRIAT BRITREAD INVPARTIC<br>|5310 | TAT AT NRICHARICHARICA | CONTROL |<br>|5315 | NEKT C
 5315 NEVEC 2<br>5320 FOR Y = 1 TO 168
 SMS NEVIL
 5325 B(Y) = 7(Y) + VAL (C$(Y))
 E330 \, I = 2 + B(Y)5335 NEXT Y
 5340 FOR D = 1 TO 168
 $95 IF 7(5) = 0 THEN 536).
 5347 FRINT SCIEN SPOT 40 - LEN (NAID)) HOMID); SPOT 14 - LEN (OMID)) HOMID
        : SPO( 10 - LEN (LG(D)))):T(D)): SPC( 10 - LEN ( STRN (T(D))))):CG(D): SPC(
        12 - 350 (35(5)) (113(5))5350 PRIST F-----------------
 5360 NEXT 5
 5370 FRINT SPOL 7811 COSTO DE MATERIALES: R"12
 5300 PRINT DOCUDE NYP" CONTINUES
 5380; PRIME LONDON WY<br>5490; INSC PEDEA SALIR DEL SISTEMA ? MSER<br>5593; IF SIR = PRIMEN 8000<br>5593; ISDN 813650;<br>6000; DIN 13650;<br>6000; DIN 13650;<br>6000; DIN 13650;<br>6000; DIN 13650;
 K50 DIM WOODS)
 ACAD PAWE THE PART OF THE STATE OF THE STATE OF THE STATE OF THE STATE OF THE STATE OF THE STATE OF THE STATE OF THE STATE OF THE STATE OF THE STATE OF THE STATE OF THE STATE OF THE STATE OF THE STATE OF THE STATE OF THE S
 4042 PRINT PRESIDENSIO DE LABOR DIRECTA DE LA CONSTITUTION
                                                                 .<br>Ngjarje
 643 BENT
                                            - 사용 작품
 6044 PRINT 7 COLONIA: "ICOLE
                                                        6.45 -9.157 +9.157 -1.18180 1131 = 6111 7 NHL (887)<br>6180 818(1) = 6111 + WAL (882)<br>6176 N = N + 818(1)<br>6180 - 881NT 1 881NT.
                                      6190 ASXT 1
 6200 PRINT SPOT 6) PACTIVIDADES NECESARIAS PARA ELECTRIFICAR®
                                                      [<sub>11] 2</sub> [克藻器理]
 6201 FRINT
 6202 FRINT SPOT 911"LA COLONIA I "100LE |
                                                          100 Hz .
```
- 1991년 1월 1일 : 1월 1일 1월 1일 1월 1일 1월 1일 1월 1일 1월 1일 1월 1일 1월 1일 1월 1일 1월 1일 1월 1일 1월 1일 1월 1일 1월 1일<br>대한민국의 대한민국의 대한민국의 대한민국의 대한민국의 대한민국의 대한민국의 대한민국의 대한민국의 대한민국의 대한민국의 대한민국의 대한민국의 대한민국의 대한민국의 대한민국의 대한민국의 대한민국의 대한 6203 PRINT : PRINT 6205 FRINT SPON SAMPSOLICITUD DE PRESUPVESTO NO. MISPERADO **6210 PRINT : PRINT** 6211 PRINT SPC(76): "DURACION" 6212 PRINT "NO.": SPCI 11):"ACTIVIDAD": SPCI 43):"COSTO": SPCI 5):"(DIAS)" 8213 PRINT "---------------- $$220$  FOR I = 1 TO 46 6225 IF C(I) = 0 TFEN 6260 6230 PRINT SPC(5)HEA(I)) SPC(6) - LEN (NOR(I)))189B(I)) SPC(32 - LEN (STRA (SUB(I)))); IST (T!(I)) 6250 PRINT \*----------------6250 NEXT I 6270 FRINT SPOI 4011 COSTO DE LABOR DIRECTAIONN CENTO Y SEPTINO DEASI ( BMIN ) 6280 PRINT DON'T CLOSE! 6490 INFUT TOESEA SALIR DEL SISTEMA ? "ISED 6495 IF SEX = "SI" THEN 2000 6520 GOTO 105 7000 FRINT : PRINT **7005 HOME** 7010 PRINT \* <<<RESUPUEST3 TOTAL IEL PROYECT3>>>" 7020 PRINT 7022 PRINT "COLONIA: "(COLO) PRINT 7024 FRINT "S.P. NO. "1525 7026 PRINT : PRINT : PRINT : PRINT 7080 INFUT "COSTO DE MATERIALES ?"IM  $-7040$  PRINT 7050 INPUT "COSTO DE LARGA DIRECTANCON SEXTO Y SEPTING DIAS): NºILDT 7060 PRINT : FRINT : FRINT :  $7060 \text{ L1} = 1.07 \pm .3$  $-7090$  GSA =  $.114 \pm (101 + 11)$ 7100 BS = 1,045 + (LDT + LI + GGA)  $7110.06 = 107 + .2570$ 7120 CTL =  $107 + 12 + 00A + 9S + 00$  $7130 \, \text{PT} = 11 + \text{CT}$ 7150 PRINT 7160 FRINT "COSTO DE MATERIALES/IE" IM 7170 PRINT 7180 PRINT "COSTO DE LADOR DIRECTA TOTALIE"LDT **7190 PRINT** 7200 PRINT "COSTO DE LABOR INDIRECTABL' ILI **7210 PRINT** 7220 FRIST MOADTOS GENERALES DE ADMINISTRACIONIAM 100A 7230 FRIM 7240 PRINT "SEAEFICIOS SOCIALES1Q"12S 1250 PRINT<br>1250 PRINT "OTROS GASTOS:18"109<br>1270 PRINT "COSTO TOTAL LE LABORIS"1CTL 7290 PRINT

7200 PRINT FORSTO TOTAL DEL PROYECTORISMENT<br>7490 - IMPUT FDESSA SALIR DEL SISTEMA ? "ISER<br>7495 - IMPUT FDESSA SALIR DEL SISTEMA ? "ISER<br>7500 - GYTO 105 HEN 8000 HENRY BOOK 0070-105 7500 8000 **WHE** EC10 PRINT "ELABORD: JOSE MANUEL TAPIA R."  $25.0$ END

international<br>Statistics

a alla maria della calendaria<br>Carlo della calendaria della calendaria<br>Calendaria della calendaria

i Salaman di K

an sa sa salah 1919.<br>Kabupaten Sement 

A. 「※ …………

iya.<br>Matuki

 $\label{eq:2.1} \mathbb{E}[\mathcal{E}_{\mathcal{A}}] \leq \mathbb{E}[\mathcal{E}_{\mathcal{A}}] \leq \mathbb{E}[\mathcal{E}_{\mathcal{A}}] \leq \mathbb{E}[\mathcal{E}_{\mathcal{A}}] \leq \mathbb{E}[\mathcal{E}_{\mathcal{A}}]$ 

n.<br>Gwelet

12. u a juga se

أنها أفعلن والموافق ويتأ
#### PSEUDOCODIGO ALTAS PIEZAS

- INICIO.
- PREGUNTA EL NUMERO DE PIEZAS DIFERENTES.
- DESDE LA PIEZA 1.
- PREGUNTA EL NOMBRE, LA NORMA, LA UNIDAD Y EL PRECIO UNITA-RIO. Note and the second second second second second second second second second second second second second second second second second second second second second second second second second second second second second s
- ABRE EL ARCHIVO NYP.
- ESCRIBE EN EL ARCHIVO NYP EL NOMBRE, LA NORMA, LA UNIDAD Y EL PRECIO UNITARIO.
- CIERRA EL ARCHIVO NYP.
- HASTA EL NUMBERO DE PIEZAS DIFERENTES.
- $-$  FIN.

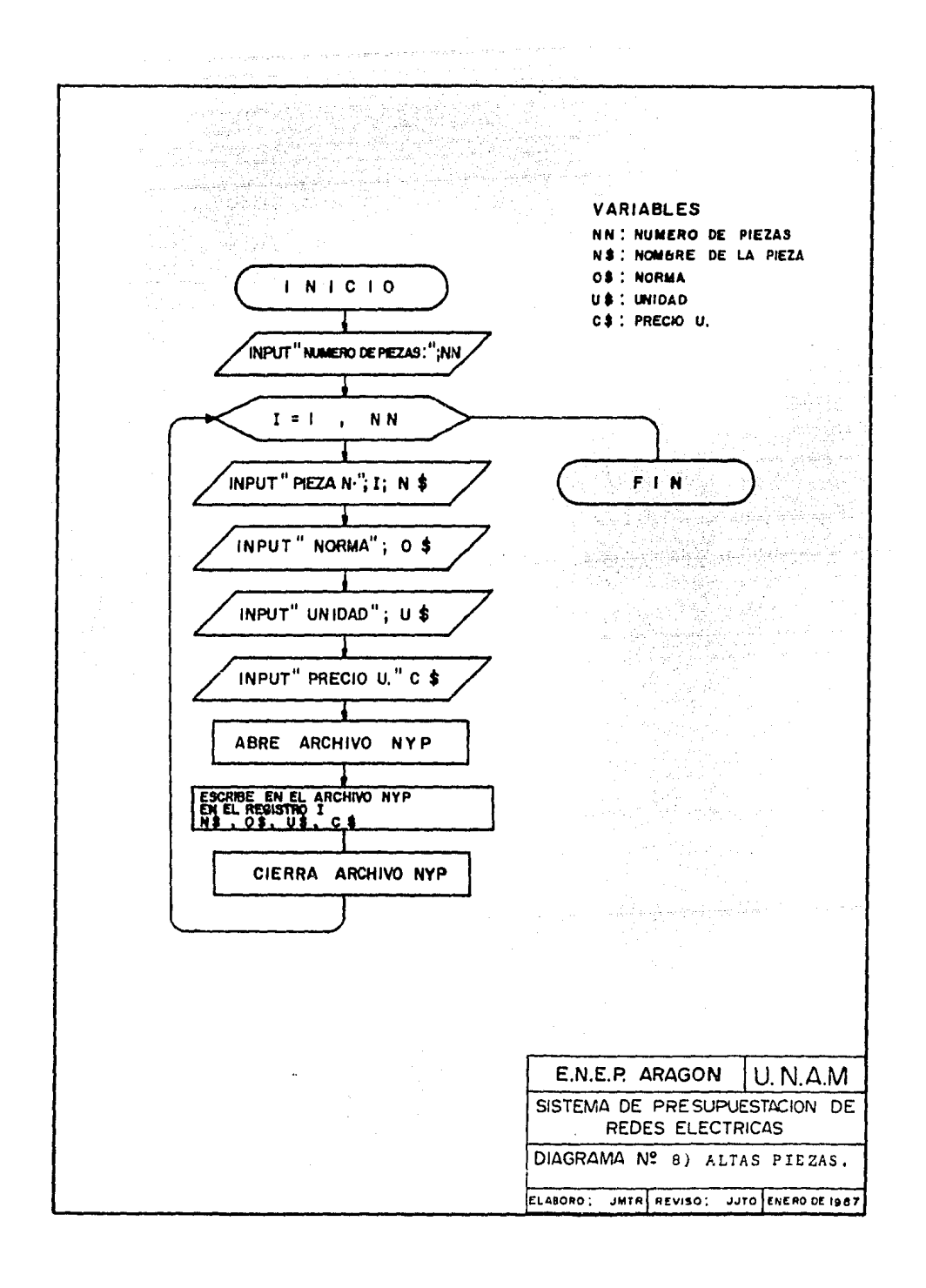

#### $7.101$   $7.1$  and  $1.101$

#### ALTAS PIEZAS

The Second Contractor<br>System State Contractor<br>Contractor Contractor HOME 1 INVERSE : VTAB 1: HTAB 7: PRINT "ALTAS DE PIEZAS": NORMAL  $\overline{2}$ INVERSE : VIAB I: DIAD /: FRINT<br>INFUT "NUMMERO DE PIEZAS: "SNN: FRINT : FRINT<br>FOR I = 1 TO NN<br>PRINT "PIEZA ":1;": ";<br>INPUT N\$<br>INPUT N\$ Э 4 Š INPUT MS<br>INPUT MORMA: ":0\$<br>INPUT "UNIDAD: ";U\$<br>INPUT "FRECIO: ":C\$<br>INPUT "FRECIO: ":C\$<br>D\$ = CHR\$ (4)<br>FRINT D\$:"WRITE NYP,S6,L100,D1"<br>PRINT D\$:"WRITE NYP,R":I<br>PRINT N\$: PRINT O\$: PRINT U\$: PRINT C\$<br>PRINT D\$:"CLOSE"<br>PRINT<br>NE ŀ, INFUL Nº<br>INFUT "NORMA: "10\$<br>INFUT "UNIDAD: "10\$<br>INFUT "PRECIQ!"1C\$ 7 Ø, 9 19  $D = -CHR5(4)$ 20 30  $c<sub>0</sub>$ 50 51 55

ant that is not be a simple of the series of the series of the series of the series of the series of the serie<br>The series of the series of the series of the series of the series of the series of the series of the series o<br>

is sa katalog ng Pangangang<br>Pangkalang Kalung<br>Pangkalang Pangkalang Pangkalang

#### PSEUDOCODIGO ALTAS MONTAJES

- INICIO.
- DIMENSIONA LAS VARIABLES A (150), P. (150).
- ABRE EL ARCHIVO Y\$.
- DESDE EL REGISTRO UNO,
- ESCRIBE UN CERO.
- HASTA EL REGISTRO 168,
- CIERRA ARCHIVO Y\$.
- PIDE EL NUMERO DE PIEZAS DIFERENTES QUE TIENE EL MONTAJE, N,
- DESDE LA PIEZA l.
- PIDE EL NUMERO DE PIEZA,
- PREGUNTA LA CANTIDAD DE LA PIEZA,
- HASTA LA PIEZA N,
- ABRE EL ARCHIVO Y\$.
- DESDE LA PIEZA 1.
- ESCRIBE EL ARCHIVO Y\$ LA CANTIDAD DE CADA PIEZA EN EL NUME-RO DE REGISTRO CORRESPONDIENTE,
- HASTA LA PIEZA N.
- CIERRA EL ARCHIVO.
- PREGUNTA SI DESEA DAR DE ALTA OTRO MONTAJE,
- SI LA RESPUESTA ES SI, REGRESA AL INICIO,
- SI LA RESPUESTA ES NO, FINALIZA,

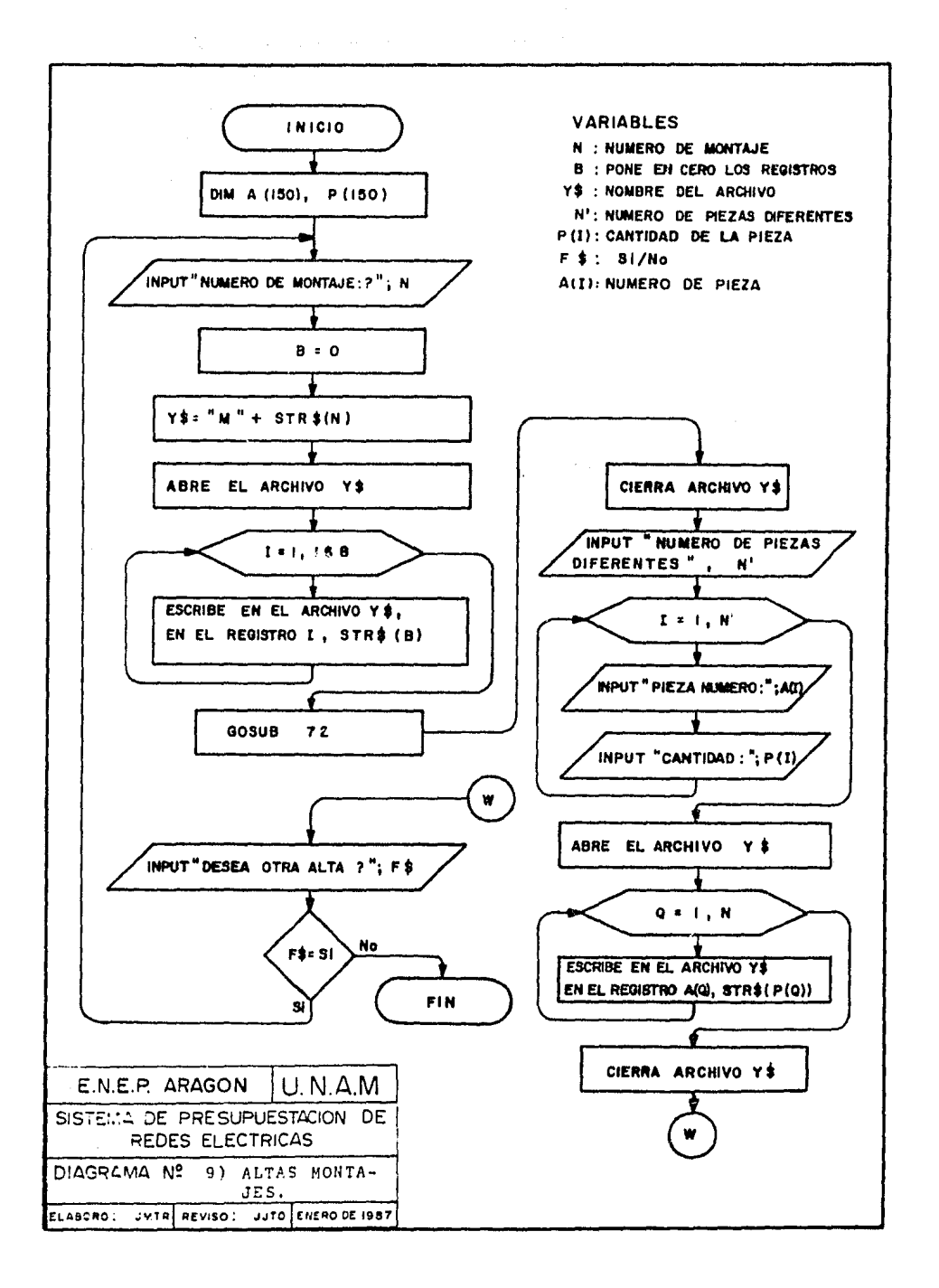

## ALTAS MONTAJES

ALTAS MONTAJES<br>
1LOAD ALTAS MONTAJES<br>
1LIST<br>
5 HOME<br>
10 INPUT "NIMEBO DO LART 3LIST<br>
S HOME<br>
10 INPUT "NUMERO DE MONTAJE: ";N<br>
11 DIM A(150);P(150)<br>
20 D\$ = CHR\$ (4)<br>
25 Y\$ = "M" + STR\$ (N)<br>
30 PRINT D\$;"OFEN";Y\$;";L3"<br>
40 FOR I = 1 TO 168<br>
50 PRINT D\$;"WRITE";Y\$;";R";I 29 PRINT D\$:"OPEN":Y\*\*; ...<br>
49 FOR  $I = 1$  TO 168<br>
50 PRINT D\$:"WRITE":Y\$;";R":I<br>
60 PRINT STR(B)<br>
62 GOSUB 72<br>
64 INPUT "DESEA OTRA ALTA ?";F\$<br>
65 IF F\$ = "S" THEN 5<br>
71 END<br>
71 END<br>
79 FOR I = 1 TO N'<br>
100 INPUT "PIEZA NEXT IS:"OPEN";Y\$;",L3"<br>FOR 0 = 1 TO N<br>FOR 0 = 1 TO N<br>PRINT B\$;"WRITE";Y\$;";R":A(Q)<br>PRINT STR\$ (P(Q))<br>NEXT 0<br>NEXT 0<br>PRINT B\$:"CLOSE";V\* 116 120 130 135  $140$ PRINT D\$:"CLOSE":Y\$<br>RETURN<br>ARETURN 158 170

 $-105 -$ 

#### PSEUDOCODIGO ALTAS LABOR

- INICIO.
- PIDE EL NUMERO DE ACTIVIDADES NN.
- DESDE LA ACTIVIDAD 1.
- PIDE EL NOMBRE, PRECIO UNITARIO Y RITMO DIARIO DE LA ACTI-<u>SANG NG</u> VIDAD.
- ABRE EL ARCHIVO LABOR.
- ESCRIBE EN EL ARCHIVO LABOR EL NOMBRE, EL PRECIO UNITARIO Y EL RITMO DIARIO DE LA ACTIVIDAD.
- CIERRA EL ARCHIVO LABOR.
- HASTA LA ACTIVIDAD NN
- $-$  FIN.

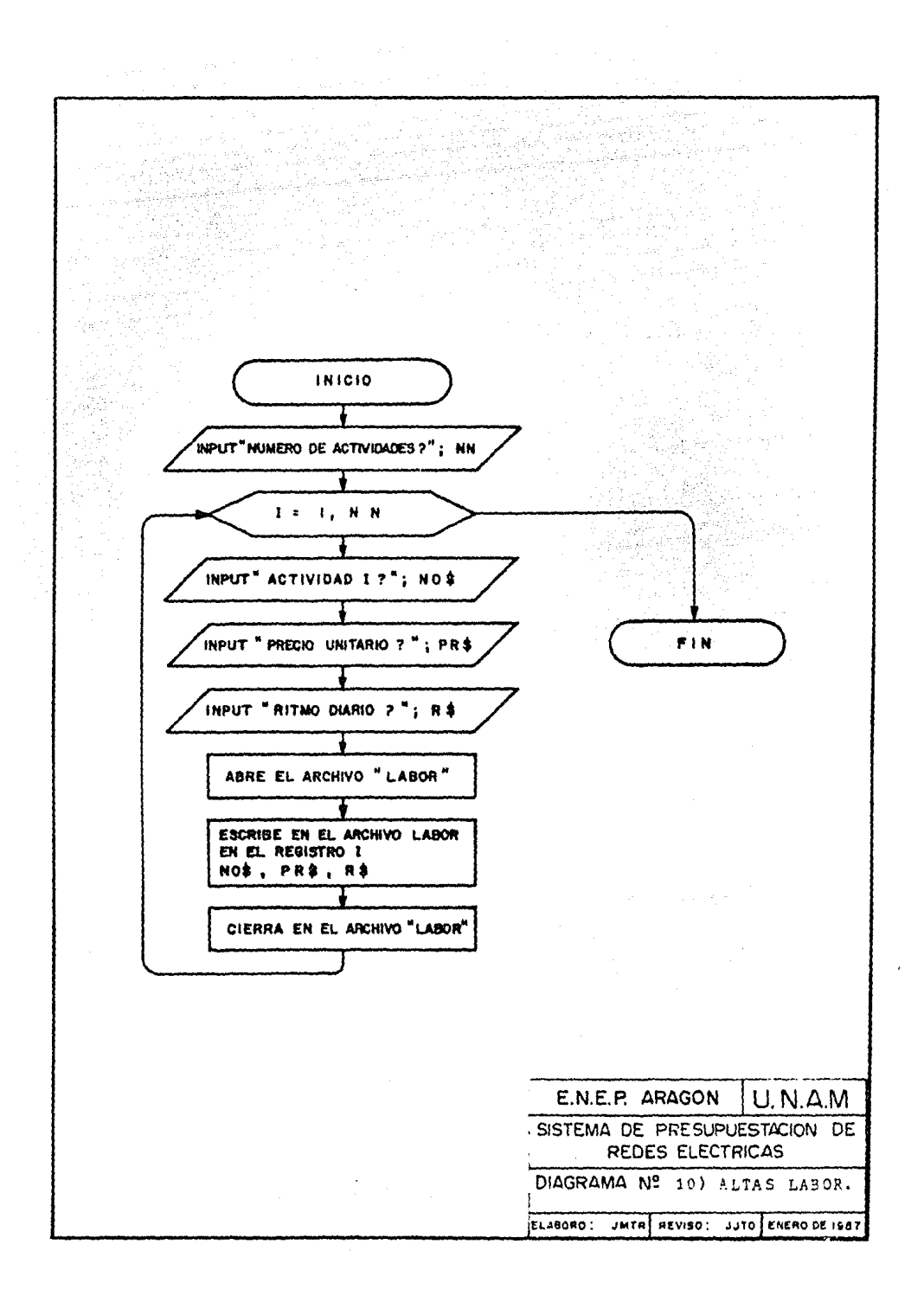

#### ALTAS LABOR

a di kacamatan Sulawesi (K. 1959)<br>Kabupaten Sulawesi (K. 1959)<br>Kabupaten Sulawesi (K. 1959) INFUT HUMERO DE ACTIVIDADES: "HUN: PRINT : PRINT G  $\begin{minipage}[c]{0.9\linewidth} \hline \text{PQ}^2, \textcolor{red}{\textbf{1}} \textcolor{blue}{\textbf{1}} \textcolor{blue}{\textbf{1}} \$ Ą PAIRT PACTIVIDED "1111" ("1) うふフ INPUT NUS PORT CONTROLLERS INEC "PRECIO U.: "IPRE<br>INEC "PRECIO U.: "IPRE<br>INPU: "RITMA DIARIO: "IRE<br>JP = JARS (4)<br>"PRINT DA:"WRITH LAEGRARII (2)<br>"PRINT DA:"LOBE" (1)<br>"PRINT DA:"LOBE" (1)<br>PRINT DA:"LOBE" (1)<br>"PRINT DA:"LOBE" (1) INPU: "RITMO DIARIO: "BR\$  $\odot$  $^{70}_{20}$ ist an  $4\, \odot$  $\langle \cdot, \cdot \rangle$ en e provoció<br>Michael Polo **PATISTIC CONTROL** 

au<br>Segunda de Ser

an am Coleanach<br>Mar Coleanach<br>Cambridge Street

ALAN BERTAHAN

#### PSEUDOCODIGO DE LA RUTA CRITICA

- INICIO.

너 동안 놀이

- IMPRIME TITULO.
- PIDE EL NUMERO DE ACTIVIDADES QUE COMPONEN LA RED.

- 1940 Albert 19

en a fall an Albanya.<br>Senatur a fall an Albanya.<br>Senatur a fall an Albanya.

an Sampangan<br>Agustan Mala

t a Sam

kare (1999)<br>1991 - Pietra Bernard<br>1991 - Pietra Bernard, politik<br>1991 - Pietra Bernard, politik

ale dia

 $\mathcal{L}_{\text{max}}$  , and  $\mathcal{L}_{\text{max}}$ 

- PARA CADA ACTIVIDAD PIDE LOS SIGUIENTES DATOS:
	- 1) NODO DE PARTIDA,
	- 2) NODO DE INCIDENCIA,
	- 3) DURACION.
	- 4) COSTO.

- PARA CADA ACTIVIDAD CALCULA LO SIGUIENTE:<br>1) TIEMPO DE INICIACION MAS PROXIMO.

- 1) TIEMPO DE INICIACION MAS PROXIMO,
- 2) TIEMPO DE TERMINACION MAS LEJANO.
- 3) HOLGURA.
- 4) COSTO.
- IDENTIFICA LAS ACTIVIDADES CRITICAS,<br>- FIN.

鼓噪

terne af leiter.<br>Skalle <del>form</del>inne

المهاجرة والمكتبون

- FIN.

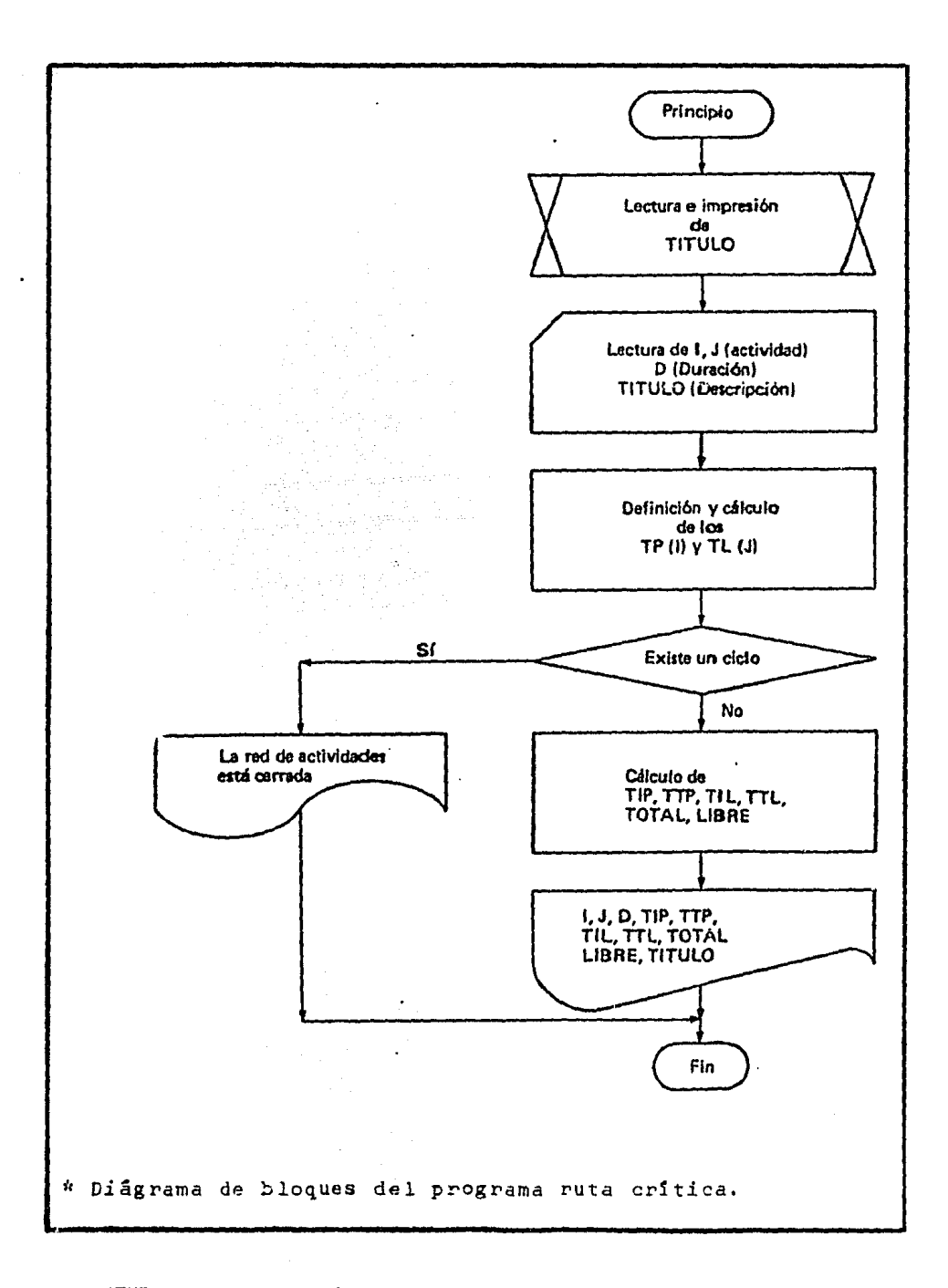

# LUTHE, Rodolfo, Métodos númericos. p. 294

#### RUTA CRITICA

```
RUTA CRITICA
\pm 0REM
          PROGRAMA TRADUCIDO Y MODIFICADO POR :
15
    REM
    REM
1617REM
           ***JOSE MANUEL TAPIA ROSALES***
29REM
          A()=NODOS DE ENTRADA Y - SALIDA PARA CADA ACTIVIDADT
\odot 0
    REM
         S()= TIEMPO MAS PROXIMO DE INICIO PARA CADA ACTIVIDAD
          TIEMPO MAS TARDIO DE TERMINACION PARA CADA ACTIVIDAD
40
    REM.
    PRINT TAB( 2): "INIC FIN TEMPR TARD DUR. HOLD COSTO"
49
50
    REM C()=DURACIONES Y COSTOS DE LAS ACTIVIDADES RETRASADAS (CRASH
60ACTIVITIES)
70
    DIM A(100,2), S(100), F(100), E(100,2), C(100,2)DEF FN R(Zi) = INT ((Z1 * 1000 + .5)) / 1000 =
SΘ
96
    PRINT : PRINT
92
    HOME
    INVERSE : PRINT "*************RUTA CRITICA***************"
ōΞ,
                                                     ie det de
96
    NORMAL
160
     105
     POME 34.3
     PRINT "CUANTAS ACTIVIDADES HABRA EN ESTE"
110
     PRINT : PRINT
1:1PRINT "TRABAJO";
-112
120INPUT N
     FOR I = 1 TO N
1.30146.CALL - 868: VTAB (10): 1000
     PRINT "NODO DE PARTIDA DE LA ACTIVIDAD "113" ";
1.56151
     PRINT "NODO DE INCIDENCIA DE LA ACTIVIDAD ")I;"";
152
     IF A(I,2) \zeta = A(1,1) THEN 290
153
176
180
     IF A(1,2) < N THEN 260
200
     HOME : FLASH : PRINT "EL NODO INICIAL DEBE TENER UN NUMERO"
2:6PRINT : PRINT
     FRINT "MENOR QUE EL NODO FINAL Y EL NODO FINAL"
211
212
     PRINT : PRINT
     PRINT "DEBE TENER UN NUMERO MENOR AL NUMERO DE"
220
221
     PRINT : PRINT
225
     PRINT "ACTIVIDADES">
229
     PRINT : PRINT
230INVERSE : PRINT "***********INTENTALO DE NUEVO*********"
249
     NORMAL
242
     PRINT : PRINT : PRINT : PRINT "PULSA CRETURN> "
    ENPUT T$: HOME<br>PRINT : PRINT<br>COTO 149<br>HOME : PRINT : PRINT<br>PRINT <u>"DEMELLA DURACION (# 151) (1</u>)
243
145
250
263255
```

```
INPUT E(I, 1) The contract of the contract of the contract of the contract of the contract of the contract of
 24.6 -PRINT : PRINT : PRINT : PRINT : PRINT "DEME EL COSTO # "125" ";
  267 -2681
      INFUT E(I, 2)in sin ng Kabupatèn Silam Kabupatèn Lampung.<br>Kabupatèn Silam Silam Kabupatèn Silam Kabupatèn Silam Kabupatèn Silam Kabupatèn Silam Kabupatèn Silam Kabupatè
 288 \text{ S}(1) = 0290 F(1) = 0295
       HOME.
  300
       NEXT I
       REM LOOP PARA ENCONTRAR LOS TIEMPOS MAS PROXIMOS DE INICIO PARA
 316EL TRABAJO
  320 FOR I = 1 TO N
  339 IF S(A(I,2)) > = S(A(I,1)) + E(I,1) THEN 350
  C(40) S(A(I,2)) = S(A(I,1)) + E(I,1)
  350
      NEXT I
  360 F(A(W,2)) = S(A(W,2))REM LOOP PARA CALCULAR LOS TIEMPOS MAS TARDIOS DE TERMINACION P
  370ARA EL TRABAJO
       FOR I = N TO 1 STEP -1380 -
 390 IF F(A(1,1)) = 0 THEN 420
       IF F(A(1,1)) = 0 (HEN 420<br>IF F(A(1,1)) > F(A(1,2)) - E(1,1) THEN 420
 400
 410 GOTS 430
 429 F(A(I,1)) = F(A(I,2)) - E(I,1)<br>436 NEXT I<br>446 C1 = 0<br>459 L = 0
 453 \text{ L} = 0PRINT : PRINT
  460
       REM CALCULO DEL TIEMPO DE HOLGURA EN SI
 470
 480 INVERSE : PRINT TAB(2), "NODO NODO INIC TERM"
 491
      NORMAL
       FOR I = I TQ N500.
       PRINT I;" ";A(I+1); TAB( 7);A(I)2); TAB( 12);S(A(I+1)); TAB( 18)
 519
       \ddot{\phantom{1}}520
       PRINT F(A(I+2)); TAB( 25);E(I+1); TAB( 30);
 530 S1 = F(A(I+2)) - S(A(I+1)) - E(I+1) (3) A(3)
      IF S1 > 0 THEN 590
 549
       IF L > = F(A(1,2)) THEN 590
 545
 550
       FLASH : PRINT "CRIT.";
 560 L = L + E(I,1)
 565
       NORMAL
 570 60TG 600
 594 PRINT 81;<br>594 PRINT 81;
      PRINT TAB( 36);E(1,2)600610 C1 = C1 + E(1,2)
 620
      NEXT I
       PRINT : PRINT
 630
 648 -INVERSE : PRINT "LA LONGITUD DE LA RUTA CRITICA ES "ILLE E
 645 NORMAL : PRINT
 650 PRINT "COSTO TOTAL DEL PROYECTO= ";C1
      PRINT : PRINT
 E.E.C.670 PRINT "OUIERES CAMBIAR LA DURACION DE ALGUNA"
```

```
266 INPUT E(I \cap I)267 FRINT : PRINT : PRINT : PRINT : PRINT "DEME EL COSTO #
                                           발, M. 25 72 1
268 INPUT E(1,2)
                                                ða Sá
                                          AT YES
                                 96945.446
                                         280 S(I) = 0290 F(1) = 0n a bhann an 1972.<br>Bhann an t-ainm an t-ainm
                          المنتقلة بالتحقيق ومن المنادر
295
     HOME<br>NEXT I
\Box 0.0
      REM LOOP PARA ENCONTRAR LOS TIEMPOS MAS PROXIMOS DE INICIO PARA
316EL TRABAJO
320 FOR I = 1 TO N
    IF S(A(1,2)) > = S(A(1,1)) + E(1,1) THEN 350
730 -S40 S(A(I,2)) = S(A(I,1)) + E(I,1)S50 NEXT I
360 F(A(N,2)) = S(A(N,2))in kayon
370
    REM LUOP PARA CALCULAR LOS TIEMPOS MAS TARDIOS DE TERMINACION P
      ARA EL TRABAJO
                                                           maan waxa ku kafi shiri
     FOR I = N TO 1 STEP = 1380390 IF F(A(1,1)) = 0 THEN 420
     IF F(A(I+1)) > F(A(I+2)) - E(I+1) THEN 420
400
410 GOTO 430
                               \begin{minipage}[c]{0.9\linewidth} \begin{tabular}{|c|c|c|} \hline & $\mathsf{E} \, \mathsf{G} \, \mathsf{G} \, \mathsf420 F(A(I,1)) = F(A(I,2)) - E(I,1)4.30NEXT I
4.5v<br>446 C1 = 0
450 L = 0460 PRINT : PRINT
470 REM CALCULO DEL TIEMPO DE HOLGURA EN SI
480 INVERSE : PRINT TAB( 2) WODO NODO INIC TERM"
     PRINT TAB( 2); "INIC FIN TEMPR TARD DUR. HOLG COSTO"
490 -491
     NORMAL
                                                              a tehny dia 1998 ary 2008.<br>Ny faritr'ora dia GMT+1.
     FOR I = 1 TO N
500.
     PRINT I:" ";A(I,1); TAB( 7);A(I,2); TAB( 12);S(A(I,1)); TAB( 18)
510PRINT F(A(I,2)); TAB( 25);E(I,1); TAB( 30);
520
530 S1 = F(A(I,2)) - S(A(I,1)) - E(I,1)
                                                              설명화되는 사람들의
540
     IF S1 > 0 THEN 590
                                                         그 집 맞
      IF L > = F(A(I)2)) THEN 590
545
550
    FLASH : PRINT "CRIT."; (1999)
560 L = L + E(I,1)
565
    NORMAL
570
     6010 600
590.
     PRINT Sit
     PRINT TAB( 36);E(I,2)
600
610 C1 = C1 + E(1,2)
                                                           NEXT 1 PRINT of the second second second second second second second second second second second second second
620.
                                                         din Naj<br>Profesi
4.30 -INVERSE : PRINT "LA LONGITUD DE LA RUTA CRITICA ES "IL ...
640
645
     NORMAL : PRINT
     PRINT "COSTO TOTAL DEL PROYECTO= ";C1" (2008)
650
66C
670 PRINT "GUIERES CAMBIAR LA DURACION DE ALGUNA" AND DE LA
```

```
PRINT : PRINT<br>PRINT "ACTIVIDAD (SIZNO)";<br>INPUT A$<br>IF A$ = "NO" THEN 870<br>IF A$ < > "SI" THEN 860<br>PRINT : PRINT
675
680
690
700
710720
        PRINT "CUAL ACTIVIDAD";
7:0INPUT I<br>IF I < 1 OR I > N THEN 720
740
750
765
        PRINT "LA DURACION NORMAL ES: ";E(I)1)<br>PRINT : PRINT<br>PRINT "COSTO = ";E(I,2)<br>PRINT : PRINT
770
772
775
77<sub>E</sub>780
        PRINT "DAME LA NUEVA DURACION Y COSTO " "I
790INFUT E(I,1), E(I,2)geriano il
5:0CINVERSE : PRINT ">>>>>>>>>>>PROYECTO RECALCULADOKKKKKKKKY
501NORMAL
                                                                                           \omega_{\rm{max}}NURMAL<br>
PRINT : PRINT<br>
FOR I = 1 TO N<br>
S(I) = 0<br>
T(I) = 0<br>
NEYT T
810820
      (1) = 0<br>
NEXT I<br>
GOTO 310<br>
PRINT : PRINT<br>
PRINT : PRINT<br>
PRINT : PRINT<br>
PRINT : PRINT<br>
PRINT : PRINT<br>
PRINT : PRINT<br>
PRINT : PRINT<br>
PRINT : IMAGINAS"
830 S(1) = 0840 F(1) = 0850
860
870
880
890
900
910
```
a a chuid an t-a-chuid ann an 1970.<br>Bhaile an t-a-chuid ann an 1970 an 1970 an t-a-chuid ann an 1970.<br>Bhaile an t-a-chuid ann an 1970 an 1970.

En la elaboración del sistema propuesto en este estu- $-$ dio. se utilizó el lenguaje de programación BASIC (Be guiner's Altupurpose Simbolic Instruction Code), por ser éste uno de los lenguajes de programación más sen cillos y accesibles a la mayoría de la gente, además de ser uno de los lenguajes más utilizados en las microcomputadoras,

III.3. TIPO DE MAQUINA.

En la elaboración del sistema propuesto, se utilizó una microcomputadora APPLE II con una capacidad de me moría de 64 K, una unidad de disco (DISC II) para dis quettes de 5 1/4" y una impresora Radio Shack,

Se recomienda sin embargo, que en caso de que se im-plantara este método, todo el programa de computadora se adapte para que pueda ser usado en cualquiera de las computadoras con que cuenta la Compañía de Luz, evitando as1 gastos por la compra e instalación de equipo de computo,

III,4, RECURSOS HUMANOS NECESARIOS Y TIEMPO DE RESPUESTA,

El personal requerido para la operación de este siste ma es el siguiente: CANTIDAD CATEGORIA CALARIO DE NOMINA

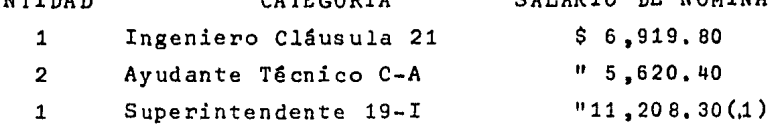

La supervisión técnica la lleva a cabo el Superintendente 19-I-A y de acuerdo a la. encuesta realizada, el Contando con los planos del provecto y el personal arri ba mencionado, la elaboración del presupuesto de un pro yecto de redes para la distribución de energía eléctrica, tomarfa aproximadamente un dia hábil, siguiendo los pasos que se mencionan en el siguiente punto.

- III.5. PROCEDIMIENTO PARA ELABORAR PRESUPUESTOS DE PROYECTOS -DE REDES AEREAS PARA LA DISTRIBUCION DE ENERGIA ELECTRI CA UTILIZANDO EL SISTEMA PROPUESTO EN ESTE ESTUDIO.
	- 1. Utilizando los planos del proyecto, se llena la For ma No. 1 (Pag. 161 ), vaciando en élla los siguientes datos:
		- Número de Montajes Diferentes de que está compues ta la Red.
		- Basândose en el catálogo alfabético de montajes, (Pág. 18) anotará el número progresivo correspon diente a cada tipo de montaje.
		- Se anotará en el lugar correspondiente, la cantidad necesaria de cada tipo de montaje que se nece sitara para formar la Red.

A partir del siguiente punto, se utilizará el programa de computadora (Sistema de Presupuestación) mencionado en este capitulo.

2.- Mediante las opciones 1 y 2 del menú, lista los pre cios de los materiales y los precios unitarios de labor y los compara con los catálogos actualizados.

- $-115 -$
- 3. Si los precios están actualizados, continúa en el punto 5.
- 4.- Si los precios de materiales y/o de labor están obsoletos, los actualiza con las opciones 4 y/o 3 del menú.
- 5. Mediante la opción 5 del menú, elabora el presupues to de materiales alimentando el programa con los da tos vaciados en la Forma 1.
- 6. Rediante la opción 6 del menú y alimentando al programa con datos vaciados del plano del proyecto, se elabora el presupuesto de labor directa incluyendo 6º y 7º días, obteniendo también costo y tiempo necesario para llevar a cabo cada actividad.
- 7.- Con los datos obtenidos en el punto anterior, se llena la Forma 2 (Pág. 162) que posteriormente servirá para obtener la ruta crítica.
- 8.- Una vez calculados por separado los costos por acti vidades y labor directa total, incluyendo 6° y 7° dias, con la opción 7 del menú, se calcula el presu puesto total.
- 9.- Utilizando el programa de la ruta critica y alimentândolo con los datos de la Forma No. 2, se obtie-nen los siguientes resultados.
	- Tiempo de iniciación más próximo de cada activi-dad.
	- Tiempo de terminación más lejano de cada activi-dad.

n stad 1942.

 $-116 -$ 

- Identificación de las actividades críticas.

#### Ejemplo.

Este ejemplo presenta las corridas de los programas LISTA MATERIALES, LISTA LABOR, PRESUPUESTO DE MATE-RIALES. PRESUPUESTO DE LABOR Y PRESUPUESTO TOTAL. correspondientes a las opciones  $1, 2, 5, 6, y$  7 del menú, respectivamente.

ett stadium<br>1992: 1993: 1994<br>1992: 1993: 1994

Este ejemplo corresponde a la electrificación de la colonia Sagitario VII con solicitud de presupuesto No. 55555 y se presenta a continuación.

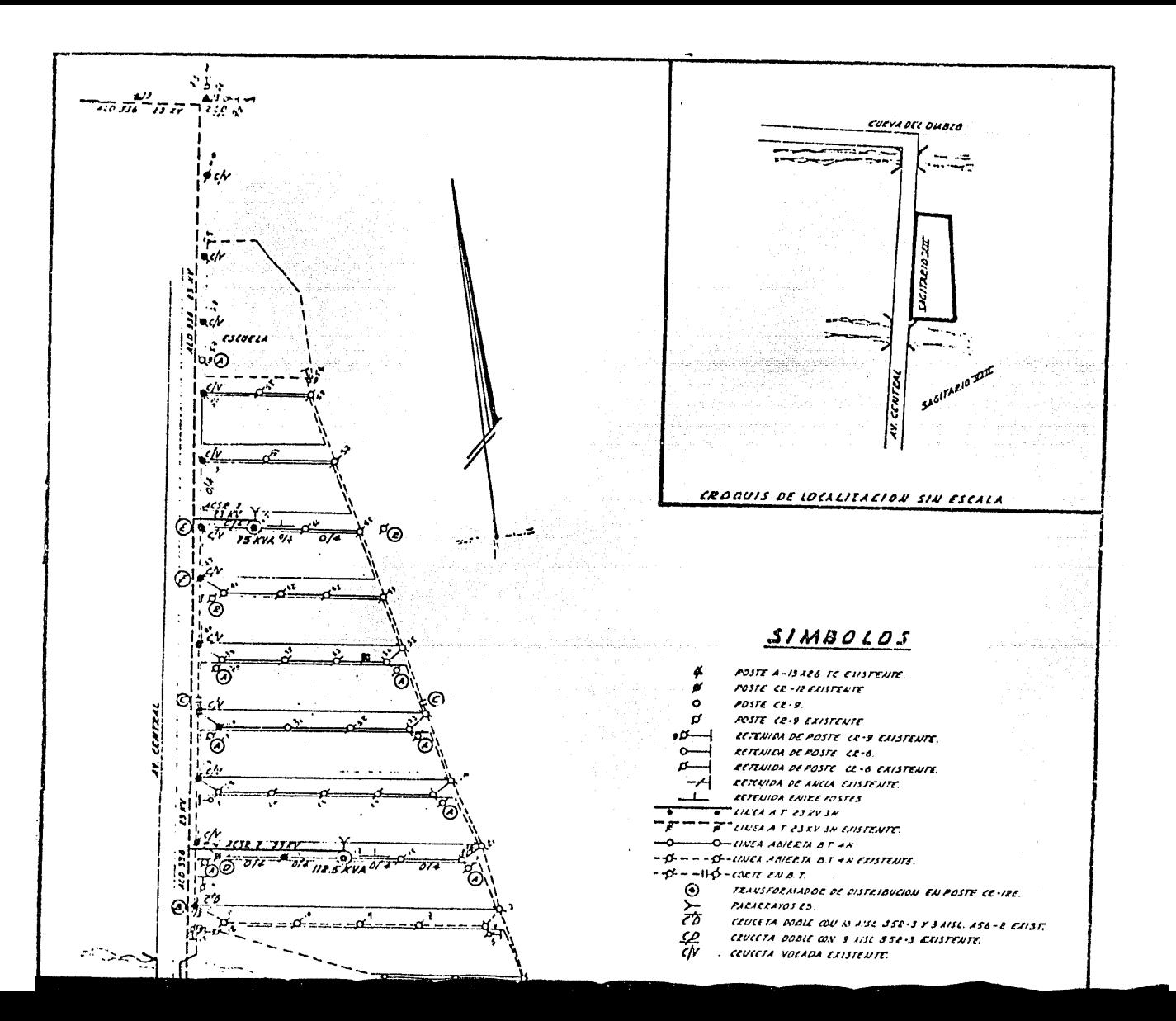

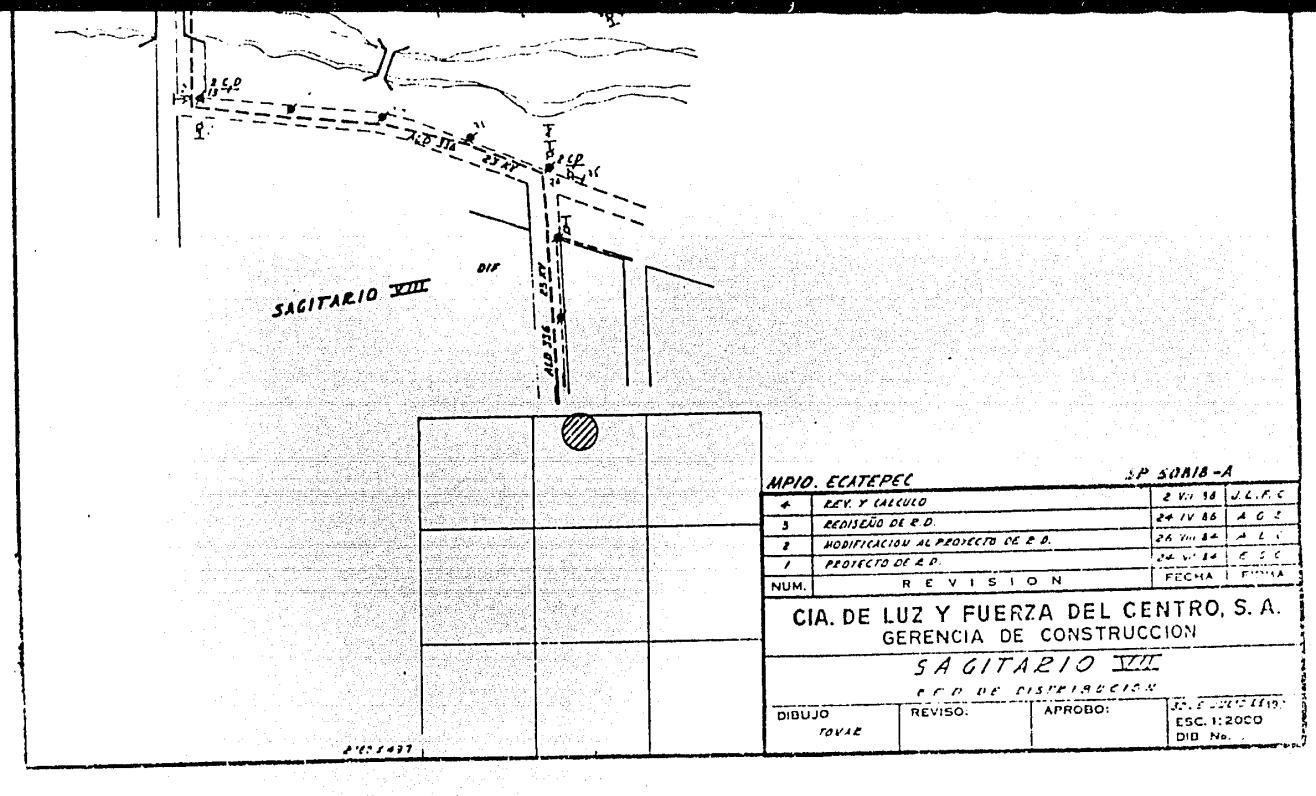

#### .<br>1983: E LA COLOVIA EN ELECTRIFICAN SAGITANIO VII SCIENTING DE PRESIPUESTO NO. SERES

SISTEM DE PARRIMANION DE BRES  $E E \circ F A$ <br>EECTRICAS<br> $E = -F \circ R$ 1.-LISTAR PREDIGS DE MATERIALES<br>2.-LISTAR PREDIGS DE LABOR S.-ACTUALIZAR PRECIPS DE MATERIALES 4. ACTUALIZAR FREDIOS DE LARCR 5. - PRESIPUESTO DE MATERIALES<br>5. - PRESIPUESTO DE MATERIALES<br>6. - PRESIPUESTO DE LABRA DIRECTA **C.** SALINA

 $\begin{aligned} \text{in } \mathbb{E}\text{CMO11} \end{aligned}$ TECLES SU SELECCIONI 1

### ☆☆<br>次第<br>次数

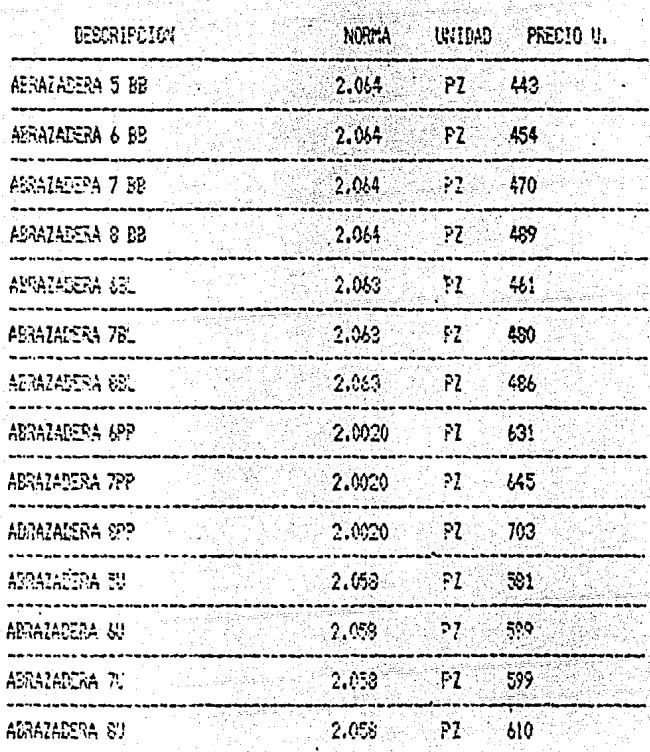

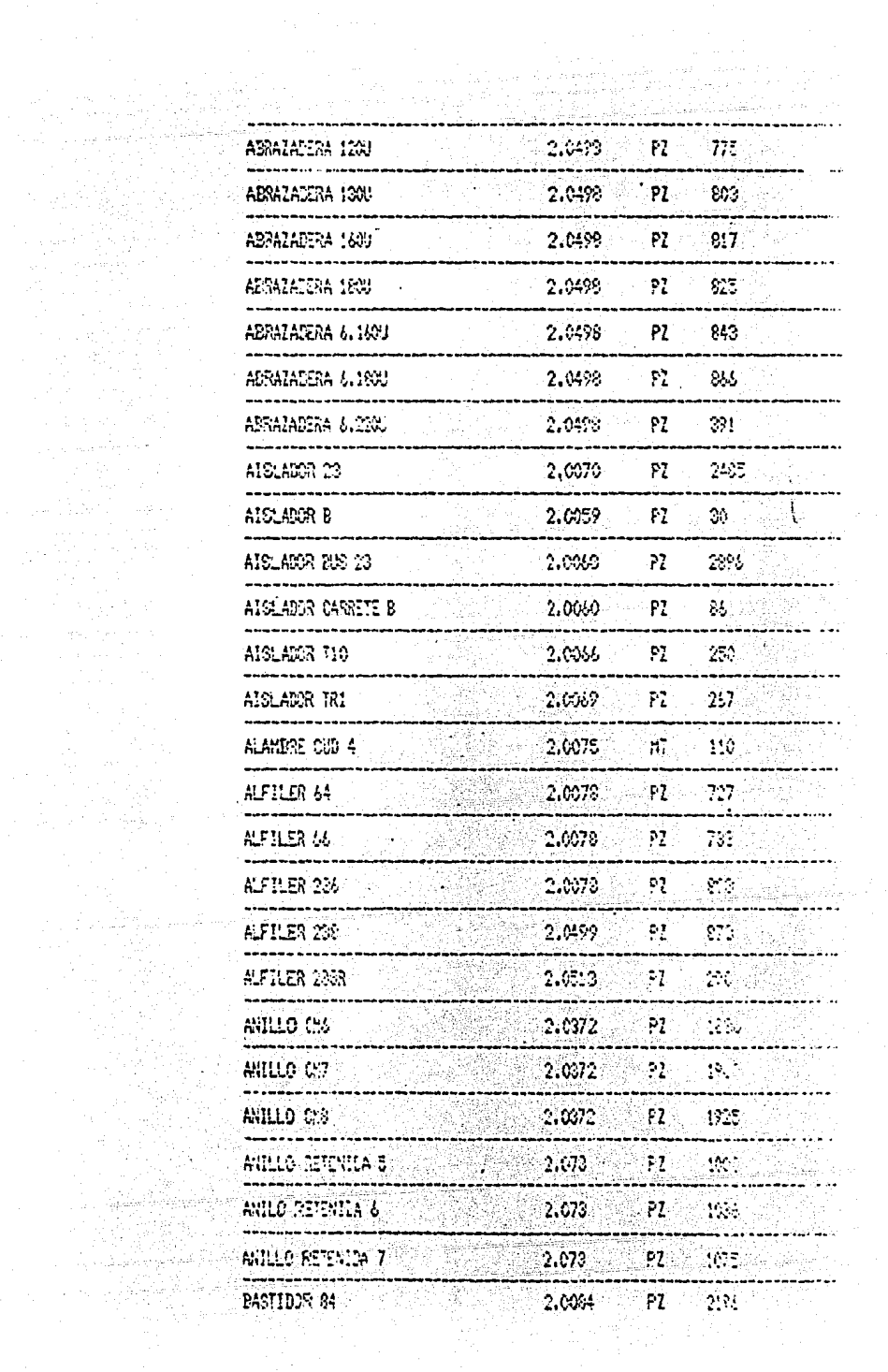

 $\label{eq:2.1} \mathcal{L}_{\mathcal{A}} = \mathcal{L}_{\mathcal{A}} \left( \mathcal{L}_{\mathcal{A}} \right) \mathcal{L}_{\mathcal{A}} \left( \mathcal{L}_{\mathcal{A}} \right)$ 

1960년 원<br>1972년 12월

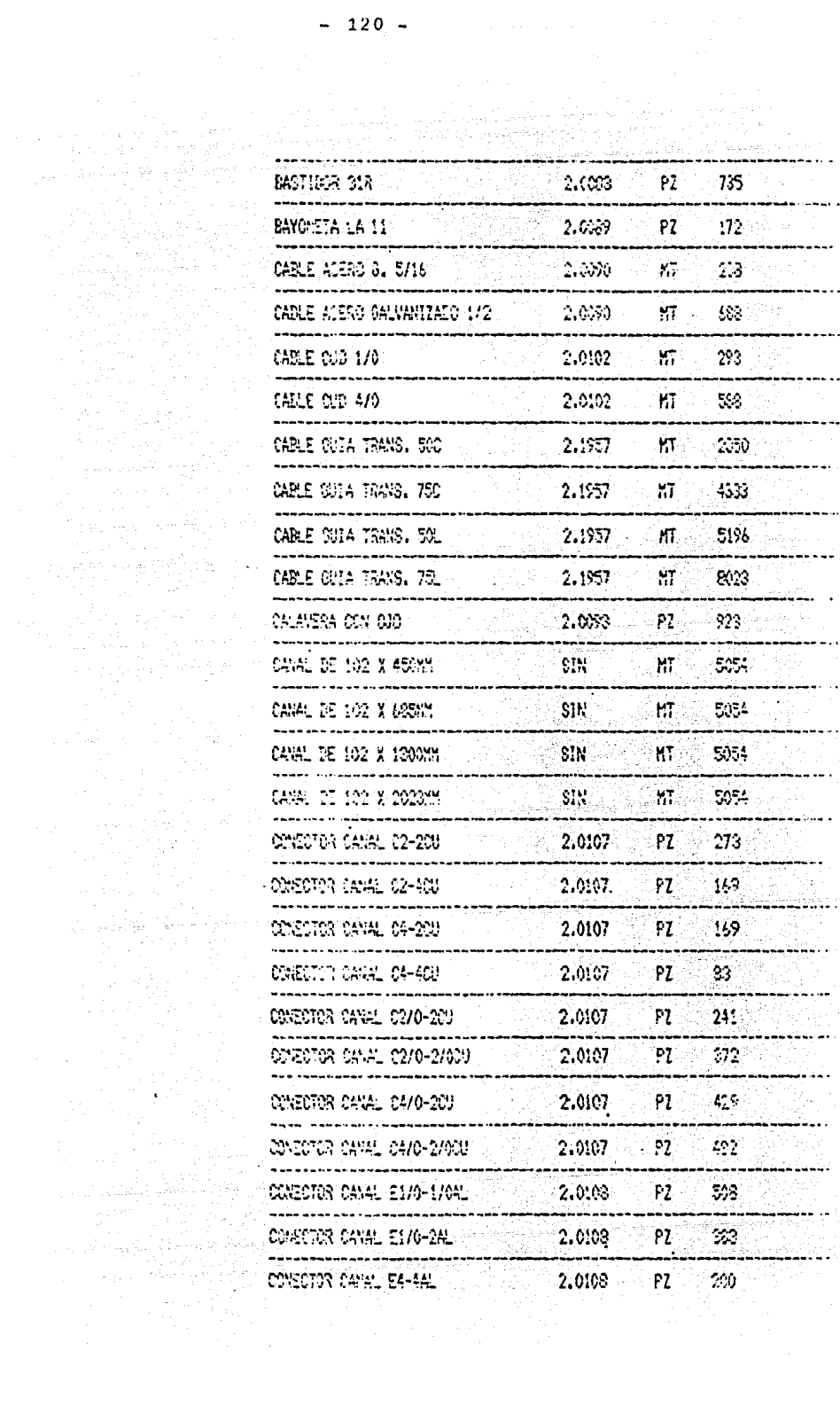

 $\cdot$ 

artes Silva II<br>Santa Light and I<br>The Pilla Silva II

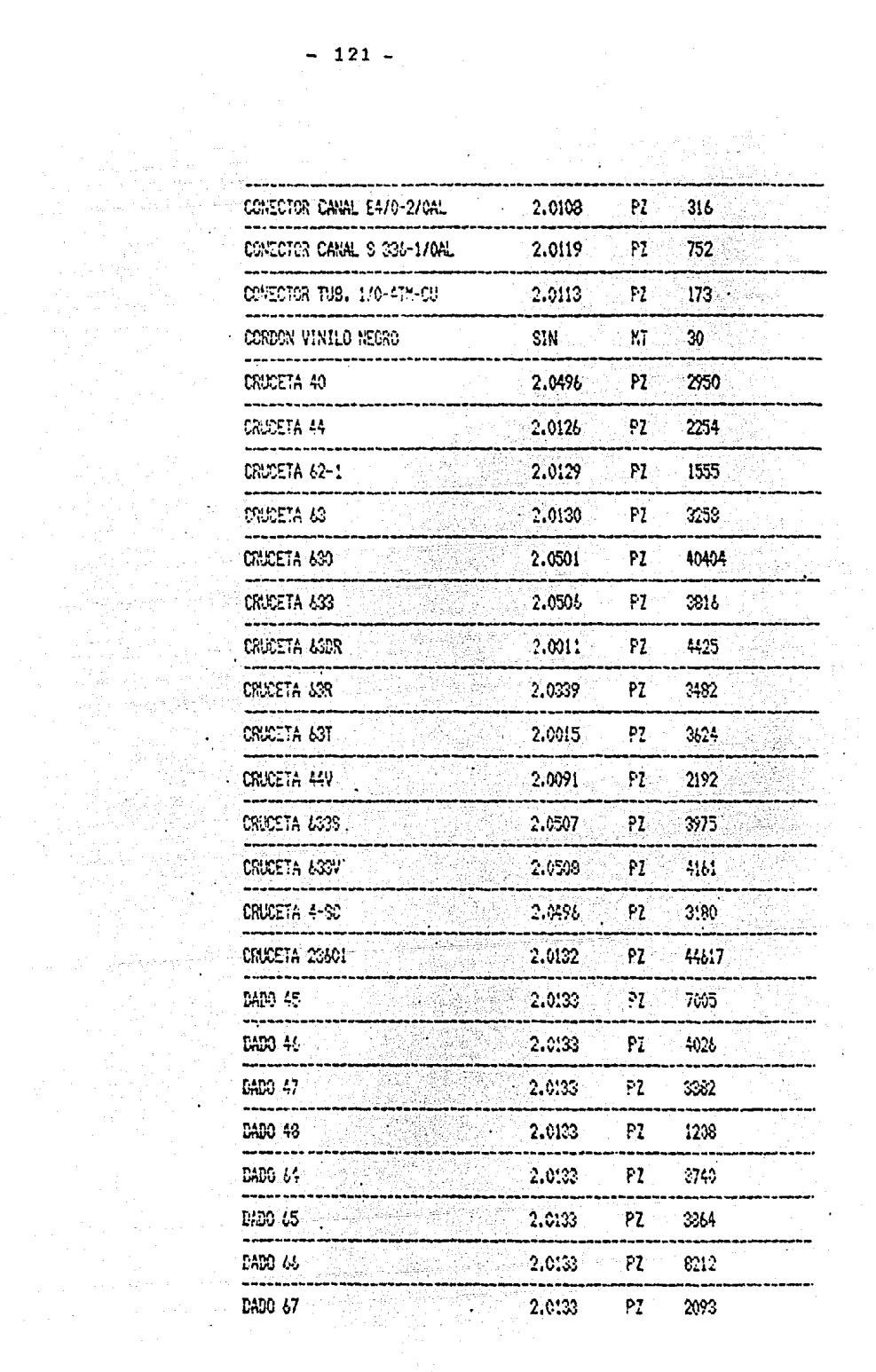

Pás I

 $\sim 10$ 

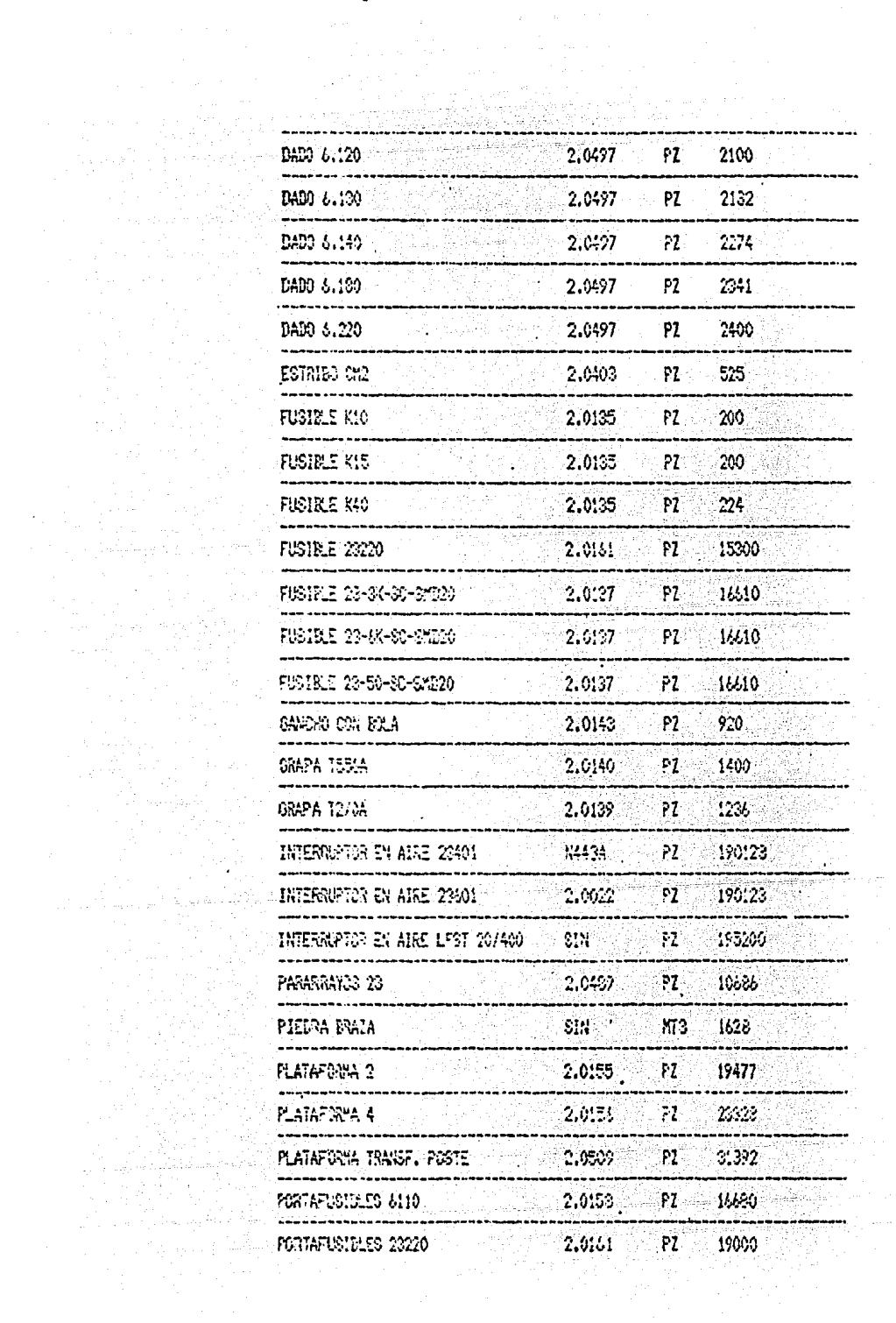

i Alfred<br>Maria

مسافية فكصار وسا 

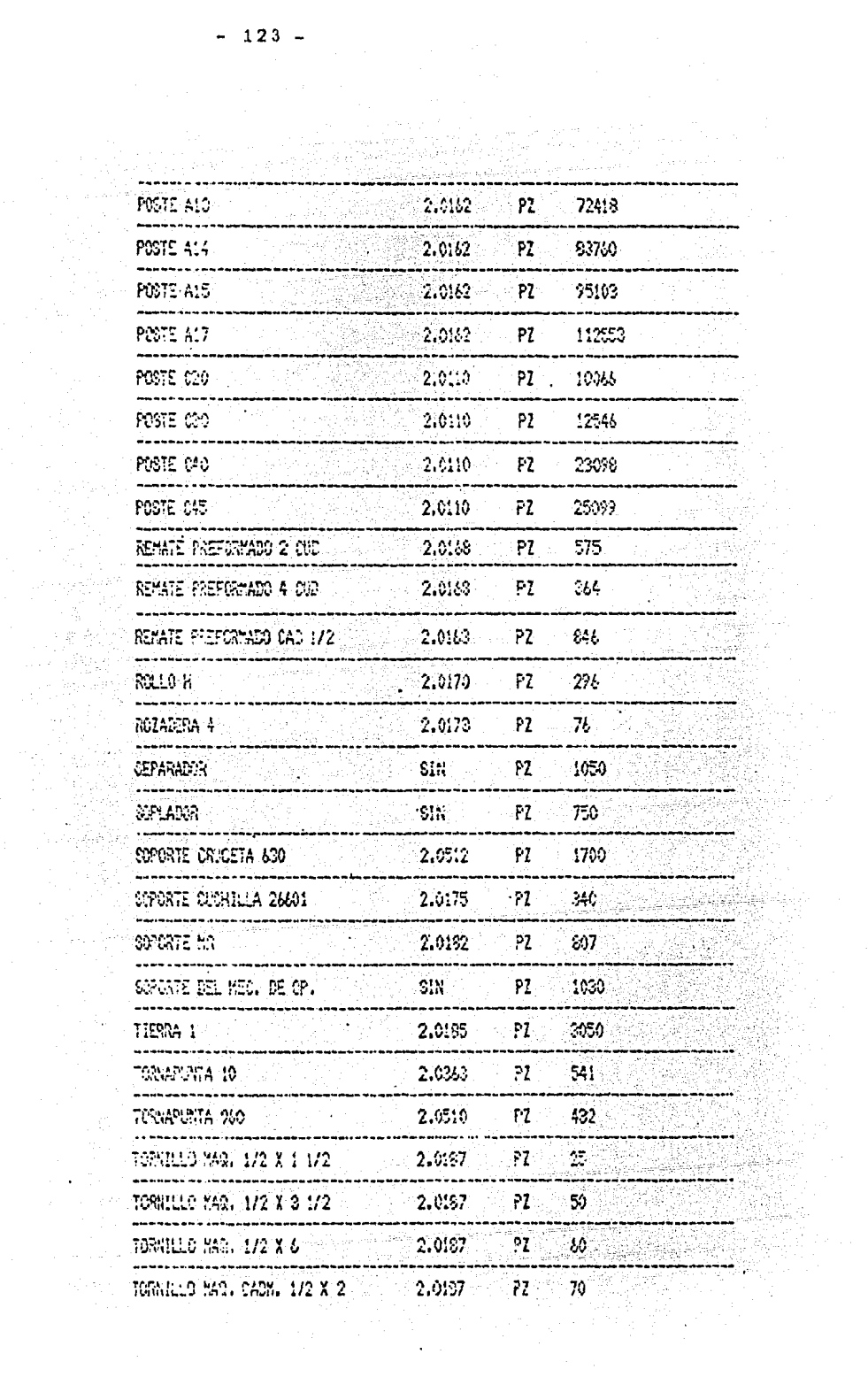

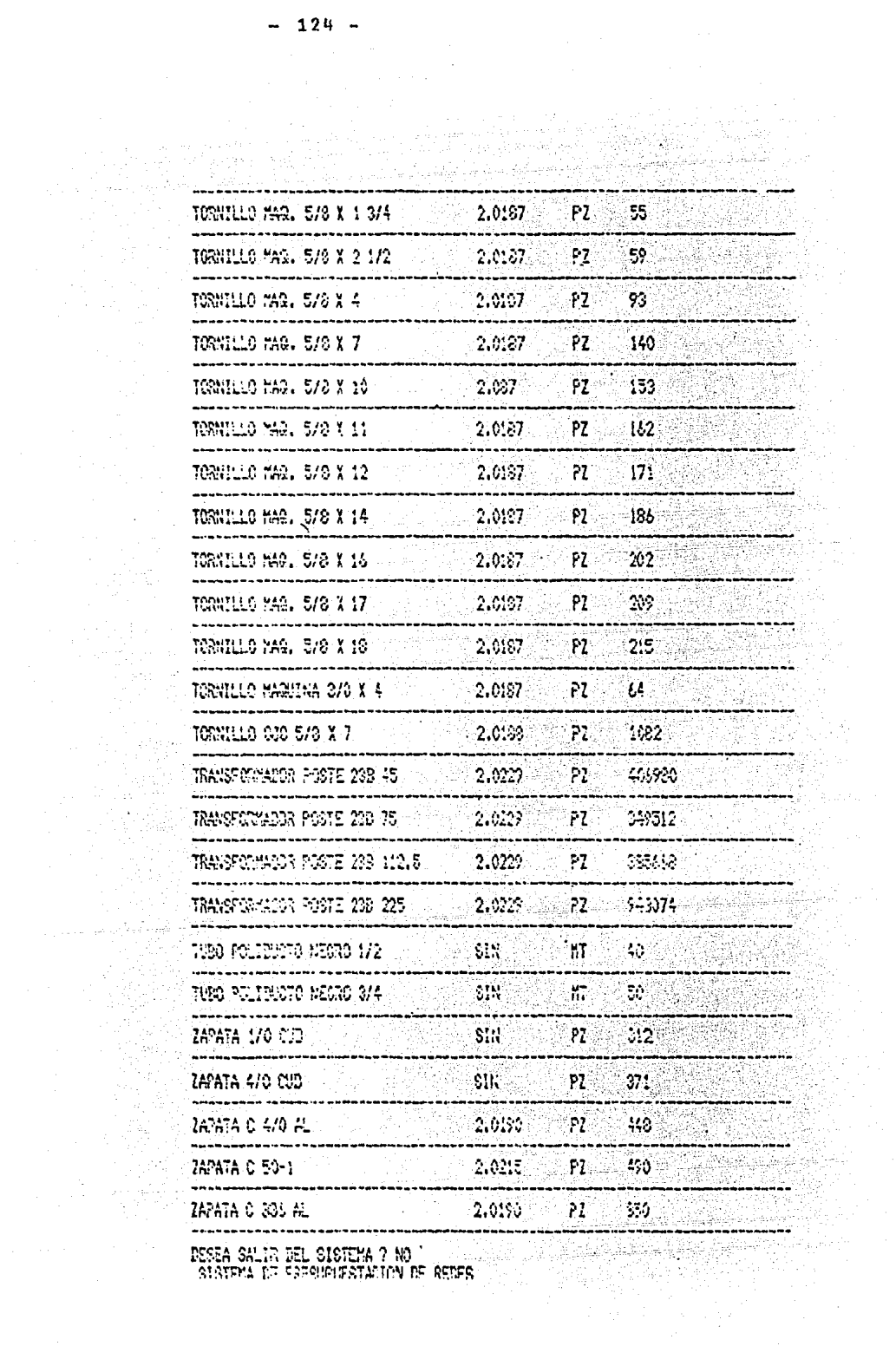

Sing<br>Ma

#### SISTEMA DE PRESUPVESTACION DE REDES ernaar van de maar van de maar van de maar van de maar van de maar van de maar van de maar van de maar van de<br>Alexandre van de maar van de maar van de maar van de maar van de maar van de maar van de maar van de maar van

**EXAMPLE SERVERIALES<br>
2.-LISTAR PRECIOS DE LABOR<br>
3.-ACTENLIZAR PRECIOS DE LABOR<br>
4.-ACTENLIZAR PRECIOS DE LABOR<br>
6.-PRESUPLESTO DE MATERIALES<br>
6.-PRESUPLESTO DE LABOR<br>
7.-PRESUPLESTO DE LABOR<br>
7.-PRESUPLESTO TOTAL<br>
8.-SAL** KKPRECISE WITTARIES DE LABORY UNITARIOS DE LABORID<br>Alexandria de la provincia de la provincia de la provincia de la provincia de la provincia de la provincia de<br>Alexandria de la provincia de la provincia de la provincia de la provincia de la provincia

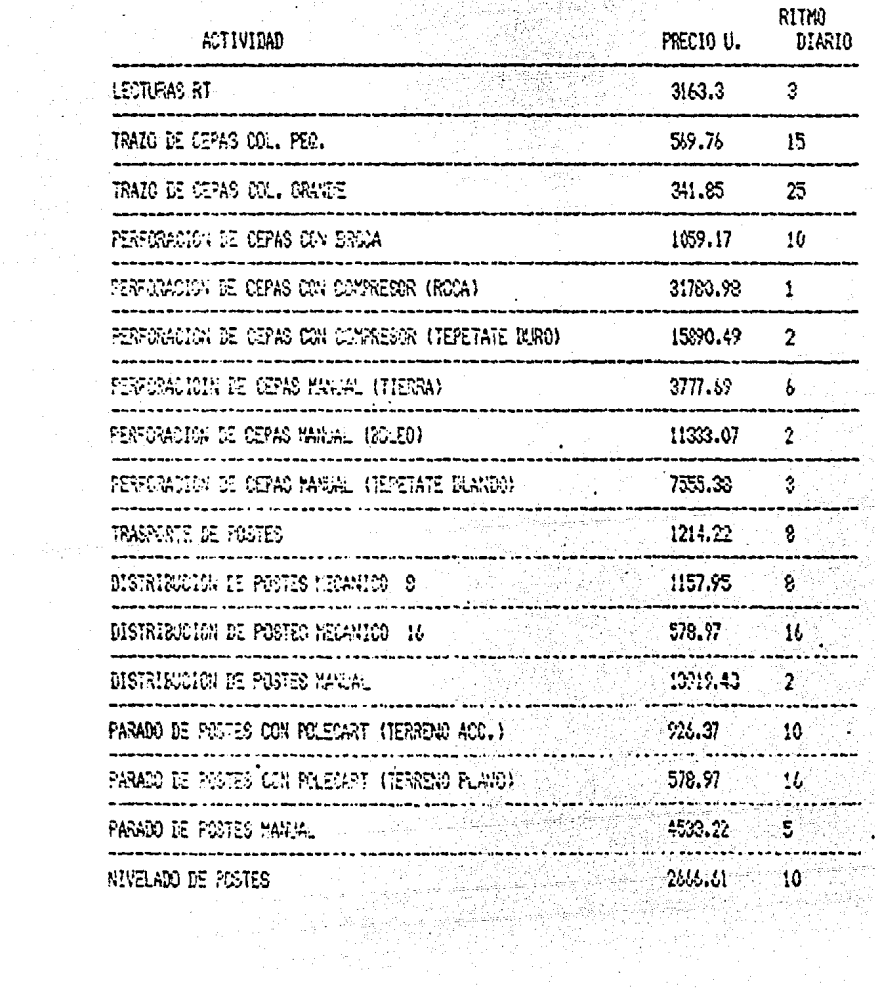

i strane<br>Andre Strane<br>Andre Strane<br>Andre Strane

만난다

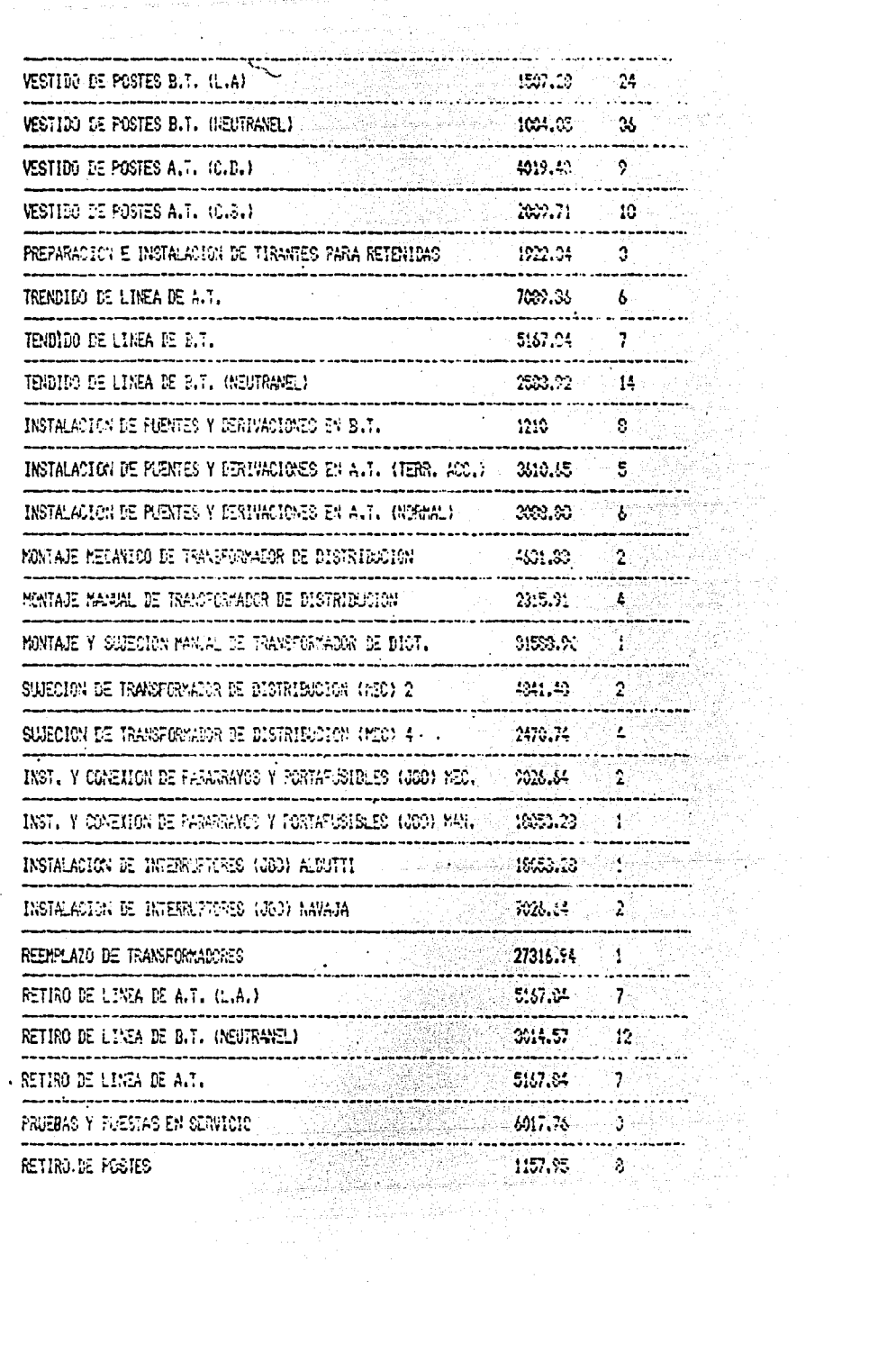

 $\omega_{\rm eff}$ 

a a comparador de la comparador de la comparador el parte comparador de la construcción de la comparador de la

 $\mathcal{O}(\log{2\pi})$  . The contribution of the space of the space of the space of the space  $\mathcal{O}(\log{2\pi})$ 

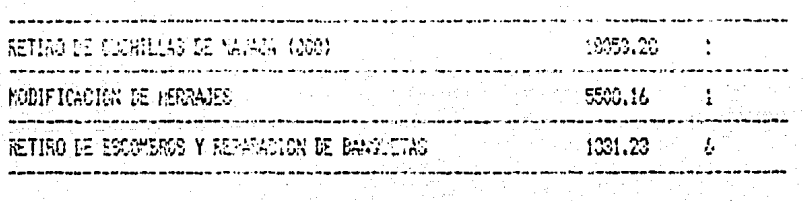

 $-128 -$ 

COMPAÑIA DE LUZ Y FUERZA DEL CENTRO, S.A. SUBGERENCIA DE ELECTRIFICACION Y TRANSMISION

 $S_{\star}$  P. 55555 COLONIA SAGITARIO VII

NUMERO DE MONTAJES DIFERENTES

百

TIPO

 $\overline{\mathbf{3}}$ 

5

 $\mathbf{1}$ 

 $\mathbf{1}$ 

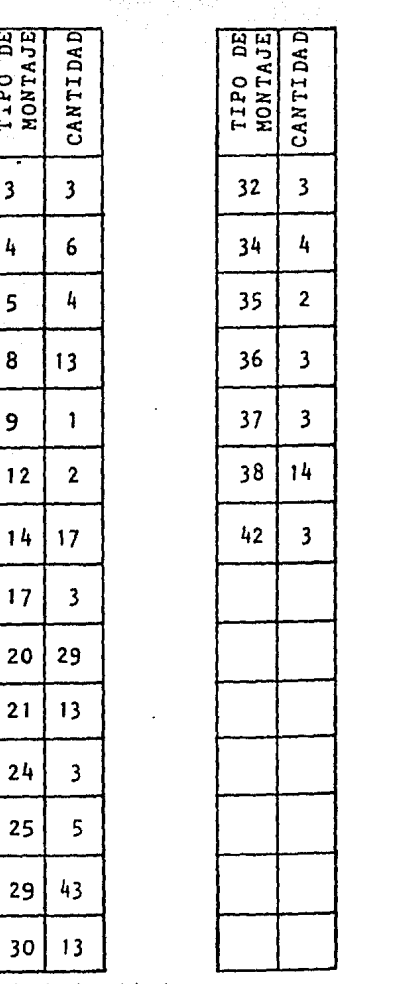

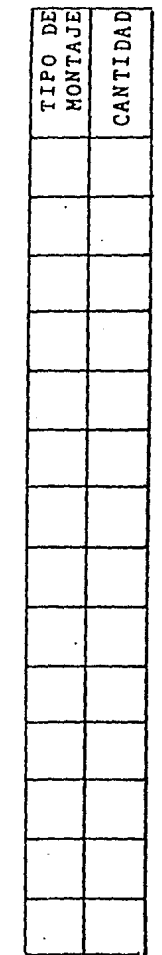

 $21$ 

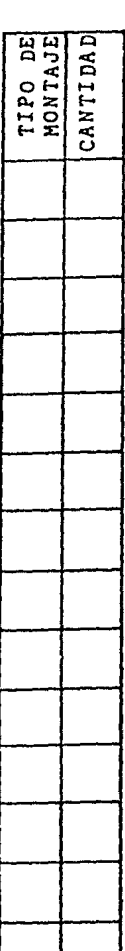

ELABORO J.M.T.R.

REVISO J.J.T.O.

FORMA No, 1 MONTAJES UTILIZADOS

 $\mathcal{L}_{\text{max}} = \frac{1}{2} \log \left( \frac{1}{2} \right) \log \left( \frac{1}{2} \right)$ 

ti San Alb

ALSTENA DE FRESCRIBEIRADON DE PEDES **Service PEDINICAS**  $444 - 92 + 244$ 1. – LISTAR PRECIOS DE MATERIALES<br>2. – LISTAR PRECIOS DE LABOR<br>3. – AGTUELIZAR PRECIOS DE MATERIALES R. AGRUPALIZAR PERSONO DE PRIEDRICO<br>4. AAGRUPUESTO DE PARENTALES<br>5. -PAESUPUESTO DE PATENIALES<br>6. -PRESUPUESTO DE LABOR DIRECTA<br>7. -PRESUPUESTO POTAL 9.-SALIDA TECLES SU-SELECCION 5

XX PRESUPVESTO DE MATERIALES (C 도시 가족 화화자<br>1993년 1992년

J)

# $CCONIA: SA1174519 V12 0.19.55555$

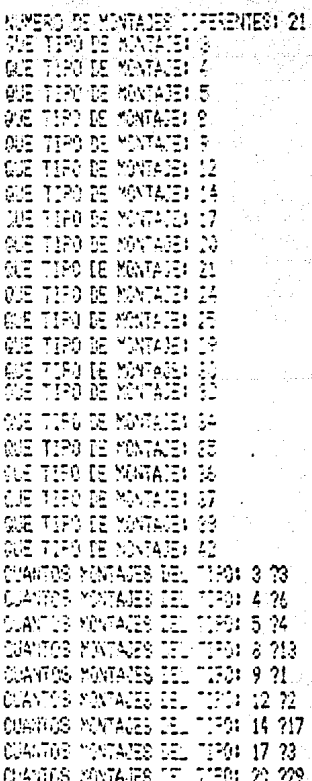

ia<br>La construcción

 $\frac{1}{3}$  ,  $\frac{1}{34}$ 

g Pro Corea<br>Albert Bartag

1999 olivade<br>1998 olivade

a ng alikulasiya.<br>Kumaten alikul

a Tilliga (d. 1941)<br>Sachartha

iz<br>Alexandragea

 $\frac{1}{2} \sum_{i=1}^{n} \frac{1}{i} \sum_{j=1}^{n}$ 

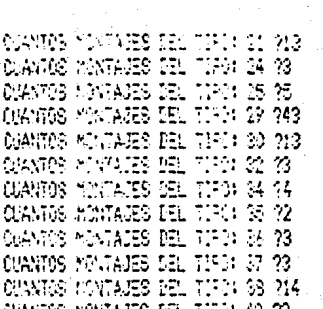

남자

 $\frac{1}{2}\left(\frac{1}{\sigma}\right)^{2}\left(\frac{1}{\sigma}\right)^{2}=\frac{1}{2}\left(\frac{1}{\sigma}\right)^{2}$ 

# URANTS PORTAGES DEL TIFO 42 23<br>LISTA DE MATERIALES RECESARIOS PARA ELECTRIPICAR<br>LISTA DE MATERIALES RECESARIOS PARA ELECTRIPICAR<br>LISTA DE MATERIALES RECESARIO VII<br>SELICITO: DE PRESIMENTO VII<br>SELICITO: DE PRESIMENTO VII

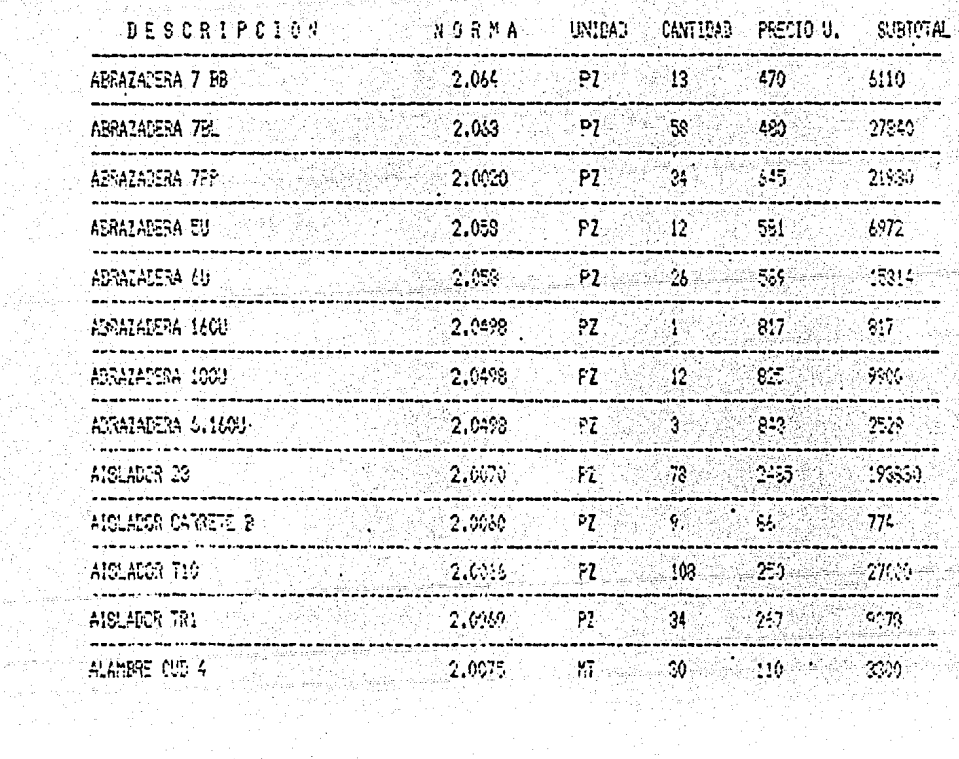

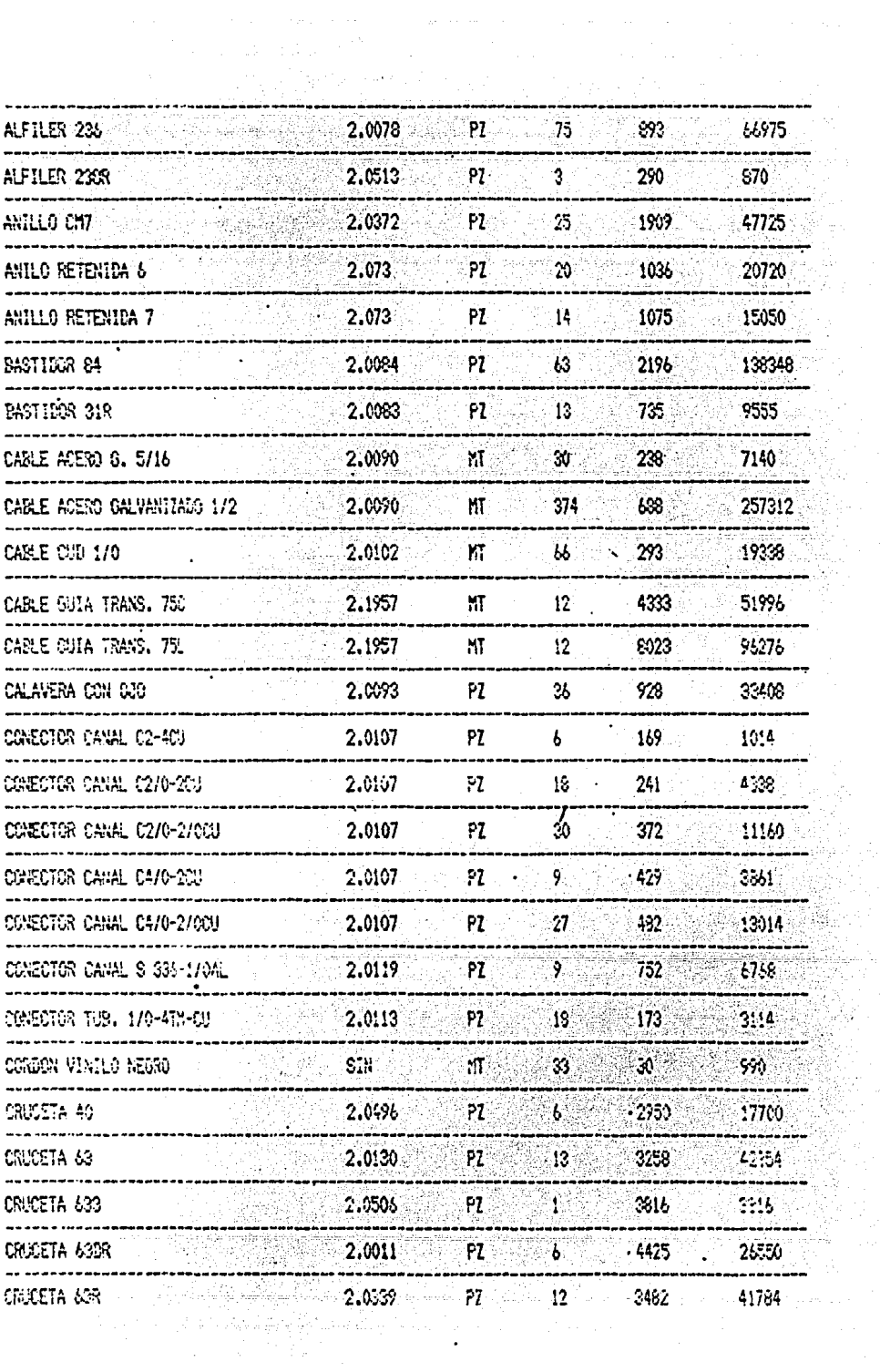

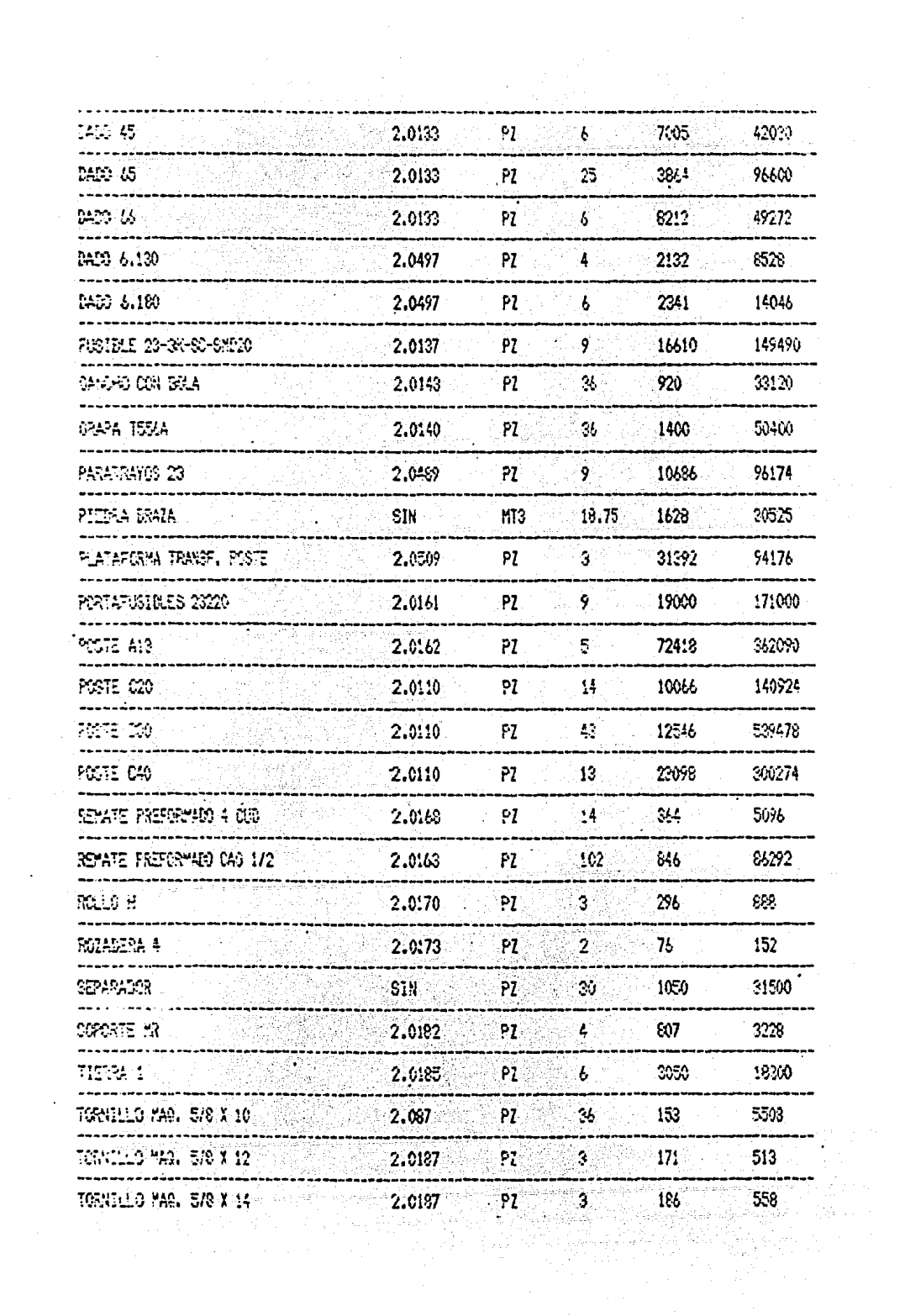
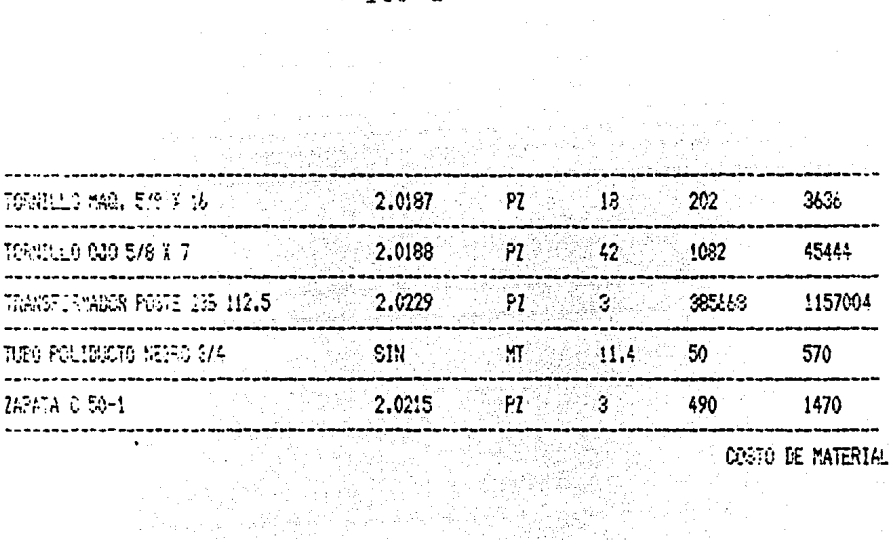

2002年1月 H

 $\tau_{\rm in} \approx \sqrt{1/\mu_{\rm c} \tau_{\rm in}^2}$  , where  $\tau_{\rm in}$ 

 $\mathcal{A}=\mathcal{A}+\mathcal{A}$ 

atik ya Mangkasika Karena<br>Mangkasika Karena

 $\label{eq:3} \begin{split} \mathbb{E}[\Delta \mathbf{r}, \Theta^T] &\geq \mathbb{E}[\mathbf{r}, \mathbf{r}]\,, \end{split}$ 

an<br>Sababara 

ala<br>Xeeska

좋은데<br>문화 1회

مناد آن المميز

24 - 대한 대한 유민준이다.<br>회사 : 대한 대한 대한 기대

원 군이에서

يدعيها

COSTO DE MATERIALES: 64804856

计可以开关

SISTEM DE PRELIPOESTACION DE REDES ELECTRICAS COMPANY **HE YEAR BEE** 1. LISTAR PRECIOS DE MATERIALES 2. LISTAR FRECIOS DE LABOR 3. ACTUALIZER FEECIOS DE MATERIALES 44.-ACTOALIZAR PRECIOS DE LASGR 5. FRESUPIESTO DE MATERIALES 6. PRESUPVESTO DE LABOR DIRECTA 7. PRESCRIENTO TOTAL  $8 - SALIDA$ TECLEE SU SELECCION: 6

PRESUPVESTO DE LAPOR DIRECTA DE LA

COLONIAL SASITARIO VII era in makon je tanjst

SOLICITUD DE PRESUPUESTO NO. 55555 CANTIDAD DE: 大変の ngin dalam

LECTURAS RT  $\frac{1}{2}$   $\frac{1}{2}$ 

> CANTIDAD DEL TRAZO DE CEPAS DOL. PEQ.

CANTIDAD DEL

TRAZO DE CEPAS COL. SPANDE  $\mathfrak{D}$  , where  $\mathfrak{D}$ RG.<br>Dr

CANTIDAD DES STATES

PERFORACION DE CEPAS CON PROCA  $-275$ ÷,

CANTIDAD DEL 11

PERFORACION DE CEPAS CON COMPRESOR (ROCA)  $70 -$ 

# CANTITAD DEL

FERFORACION DE CEPAS CON CONPRESOR (TEPETATE DURO)  $\boldsymbol{\gamma}$ 

## CANTIDAD DEI

PERFORACIOIN DE CEPAS MANUAL (TIERRA)  $20 -$ 

#### CANTIDAD DE:

PERFORACION DE CEPAS MANJAL (POLEO)  $20^{\circ}$ 

#### CANTIDAD DE:

FERFORACION DE CEPAS MANUAL ITEPETATE BLANDO)  $20 - 5$ 

# CANTIDAD DE:

TRASPORTE DE POSTES  $275 -$ 

CANTIDAD DEL

DISTRIBUCION DE POSTES MECANICO 8  $275 -$ 

#### CANTIGAD DE:

DISTRIBUCION DE FOSTES MECANICO 16  $70<sub>1</sub>$ 

#### CANTICAD DE:

DISTRIBUCION DE POSTES FAMIAL  $70^{\circ}$ 

# CANTIDAD DE :

PARAIO DE POSTES CON POLECART (TERRENO ACCI)  $20$ 

#### eaviidad ied

PARADO DE POSTES CON POLECART (TERRENO PLANO) ?75

# CANTIDAD DE:

PARAPO DE POSTER MANUAL  $20 -$ 

## CANTILAD LET ...

**NIVELADO DE POSTES** 775.

# CANTIDAD DET

wi

VESTILO DE PORTES B.T. (L.A)  $357$ 原始实现性质

#### CANTIDAD DE:

VESTIBO DE FOSTES B.T. (NEUTRANEL) 30 L.

# CANTIDAD DET

VESTIES IS POSTES A.T. (C.D.)  $21\%$ 

## CANTIE4D DE:

VESTILO DE POSTES A.T. (C.S.)  $20^{\circ}$ 

# CANTIGAD DEL

PREPARACION E INSTALACION DE TIRANTES PARA RETENIDAS  $214 - 1$ 

# CANTIEAD DE:

TRENDISO DE LINEA DE A.T.  $318$ te.

# CANTIDAD IS:

TENDIDO DE LINEA DE B.T. 258 Martin County (1981)

# CANTIDAD DE:

TENDIDO DE LINEA DE B.T. (NEUTRANEL)  $\boldsymbol{\mathcal{R}}$ 

#### CANTIDAD DE:

INSTALACION DE PUENTES Y DERIVACIONES EN B.T.  $756 -$ 

## CANTIDAD DE:

INSTALACION DE PUENTES Y DERIVACIONES EN A.T. (TERR. ACC.)  $70^{\circ}$ 

#### CANTIDAD DEL'

INSTALACION DE PUENTES Y DERIVACIONES EN A.T. (NORMAL)  $7:2$ 

## CANTIDAD DE:

MONTAJE MECANICO DE TRANSFORMADOR DE DISTRIBUCION 23.

#### CANTIDAD DE:

MANTAJE MANUAL DE TRANSFORMADOR DE DISTRIBUCION  $20^{\circ}$ 

#### CANTIDAD DE:

MONTAJE Y SUJECTON MANJAL DE TRANSFORMADOR DE PIST.  $20 - 1$ 

#### CANTIDAD DE:

SUJECTON DE TRANSFORMADOR DE DISTRIBUCION (MEC) 2  $\mathfrak{B}$ 

# $138 -$

# CANTIDAD DE:

SUJECTON DE TRANSFORMADOR DE DISTRIBUCION (MEC) 4 -20

#### CANTIDAD DE:

Louis Antonio

INST. Y CONEXICH DE PARARRAYOS Y PORTAFUSIBLES (COO) MEC. 173 C

# CANTIDAD DE:

INST. Y CONEXIOU DE PARARRAYOS Y PORTAFUSIBLES (JSO) MAN. 70.

#### CANTIDAD DE:

INSTALACION DE INTERNATORES (JGO) ALDUTTI  $21$ 

# CANTIDAD DE:

INSTALACION DE INTERRIPTORES (JOO) NAVAJA  $20^{\circ}$ 

## CANTIDAD DE+

REEMPLAZO DE TRANSFORMADORES  $70 -$ 

## CANTIDAD LES

RETIRO DE LINEA DE A.T. (L.A.) -20 -

# CANTIDAD DE1

RETIRO DE LINEA DE 8.1. (NEUTRANEL)  $20$ 

# CANTIDAD DE1

**EXECUTED DE LINEA DE A.T.** 70

# **EANTIDAD DES**

FRUEBAS Y PUESTAS EN SERVICIO  $53 - 1$ 

CANTIDAD EE:

RETIRO DE POETES (C  $\mathbf{X} \in \mathbb{R}^{n \times n}$  , where  $\mathbf{X}$ 

sa C CANTIBAD DE:

RETIRO DE COSMILLAS DE NAVAJA (2000)  $20 - 1$ 

까

CANTIDAE DES CONTRACTOR

16e

ROBERACION DE HERRIES -70

CANTIDAD DEL SOL

Ţ.

RETIRO DE ESCOPERAS Y REPARACIÓN DE BANQUETAS 275.

ACTIVIDATES NECESARIAS PARA ELECTRIPIDAR

LA COLOVIAI SADITARIO VII :

en en d

SOLICITUD DE PRESUPJESTO NO. 55555

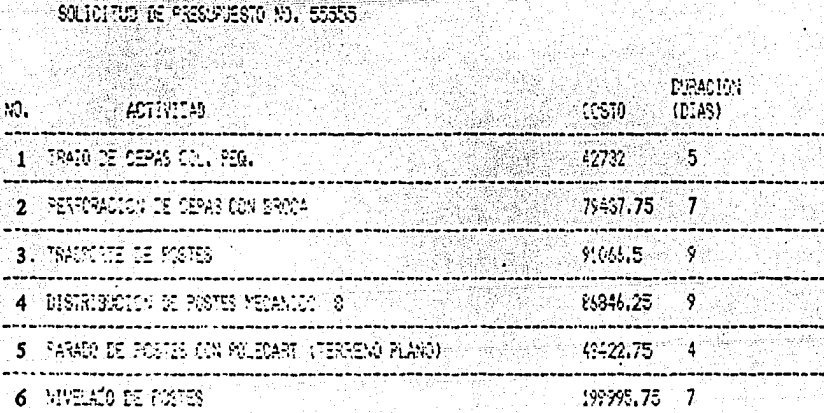

yin.<br>Wuj

 $-0.149 - 0.0$ 

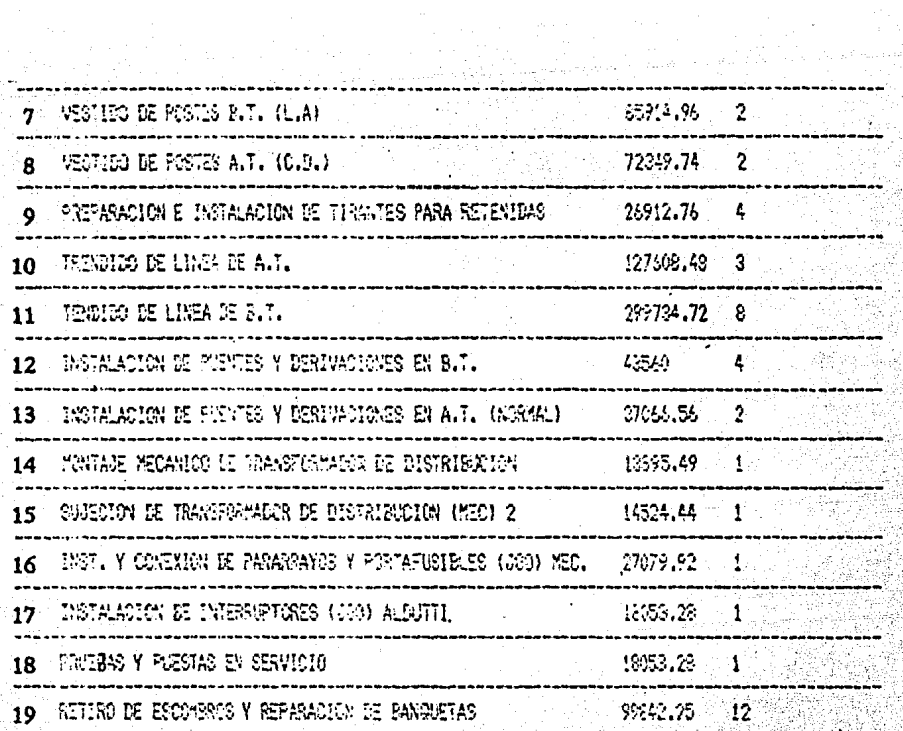

r W

stan yn yn 1920 o 20<br>Bynniffer ystaliad i kongresia dan menggalam dan Palis.<br>Nagaran pada pada tahun 1999 dan menjadi kecamatan

꾸면 안.

31

SISTEMA DE PRESIPUESTACION DE REDES ELECTRICAS 16. 제작 **AN YES NA** 1. –LISTAR PREDIOS DE HATERIALES<br>2. –LISTAR PREDIOS DE LABOR 3.-ACTUALIZAR PRECIOS DE MATERIALES 4. ACTUALIERS PREDICTS DE LABOR 5.-PRESUPLESTO DE MATERIALES 6. PRESUPLENTO DE LABOR DIRECTA 7. PRESIPUESTO TOTAL 8. - SALITA TECLEE SU SELECCION: 7

KKFRESUPLESTO TOTAL DEL PROYECTO>>> **COLONIA: SAGITARIO VIII** S.P. NO. 55555

ing karipang dina.<br>Kabupatèn Inggris COSTO DE MATERIALES 74804856 ala Bang COSTO DE LABOR DIRECTA(CON SEXTO Y SEPTIMO DIAS): 1422096.88

vijanje uzboj Abri

COSTO DE MATERIALES: ASCARES COSTO DE LAROR DIRECTA TOTAL: 1422096.88 CGSTO DE LABOR INDIRECTA: 428429.064 GASTOS GENETALES DE ADMINISTRACION: 211643.958 RENEFICIOS SUCIALES: 2161237.55

of Punis Gastos: 267020.898

COSTO TOTAL DE LABOR: 4596428.35

COSTO TOTAL DEL PROYECTO: 9401284.35

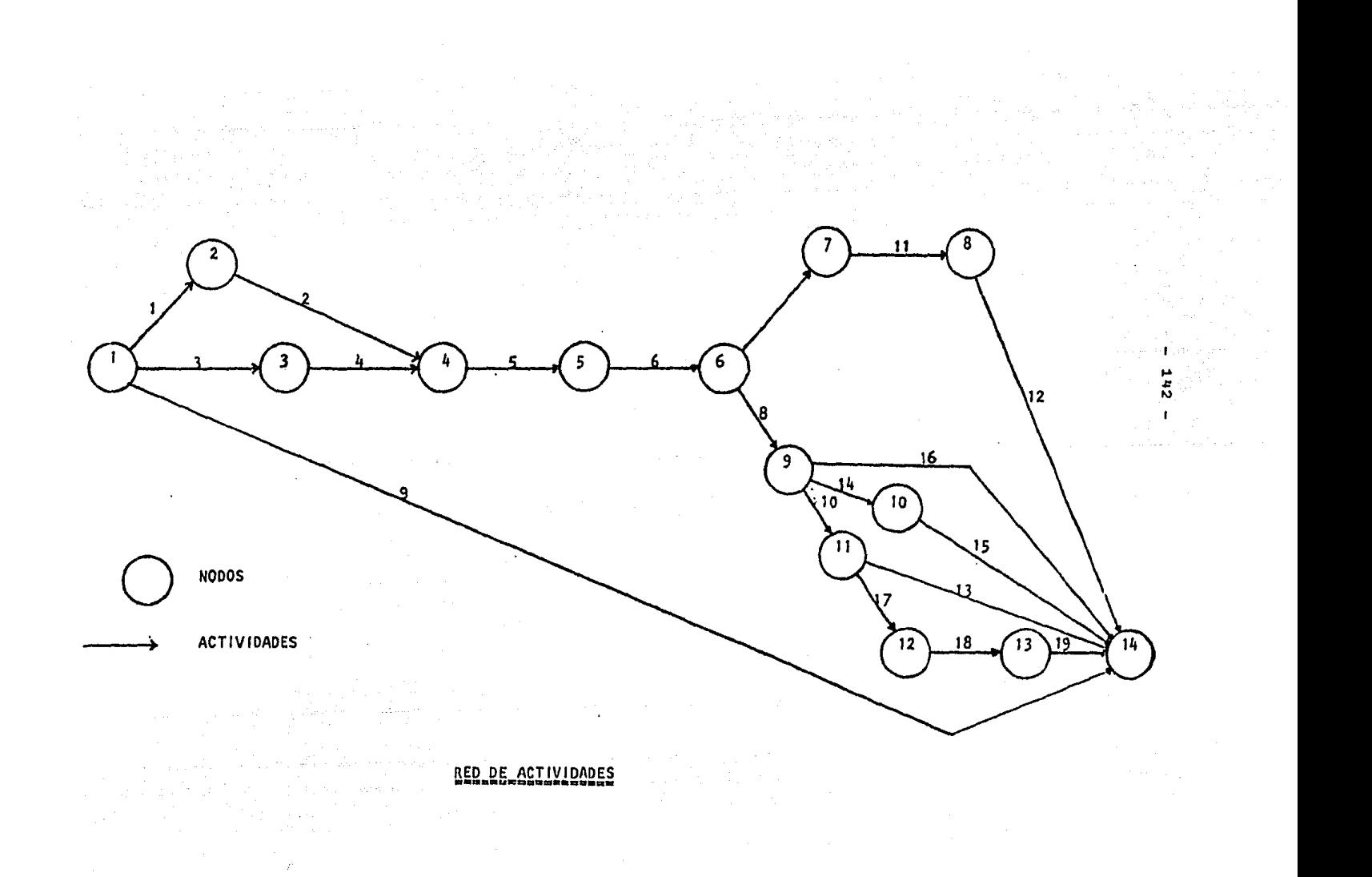

COMPAÑIA DE LUZ Y FUERZA DEL CENTRO, S.A. SUBGERENCIA DE ELECTRIFICACION Y TRANSMISION

COLONIA SAGITARIO VII

e provincija<br>Uporanovanja

kal

معروفاته معلما أفواعها بالمهابست

i Almin (1999) a San Dalimir<br>San Bangara a San Dalimir (1999)<br>San Bangara a San Dalimir (1999)

an na kuton.<br>Kabupatèn Pa 는 사고 있다.  $S.P.$  55555

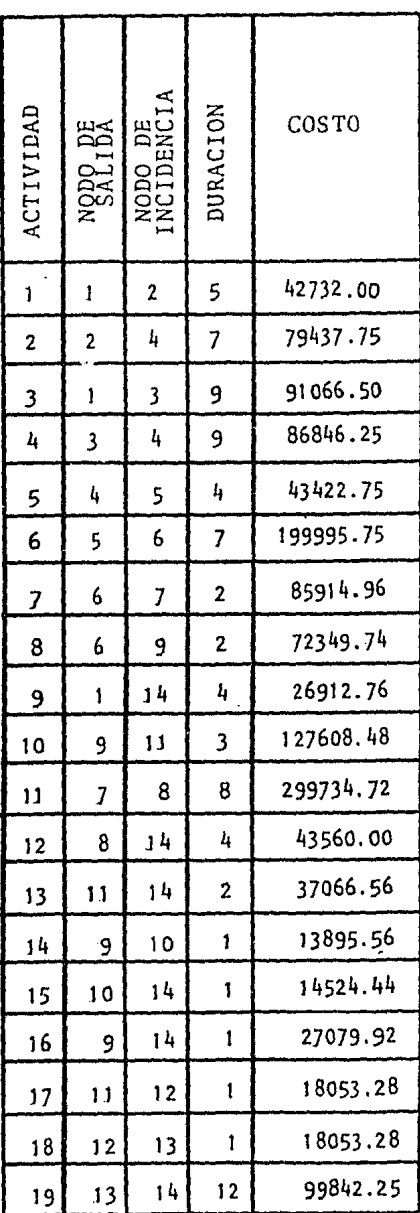

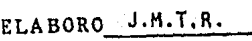

REVISO  $J.J.T.0.$ 

 $\label{eq:4.1} \left\langle \psi_{\alpha} \right\rangle_{\alpha} \left\langle \psi_{\alpha} \right\rangle_{\alpha} = \exp \left( \frac{2 \pi}{3} \delta^{-\alpha} \psi_{\alpha} \right) \frac{1}{\alpha} \psi_{\alpha} \psi_{\alpha}^{\dagger}$ 

# FORMA NC. 2 DATOS PARA EL PROGRAMA

RUTA CRITICA

**FARRELLARRELLING CRITICARRELLARRELLARR** 

CUANTAS ACTIVIDADES HABRA EN ESTE

 $TAR = 19$ NODO DE FARTIDA DE LA ACTIVIDAD 1 ?1

NODO DE INCIDENCIA DE LA ACTIVIDAD 172

DEME LA DUPACIÓN # 1 25

DEME EL COSTO # 1 742732 NODO DE PARTIDA DE LA ACTIVIDAD 2 ?2 통반형문 조신

MODO DE INCIDENCIA DE LA ACTIVIDAD 274

DEME LA DIRACION # 2.27

TEME EL COSTO = 2 779457.75 AODD LE PARTICA DE LA ACTÍVIDAD 3 ?:

MODO DE INCIDENCIA DE LA ACTIVIDAD 373

DEME LA DERACION # 3.29

DEME EL (20070 4 3 1791866.5 NORD DE PARTIDA DE LA ACTIVIDAD 4 73 mill

MCIO DE INCIDENTA DE LA ACTIVITAD 474.

DEME LA DURACION E 4 79

|| [ENE] EL (CSTO # 8 | ??2349.74<br>|| | NGO DE FARTIDA DE LA ACTIVICAD 9 ?1

 $ESPE$  in Duracion # 8.22

NORG DE INCIDENCIA DE LA ACTIVIDAD 829

DENE EL SOSTO 4 7 285914.95<br>NODO DE PARTIDA DE LA ACTIVIDAD 8 26

DECE LA DURACION # 7 ?2

NOES DE INCEDENCIA DE LA ACTIVIDAD 7?7

DEME EL COSTO # 6 2199995.75 NOSO DE FARTIDA DE LA ACTIVIDAD 7 ?6

DEDE LA DURACION # 6 ?7

NOPO DE INCIDENCIA DE LA ACTIVIDAD 676

LEETE EL COSTO # 5 ?43422.75 NOTO DE PARTIDA DE LA ACTIVIDAD 6 ?5

DEME LA DIRACION # 5.24

WORD IS INCIDENCIA DE LA ACTIVIDAD 575

TEME EL COSTO # 4 286646.25 NODO DE PARTIDA DE LA ACTIVIDAD 5 ?4

althesi

NODO DE INCIDENCIA DE LA ACTIVIDAD 13?14

DEME LA BURACION # 13 ?2

DEME EL COSTO # 12 / ?43560 NODO DE PARTIDA DE LA ACTIVIDAD 13.711

**CEME LA DURACION # 12 74** 

 $\mathcal{A} \subset \mathcal{A}$  .

TA 2012.

NODO DE INCIDENCIA DE LA ACTIVIDAD 12714

-18

15,53

DEME EL COSTO # 11 7299734.72 . NOOC DE PARTIDA DE LA ACTIVIDAD 12 08

DEME LA DURACIÓN # 11 78 W.

**ANDERS EL COSTO # 10 7127603.49 Production** NOTO DE PARTIDA DE LA ADVIVILAD 11/27 -NW.

DEME LA DURACION # 10 ?3

NODO DE INCIDENCIA DE LA ACTIVIDAD 10711

LEME EL COSTO # 9 ?26912.76 NODO DE PARTIDA DE LA ACTIVIDAD 10 ??

RRANCH IS R

DEME LA DIFACION # 9.24

NODO DE INCIDENCIA DE LA ACTIVIDAD 9714

#### DEMENEL COSTO # 17 716453.28 고인의 NODO DE PARTIDA DE LA ACTIVIDAD 18 212

#### DEME LA DURACION # 17 ?1

NODO DE TROTOENCIA DE LA ACTIVIDAD 17212

DEME EL COSTO 6 16 727479.92 MODO DE PARTIDA DE LA ACTIVITAD 17 ?11

DENE LA DURACION # 16 ?1

NOEO DE INCIDENCIA DE LA ACTIVIDAD 16214

DEME EL COSTO # 15 ?14524.44 NODO DE PARTIDA DE LA ACTIVIDAD 16 ??

DEME LA DURACIÓN # 15 ?!

NODO DE INCIDENCIA DE LA ACTIVIDAD 15?14

DEME EL COSTO # 14 ?16895.56 NODO DE PARTIDA DE LA ACTIVIDAD 15 ?10

DEME LA BURACION # 14 25

TEME EL COSTO # 13 937456.56 NODO DE PARTIDA DE LA ASTIVIDAD 14 ?9

MODO DE INCIDENCIA DE LA ACTIVIDAD 14710

AE SAFIO

ni si Ka

Den sous press

DEME LA DURACION # 18 71 eren en beinge Filmen.<br>1970 - Frans Berner, Frans

ina 1929.<br>Travan

أكاس والأرادي

344

DEME EL (10570 # 18 ?18153.23 NODO DE PARTIDA DE LA ACTIVIDAD 19 213

n<br>Reinad

a Changairtí (b. 1984)<br>Gailleánach

NODO DE INCIDENCIA DE LA ACTIVIDAD 19714 

DEME LA DURACIÓN # 19 ?12

# $RE = L (3570 + 19)$  200642.25

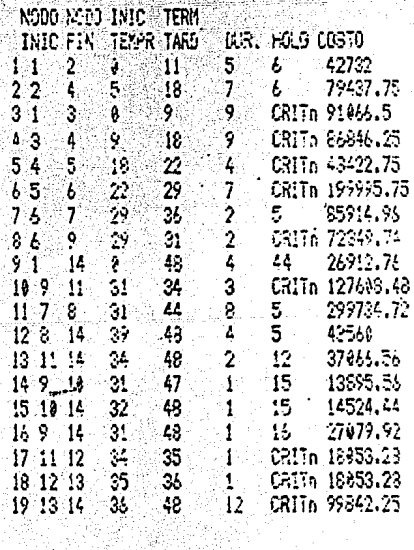

# LA LONGITUD DE LA RUTA CRITICA ES 48

 $\left\{ \left( \left( \sum_{i=1}^n \sum_{j=1}^n \sum_{j=1}^n \sum_{j=1}^n \sum_{j=1}^n \sum_{j=1}^n \sum_{j=1}^n \sum_{j=1}^n \sum_{j=1}^n \sum_{j=1}^n \sum_{j=1}^n \sum_{j=1}^n \sum_{j=1}^n \sum_{j=1}^n \sum_{j=1}^n \sum_{j=1}^n \sum_{j=1}^n \sum_{j=1}^n \sum_{j=1}^n \sum_{j=1}^n \sum_{j=1}^n \sum_{j=1}^n \sum_{j=1}^n \sum_{$ 

G ASSE,

an di Kabupatén Tandarén<br>Kabupatèn Jawa Sulawan

집~ 회문!

法政府

III.6. PASOS PARA LA IMPLANTACION DE SISTEMAS DE COMPUTACION.

Para instalar un sistema de información basado en el em pleo de la computadora, se requieren cinco pasos o etapas fundamentales, las cuales se describen a continua-ción:

1. Il dentificación de la necesidad. Los sistemas de información se desarrollan o transforman porque la di rección requiere información más amplia y fidedigna para fortalecer sus planes, sus decisiones, o el control de la negociación. En algunos casos, esta necesidad puede ser descubierta en el curso del aná lisis económico de la industria y de la posición de la empresa dentro de esa industria, En otras ocasio nes. la necesidad de un sistema de información para derivarse de alguna importante función que es in-dispensable realizar. Ejemplo de éllo es el sistema de tarjetas de crédito de las principales empresas bancarias. Una vez señaladas las áreas problema, de Berå procederse al análisis del papel que los mode-. los desempeñarían en el sistema cuyo desarrollo se considera.

Esta primera etapa termina cuando se acepta la nece. sidad de desarrollar o transformar un sistema de in formación basado en la computadora y cuando se han determinado los requerimientos generales y los mode los necesarios para el sistema en cuestión.

2... Definición del sistema. En esta etapa se definen los requerimientos que debe satisfacer el sistema y · se trazan planes para los trabajos que deben de efec tuarse a fin de cumplir con dichos requerimientos. Así pues, las actividades desarrolladas en esta eta

pase enfocan hacia: 1) El conocimiento de todos los aspectos de requerimientos; 2} Exposición de di versas maneras de enfocar la satisfacci6n de tales  $requerimientos$ ; 3) Estimación de los recursos reque ridós por cada una de las distintas alternativas; -41 Evaluación de los costos, beneficios y riesgos de cada alternativa; Sl Desarrollo de un plan detallado para los proyectos que se necesitan, a fín de completar el trabajo, Los usuarios deben participar activamente en esta etapa, si se desea concluir con 11xito,

Los resultados obtenidos de esta etapa son todavía de tipo Bastante general. Equivalen al proyecto del Arquitetto, pero carecen de los detalles de los pla nos del contratista. Esbozan lo que el sistema hará, pero no ofren muchos detalles acerca de como los ha r~.

- 3,- Disefto del sistema, En esta etapa se elaboran las especificaciones detalladas del sistema. Este proce so implica: desarrollo de los modelos necesarios, diseños de todas las formas de entrada y salida; de terminación de las fuentes de datos y de los méto-dos para presentar los resultados; determinación del formato y la estructura de los archivos de la información computarizada y manual, identificación y especificación de los programas de computación re queridos; solicitud de ofertas de los fabricantes de computadoras (si es que se va a pedir equipo),
- 4.- Elaboración del sistema. En esta etapa, que es la que consume más *tiempo* y dedicación, se completa el desarrollo del sistema. Entres las diversas activi-

dades individuales figuran las de gramas de la computadora (de esto pu alguna empresa especialista en sistem, ción)¡ la prueba de cada programa; la p do el sistema; redacción de los procedimi la óperaci5n corriente del sistema; docume. de los programas de computación que serán ut *y* conversión de los archivos de información, a de que puedan ser procesados por la computadora

5.- Apoyo del sistema. Una vez que el sistema ha sido desarrolado en su totalidad *y* probado a satisfacción, se pone en manos del grupo que se hará res-ponsable de operarlo y mantenerlo."(2)

Como se ha visto, en este estudio sólo se han cubierto los primeros cuatro pasos para la implantación de siste mas de computación quedando sólo por cumplir el paso 5, que es el apoyo del sistema.

(2) HERTZ, David B.- Nuevas Técnicas para la Dirección de Empresas. p. 219,

# CAPITULO IV

ng Million (1940)<br>Martal on Journal (19

d sama berepara pada 1990.<br>Angkaran sejarah di Sepa

# " ANALISIS ECONOMICO "

#### IV. - ANALISIS ECONOMICO.

En este capítulo se presenta un estudio econômico en el cual se analizan el método actual y el método propuesto de presupuestación de redes para la distribución de ener gia eléctrica. Este estudio se elaboró considerando úni camente el costo estimado para la elaboración de un pre supuesto en cada uno de estos métodos, ya que no se sabe exactamente el número de solicitudes de presupuesto que se harán en un período de tiempo determinado y sa-biendo además que entre los dos métodos existe una dife rencia considerable entre sus tiempos de respuesta, como se ve a continuación.

Guide Strike

Método actual:

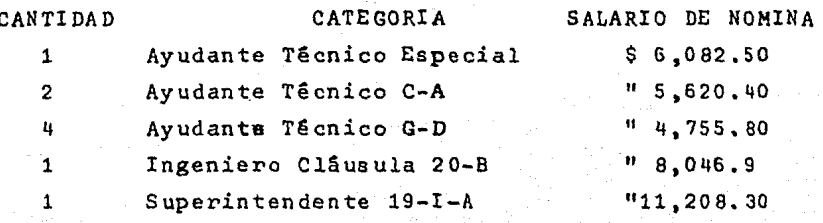

#### Realizando operaciones:

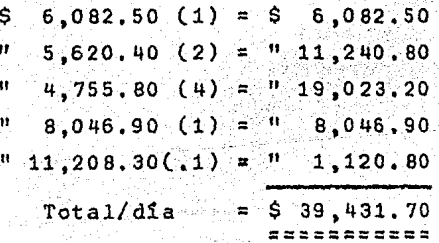

Total/dia X número de dias/presupuesto

\$ 39,431.70 X (5 dias hábiles + sábado y domingo).  $$39,431,70$   $X$  7 = \$ 276,021.90

Esto quiere decir, que actualmente la elaboración de un presupuesto de este tipo, le cuesta a la Compañía de -Luz y Fuerza del Centro, S.A., aproximadamente la canti dad de \$ 276,021.90

#### Método propuesto:

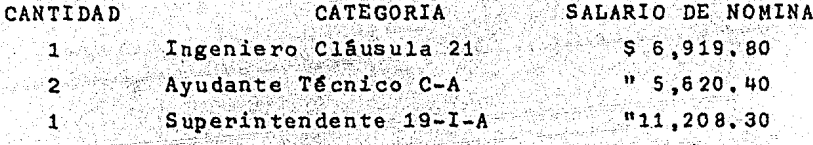

#### Realizando operaciones:

 $5.6,919.80 (1) = 5.6,919.80$  $v = 5,620,40$  (2) =  $v = 11,240,80$  $\binom{n}{11}$ , 208. 30(.1) =  $\binom{n}{1}$ , 120. 80

 $=$  \$ 19,281.43 X 2/5 X 1 dia Total/dia Total/dia X número de dias/presupuesto  $$19,281.43$  X (1 dia habil + sabado y domingo)  $$19,281,43$  X 1.4 dias = \$26,994.00/presupuesto

Esto es, que utilizando el método propuesto, cada presu. puesto costaria aproximadamente \$ 26,994.00, lo que representa una reducción del 90.3% con respecto al método actual.

Para el análisis económico del método propuesto, se con sidera que el programa de computadora de que está com-puesto sería adaptado a alguna de las computadoras con que cuenta la Compañía de Luz y Fuerza del Centro, S.A. Esto quiere decir que además de reducir el costo por la  $\frac{1}{\log\sqrt{2}}\sum_{i=1}^{n} \frac{1}{\log\sqrt{2}}$ 

i el Paperton

elaboración de cada presupuesto en un 90,3%, en caso de que se implantara este método, no acarrearia ningún cos to por concepto de compra *o* instalación de equipo de cómputo, haciéndolo así todavía más aceptable.

보도 지식 20

 $\sim$ 

an an Dùbhlach<br>Clàrain an Chomhair an Chomhair

 $\mathcal{A}_{\mathcal{A}}$  .

#### CONCLUSIONES

En la actualidad, el incremento constante de los costos por salarios y materiales, la mayor demanda de información veraz y oportuna para la dirección y el crecimiento del número de datos que maneja la Empresa, han provocado un alza permanente en sus costos administrativos y una muestra de este pro-blema, es el método actual de presupuestación de redes para la distribución aérea de energía eléctrica.

Como todos sabemos, la computadora no siempre representa la solución a todos los problemas administrativos y no necesa-riamente indica complejidad o sencillez, ni garantiza cali-dad en el producto que se obtiene; es más, puede constituir una carga en lugar de un beneficio. Pero sin embargo, la com putadora puede convertirse en el instrumento que hace la diferencia entre el triunfo o el fracaso de un presupuesto, ya que aporta un medio más oportuno para el análisis y la toma de decisiones.

Con el método propuesto en este estudio, que como se vió anteriormente, consiste en un sistema mecanizado de presupuestación usando una microcomputadora, se atacan directamente los problemas mencionados, reduciendo los recursos utiliza-dos para presupuestar proyectos de redes eléctricas.

155

En resumen las ventajas logradas con el método propuesto en este estudio, son las siguientes:

- Disminución del costo estimado por presupuesto.
- Disminución del tiempo de respuesta.
- Datos más precisos.
- Proporciona una herramienta eficaz de planeación y control como lo es la ruta critica.
- Con las modificaciones necesarias, puede utilizarse en la elaboración de presupuestos de redes de distribución subte rrânea de energia eléctrica, lineas de transmisión, fabricación de muebles y otros, esto es, cualquier proyecto en el que se manejen presupuestos con modelos ya definidos y ncrualizados que vendrian a tomar el lugar de los montajes que se presupuestan en este estudio.

Todo estó quiere decir, que cuando se maneja en forma adecua da la nueva tecnología proporciona a las empresas usuarias un medio por demás eficaz a un costo razonable para incremen tar su productividad.

#### B I B L r O G R A F I A

BRITISH ASSOCIATION FOR COMERCIAL AND INDUSTRIAL EDUCATION (BACIE), Como redactar un informe<br>s. 1., s.e., a.f.

BUFA, E, Y TAUBERT, W, Sistemas de Producción e Inventar'ios México, Limusa, 1975,

CASTRO, ANTONIO, et al Técnicas de Administración de la Producción México, Limusa, 1980.

HERBERT, Peckham Basic para Apple II México, Mc Graw Hill, 1985.

HERTZ, David Nuevas Técnicas para la Dirección de Empresas Mexico, Limusa, 1976.

KOONTZ, H. Y O'DONNELL, C, Curso de Administración Moderna México, Mc Graw Hill, 1979.

LUTHE., Rodolfo et, al. Métodos Numéricos México, Limusa, 1982.

MARIN, Amira Normalización Técnica México, U.N.A.M., 1983.

MAYNARD, H. B. Manual de la Producción Industrial México, Reverte, 1975,

MEXICO, Compañía de Luz y Fuerza Normas Montajes de Lineas Aéricas

MEXICO, Compañía de Luz y Fuerza Normas Materiales de Lineas Aéreas

TA KARA MEXICO, Compañfa de Luz y Fuerza Módulo de Materiales para Estimado de Red de Distribución México, 1983,

کا ایک دیا ہے۔<br>محکم کا معاہد عمر کی

ومكون والمهاري الموالي والمستعدد والمراكب المستور المستورة والمرا

an yan 1971.<br>Yanki

ng tingkali di dipenakan dan dialam kalendar dan kalendar dan dikenakan dan dialam kalendar dan dalam kalendar<br>Kabupatèn Pangkalendar dan kalendar dan kalendar dan banyak di disebut di dikenakan dan dialam kalendar dan da

tegalis Afrika Sile

MEXICO, Compañía de Luz y Fuerza<br>Electrificación de Colonias Proletarias México, 1983.

어디 보인 회사

en en skriver<br>1990 - Santa Barcelona<br>1992 - Santa Barcelona

a di Kabupatén Timur<br>Kacamatan Sum

México, 1983.<br>
PEREZ, Noé<br>
Como Hacer mi Tésis<br>
Néxico, Ed. Edicol, 1984.<br>
1984.

ANEXO 1.

#### CALCULO DEL COSTO TOTAL DE LABOR

COSTO TOTAL DE LABOR = Costo de Labor Directa + Costo de La-MAS GASTOS INDIRECTOS bor Indirecta + Gastos de Administración + Beneficios Sociales + Otros -Gastos.

COSTO DE LABOR DIRECTA = Costo de Labor del personal de campo de acuerdo al salario de nómina  $\sim$  (incluyendo 6° y 7° dia).

Costo Labor Indirecta (L.I.) =  $\cos$  = Costo L.D. X 0.3000 Gastos Generales de Administración  $(G, G, A, ) = 0.114$   $(L, D, + L, I, )$  $=$  Costo L.D. X 0.1482 Costo por Beneficios Sociales  $(G.B.S.) = 1.045 (L.D. + L.I. +$ in the compositor of the second second second second second second second second second second second second s<br>The second second second second second second second second second second second second second second second s  $G.G.A.$ )  $=$  Costo L.D. X 1.513369  $\omega/\sqrt{2\pi}$ SG. =  $Costo L.D. X 0.2570$ Otros Gastos (O.G.)

Costo L.D. X 2.218569

Resumen:

COSTO TOTAL DE LABOR = Costo de Labor Directa (L.D.) + L.D. 13. September 1983 <u>STANISHME</u>  $X = 2.218569 = 3.218569$  Costo de Labor Directa.

NOTAS:

1.- Los porcentajes para Gastos Generales de Administra ción y Beneficios Sociales, se obtuvieron tomando en cuenta las cifras que Contraloría calculó.

2. - El porcentaje para Otros Gastos se integró de la si <u> - 사진 중</u> guiente manera:

ia di Lang

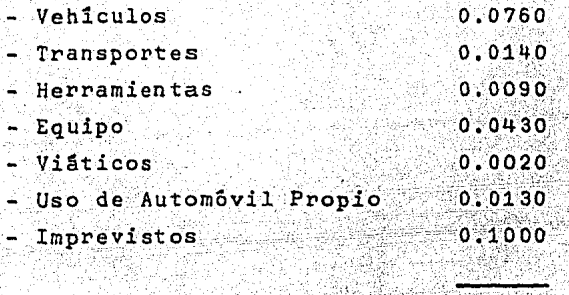

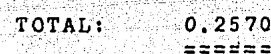

COMPAÑIA DE LUZ Y FUERZA DEL CENTRO, S.A. SUBGERENCIA DE ELECTRIFICACION Y TRANSMISION  $S.P.$ COLONIA

 $\sim$  erg s  $^{-1}$ 

TIPO DE CANTIDAD

NUMERO DE MONTAJES DIFERENTES

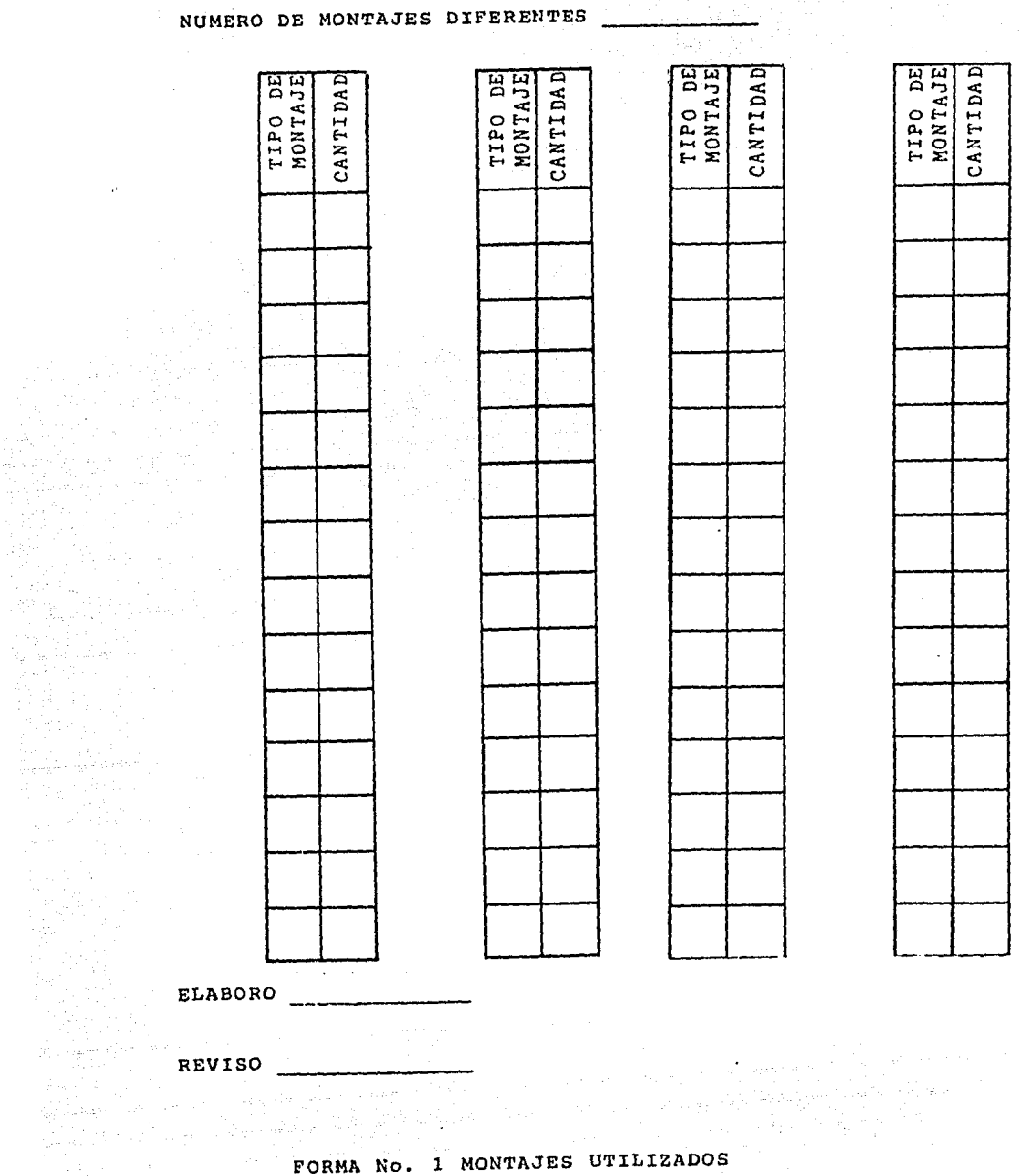

 $\mathcal{O}(\mathcal{O}(\log n))$ 

 $\mathcal{A}$ 

bertak di Arte 방행하 예전

 $\mathcal{D}_\text{c}$  is equipped by

FORMA No. 1 MONTAJES UTILIZADOS

COMPANIA DE LUZ Y FUERZA DEL CENTRO, S.A. SUBGERENCIA DE ELECTRIPICACION Y TRANSMISION

COLONIA  $\sim$   $\sim$   $^{10}$ 

an San Salaman<br>Birak San Birak<br>San San San San

ELABORO Andrews Controller

(2)

 $S \cdot P$  .

COSTO

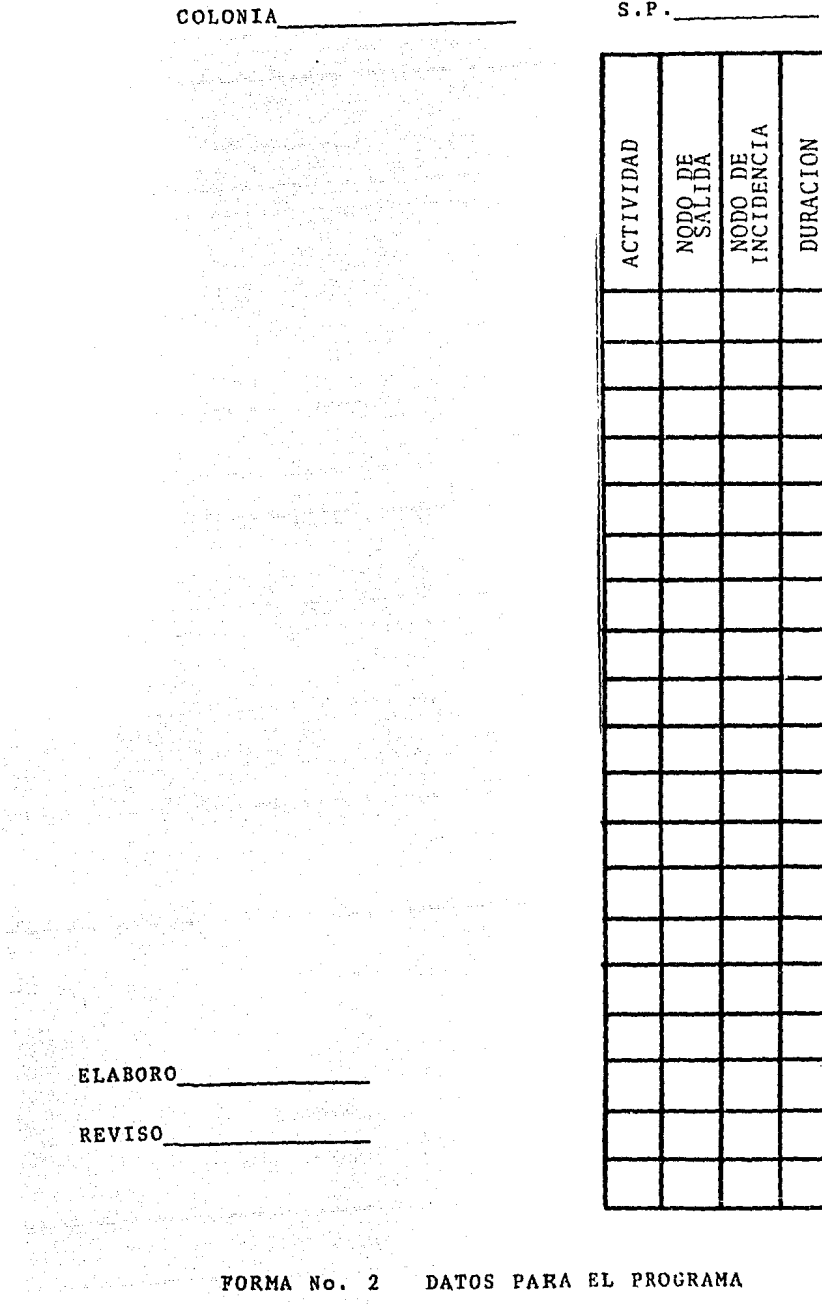

RUTA CRITICA